Air Force Institute of Technology [AFIT Scholar](https://scholar.afit.edu/) 

[Theses and Dissertations](https://scholar.afit.edu/etd) **Student Graduate Works** Student Graduate Works

3-26-2020

# Relational Database Design and Multi-Objective Database Queries for Position Navigation and Timing Data

Sean A. Mochocki

Follow this and additional works at: [https://scholar.afit.edu/etd](https://scholar.afit.edu/etd?utm_source=scholar.afit.edu%2Fetd%2F3184&utm_medium=PDF&utm_campaign=PDFCoverPages) 

Part of the [Databases and Information Systems Commons](http://network.bepress.com/hgg/discipline/145?utm_source=scholar.afit.edu%2Fetd%2F3184&utm_medium=PDF&utm_campaign=PDFCoverPages), and the [Navigation, Guidance, Control and](http://network.bepress.com/hgg/discipline/226?utm_source=scholar.afit.edu%2Fetd%2F3184&utm_medium=PDF&utm_campaign=PDFCoverPages) [Dynamics Commons](http://network.bepress.com/hgg/discipline/226?utm_source=scholar.afit.edu%2Fetd%2F3184&utm_medium=PDF&utm_campaign=PDFCoverPages)

## Recommended Citation

Mochocki, Sean A., "Relational Database Design and Multi-Objective Database Queries for Position Navigation and Timing Data" (2020). Theses and Dissertations. 3184. [https://scholar.afit.edu/etd/3184](https://scholar.afit.edu/etd/3184?utm_source=scholar.afit.edu%2Fetd%2F3184&utm_medium=PDF&utm_campaign=PDFCoverPages)

This Thesis is brought to you for free and open access by the Student Graduate Works at AFIT Scholar. It has been accepted for inclusion in Theses and Dissertations by an authorized administrator of AFIT Scholar. For more information, please contact [richard.mansfield@afit.edu](mailto:richard.mansfield@afit.edu).

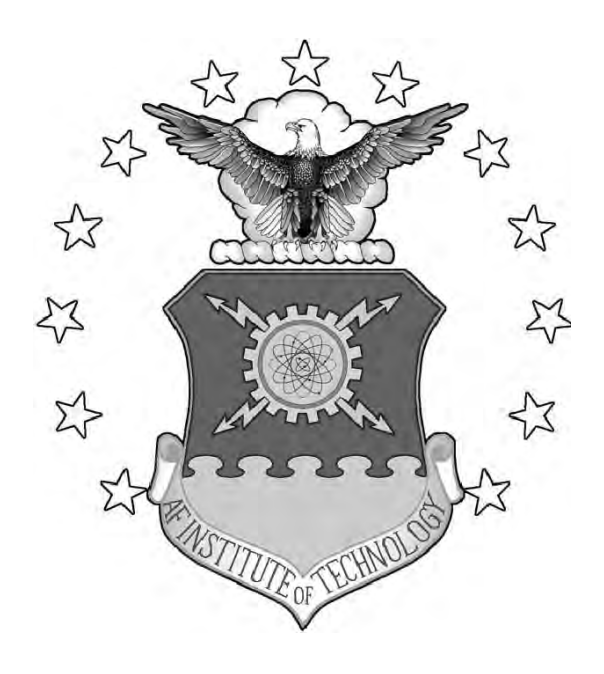

## RELATIONAL DATABASE DESIGN AND MULTI-OBJECTIVE DATABASE QUERIES FOR POSITION NAVIGATION AND TIMING DATA

THESIS

Sean A. Mochocki, Captain, USAF AFIT-ENG-MS-20-M-045

DEPARTMENT OF THE AIR FORCE AIR UNIVERSITY

## AIR FORCE INSTITUTE OF TECHNOLOGY

Wright-Patterson Air Force Base, Ohio

DISTRIBUTION STATEMENT A APPROVED FOR PUBLIC RELEASE; DISTRIBUTION UNLIMITED. The views expressed in this document are those of the author and do not reflect the official policy or position of the United States Air Force, the United States Department of Defense or the United States Government. This material is declared a work of the U.S. Government and is not subject to copyright protection in the United States.

# RELATIONAL DATABASE DESIGN AND MULTI-OBJECTIVE DATABASE QUERIES FOR POSITION NAVIGATION AND TIMING DATA

## THESIS

Presented to the Faculty Department of Electrical and Computer Engineering Graduate School of Engineering and Management Air Force Institute of Technology Air University Air Education and Training Command in Partial Fulfillment of the Requirements for the Degree of Master of Science in Computer Science

Sean A. Mochocki, B.S.E.E., B.S.M.E.

Captain, USAF

March 2020

DISTRIBUTION STATEMENT A APPROVED FOR PUBLIC RELEASE; DISTRIBUTION UNLIMITED.

# RELATIONAL DATABASE DESIGN AND MULTI-OBJECTIVE DATABASE QUERIES FOR POSITION NAVIGATION AND TIMING DATA

## THESIS

Sean A. Mochocki, B.S.E.E., B.S.M.E. Captain, USAF

Committee Membership:

Robert C Leishman, Ph.D. Chair

Kyle J Kauffman, Ph.D. Member

John F Raquet, Ph.D. Member

## Abstract

Performing flight tests is a natural part of researching cutting edge sensors and filters for sensor integration. Unfortunately, tests are expensive, and typically take many months of planning. A sensible goal would be to make previously collected data readily available to researchers for future development.

The Air Force Institute of Technology (AFIT) has hundreds of data logs potentially available to aid in facilitating further research in the area of navigation. A database would provide a common location where older and newer data sets are available. Such a database must be able to store the sensor data, metadata about the sensors, and affiliated metadata of interest.

This thesis proposes a standard approach for sensor and metadata schema and three different design approaches that organize this data in relational databases. Queries proposed by members of the Autonomy and Navigation Technology (ANT) Center at AFIT are the foundation of experiments for testing. These tests fall into two categories, downloaded data, and queries which return a list of missions. Test databases of 100 and 1000 missions are created for the three design approaches to simulate AFIT's present and future volume of data logs. After testing, this thesis recommends one specific approach to the ANT Center as its database solution.

In order to enable more complex queries, a Genetic algorithm and Hill Climber algorithm are developed as solutions to queries in the combined Knapsack/Set Covering Problem Domains. These algorithms are tested against the two test databases for the recommended database approach. Each algorithm returned solutions in under two minutes, and may be a valuable tool for researchers when the database becomes operational.

## Table of Contents

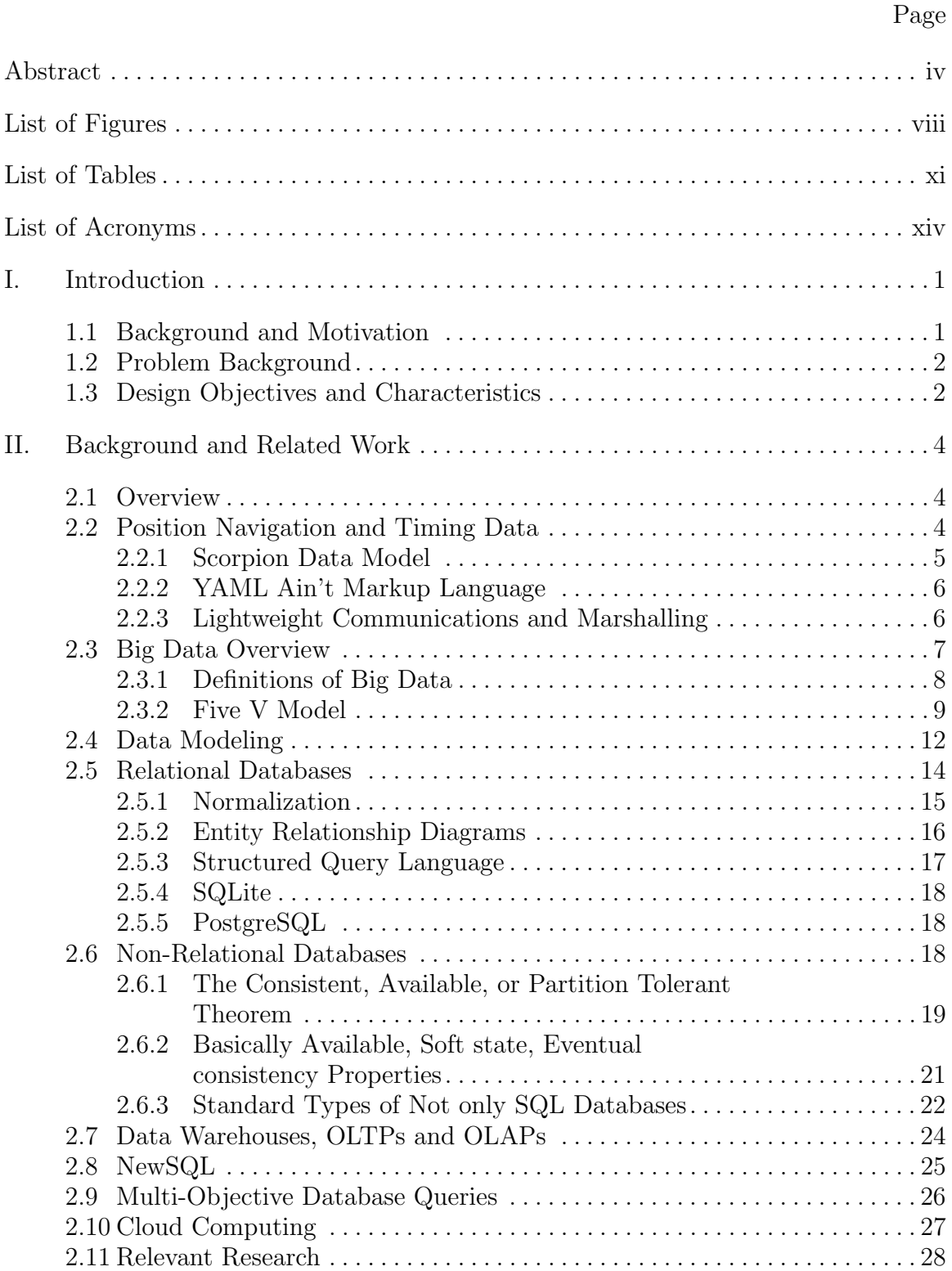

## Page

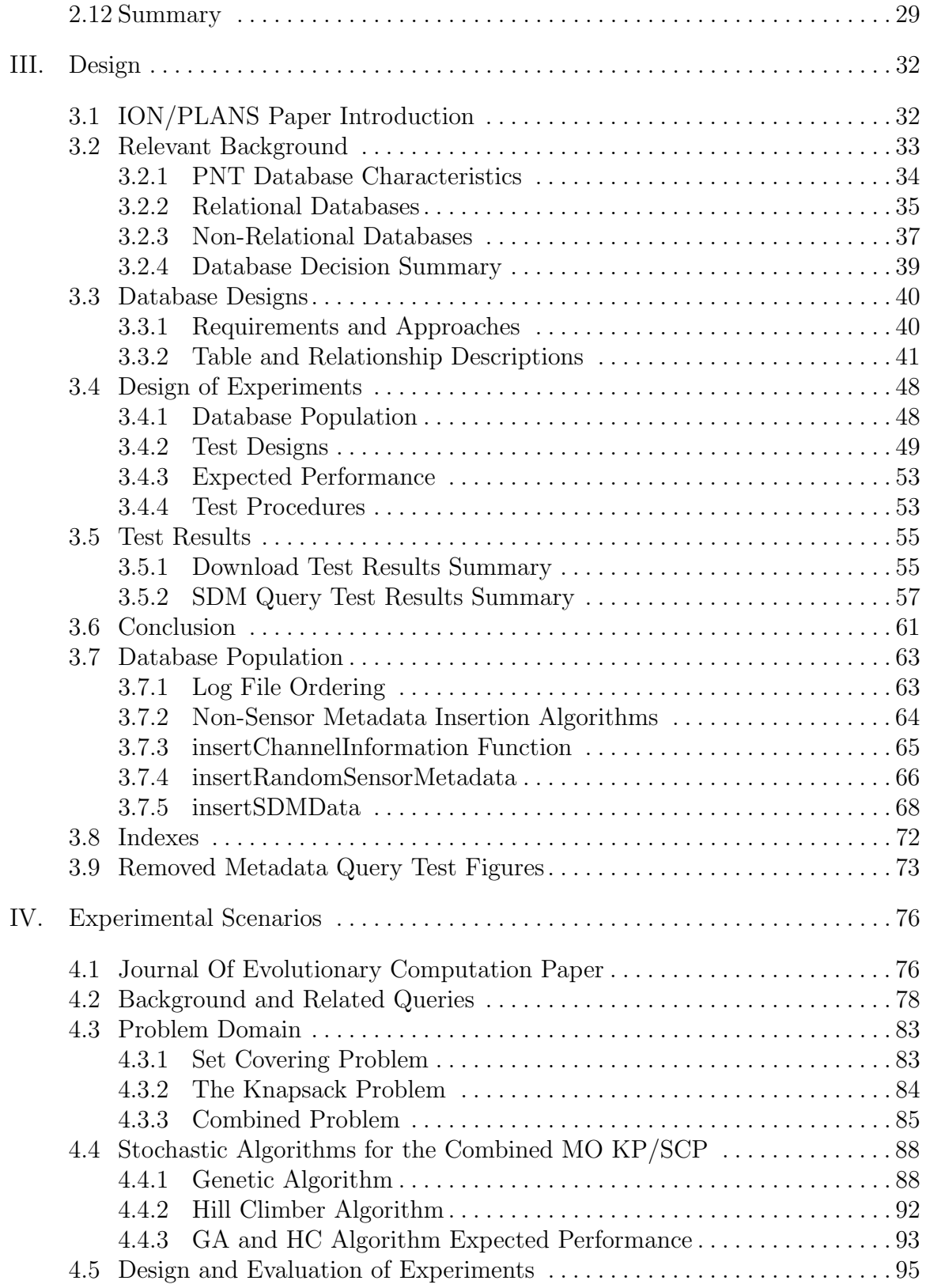

## Page

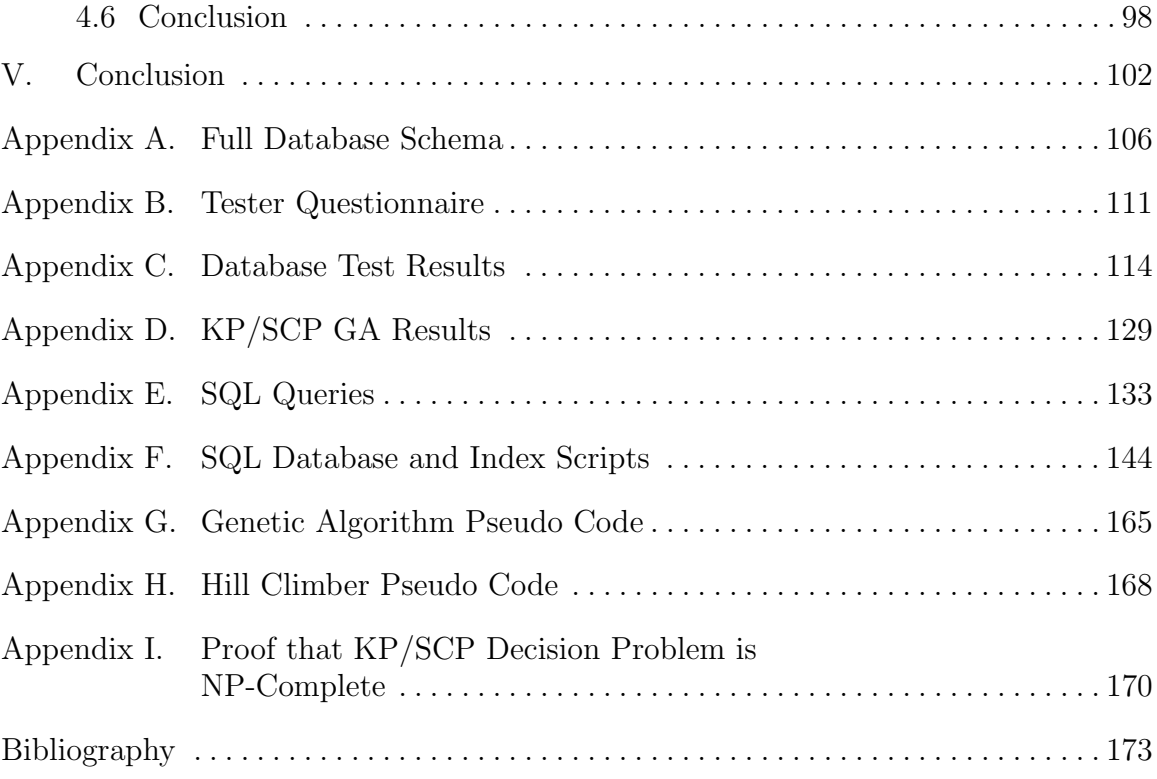

# List of Figures

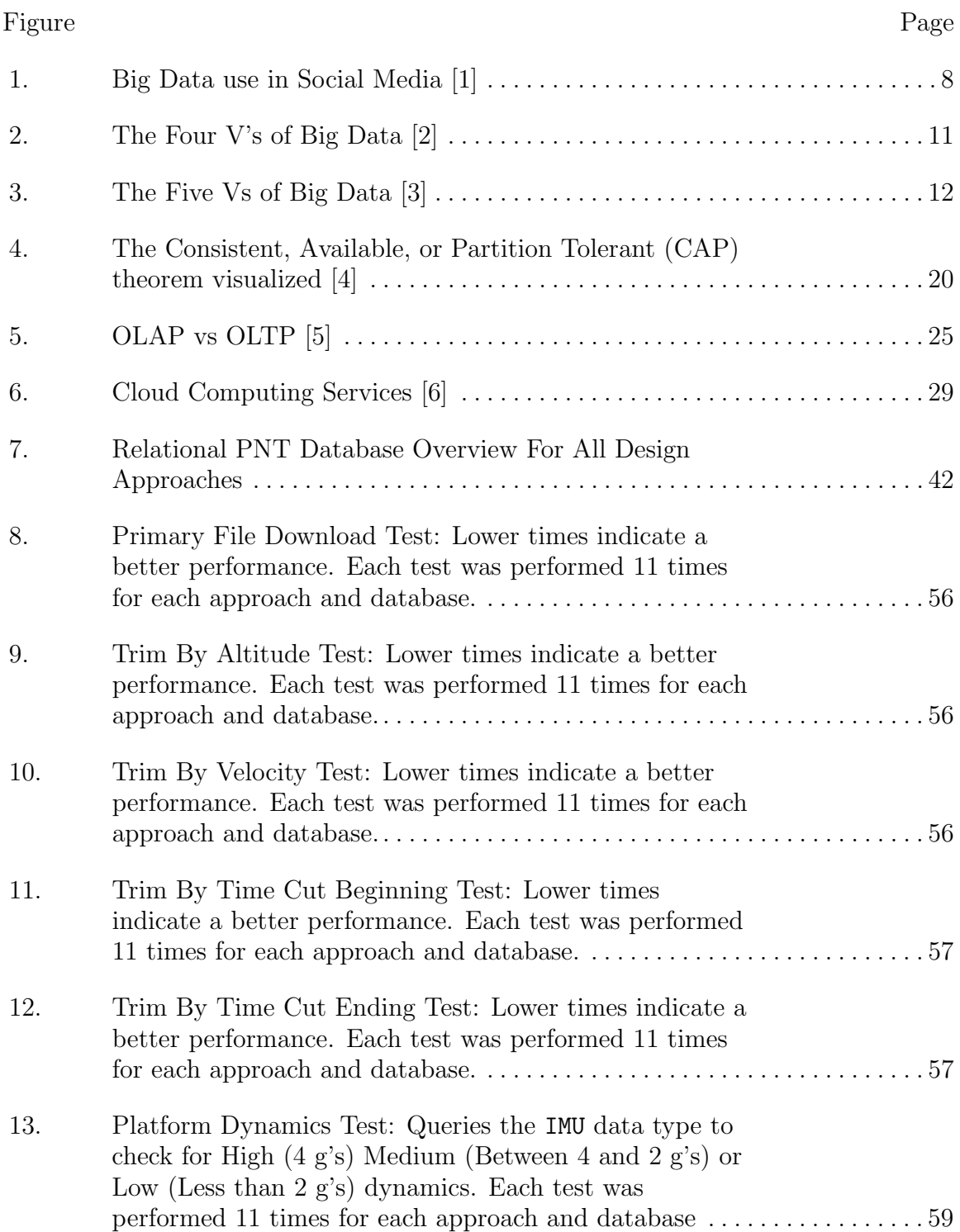

## Figure Page

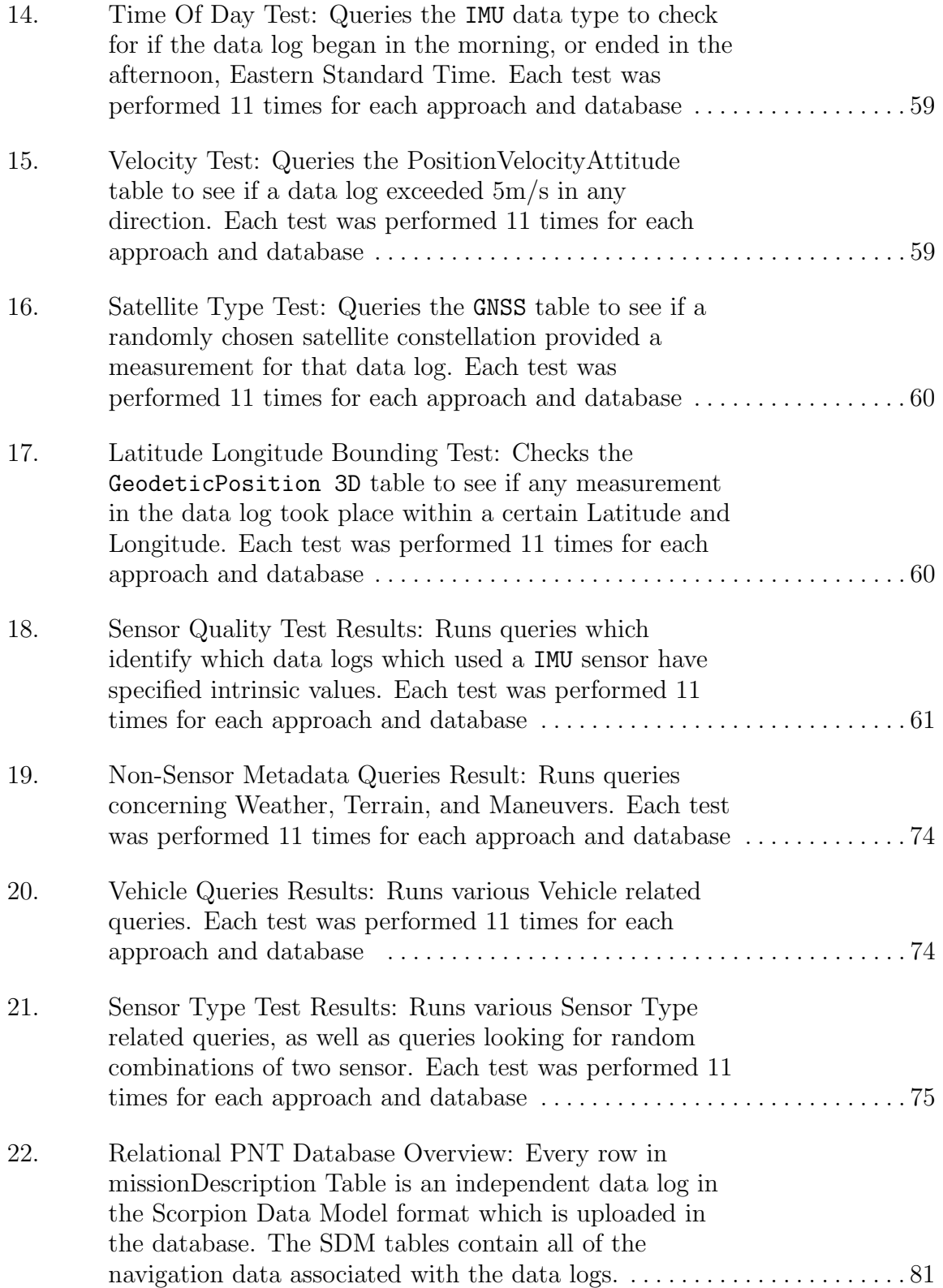

## Figure Page

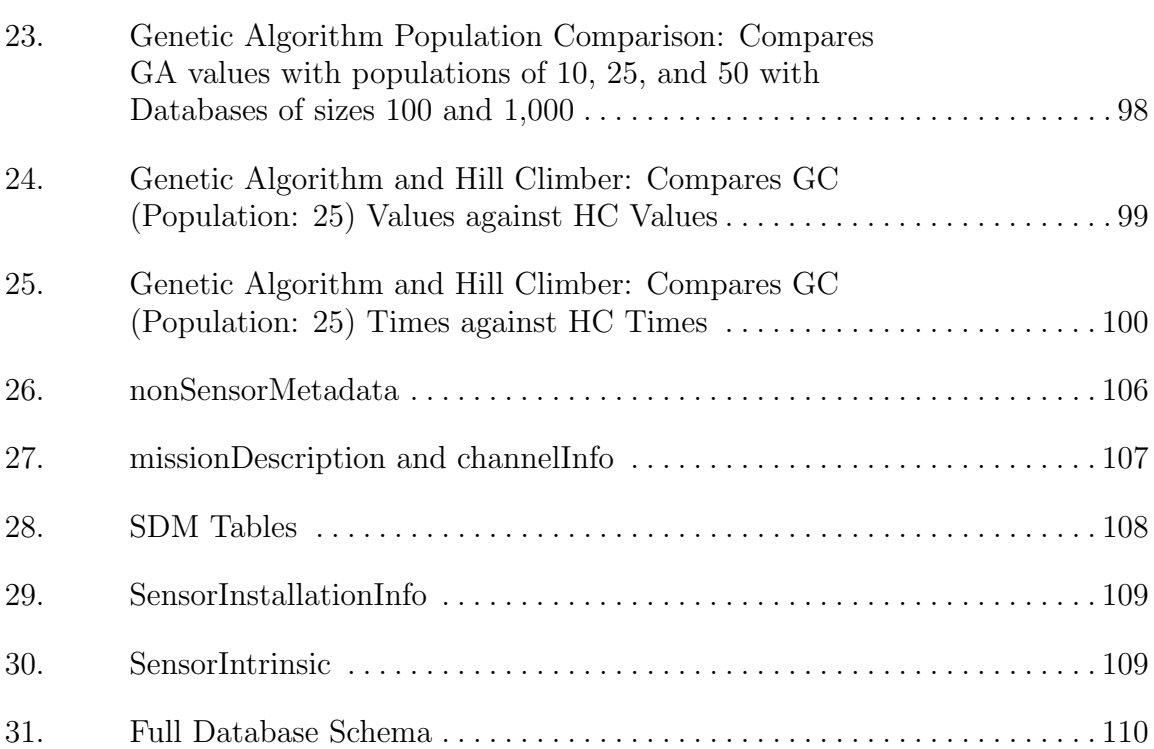

# List of Tables

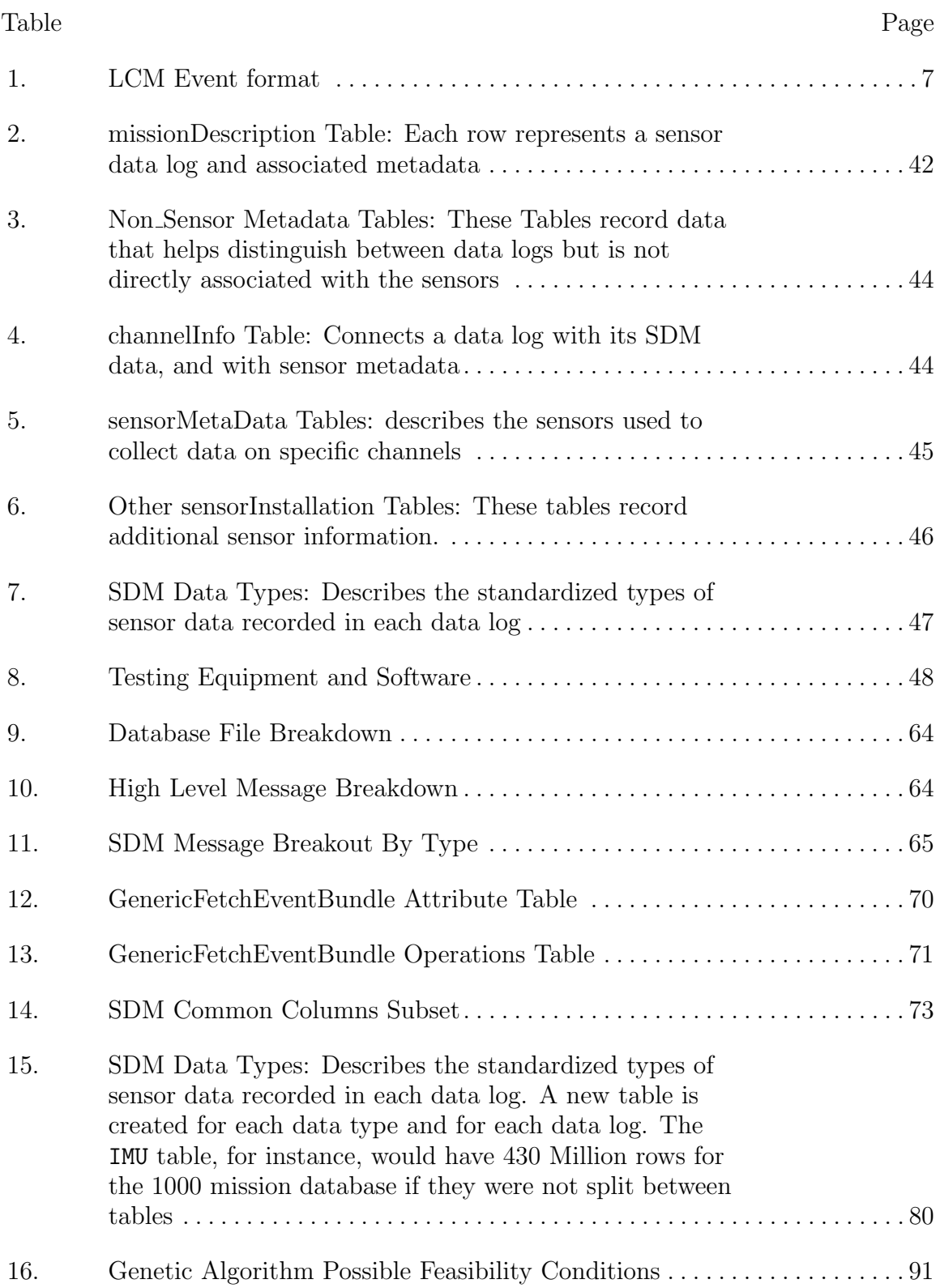

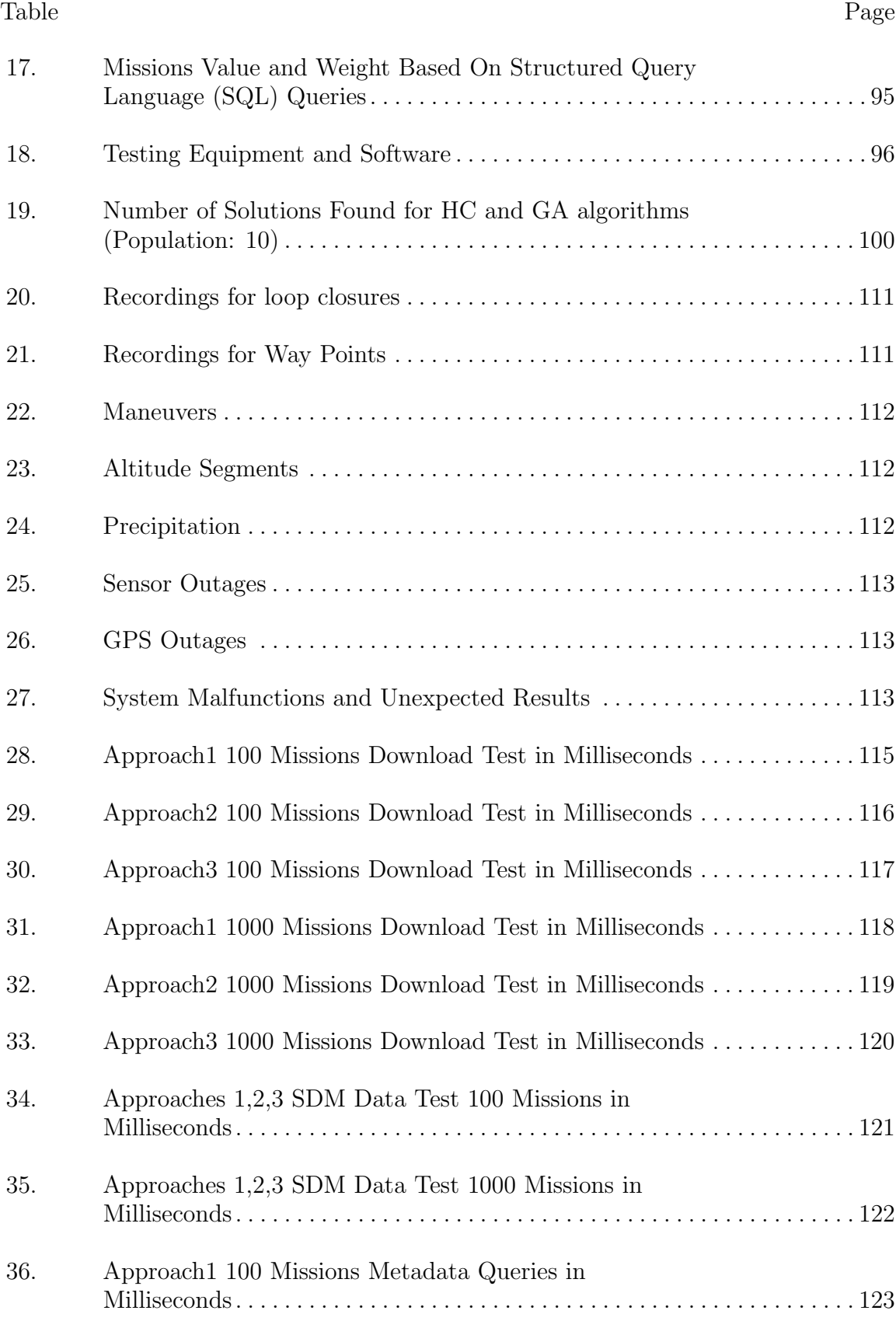

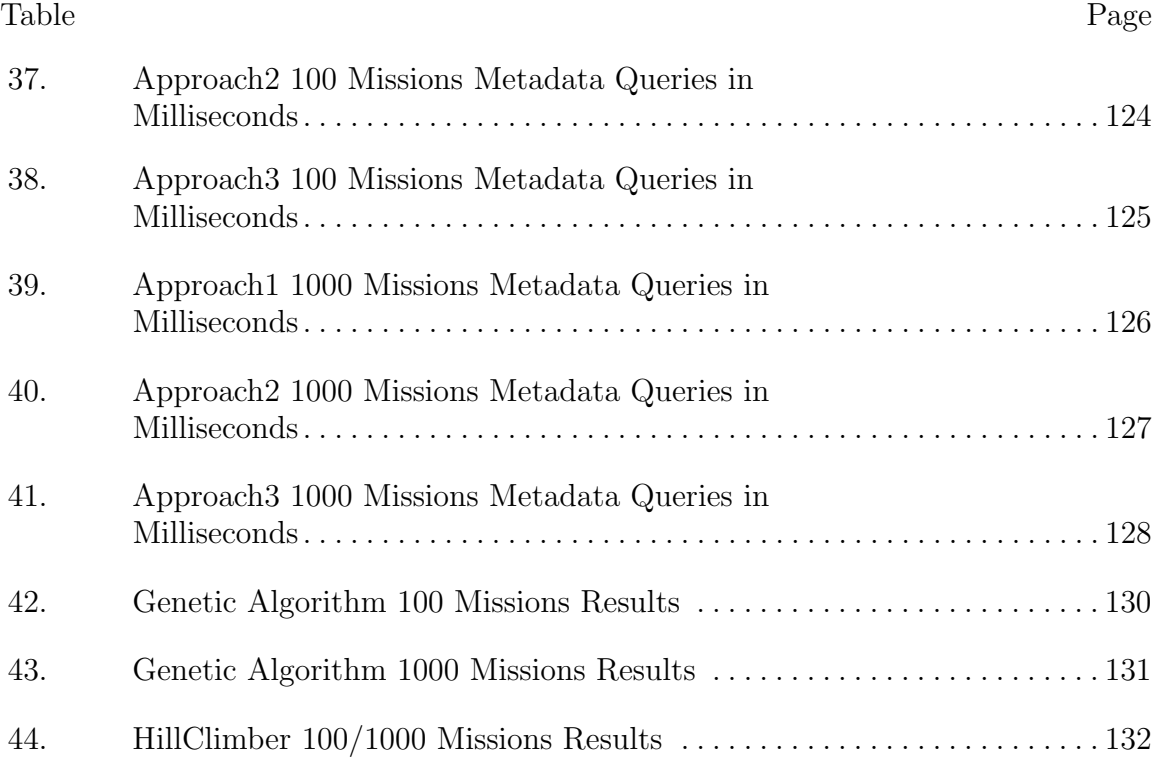

## List of Acronyms

- ACID Atomicity, Consistency, Isolation, and Durability
- AFIT Air Force Institute of Technology
- ANT Autonomy and Navigation Technology
- BASE Basically Available, Soft state, Eventual consistency
- BLOB Binary Large OBject
- CAP Consistent, Available, or Partition Tolerant
- DBMS Database Management System
- DCL Data Control Language
- **DDL** Data Definition Language
- DML Data Manipulation Language
- ERD Entity Relationship Diagrams
- GA Genetic Algorithm
- GNSS Global Navigation Satellite System
- HC Hill Climber
- IaaS Cloud Infrastructure as a Service
- IDE Integrated Development Environment
- **IEEE** Institute of Electrical and Electronics Engineers
- IMU Inertial Measurement Unit
- ION Institute of Navigation
- JSON JavaScript Object Notation
- KP Knapsack Problem
- LCM Lightweight Communications and Marshalling
- MO Multi-Objective
- NewSQL New Structured Query Language
- NIST National Institute of Standards and Technology
- NoSQL Not only SQL
- NP Non-deterministic Polynomial
- OID Object Identifier
- OLAP Online Analytical Processing
- OLTP Online Transaction Processing
- PaaS Cloud Platform as a Service
- PD Problem Domain
- PLANS Position Location and Navigation Symposium
- PNT Position, Navigation and Timing
- RDBMS Relational Database Management System
- SaaS Cloud Software as a Service
- SCP Set Covering Problem
- SDM Scorpion Data Model
- SQL Structured Query Language
- SSD Solid State Drive
- TCL Transaction Control Language
- YAML YAML Ain't Markup Language

## RELATIONAL DATABASE DESIGN AND MULTI-OBJECTIVE DATABASE QUERIES FOR POSITION NAVIGATION AND TIMING DATA

## I. Introduction

## 1.1 Background and Motivation

This thesis presents the research, design, and testing of three relational database approaches intended to store Position, Navigation and Timing (PNT) data in the Scorpion Data Model (SDM) format, as well as two stochastic algorithms designed to solve the combined Knapsack Problem (KP)/Set Covering Problem (SCP) problem in the Non-deterministic Polynomial (NP)-Hard problem domain. The SDM format allows for a standardization of the PNT data collected from sensors. Due to this standardization, a relational database, which fundamentally relies on normalization to avoid repeated data, is a possible fit for this problem. PostgreSQL is used to implement the databases and they and are queried via test scripts written in Java. The best overall performing database is then tested using the two stochastic algorithms.

Chapter 1 provides an overview, along with the problem statement and the limitations and assumptions associated with the design. Chapter 2 is a literature review which goes into the necessary background to understand the design, and considers other relevant ongoing research. Chapters 3 and 4 are each composed of a paper, one which details the design and testing of the three database approaches, and the other which performs a top-down design of the stochastic algorithms used to solve the combined KP/SCP problem. Chapter 5 will discuss the conclusions presented in these two papers and include any additional conclusions and future work which did not fit in these papers.

### 1.2 Problem Background

Performing flight tests is a common part of sensor and filter research for sensor integration. These tests allow for different arrangements of sensors to be tested, along with their integrating software frameworks. Unfortunately, tests cost money and time for necessary resources to be available. A sensible goal is to make collected data readily available to researchers, so that they can test filters designed in software against data as if they were flying live on the aircraft.

The Air Force Institute of Technology has hundred(s) of data logs potentially available to aid in facilitating further research in the area of navigation. Unfortunately, these logs exist in a variety of formats, some of which were only known to the testers at the time of collection, and many which are in disparate locations not readily available to those performing research today. This leads to a problem where researchers may be performing new flights to test their filters, not realizing that data logs are available in Air Force Institute of Technology (AFIT)'s possession which are a good fit for their specific use cases. If they knew that this data was available, and if enough information was logged so that they could use it effectively, it would save time and money on their research. Then, if the flight test was still necessary, their filter would be more mature and the test would be more successful. This problem lends itself to the need for a database to store organize this data.

## 1.3 Design Objectives and Characteristics

The database will have the following characteristics:

1. The database will be updated when flight tests occur (infrequent writes).

- 2. The database will be used daily (frequent reads).
- 3. The sensor data will be in the SDM 2.0 format.
- 4. Sensor data will be wrapped in Lightweight Communications and Marshalling (LCM) events.
- 5. Every update to the database will include over one-million sensor measurements, and assorted sensor metadata.
- 6. The database will be updated with approximately one-hundred sensor data logs after it is first launched. These will be converted from legacy sensor formats and may have incomplete metadata.
- 7. The database will be a distributed system when it is first launched.
- 8. The database will be available over a cloud service.

This database is designed to meet the following objectives:

- 1. Database metadata must be easily queried for ease of analysis.
- 2. Database queries must be optimized for speed.
- 3. Database log files must be available for download from the database.

The two stochastic Multi-Objective (MO) algorithms presented in Chapter 4 will also be optimized for speed. For these algorithms, there is the additional trade-off of the fitness of their returned solution sets and the speed at which they return these answers.

## II. Background and Related Work

### 2.1 Overview

Chapter 2 of this thesis will focus on the relevant background material which informs the decisions and assumptions carried forward in the next three chapters. In Section 2.2, an overview of the anticipated PNT data to be stored will be presented. In Section 2.3, an overview of big data and some industry use cases will be considered. In Section 2.4 some data modeling definitions will be reviewed. In Section 2.5 and 2.6, Relational and Not only SQL (NoSQL) databases will be presented. In Section 2.7, the concepts of Online Transaction Processing (OLTP) and Online Analytical Processing (OLAP) will be addressed. In Section 2.8, the New Structured Query Language (NewSQL) databases will be introduced. Section 2.9 will review the concept of multi-objective database queries, and Section 2.10 will address Cloud Computing as it relates to database design. Section 2.11 addresses relevant research in the area of PNT databases. Finally, Section 2.12 will provide a summary of the literature review as a segue to the rest of thesis.

## 2.2 Position Navigation and Timing Data

The bulk of this literature review will be specifically related to the various types of databases, how data is modeled, and some modern implementations of databases in industry. All of this is intended to provide a foundation to help with understanding the design laid out in Section 3. Before discussing database design itself, it is prudent to discuss the nature of the data to be stored, as this, along with a good understanding of theoretical principles and practical experimentation, will drive the bulk of the design choices.

As observed in the thesis title, the database is intended to store PNT data, along

with its relevant useful metadata. More specifically, the SDM standard 2.0 as defined in its YAML Ain't Markup Language (YAML) documentation serves as the baseline of the data to be converted. For simplicity, this data will be transmitted in the LCM standard, though it is anticipated that it will be able to be transmitted in additional standards as well. High-level discussion of each of these topics will be offered in this section, and additional detail provided in the rest of the paper as necessary in order to aid with understanding the underlying design decisions.

## 2.2.1 Scorpion Data Model

SDM is defined in YAML documentation and defines basic PNT data types. This data includes such types as PositionVelocityAttitude and IMU, and specifies their data fields of interest. An example of the IMU message defined in YAML is shown below. This data is agnostic from how it is collected, and is tabular in nature. More specifically, if there is an instance of SDM data, it is by definition known what kind of data it contains, and how that data is formatted and can be retrieved [7]. This standardization lends itself to a database solution which will help make this data useful. To design a database for this data, it is not necessary to understand the data in detail from a navigation perspective, except where it would be helpful to make sure that this data is easily queried and retrievable by an expert in this field. Members of the Autonomy and Navigation Technology (ANT) center at AFIT provided this expertise when necessary.

```
1 name : IMU
```

```
2 number: "2001.0"
```

```
3 version: "2.0"
```

```
4 description: |
```

```
5 Inertial Measurement Unit (IMU) delta velocity and delta
```

```
6 rotation measurements from the device's three axis
```

```
7 accelerometers and three axis gyroscopes.
```

```
8 fields:
```
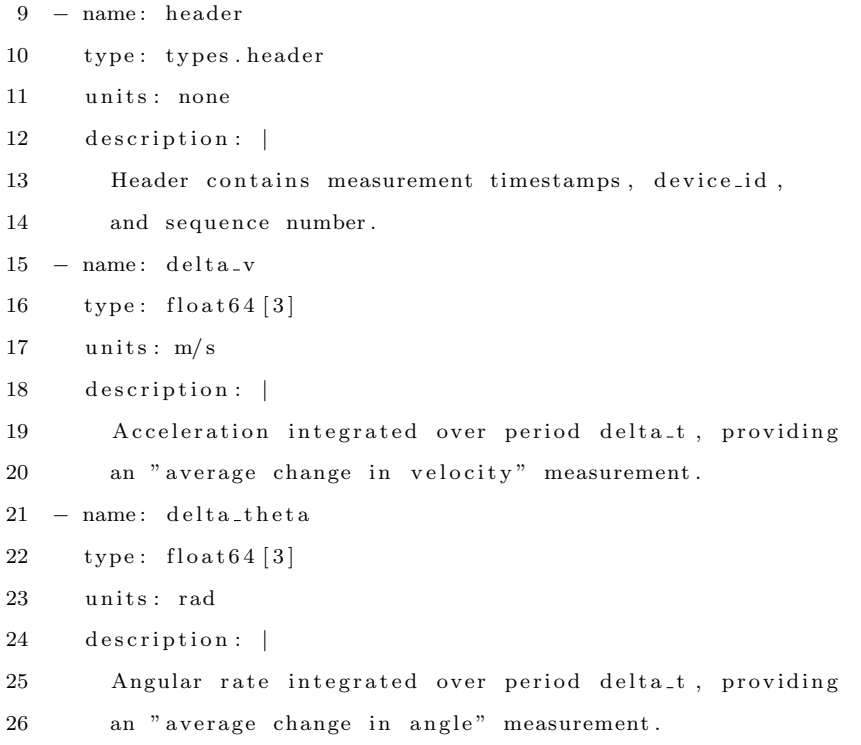

#### 2.2.2 YAML Ain't Markup Language

SDM messages are defined in YAML. YAML is a data serialization format that strives for its first priority to be human readable and to support the serialization of native data structures. YAML is related to JavaScript Object Notation (JSON) in that every valid JSON file is also a YAML file [8].

## 2.2.3 Lightweight Communications and Marshalling

LCM is a set of tools which provides message passing and data marshalling capability. The aim is to simulated real-time data flow, and supports a variety of applications and programming languages. While LCM will not be necessary to utilize the database in theory, LCM provides a useful and convenient suite of abilities that will allow the database to be tested to help confirm its functionality [9]. One of the main purposes of LCM is to improve message passing modularity, and LCM is designed with simplicity in mind to make this modularity easier to implement [10]. The set of files which were used extensively to test the database are in the LCM format, and can be thought of as a series of LCM events which wrap SDM data. Table 1 shows the major fields of an LCM event [11].

### 2.3 Big Data Overview

Big data is a well-recognized field of information management where large amounts of data have to be stored and accessed efficiently. Due to the recent meteoric growth of big data, it is projected that world data production will be 44 times greater in 2020 than in 2009 [12]. Another way to consider this is that by 2003, only 2 Exabytes of data had been generated in the world, whereas by 2018 this same amount of data is being generated every two days [13]. Big data has made its way into a variety of major industries. Figure 1 provides an idea of the scale of the data which is used by social media, which is one of these major industries.

The bio-medical industry is another example of an important big data application. The completion of the Human Genome Project and development of sequencing technology has contributed to the continued push of big data into this field [14]. As an example, a single sequencing of human genome may result in as much as 100 in-

| Field Name   | Field Description                                     |
|--------------|-------------------------------------------------------|
| event number | monotonically increasing 64-bit integer               |
|              | that identifies each event. It should start at zero,  |
|              | and increase in increments of one.                    |
| timestamp    | monotonically increasing 64-bit integer that          |
|              | identifies the number of microseconds since           |
|              | the epoch $(00:00:00$ UTC on January 1, 1970)         |
|              | at which the event was received                       |
| channel      | UTF-8 string identifying the LCM channel              |
|              | on which the message was received.                    |
| data         | binary blob consisting of the exact message received. |

Table 1. LCM Event format

| Social media data             | Data production scenario                                                                                                    |
|-------------------------------|----------------------------------------------------------------------------------------------------|
| YouTube (Youtube, 2014)       | • Users upload 100 h of new videos every minute<br>• More than 1 billion unique users open YouTube each month<br>. Over 6 billion hours are spent watching videos each month; that is, almost an hour for every person on Earth and<br>50% more than last year |
| Facebook (Facebook, 2014)     | · Receives 34,722 "likes" every minute<br>100 terabytes of data uploaded daily<br>Currently 1.4 billion users<br>· Employs 70 languages                                                                                                    |
| Twitter (Twitter, 2014)       | Over 645 million users<br>175 million tweets per day                                                                                                    |
| Google+ (plus, 2014)          | · 1 billion accounts                                                                                                    |
| Google (Google, 2014a)        | • Receives over 2 million search queries per minute<br>Processes 25 petabytes of data each day                                                                                                    |
| Pinterest (Pinterest, 2014)   | • 70 million users by October 2013                                                                                                    |
| Apple (Apple, 2014)           | • Receives around 47,000 application downloads per minute                                                                                                    |
| Tumblr (Tumblr, 2014)         | · Blog owners publish 27,000 new posts per minute                                                                                                    |
| Instagram (Instagram, 2014)   | · Users share 40 million photos daily                                                                                                    |
| Flickr (Flickr, 2014)         | • Snappers upload 3125 new photos per minute                                                                                                    |
| LinkedIn (LinkedIn, 2014)     | • 2.1 million groups                                                                                                    |
| Foursquare (Foursquare, 2014) | Over 2000 check-ins<br>· 571 new websites launched per minute                                                                                                    |
| WordPress (Wordpress, 2014)   | · Bloggers publish nearly 350 new blogs per minute                                                                                                    |

Figure 1. Big Data use in Social Media [1]

stances of 600GB of raw data. Big data is an extensive part of the medical field, as disparate types of medical records and images need to be readily available to hospital staff and patients [15].

### 2.3.1 Definitions of Big Data

Even though the concept of big data has been conceived relatively recently, there already exist a wide variety of definitions depending on which aspect one chooses to emphasize. One such definition is: "the datasets that could not be perceived, acquired, managed, and processed by traditional IT and software/hardware tools within a tolerable time" [15]. Another definition is that big data "refers to datasets whose size is beyond the ability of typical database software tools to capture, store, manage, and analyze" [16]. A more colorful definition is that big data refers to data which is: "too big, too fast, or too hard for existing tools to process "[17]. Per this definition, "too big" refers to the volume of incoming data, "too fast" refers to the processing speed required to adequately digest this data, and too hard refers to any other challenges not adequately captured by the first two concepts [17].

Authors who provide definitions for big data are deliberately vague, as the capability of modern technology to handle different sizes of data may change over time. In some sense, as the available technologies to handle big data improve, so will the requirements, such that the category described as "big data" will continue to evolve over time.

## 2.3.2 Five V Model

The Five V Model [3] [18] [19] (sometimes three or four V's) was created as part of an effort to characterize what is meant by big data. The Five V's refer to Volume, Variety, Velocity, Veracity, and Value:

- Volume: The size of the data set. How much volume is necessary for data to be big data is difficult to define, as some older definitions cite 1 Terabyte as qualifying for big data, while more modern definitions may require Pedabytes or more. The concept of volume captures not just a static size of required data, but that the size of the data is ever increasing. [3]
- Variety: The different types of information that industries may want to capture, which do not necessarily fit well together under traditional paradigms. Some examples may be: streaming videos, customer click streams, pictures, audio, comments, transaction histories, etc. [3]
- Velocity The speed at which new data is being accumulated, the speed required for data streaming, and the speed at which decisions are made. [20]
- Veracity: The inherent uncertainty that exists in data. For instance, social

media posts reflect user sentiment and often are not fact based. Even so, collecting this kind of data can be extremely useful for some industries. [21]

• **Value:** refers to the value of the data itself, which for big data applications often comes from the high quantity of data and how it can be integrated and understood. In order words, this data is valuable because of its volume, small volumes of this kind of data would not have the same value. [21]

Figure 2, created by IBM, provides additional context for the Five V's with respect to how they comprise big data.

In order to derive additional nuance from the Five V model, Figure 3 adds the characteristics of ambiguity, viscosity, virality, complexity and variability [3]. These terms are discussed here to add additional context for Figure 3

- Ambiguity: The lack of appropriate metadata for characterizing data. Acts across Volume and Variety [3] [19] .
- Viscosity: Any types of slowdowns that may occur to the data, whether they are technological or social in nature. Acts across Volume and Velocity [3] [19].
- Virality: How quickly data can be shared in a peer-to-peer network. Acts across Variety and Velocity [3] [19] .
- Complexity: Associated with the need to "connect, match, cleanse, and transform data received from different sources [21]."
- Variability: Changes in the rates of data flow. Many mediums will have peak hours where data flow rates are higher than others [21].

# Extracting business value from the 4 V's of big data

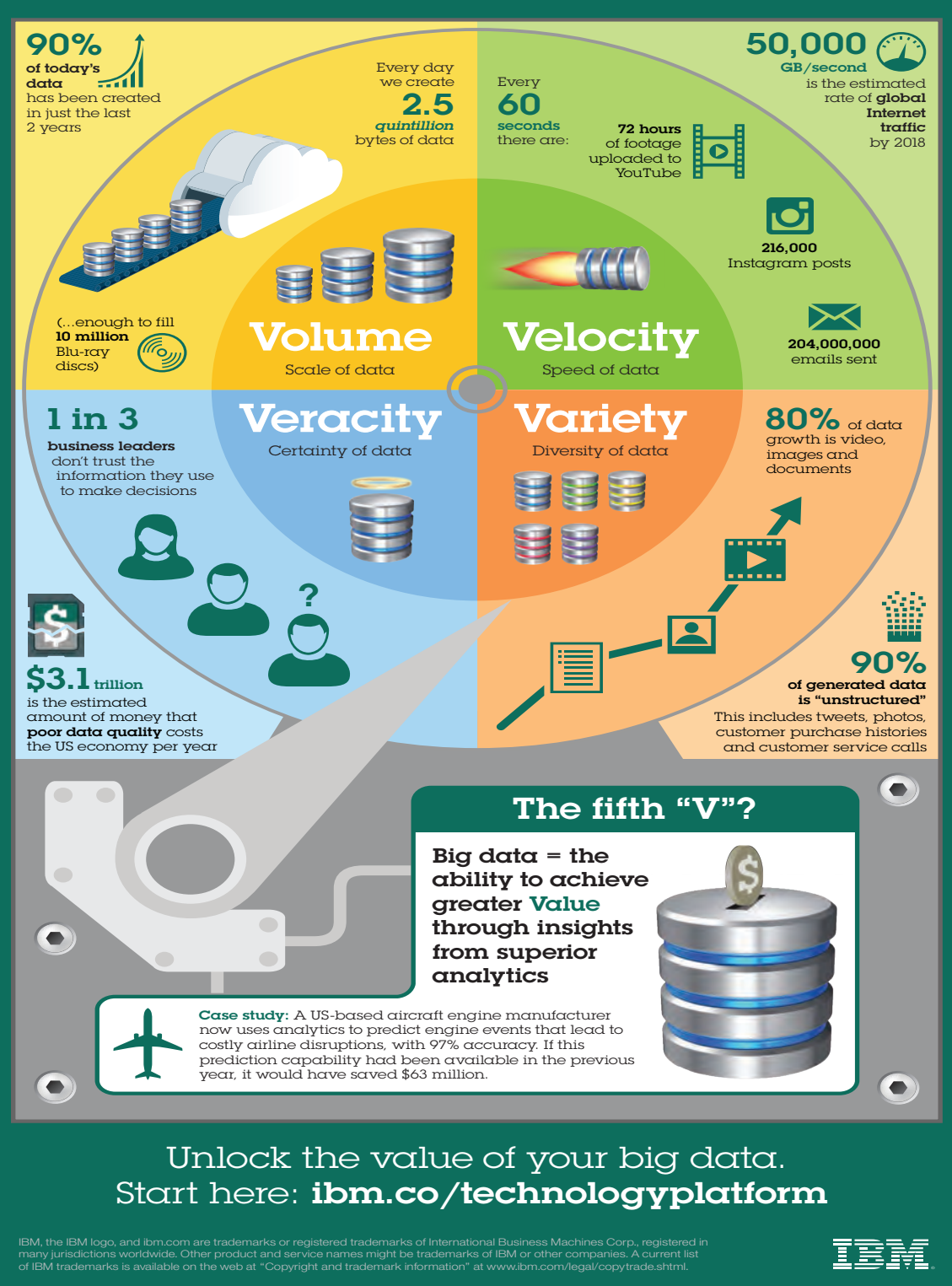

Figure 2. The Four V's of Big Data [2] 11

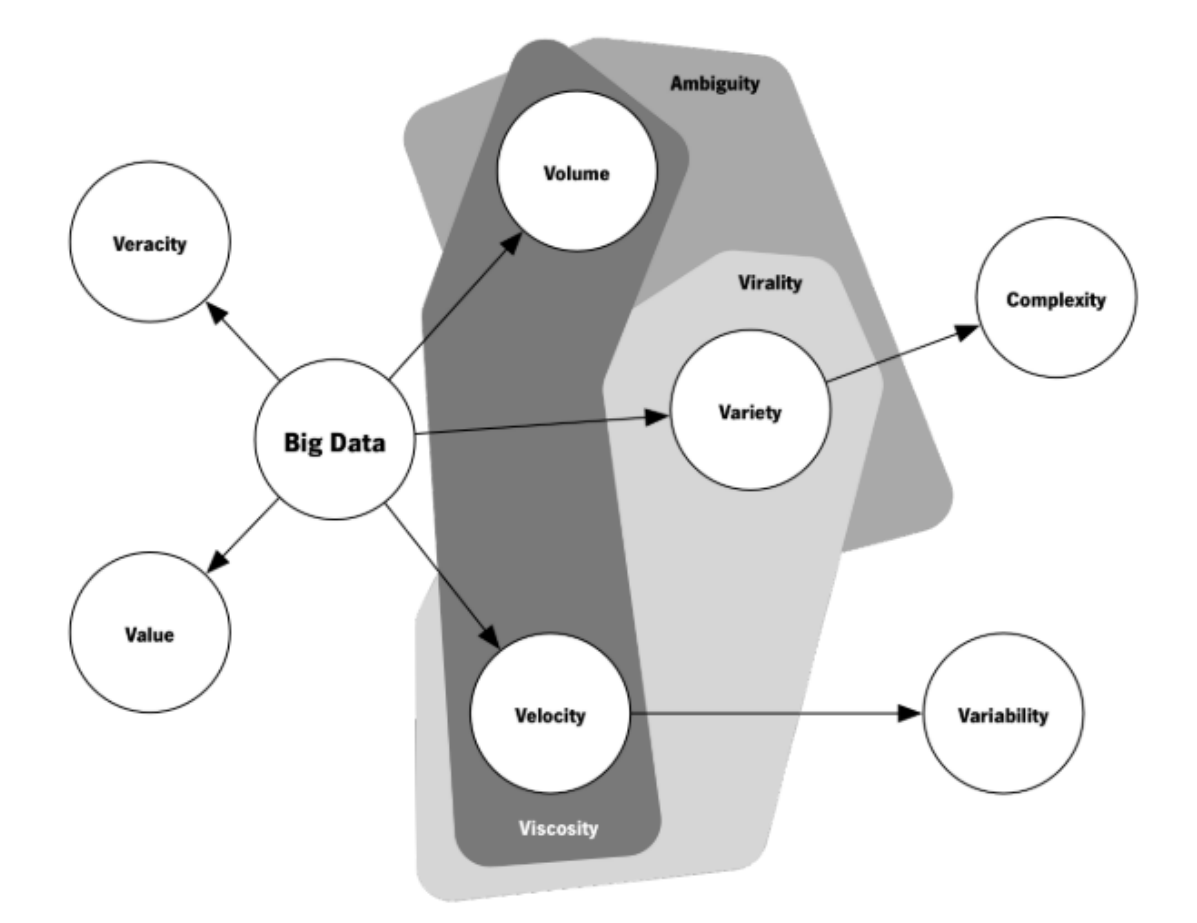

Figure 3. The Five Vs of Big Data [3]

## 2.4 Data Modeling

Data Modeling is an aspect of the database design where the relationship between data of interest is modeled, and the appropriate schema and naming conventions chosen and applied. When done well, it makes the actual implementation of the database easier, and aids with updates and changing requirements in the future. There are generally considered to be at least three stages or layers of data modeling: The Conceptual Layer, Logical Layer, and Physical Layer [22] [23].

• Conceptual Layer: The highest level of data modeling and describes what the database contains. This would be typically developed by the business stakeholders and the database architects. This layer is agnostic with regards to the specific implementation of the database, it will serve to help organize the relevant PNT metadata once collected [22].

- Logical Layer: Goes into additional detail on the specific rules and schemas that relate the data together, designating how the database should be implemented. It is still above the level of a specific Database Management System (DBMS) implementation [22].
- Physical Layer: Describes the database with respect to how it will be implemented in a specific DBMS. The relationships between data, types of data, and names should should be detailed in whatever convention is appropriate for a specific implementation [22].

One of the key concepts when asking the question of the intended purpose of relational vs non-relational data bases is that of polyglot persistence. This refers to understanding the nature of the data which is to be stored, so that that the appropriate database model and tool can be used. The end result is that even a single organization may end up using multiple different types of databases base on their different data storage requirements and the nature of the data to be stored [24].

Programs are well-known to consist of a fusion of algorithms and data structures. In older relational database models, the algorithms which defined how data was organized and queried were more sophisticated than the data itself. In modern big data applications this is reversed. The sheer amount of data requires more sophisticated data structures organized by simpler algorithms [15]. Still, relational databases offer powerful capabilities, and efforts are being made to generated databases which offer the power of relational databases with more modern database models [25].

For most of the history of database development, the relational database model has been considered to be the standard. As will be discussed in the next section, non-relational databases (sometimes called NoSQL), have risen in prominence in the 2000's mostly due to problems associated with "big data," especially as it relates to Volume, Velocity, and Variety [19].

## 2.5 Relational Databases

The relational database was created by E.F. Codd in 1970 [26]. It was based on principles of Mathematical Set Theory and Relational Theory in order to establish relationships between pieces of information [27]. The primary data structure in the relational database is the table. Every row of the table contains unique information, and multiple related tables are linked together by the use of keys [28].

One of the main features of relational databases is that they are Atomicity, Consistency, Isolation, and Durability (ACID) compliant as defined below [27] [29]:

- Atomicity: If a transaction is left unfinished, the entire transaction is considered to have failed and the database is unaffected.
- Consistency: The database is in a valid state both before and after transactions.
- Isolation: Multiple simultaneous transactions do not impact each other's outcome.
- Durability: Once data has been updated, this data will endure even in the case of an inelegant system failure.

Another key characteristic of relational databases is that they are aggregateignorant in nature [24]. This means that, outside of the relationship between tables that are created by primary and foreign keys and brought together by joins, data is distributed between tables and not inherently connected. In general, the appropriateness of aggregates for big data applications is what gave rise to NoSQL applications.

Similar to how all elements of engineering design include trade-offs, whether or not an aggregate based database approach is appropriate is entirely based on the nature and intended purpose of the data [24].

### 2.5.1 Normalization

Normalization is one of the main methods used to prepare data to be stored in a relational database. Normalization is mathematical, and proceeds in discrete steps, each of which build on each other to produce a progressively more normalized set of data. Normalization serves to break up data into smaller parts so that useful relationships between them can be examined, and that they can be managed efficiently. One goal of normalization is that data duplication is avoided [30].

Normalization comes with benefits and hazards, and for that reason must be balanced based on the intended database application. Some advantages to normalization are that less physical space is required to store the data, the data is better organized, and that minute changes can be made to the database. Some disadvantages are that additional normalization results in additional tables, resulting in larger queries that are potentially time consuming, and a database that is overall less user friendly [30].

Data normalization progresses according to the following forms. Each form assumes that the data is compliant with the prior forms.

- First Normal Form: Dictates that only a single piece of information is stored in a given field. The classical example of this is how an address might be broken into a street, city, and zip code [31].
- Second Normal Form: When data is converted to this form, partial dependencies are removed from from the database tables. In other words, all fields in table rely on the primary key of that table exclusively [30]. An example might

be a table which contains a student, a student id, and class id. The class id does not depend on a given student, and so should be in its own table.

- Third Normal Form: When data is in third normal form, this means that a table "is in second normal form AND no non-key fields depend on a field(s) that is not the primary key. [31]" Another way to say this is that all transitive dependencies are removed. A potential example of this is if both a student's city and country of origin are included in the table. However, if a student is from a given city, they will always be also from the country in which that city is located, so a transitive dependency is present and the table is not in Third Normal Form. The solution involves creating an additional table and separating out this information, or not including it at all [32].
- Boyce Codd Normal Form: This form, which is sometimes called Normal Form 3.5, is a slightly stronger version of Third Normal Form. For Boyce Codd Normal Form, every determinant must be able to be the primary key. In other words, if any value in a row can be used to determine another value in a row, that value must be capable of being the primary key of the row [31].

There are additional normal forms beyond those listed here which become increasingly mathematical and complex. They are not necessary to understand the design laid out in this thesis.

## 2.5.2 Entity Relationship Diagrams

An Entity Relationship Diagrams (ERD) is a standard way to show the relationships between tables in a relational database [30]. The specific details of how ERDs are constructed will not be detailed here, as there is abundant available information online [33] [34] [28], but in general they are simple to understand. ERDs are used in Section 3 and in Appendix A to help describe the database design.

### 2.5.3 Structured Query Language

SQL is the standard language used to implement relational databases. SQL is considered to be a declarative language, meaning that a programmer would enter commands related to the desired result, rather than explicitly telling the program what to do (in contrast to most programming languages) [35]. As there are a multitude of free resources available to learn SQL online [36] [37] [38] only the highlights will be reviewed here. SQL will be one of the main features of this thesis, so as additional concepts associated with design and testing will be reviewed as they are introduced. The details of how SQL is used to build out the databases and test queries are available in Appendixes E and E.

SQL is considered to be composed of four smaller programming languages: [35]

- Data Definition Language (DDL): All SQL commands which define the structures of the tables, views, and objects along with other data containers within the database. Commands such as TABLE fall into this category.
- Data Manipulation Language (DML): The commands which insert and delete data to and from the data structures generated with DDL.
- Transaction Control Language (TCL): The commands which control the transactions of DDL and DML commands.
- Data Control Language (DCL): The ability to grant or deny access to the use of DDL and DML commands. This is associated with administrator control over a database.

## 2.5.4 SQLite

SQLite is a serverless, zero configuration, self-contained Relational Database Management System (RDBMS) which implements the SQL. It runs directly after downloaded, and does not require installation. SQLite is commonly used in portable devices, such as smart phones and smart TVs, and is a common fixture in portable applications. SQLite is limited in its size potential, as the entirety of a database is recorded within a single file on a computer, and is therefore not a good fit for the entirety of this big data project. Even so, it is a natural fit for prototyping a database, and iterating quickly through the trial and error process before the database is ready to store a library of PNT data [35].

## 2.5.5 PostgreSQL

PostgreSQL is an open source, object-relational database system which dates back to 1986 at the University of California at Berkely [39]. PostgreSQL offers a variety of attractive features which make it a strong candidate for developing a PNT database. This RDBMS supports arrays and documents (such as JSON), along with 160 of the 179 SQL features. Furthermore, PostgreSQL supports table partitioning, which would allow for a database to be distributed across multiple computers [40]. PostgreSQL is also extensible, in that additional data types, functions, and operators can be added [39]. Given this suite of features, PostgreSQL would be a good solution for many big data problems, depending on their specific requirements [40].

## 2.6 Non-Relational Databases

Relational databases have been the standard approach to database design since their inception. However, the relational database model has not traditionally been a good fit for many modern big data applications, especially in the case where large amounts of unstructured data are necessary. It is in response to this that NoSQL databases have been designed and popularized [27].

The term NoSQL refers to the set of database options which do not use the relational model (with SQL as its most common implementation language), as their primary approach. NoSQL, and the related requirements which lead to the inception of its various implementations, warrant additional paradigms to help understand its role in database design. The CAP theorem will be discussed in order to help understand some of the limitations facing databases when applied to big data [41]. Following this, the Basically Available, Soft state, Eventual consistency (BASE) properties of NoSQL will be reviewed in order to help understand how NoSQL deals with the shortcomings of not utilizing the relational model. Finally, the four standard categories of NoSQL will be reviewed.

#### 2.6.1 The Consistent, Available, or Partition Tolerant Theorem

The CAP theorem was theorized by Eric Brewer in 2000 based on his work at the University of California, Berkley [42]. This theorem applies to distributed data systems, and theorizes such systems are fundamentally limited. Figure 4 provides a visual depiction of the CAP theorem, along with how it relates to various common database programs. In effect, only two of the following three traits is available for a distributed database [43].

The explanation of the CAP theorem is as follows: [43] [44]

- Consistent: Writes are atomic and that once an update takes place, that update is immediately available to all users of the database.
- Availability: The database will always return a value as long as at least one server is running.
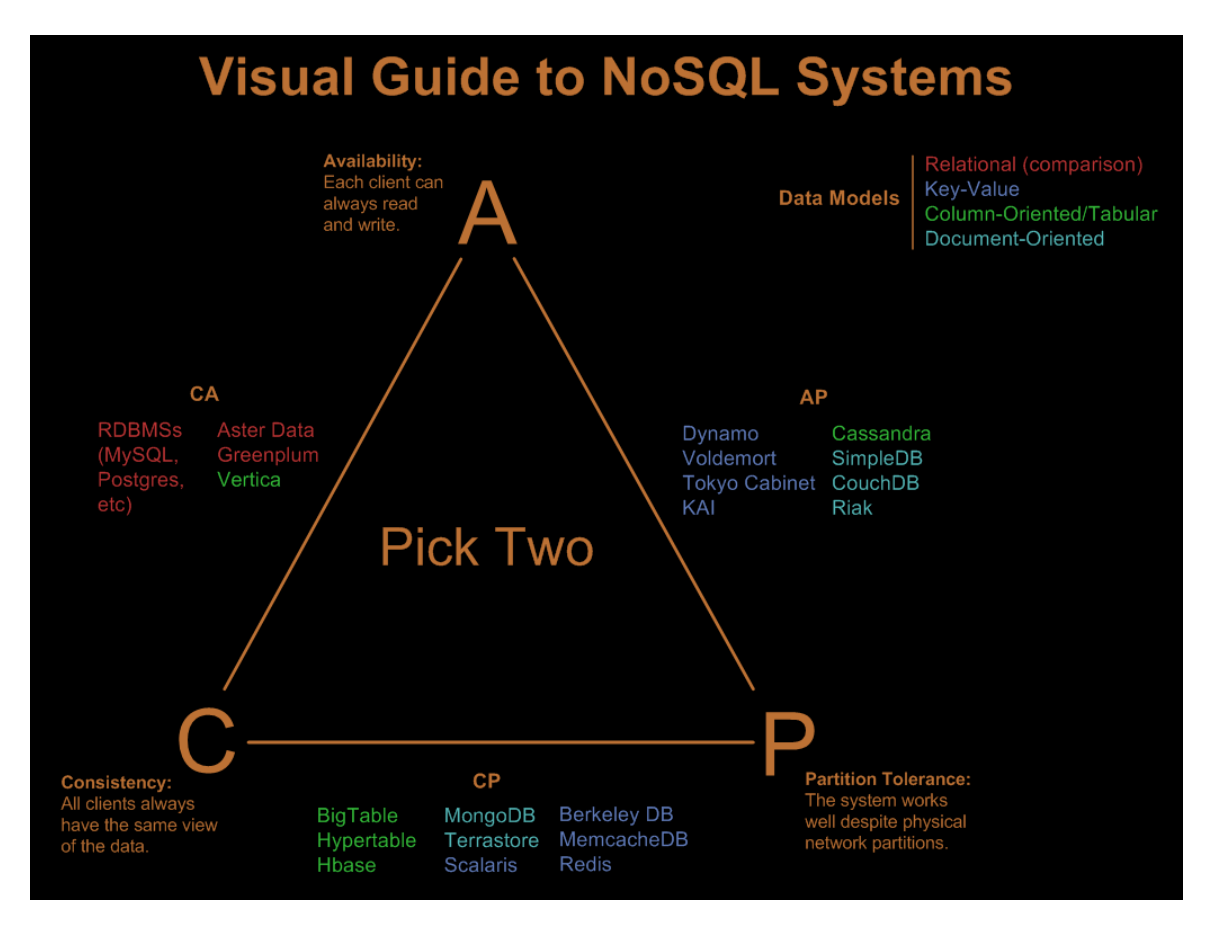

Figure 4. The CAP theorem visualized [4]

• Partition Tolerant: The database will continue to function even if server connection is lost (amongst host computers). It is implied that if a server is partition tolerant, then it is not distributed.

Determining which of these traits should be compromised is based on the specific design application. In general, PostgreSQL, which is the database design approach of choice for this project, is considered to be Consistent and Available but not Partition Tolerant [43]. In comparison, MongoDB, which was the potential NoSQL solution of choice, is considered to be Consistent and Partition Tolerant but not always available [43]. Based on design choices, PostgreSQL is capable of utilizing partitions, whether by Master/Slave configurations across multiple computers [43] or by separating out rows between schema in a single database [39].

The PNT database design laid out in this thesis recommends a distributed solution, as the database will grow prohibitively large to be contained on a single computer. Also, ultimate usage of the database will likely discriminate between very large files such as images and the type of data that would be stored in rows. There will be rows which contain pointers, called Object Identifier (OID)(s), which lead to other large files, potentially on other computers. Under such a distributed design approach, the database would be Partition Tolerant, but may not be Consistent or Available in every case depending on implementation. For the purposes of this project, every database tested is not partitioned, as all testing took place on a single test computer.

# 2.6.2 Basically Available, Soft state, Eventual consistency Properties

The BASE properties are considered to be an alternative to ACID and are essentially an extension of the CAP theorem, noting that these properties are continuous and not discrete [45]. It is sometimes said that NoSQL databases have the BASE properties in lieu of SQL's ACID, meaning that they are Partition Tolerant and Available but not Consistent [41] [24]. The elements of BASE are as follows: [46]

- Basically Available: Data is mostly available, but due to updates internal to the database it may take time in some cases to get at the data, or at other times the request might fail altogether.
- Soft State: The database is consistently updating over time, so that even when it is not being utilized updates may be occurring.
- Eventual Consistency: Consistency is not guaranteed after every transaction, but over time the system will return to consistency.

#### 2.6.3 Standard Types of Not only SQL Databases

As discussed before, the defining characteristic of NoSQL is that it is not SQL, or not based exclusively on the relational model. To understand the use cases and potential benefits of NoSQL, it is prudent to discuss its main categories and their key characteristics.

#### 2.6.3.1 Key-Value Databases

Key-Value databases are the simplest type of NoSQL database. They are essentially hash tables that only have two values, the primary key and the file that's associated with it [41]. Key-Value databases do not care what that file is, it could be a Binary Large OBject (BLOB) containing any kind of information. It is the responsible of the application to understand how to utilize this information. One possible application is a shopping cart on a popular website. The primary key might be associated with a specific user, and the contents of their shopping cart would be what they have selected to potentially buy. This system is very fast, but also very simple, and does not allow for the sophisticated queries available to RDBMS [24]. SimpleDB, which was created by Amazon, is an example of a key-value databse [47].

## 2.6.3.2 Document Databases

Document databases utilize documents of various types, with JSON being one of the more common formats. Unlike the RDBMS model, these documents can contain different information from each other, even if they have some common elements [41]. Depending on the application, these documents may have no structure at all. The document database collection could be considered analogous to a RDBMS table, and individual documents could be considered similar to rows [48]. Document databases often use master/slave setups along with replica sets to increase data availability. In

this setup, duplicate nodes vote amongst themselves based on design parameters to decide which is the master and slaves, and in the case of a master going offline a slave is elevated to master. The master accepts all transactions and sends them to the slaves, all to increase availability. Unlike the key-value database, the document database does allow for queries to interact with the contents of the documents. MongoDB in particular has its own language which is similar to SQL. Due to the flexibility of the schema, queries may be difficult if there are substantial differences between documents [24].

# 2.6.3.3 Column Family Stores

The general idea of a column family store is that columns are the primary data structure feature, as opposed to rows. In a column family store, all of the relevant information will be stored within a column, along with an associated id for each piece of information which correlates to ids located in other columns, along with a time stamp. A column family is a set of associated columns, which could almost be thought of as a table in a RDBMS. One critical difference is that the rows do not have to have the same columns, or this could be thought of not all columns applying to every row. In comparison to RDBMS, column family stores do not have as sophisticated of a query system. They are also not good for integrating data using mathematical operators [24]. Cassandra, which was created by Facebook, is an example of a column-oriented database [47].

## 2.6.3.4 Graph Databases

Graph databases use nodes and the links between the nodes to structure data. The nodes can be thought of as objects, as the links between them define their relationships to each other. The schema is flexible, so that the relationship, "likes," could be used to link a person object to a food object. Note that these links are one-way, so the person would like the food, but not the other way around. The flexibility of these schema make adding relationships easier in graph databases than in RDBMS. Query systems such as Gremlin are available to perform queries on graph based databases [24].

## 2.7 Data Warehouses, OLTPs and OLAPs

A data warehouse has been defined as "a subject-oriented, integrated, timevarying, non-volatile collection of data that is used primarily in organizational decision making [49]." The data warehouse supports the functions of OLAP. When designing a data warehouse for a big data solution, the data volume, variety, and velocity, and ambiguity all need to be understood [19]. Typically, data stored in a data warehouse is considered to be heterogeneous and derived from multiple sources [50]. Data warehouses are used in conjunction with OLAPs for data analysis.

OLAPs are online tools which are used by businesses for data analysis, and serve to integrate data from multiple databases to inform business decisions. OLAPs typically have a low number of users in comparison to OLTPs [51], and do not typically result in updates to these databases. Typical analytical services provided by OLAPs are planning, budgeting, forecasting, and analysis. A potential example of a OLAP system is comparing the number of phone sales between separate months at one location, and to the phone sales of another location where that data is stored in a separate database [52].

OLTP services, in contrast, typically have many more users per day. OLTPs are ACID compliant and are used to process data, in contrast to analyzing data [52]. OLTPs are typically used for short, repetitive, clerical work that is atomic in nature [49]. Figure 5 shares additional differences between OLAPs and OLTPs.

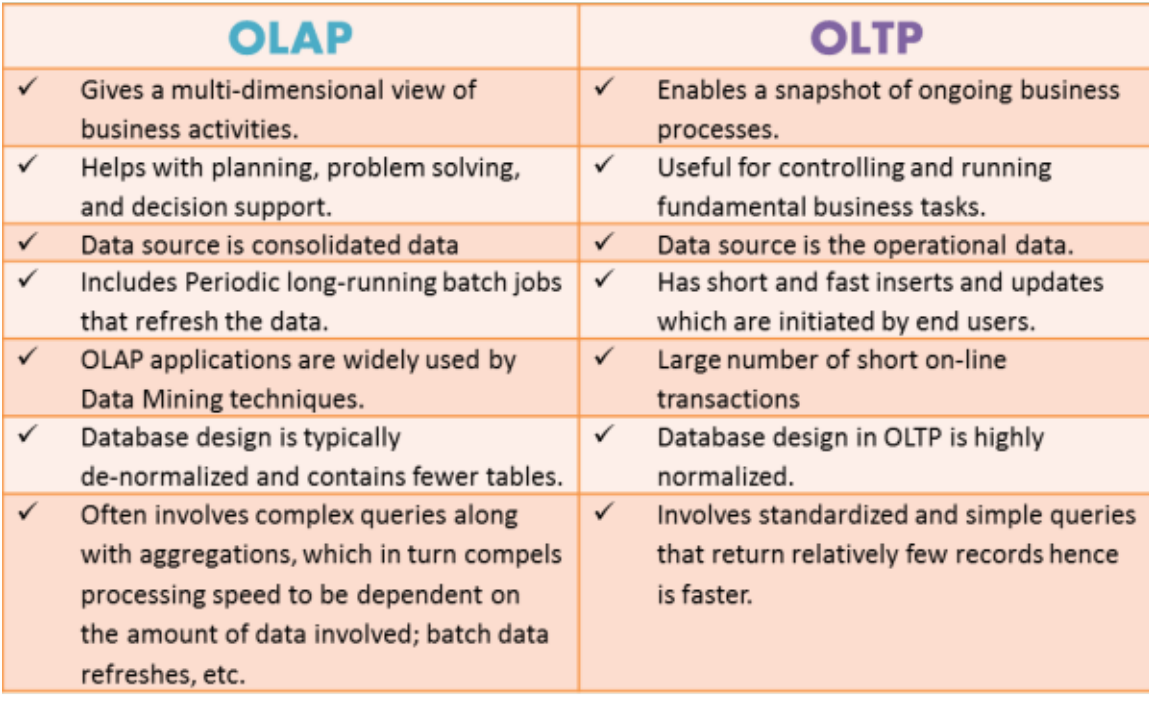

Figure 5. OLAP vs OLTP [5]

The database in this thesis in general can be thought of as a data warehouse with an OLAP application. Researchers will use this data to perform analysis and to select data sets which are of interest to their research. This is not a perfect fit, as SDM data is normalized, in contrast to the general view of OLAP. Also, even though this database will be distributed, it is still a single database.

# 2.8 NewSQL

NewSQL has been defined as "a class of modern relational DBMSs that seek to provide the same scalable performance of NoSQL for OLTP read-write workloads while still maintaining ACID guarantees for transactions [53]." Rather than retrofit existing SQL DBMSs for scalability, which they were not originally designed for, many NewSQL DBMSs are designed from the bottom up with scalability and cloud computing in mind from the beginning. NewSQL tend to focus more on the Consistency and Partition Tolerant elements of the CAP theorem over Availability [51]. Some have also referred to NewSQL as "ScalableSQL," while acknowledging that "the new thing about the NewSQL vendors is the vendor, not the SQL [54] ."

Citus is one possible open source NewSQL product which extends PostgreSQL rather than designing a new product from the ground up [51]. Citus acts by dividing tables horizontally across multiple nodes, so that they appear as separate tables to an actual user. This allows for horizontal scaling, which is not typically associated with SQL databases [51]. However this does not fit a strict definition of NewSQL as defined by Pavlo and Aslett (2016) which requires that they not be built on the infrastructure of existing SQL systems [53].

As NewSQL is essentially a way to apply the scalability of NoSQL to OLTP systems, further review is not necessary to help understand the underlying design decisions of presented in this thesis.

# 2.9 Multi-Objective Database Queries

MO database queries are queries where the result set balances multiple userobjectives. MO Retrieval can be defined as a database containing N objects, n characteristics which describe the objects, and m monotonic functions which score the N objects based on the n characteristics [55]. The goal is to score and return the objects based on the their collective scores from all the m monotonic functions.

One major categories of MO database queries is the top k query, which is where users set preferences for query returns. These preferences are not requirements, and a result set will still be returned in the case that not all preferences are met. The objects in the database are scored according to these preferences and returned to the user [55], and only the top k are returned, where k is an arbitrary number defined to reduce the size of the result set [56] A straight forward example would be a real-estate database which contains information on a set of houses for sale. A user searching a real-estate database would set the preference for a number of bedrooms and a certain price range. Even if no houses meet these specific requests, the houses which best fit this preference would still be returned [57].

An additional major category of MO database queries is the skyline query. Skyline queries return the result set of objects, which, given a dominance relationship, cannot be dominated [58]. Given a data set of multidimensional objects, an object is considered to dominate another object if it is equal in all respects, and better in at least one respect [58].

The available literature offers a variety of algorithms to perform these queries and their variants [59] [60] [55] [56] [57] [58]. While not used to help discriminate between possible database designs, these algorithms are available to aid in the construction of more advanced queries once the final database is operational.

# 2.10 Cloud Computing

Cloud computing represents the availability of resources over what is called a cloud, which is information or capability that is available online and can be utilized remotely. A definition provided by the National Institute of Standards and Technology (NIST) Cloud Research Team is that "Cloud Computing is a model for enabling convenient, on-demand network access to a shared pool of configurable computing resources (e.g., networks, servers, storage, applications, and services) that can be rapidly provisioned and released with minimal management effort or service provider interaction [61]."

There are three essential cloud service models which are highlighted in Figure 6: Cloud Software as a Service (SaaS), Cloud Platform as a Service (PaaS), and Cloud Infrastructure as a Service (IaaS). A description of each is provided below [6] [61] [62].

- SaaS: A web-based application which gives access to vendor provided software over a network. Facebook, Gmail, and others are examples. It is not necessary that the providers software be download in this model.
- PaaS: A cloud base for developing and testing different applications. PaaS provides a location for user created software to be deployed to the cloud.
- IaaS Computing resources which are provided over a cloud. IaaS provides an infrastructure over which customers can design and utilize applications. This infrastructure may include storage, servers, networking hardware, etc.

Many big data applications utilize some kind of cloud service to make themselves available to their customers [61] [6]. The PNT database operational solution will need to be deployed in some kind of a cloud service to be useful to researchers. Of the service models discussed above, SaaS is the best fit, as the database will be accessed online, where researchers will perform queries with a user interface, which will then access the database and return the solutions to the users.

# 2.11 Relevant Research

Following a full literature review, the relevant research on big data as it relates to PNT data is sparse. Most sources discuss traditional vs modern big data paradigms, how big data is applicable to major fields such bio-medical and social engineering, and its benefit to the medical community (amongst other topics) [63] [64] [13] [65] [25] [48].

One particular area of interest is the Resonant Girder service. Girder is a system designed for large data and analytics management and is implemented in MongoDB

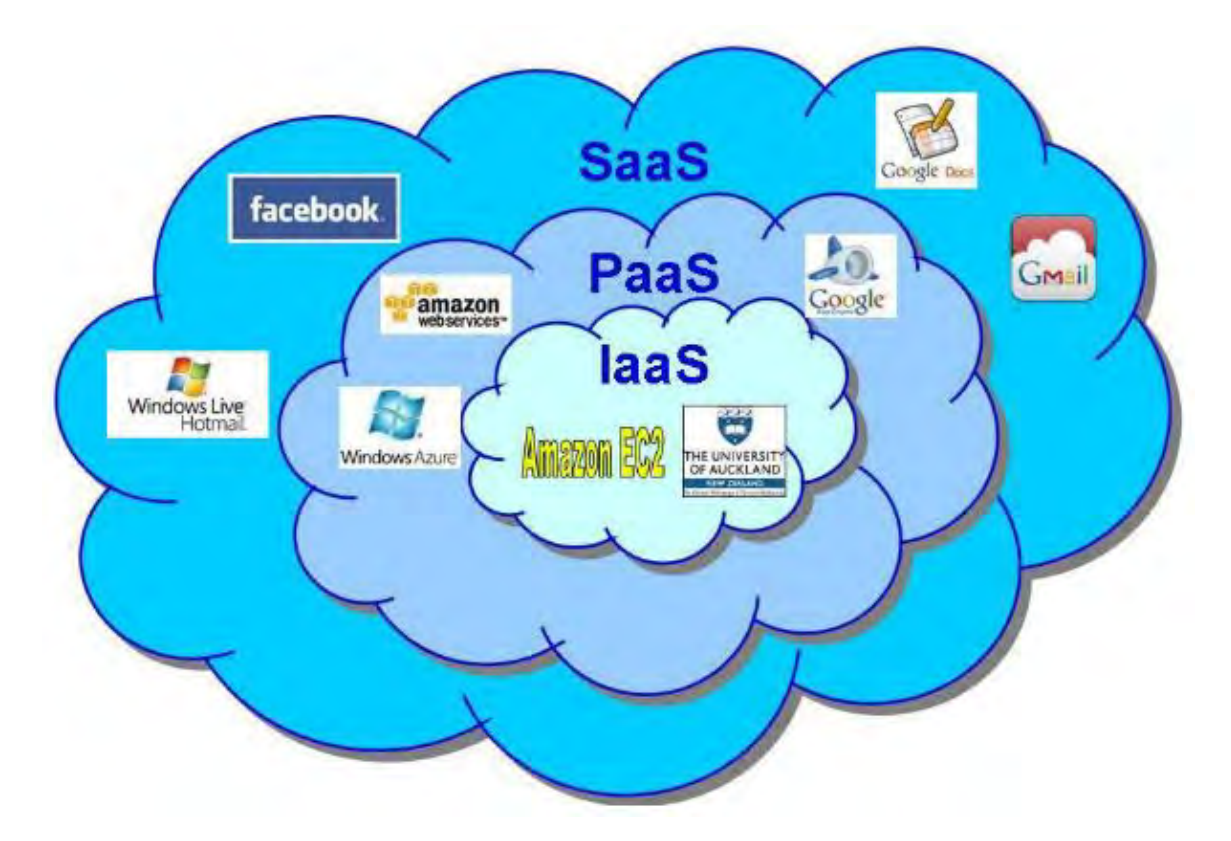

Figure 6. Cloud Computing Services [6]

and is available over Amazon Web Services. Girder works with blobs and their metadata, and is very versatile, providing data indexing, provenance and abstraction. Girder is not a general purpose database, and is not designed to handle tabular data [66]. While interesting, it is not a good fit for this project, due to the tabular nature of the SDM.

# 2.12 Summary

This literature review covered a variety of topics with respect to database design, especially as it relates to the concept of big data. The topics of data modeling were discussed, along with the concept of the Five V's and its variations. It is envisioned that the data to be recorded in this database will be relatively low on Variety and Velocity, but relatively high in Volume. This is owing to the expectation that AFIT will host a limited number of test flights per year, but that the test flights will be in the SDM format and in some cases can be millions of LCM events per flight. This indicates that use of the database will be relatively frequent, potentially being queried dozens of times, that the database will be updated only a few times per year, and that each update will add millions of rows.

Following this, Relational Databases, NoSQL, and NewSQL, along with OLTP, OLAP, and data warehousing were all reviewed. These topics are related, and in many cases were designed in to solve different types of problems related to the changing nature of data over time. Given that the SDM format is standardized and tabular in nature, it is reasonable to expect that a RDBMS utilizing SQL is a good choice as a solution. Specifically, PostgreSQL offers a suite of useful capabilities, and is capable of being distributed across multiple database. The qualities of Consistency and Partition Tolerance of the CAP theorem will likely be emphasized, but this does not mean that the database will frequently be unavailable. Due to updates being relatively infrequent once the database is fully operational, the database manager can schedule downtime when uploading new data so that the cost to availability is limited. The service that the database provides falls more into the category of OLAP than OLTP, due to the primary use case being data analysis and the expectation that mundane users will not be performing transaction updates against the database. The specific management details for this database are beyond the scope of this thesis.

Next, the concept of MO database queries was introduced. This is intended to lay the groundwork for understanding more advanced queries that can be used against the database designed in this thesis. In Section 4, a paper proposing the combination of the KP and the SCP as a multi-objective NP-Hard database query is presented. The proposed algorithms do not incorporate sky-lining or top-k queries, but it would be possible to utilizing these as researchers utilize the database and more realistic use cases emerge.

Finally, the literature review covered the concept of cloud computing. It is envisioned that the database will be made available on a cloud so that it can be accessed remotely by researchers. This will most likely be a SaaS, as researchers would be interested in directly accessing the user interface for the database in order to perform queries. The development of this user interface and its subsequent deployment to a cloud service is beyond the scope of this thesis, but it will be one of the first implementation details to consider once a database schema is chosen.

# III. Design

# 3.1 ION/PLANS Paper Introduction

Section 3 of this thesis summarizes the design decisions and test results of the database. Sections 3.1-3.6 are composed of a paper submitted to the Institute of Electrical and Electronics Engineers (IEEE) Institute of Navigation (ION)/Position Location and Navigation Symposium (PLANS) Conference scheduled for April 23rd to April 27th. Sections 3.7-3.9 are composed of material removed from the ION/PLANS paper due to space restrictions. Section 3.7 discusses details of how the test databases are generated. Section 3.8 presents indexes that are used to speed up queries against the SDM data type tables, and Section 3.9 presents three figures for the Metadata Query Test that are summarized in Section 3.5.2.1.

Performing flight tests is a common part of researching complementary PNT sensors and filters for sensor integration. These tests allow for different arrangements of sensors to be tested, along with their integrating software frameworks. Unfortunately, tests cost time and money, and require planning for necessary resources to be available. It would be helpful for researchers if this collected data were readily accessible, in order to facilitate filter research without needing to run redundant tests.

As an example, the AFIT has approximately one-hundred navigation data logs (missions) available to help facilitate research. If these data logs were collected into a database with a standard format, it would provide a common location for researchers to look for helpful data, and to place new collected data. Other organizations in the navigation community may also benefit from adapting the database design to their data sets. The design will allow for testers to record observations from the day of testing in standardized formats, store details of sensor and vehicle arrangements, and record data necessary to model the test sensors at a later time. Testing three different database schema against queries of interest will demonstrate that the schema are useful, and testing them with 1000 log files containing hundreds of million of rows of navigation data will demonstrate that the schema scale.

We propose a standard schema for sensor and metadata schema for navigation flight tests and three different designs that organize this data in relational databases. These schemas allow researchers to distinguish between logs based on the types of data stored, the sensors and configurations used to record this data, the type of vehicle(s) affiliated with the data set, the environments that the vehicle(s) operated in, and more nuanced elements based on the specific recordings of the data itself. These databases are able to store the sensor data, metadata about the sensors, and affiliated metadata of interest. This paper details the schema for these database approaches, the queries and test scripts used to test these approaches, along with testing results and analysis. The test results are expected, and are explained based on the database structure and how it relates to the queries used. The paper recommends the best overall performing database design in Sections 3.5 and 3.6.

# 3.2 Relevant Background

This paper specifically concerns the design of a database to store PNT data, along with necessary metadata, using the SDM as the sensor data baseline. Due to AFIT's available data logs originally having been recorded as LCM messages, LCM is used as a database data storage format. These logs can be thought of as a series of LCM events which contain SDM data. Additional information on the LCM event format is available here [11] [67]. It is anticipated that SDM messages could be transmitted in additional standards.

SDM is defined in YAML, a human-readable markup language. To design a database for this data, it is not necessary to understand the data in detail from a navigation perspective, except that the database needs to be optimized for the types of queries that a member of this field is interested in. Members of the ANT center at AFIT provided the basis for the queries outlined in this paper.

The remainder of Section 3.2 will discuss the background of two major database categories, and present justification for which category was chosen for this project. Section 3.3 will present design requirements and approaches, Section 3.4 will present the design of experiments, Section 3.5 will present the testing results and analysis, and Section 3.6 will summarize this paper and discuss future work.

# 3.2.1 PNT Database Characteristics

The database characteristics are presented here to keep the high level database background in context, and to help other organizations tailor their database implementations based on their specific use case.

- 1. The database will be updated when flight tests occur (infrequent writes).
- 2. The database will be used daily (frequent reads).
- 3. The sensor data will be in the SDM 2.0 format.
- 4. Sensor data will be wrapped in LCM events.
- 5. Every update to the database will include over one-million sensor measurements, and assorted sensor metadata.
- 6. The database will be updated with approximately one-hundred sensor data logs after it is first launched. These will be converted from legacy sensor formats and may have incomplete metadata.
- 7. The database will be a distributed system when it is first launched.

8. The database will be available over a cloud service.

The database designs presented in this paper do not address numbers 7 or 8 in the list above. These two characteristics will be addressed when choosing a database program to ensure that they are supported to enable future work.

# 3.2.2 Relational Databases

The relational database was created by E.F. Codd in 1970 [26]. It was based on principles of Mathematical Set Theory and Relational Theory to establish relationships between pieces of information [27]. The primary data structure in the relational database is the table. Every row of the table contains unique information, and multiple related tables are linked together by the use of keys [28]. Relational databases are commonly associated with SQL.

A main feature of relational databases is that they are ACID-compliant, defined as guaranteeing: [27] [29].

- Atomicity: If a transaction is left unfinished, the entire transaction is considered to have failed and the database is unaffected.
- Consistency: The database is in a valid state both before and after transactions.
- Isolation: Multiple simultaneous transactions do not impact each other's outcome.
- Durability: Once data has been updated, this data will endure even in the case of an inelegant system failure.

Another key characteristic of relational databases is that they are aggregateignorant in nature [24]. This means that, outside of the relationship between tables

that are created by primary and foreign keys and brought together by joins, data is distributed between tables and not inherently connected. In general, the appropriateness of aggregates for database applications is what gave rise to NoSQL. Whether an aggregate based database approach is appropriate is entirely based on the nature and intended purpose of the data [24].

# 3.2.2.1 SQL

SQL is the standard language used to implement relational databases. SQL is considered to be a declarative language, meaning that a programmer would enter commands related to the desired result, rather than explicitly telling the program what to do (in contrast to most programming languages) [35]. SQL will be one of the main features of this research, so as additional concepts associated with design and testing will be reviewed as they are introduced.

SQL is composed of four smaller programming languages: [35]

- DDL: SQL commands which define the structures of the tables, views, and objects along with other data containers within the database.
- **DML:** The commands which insert and delete data to and from the data structures generated with DDL.
- TCL: The commands which control the transactions of DDL and DML commands.
- DCL: The ability to grant or deny access to the use of DDL and DML commands. This is associated with administrator control over a database.

## 3.2.2.2 PostgreSQL

PostgreSQL is an open source, object-relational database system which dates back to 1986 at the University of California at Berkely. PostgreSQL offers a variety of attractive features which make it a strong candidate for developing a PNT database. This RDBMS supports arrays and documents (such as JSON), along with 160 of the 179 SQL features. Furthermore, PostgreSQL supports table partitioning, which allows for a database to be distributed across multiple computers. [40] Given this suite of features, PostgreSQL would be a good solution for many big data problems, depending on their specific requirements [40].

# 3.2.3 Non-Relational Databases

Relational databases have been the standard approach to database design since their inception. However, the relational database model has not traditionally been a good fit for many modern applications, especially in the case where large amounts of unstructured data are necessary. It is in response to this that NoSQL databases have been designed and popularized [27]. The term NoSQL refers to the set of database options which do not use the relational model (with SQL as its most common implementation language), as their primary approach.

# 3.2.3.1 The CAP Theorem

The CAP theorem was presented by Eric Brewer in 2000 based on his work at the University of California, Berkley [42]. This theorem applies to distributed data systems, and postulates that such systems are fundamentally limited. The explanation of the CAP theorem is as follows: [43]

• Consistent: Writes are atomic and that once an update takes place, that update is immediately available to all users of the database.

- Available: The database will always return a value as long as at least one server is running.
- Partition Tolerant: The database will continue to function even if the network connections among nodes of the distributed data system are interrupted. It is implied that if a server is partition tolerant, then it is not distributed.

There are four major categories of NoSQL: Key-Value Databases, Document Databases, Column Family Stores, and Graph Databases. As MongoDB, which is a Document Database, is the primary NoSQL program considered for this project, Document Databases will be discussed in detail here.

#### 3.2.3.2 Document Databases

The collection is one of the main features of Document Databases. They could be considered analogous to a RDBMS table, and individual documents could be considered similar to rows [48]. Unlike the RDBMS model, these documents are not required to conform to a consistent tabular structure, even if they have some common elements [41]. Depending on the application, these documents may have no structure at all. Document databases often use master/slave setups along with replica sets to increase data available. In this setup, duplicate nodes vote amongst themselves based on design parameters to decide which is the master and slaves, and in the case of a master going offline a slave is elevated to master. The master accepts all transactions and sends them to the slaves, the document database allows for queries to interact with the contents of the documents. MongoDB in particular has its own language which is similar to SQL. Due to the flexibility of the schema, queries may be difficult if there are substantial differences between documents [24].

#### 3.2.4 Database Decision Summary

The author chose between PostgreSQL and MongoDB as the possible SQL and NoSQL solutions for this database. Both programs are free and open-source, and are well-known database programs. The database designed in this paper is intended to store standardized sensor data, which is why a relational database was chosen as a candidate for a solution. The available sets of sensor data are stored in LCM log files, and could be stored as documents in a document NoSQL database.

We considered the CAP theorem when choosing between PostgreSQL and MangoDB. Despite PostgreSQL being typically characterized as being Consistent and Partition Tolerant, it is capable of utilizing partitions, whether by Master/Slave configurations across multiple computers [43] or by separating out rows between schema in a single database [39]. MongoDB is designed to function as a distributed database [43]. Therefore, both MongoDB and PostgreSQL can be Consistent and Partition Tolerant at all times, and Available except during database updates. They are both acceptable for this database solution under the terms of the CAP theorem.

Both PostgreSQL [68] and MongoDB [69] are supported by Amazon Web Service, and are therefore acceptable as a database solution in terms of cloud service support.

Comparative query speed is the final factor when comparing MongoDB and PostgreSQL. Typically, MongoDB performed better when data was unstructured, and PostgreSQL performed better when data was structured [70]. PostgreSQL was also found to be almost four times as fast in query speed compared to MongoDB in both single node and distributed systems with respect to standardized data [71]. When considering the storage of sensor data, PostgreSQL outperformed MongoDB when query flexibility was necessary and read performance was prioritized [72].

Based on the superior performance of PostgreSQL when data is standardized, PostgreSQL is chosen as the database program of choice for this project.

# 3.3 Database Designs

## 3.3.1 Requirements and Approaches

The following is a list of database requirements developed to serve as the foundation for initial PNT database design decisions.

- Database metadata must be easily queried for ease of analysis.
- Database queries must be optimized for speed.
- Database log files must be available for download from the database.

For this paper, three distinct approaches are implemented and tested. They are referred to as Approach 1, Approach 2, and Approach 3. The only difference between them is how they store data collected by sensors. Here is a brief description of each approach:

- Approach 1: One table is created for each SDM data type. When a log is added to the database, sensor data is deserialized and added directly to the corresponding SDM table to create symantically equivalent rows. Row ids are used to record the original order of the sensor data. Indexes are used to optimize reads of these tables.
- Approach 2: A new table is created for each SDM data type and each data log. When a log is added to the database, new tables will be created for each data type present in the new log. Indexes are not necessary, because the rows with the lowest and highest ids in each SDM table will be the first and last rows for that table and that mission.
- Approach 3: The same as Approach 1, with the exception that tables are not included for the IMU (Inertial Measurement Unit) and OpticalCameraImage

SDM data types (described in Table 7. The original data log is also included in the database to be available for download. In the case that queries need to look at the IMU or OpticalCameraImage data, the original log file will be downloaded and parsed using Java. In order to create the original files when necessary, this approach includes a pointer which links to the original data file [73].

# 3.3.2 Table and Relationship Descriptions

Each approach has identical relationships for the sensor Metadata and non-sensor Metadata sections. The database schema that is common to the three approaches will be discussed first, followed by the schema which is different.

Figure 7 gives a high level of view of how elements in the database are related. This figure is presented as an ERD, a standard way to show the relationships between tables in a relational database [30]. Each box represents either a single table, or a set of tables which share the relationships shown. All three approaches compared in this paper share this database overview.

As this is a relational database, each table will be related through foreign keys which hold pointers to primary keys, and each column will have a specific data type. Each element will be explored in greater detail in subsequent sections, and a complete schema is available [67].

## 3.3.2.1 missionDescription

The missionDescription table is the hierarchical starting point of the database. Each primary key in the missionDescription table describes a data log which was uploaded into the database. The columns shown in Table 2 are designed to offer useful high level metadata to distinguish between data logs.

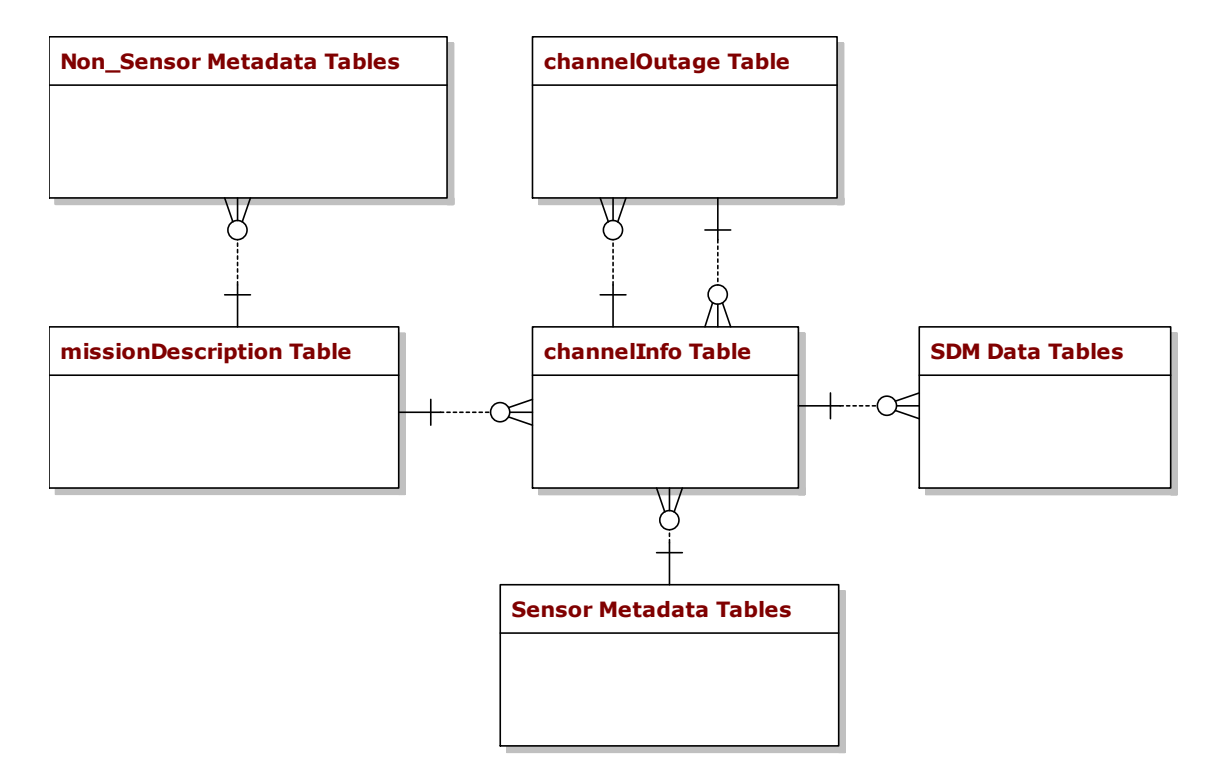

Figure 7. Relational PNT Database Overview For All Design Approaches

| Column                | Description                     | Data Type      |  |
|-----------------------|---------------------------------|----------------|--|
| id                    | Primary id for mission          | <b>INTEGER</b> |  |
| startDate_UTC         | UTC start date                  | <b>DATE</b>    |  |
| $endDate_UTC$         | UTC end date                    | <b>DATE</b>    |  |
| organization          | Organization running test       | <b>TEXT</b>    |  |
| missionLocationStart  | Name of starting location       | <b>TEXT</b>    |  |
| missionLocationEnd    | Name of ending location         | <b>TEXT</b>    |  |
| missionLength_Seconds | Time difference between         | <b>BIGINT</b>  |  |
|                       | first and last sensor recording |                |  |
| dataFileSize          | Size of the data log            | <b>BIGINT</b>  |  |
|                       | file                            |                |  |
| fileName              | Name of the original            | <b>TEXT</b>    |  |
|                       | data log                        |                |  |
| $log$ FILE            | Approach 3 only: An             |                |  |
|                       | Object Identifier which         | OID            |  |
|                       | links to the original log file  |                |  |
|                       | in the database                 |                |  |

Table 2. missionDescription Table: Each row represents a sensor data log and associated metadata

#### 3.3.2.2 Non-Sensor Metadata

The non-sensor metadata tables refer to data that was not generated by sensors nor is associated with sensors. These tables do not change based on the design approach.

#### 3.3.2.3 channelInfo Table

The channelInfo table, shown in Table 4 holds the data for all of the channels which were used on every mission. A channel is the measured data for a specific sensor and for a specific mission. A given mission will have one or more channels. Each channel will only ever be associated with a single mission. Each channel has a foreign key to the sensorInstallationInfo table, which describes a given sensor and its related sensor metadata.

#### 3.3.2.4 Sensor Metadata

The sensor metadata section of the database design is focused on the sensorInstallationInfo table described in Table 5. The sensorInstallationInfo table acts as a map to the other sensor tables of interest. Depending on the use case, especially when converting older data sets into this schema, not all sensor information may be known. In other words, it may be known that an IMU sensor was affiliated with a channel, but the sensor model and more specific intrinsic information may be unknown.

Table 6 shows the other tables associated with the sensorInstallation table that are not explicitly shown in Figure ??. These provide additional information about the sensors and vehicles associated with each channel. They are not fully comprehensive for all possible sensors or vehicles, but do demonstrate the potential relationships between intrinsic sensor and vehicle data and their associated missions and data collects.

Table 3. Non Sensor Metadata Tables: These Tables record data that helps distinguish between data logs but is not directly associated with the sensors

| Table             | Description               | Data Stored          |  |
|-------------------|---------------------------|----------------------|--|
| precipitation     | Type of precipitation     | precipitation        |  |
|                   | and intensity             | intensity            |  |
| obscuration       | camera obscuration        | obscuration          |  |
| terrain           | Land environment $(s)$    | terrain              |  |
|                   | where test was performed  |                      |  |
| skyCover          | How much                  | skyCover             |  |
|                   | sky is exposed            |                      |  |
| maneuvers         | Maneuvers performed       |                      |  |
|                   | during flight             | maneuver             |  |
| loopClosures      | Locations and times       | time                 |  |
|                   | where an aircraft crossed | latitude             |  |
|                   | its own path              | longitude            |  |
|                   | WayPoints designated      | time                 |  |
| wayPoints         | as part of the            | latitude             |  |
|                   | test planning process     | longitude            |  |
| altitudeSegments  | Recorded segments of      | start_altitude       |  |
|                   | increasing, decreasing,   | end_altitude         |  |
|                   | or unchanging altitude    | approximate_duration |  |
| unexpectedResults | Any recorded occurrence   | unexpectedResults    |  |
|                   | during testing            |                      |  |

Table 4. channelInfo Table: Connects a data log with its SDM data, and with sensor metadata

| Column                | Description               | Data_Type      |
|-----------------------|---------------------------|----------------|
| id                    | Primary id for channel    | <b>INTEGER</b> |
| channelName           | Name given channel by     | <b>TEXT</b>    |
|                       | testers in data log       |                |
| channelUse            | Channel's intended use    | <b>TEXT</b>    |
|                       | provided by testers       |                |
| truth                 | Designates if the channel | <b>BOOLEAN</b> |
|                       | recorded truth data       |                |
| missionDescription_id | FOREIGN KEY to            | <b>INTEGER</b> |
|                       | missionDescription Table  |                |
| sensorInstallation_id | FOREIGN KEY to            | <b>INTEGER</b> |
|                       | sensorInfo Table          |                |

| Table                             | Description                                                                    | Data Stored                                              |
|-----------------------------------|--------------------------------------------------------------------------------|----------------------------------------------------------|
| sensorInstallationInfo            | Holds foreign keys to all<br>sensor metadata                                   | Foreign Keys                                             |
| sensorModel                       | Describes sensor Model<br>and Type associated with<br>channel.                 | id<br>make<br>manufacturer<br>type                       |
| vehicle                           | Describes which vehicle<br>is associated with which<br>channel                 | vehicle                                                  |
| extrinsicSensor<br>-Configuration | Describes the<br>extrinsic values<br>to characterize<br>a sensor configuration | leverArm<br>orientationX<br>orientationY<br>orientationZ |
| sensorSpecific                    | Data to identify a<br>specific sensor                                          | sensorUID                                                |

Table 5. sensorMetaData Tables: describes the sensors used to collect data on specific channels

#### 3.3.2.5 Outage Table

The outage table has a many-to-many relationship with the channelInfo table. This means that an outage may have occurred across multiple channels, and a given channel may have multiple outages. More details on this table are available [67].

# 3.3.2.6 SDM Data

The SDM data type is a standardized way to store PNT data. In the six log files used to test the three database designs, there were eleven distinct SDM data types. Each of these data types are highlighted in Table 7 along with their description. A more detailed description of SDM is beyond the scope of this paper, but is available for review [7] [74]. How this SDM data is stored is the only difference between the database approaches.

| Table                        | Data Stored                         |
|------------------------------|-------------------------------------|
| aircraft                     | aircraftType                        |
|                              | tailNumber                          |
|                              | make                                |
| groundVehicle                | model                               |
|                              | year                                |
|                              | gps_antenna_make                    |
| <b>GPS_Intrinsic</b>         | gps_antenna_model                   |
|                              | sensorSpecific_id                   |
|                              | make                                |
| externalAidingClock          | model                               |
|                              | GPS_Intrinsic_id                    |
|                              | systemTracked                       |
| system_signals_tracked       | signalTracked                       |
|                              | GPS_Inrinsic_id                     |
| supportedAugmentationSystems | supportedAugmentationSystem         |
|                              | timeCorrelated_accelBiasSigma       |
|                              | timeCorrelated_accelBiasTau         |
|                              | timeCorrelated_gyroBiasSigma        |
| <b>IMU_Intrinsic</b>         | timeCorrelated_gyroBiasTau          |
|                              | velocityRandomWalk                  |
|                              | angularRandomWalk                   |
|                              | accelerometerScaleFactorUncertainty |
|                              | gyroScaleFactorUncertainty          |
| clock_Intrinsic              | h <sub>0</sub>                      |
|                              | h1                                  |
|                              | h2                                  |
|                              | $x0A$ rray                          |
|                              | p0Array                             |
|                              | focalLength                         |
| camera                       | cameralmageCenter                   |
|                              | lensDistortion                      |

Table 6. Other sensorInstallation Tables: These tables record additional sensor information.

Table 7. SDM Data Types: Describes the standardized types of sensor data recorded in each data log

| SDM Data Types           | Description                                   |
|--------------------------|-----------------------------------------------|
| imu                      | Inertial Measurement Unit (IMU) delta         |
|                          | velocity and delta rotation measurements      |
|                          | from the device's three axis accelerometers   |
|                          | and three axis gyroscopes.                    |
| velocity3d               | 3-dimensional velocity                        |
| velocity1d               | 1-dimensional velocity                        |
| speed                    | Speed as the magnitude of the velocity vector |
| altitude                 | Height above a specific world frame           |
| geodeticposition3d       | 3D WGS-84 GeodeticPosition                    |
| threeaxismagnetometer    | Measures magnetic field as a 3-dimensional    |
|                          | vector                                        |
| positionvelocityattitude | Includes position, velocity, and rotation,    |
|                          | and uncertainty                               |
| opticalcameraimage       | Image from an optical camera                  |
| gnss                     | Raw measurements from a GNSS receiver         |
| gpsephemeris             | Ephemeris describing GPS satellite locations. |
| sensorRegistrationAck    | Message to register sensor                    |
| non_SDM_Message          | LCM message is not an SDM data type           |

## 3.4 Design of Experiments

Table 8 describes the test equipment. The databases are stored on the Solid State Drive (SSD), while the test scripts are run within the Integrated Development Environment (IDE) which is installed on the laptop hard drive.

## 3.4.1 Database Population

We used six databases to test the three approaches. Each approach was built once with 100 data logs, and once with 1000 data logs. These databases are constructed from six files containing SDM data in the LCM format, which are repeatedly loaded into the databases using the schema described in Section 3.3. The databases are also updated with randomized sensor metadata and non-sensor metadata. We expect that this may cause some variation between how the six data bases perform with respect to the metadata queries. This is acceptable, because the three approaches have identical schemas for how this data is stored, and will not be distinguished by this data. The databases of equivalent sizes (100 data logs and 1000 data logs) have identical data logs installed in identical order. We expect that differences in performance for the download related queries and the SDM related queries are due to the differences in the schemas. Additional details in how this data was uploaded are available [67].

| Manufacturer     | Lenovo                               |
|------------------|--------------------------------------|
| Model            | ThinkPad P52 20M9                    |
| Processor        | Intel(R) Core(TM)                    |
|                  | i7-8750H CPU @ 2.20GHz               |
| Installed memory | 40GB                                 |
| System type      | Windows 10 Pro                       |
|                  | 64 Bit Processing System             |
| <b>SSD</b>       | Samsung SSD 970 EVO Plus 2TB         |
| <b>IDE</b>       | Eclipse Version 2019-09 R $(4.13.0)$ |
| <b>RDBMS</b>     | PostgreSQL 11.6                      |

Table 8. Testing Equipment and Software

# 3.4.2 Test Designs

Once populated with SDM data and randomized metadata, the six databases were tested according to three major testing categories. These categories are based on a survey performed on the AFIT ANT center.

- **Download Test:** This test either recreates the original LCM log file that was uploaded to the database for a given mission, or a subset of that log file based on user inputs. In the case of Approach 1 and Approach 2, each LCM event is populated with data from a series of queries against the tables and rows associated with the specific mission that the user desires to download. In the case of Approach 3, the original file is downloaded directly from the OID stored in the database, and then a new file which is a subset of the old is generated based on parsing the original file.
- **SDM Query Test:** The SDM Query Test queries the SDM data and returns the set of data logs which meet the requirements of the queries. The SDM Query Test and the Download Test are used to compare the design approaches.
- Metadata Query Test: Return the set of data logs (also referred to as missions) which meet certain metadata characteristics. These include: sensor types, vehicles/platform classes, maneuvers performed, and weather and terrain conditions encountered during the mission. In each case, a random query is generated based on the possible search elements, and a search then returns the set of missions which correspond to this query. As each approach has a common schema for metadata, it is expected that databases of the same size should perform approximately the same, with some variation due to the randomized data entered in the metadata categories.

The design approaches are compared not just on how quickly they perform the

tests at 100 missions and at 1000 missions, but also on the basis of how well they scale between these sizes.

#### 3.4.2.1 Download Test

The download test is composed of five smaller tests.

- Primary File Download: This tests how fast original the original LCM file can be downloaded from the database.
- Trim By Altitude: This tests how fast a subset of the original LCM file starting and ending with the first and last sensor measurements recorded above a user provided altitude can be downloaded from the database. The GeodeticPosition 3D SDM data type is used to determine this range of measurements.
- Trim By Velocity: This test produces a subset of the original LCM file starting with first event which is greater than a given velocity in x, y or z components. The PositionVelocityAttitude SDM data type is used to determine these events.
- Trim By Time Cut Beginning: This test produces a subset of original LCM file by trimming a user-specified time off of the beginning of the file. The IMU data type is used to determine these events.
- Trim By Time Cut Ending: This test produces a subset of the original LCM file by trimming a user-specified time off of end. The IMU data type is used to determine these events.

# 3.4.2.2 SDM Query Test

The SDM Query Test is a set of five smaller tests.

- Velocity: This test looks at the PositionVelocityAttitude table and determines if there is any component of speed  $(x, y, \text{ or } z)$  which is above a userprovided criteria for that mission. For this test, the user-provided criteria is 5 m/s. This query only requires that a single row be found that meets this requirement for a given data log to be included in solution.
- Latitude Longitude Bounding Box: This test looks at the GeodeticPosition 3D table and checks if the latitude and longitude of any rows fall within specific boundaries. For this test, the boundaries are  $(-2, 2)$  degrees for latitude and  $(-2, 2)$ 2) degrees for longitude. These are wide ranges, which will result in the queries being faster. The query will terminate early once an element is identified for a mission.
- Platform Dynamics: This test looks at the IMU table, and performs rowby-row comparisons to calculate the acceleration in  $g$ 's encountered by each mission. If a mission encounters at least 4 g's it is considered a high-dynamic mission, 2 g's is medium dynamic, and less is low dynamic. It is assumed that constant gravity,  $9.81 \frac{m}{s^2}$ , is acting on the accelerometer used to make the IMU recording, so tihs gravity value is subtracted out of the absolute value of gravity. Equation 1 is used to define acceleration. For Approach 3, each file will have to be individually downloaded and parsed to make this determination, as it does not have an IMU table.
- Time Of Day: This test creates two lists to record which missions start before noon and which end in the afternoon. This is done by checking the utime of the first entry in the IMU table and the last utime of the IMU table. The utime is the number of seconds that the measurement was taken after the epoch, defined as: January 1, 1970, 00:00:00 GMT [75].

• Satellite System: This test checks the GNSS table to determine which missions using a randomly selected satellite system.

$$
a = \left| -9.81 + \sqrt{\left( \frac{\Delta V_{x2} - \Delta V_{x1}}{\Delta t_{x2} - \Delta t_{x1}} \right)^2 + \left( \frac{\Delta V_{y2} - \Delta V_{y1}}{\Delta t_{y2} - \Delta t_{y1}} \right)^2 + \left( \frac{\Delta V_{z2} - \Delta V_{z1}}{\Delta t_{z2} - \Delta t_{z1}} \right)^2} \right| \quad (1)
$$

# 3.4.2.3 Metadata Query Test

The Metadata Query Test queries the non-SDM data and returns the set of data logs which meet the requirements of the queries. All approaches share a common schema for non-SDM data, so variance between them for this series of tests will partially depend on differences in the size of the database (100 missions versus 1000 missions) and on the randomness of the entered metadata. The following is a list of the tests used in the Metadata Query Section.

- Vehicle: This test checks the database for which missions have a random vehicle.
- Sensor Type: This test checks the database for which missions have a single random sensor, and a random pair of sensors.
- Weather: This function queries the weather conditions of each mission.
- Sensor Quality: This test returns the imu intrinsic data for all of the missions which have the imu sensorType.
- Maneuver: This test queries which maneuvers were performed on which missions.
- Terrain: This test returns the list of which missions have a certain terrain.

The Vehicle, Sensor Type, and Sensor Quality subtests are each performed twice, once using an ordinary SELECT query, and once using CREATE VIEW.

#### 3.4.3 Expected Performance

Each design approach stores the SDM data in different ways which will impact how they perform on the Download Test and the SDM Query Test. IMU data in our sample files was recorded at high frequency, with some files having as many as 530,000 measurements, and in some of ours tests represented over 400 million rows. We expect Approach 1 to have slowdowns associated with identifying which rows are associated with which missions at this kind of scale. Approach 2 mitigates this by making different tables for each mission, so that the largest IMU table will be capped at approximately 530,000. This will result in a small difference between Approach 1 and 2 for the Download test, and a larger difference for the SDM Query test, and will be more pronounced with the 1000 mission database.

Approach 3 will have much of the same utility as Approach 1 due to having all but two of the SDM tables. We expect that file downloads will be faster for Approach 3 than for Approaches 1 and 2 due to the original file being available for download. We also expect that Approach 3 will be slower than Approaches 1 and 2 in the case that the IMU or OpticalCameraImage data needs to be downloaded and parsed. Some of the files are very large, and therefore there will be a high overhead for looking at the IMU data for those files. The larger databases also have a lower concentration of large vs small files, so this may change the ratio of performance between the approaches.

## 3.4.4 Test Procedures

Testing is broken out into two independent scripts. The test computer is restarted prior to running each script, and no other programs are run while the tests are running. In all cases, a connection is opened to the database under test, the test functions are run against that database eleven times, and then the connection is closed. As each PostgreSQL database has its own cache we do not expect that the database testing order impacts testing performance.

During each iteration of the download test, six log files are downloaded consecutively. Three are highlighted in the results section. The sizes of the highlighted files are 62Mb, 256Mb, and 32Gb. The tests are performed in the order they are listed in Section 3.4.2.1

The SDM Query Test is performed in the same order listed in Section 3.4.2.2. The Metadata Query Test is performed in the following order:

- 1. Vehicle Test View Update
- 2. Sensor Type Test With View
- 3. Terrain Single Query Test
- 4. Weather Test
- 5. Sensor Quality Test With View
- 6. Maneuver Test
- 7. Sensor Type Test With Select
- 8. Vehicle Test With Select
- 9. Sensor Quality Test Without Sensor Types View
- 10. Terrain Combination Query Test

# 3.5 Test Results

#### 3.5.1 Download Test Results Summary

The results from the Download Test are shown in Figures 8, 9, 10, 11, and 12. These are as predicted in Section 3.4.3, with Approach 2 outperforming Approach 1 in most cases. In the cases where Approach 2 did not outperform Approach 1, they were milliseconds apart. The difference in performance between Approach 2 and Approach 1 is more pronounced with the small and medium file sizes than with the larger database size. This difference is due to the increased time for Approach 1 to identify the first and last SDM messages of each table when the tables become larger. For the 32GB file, this difference is less significant (955s for Approach 1 vs 952s for Approach 2), due to most of the time to download the file coming from downloading the OpticalCameraImage SDM messages.

Approach 3 is also much faster for most of the tests, which is as predicted (1.3s for the 62Mb File with the smaller database vs 8 or 7 seconds for the other two approaches). There is an interesting corner case for Trim By Altitude and Trim By Time Cut Ending for the 32GB file where Approach 3 is slower than the other two approaches. This is due to Approach 3 downloading the file in its entirety and then parsing it, whereas Approaches 1 and 2 identified the specific events necessary and downloaded only those from their respective databases. The tests trimmed most of the SDM events, and what remained was faster to download for Approaches 1 and 2.

Approach 3 is the best performing schema for the Download Test. Approaches 1 and 2 have acceptable times, as they completed the downloads in under one minute in all cases for the 256 Mb data log, and in under 16 minutes for the 32Gb data log. They are about equal in performance, with Approach 2 being a few seconds faster in most cases for the 1000 data log databases.
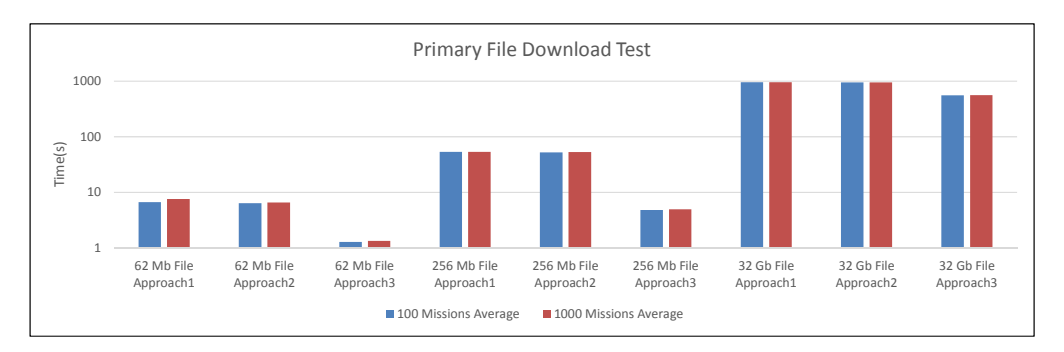

Figure 8. Primary File Download Test: Lower times indicate a better performance. Each test was performed 11 times for each approach and database.

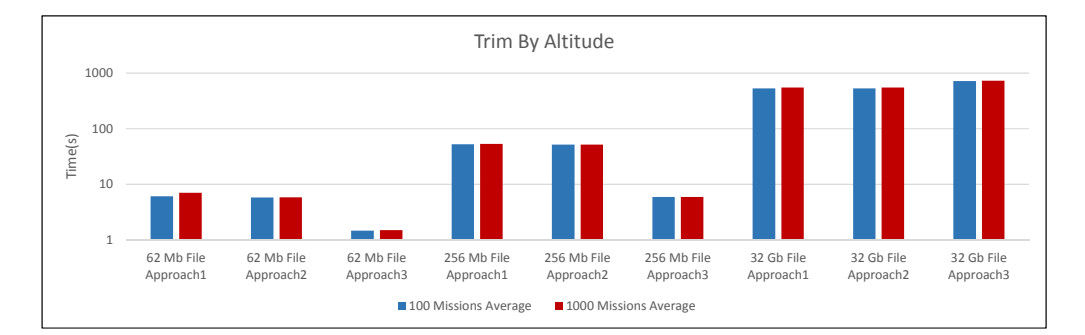

Figure 9. Trim By Altitude Test: Lower times indicate a better performance. Each test was performed 11 times for each approach and database.

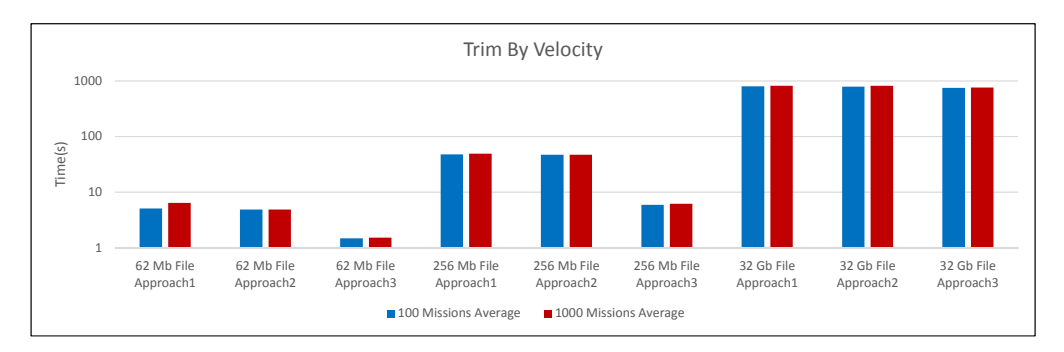

Figure 10. Trim By Velocity Test: Lower times indicate a better performance. Each test was performed 11 times for each approach and database.

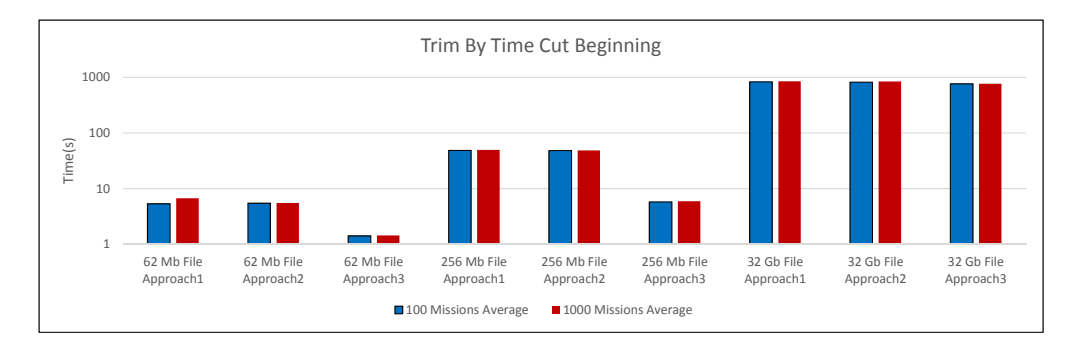

Figure 11. Trim By Time Cut Beginning Test: Lower times indicate a better performance. Each test was performed 11 times for each approach and database.

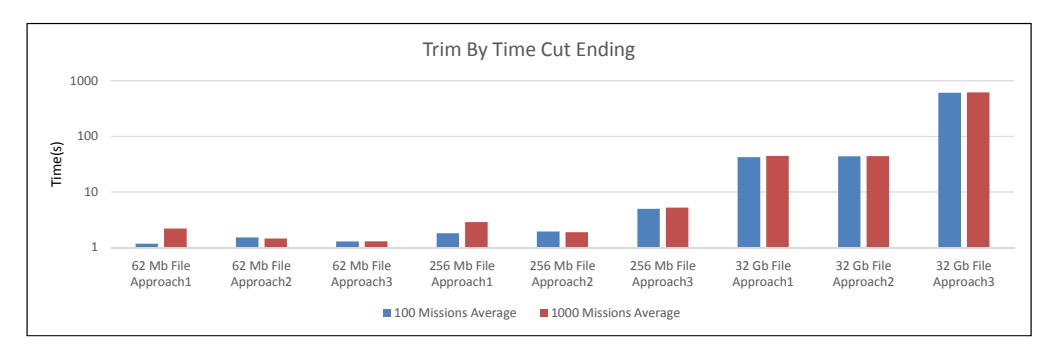

Figure 12. Trim By Time Cut Ending Test: Lower times indicate a better performance. Each test was performed 11 times for each approach and database.

## 3.5.2 SDM Query Test Results Summary

Figures 13, 14, 15, 16, and 17 show the results from the SDM Query. Once again, these results are as predicted from Section 3.4.3. Approach 1 is slower when there are more data logs due to the SDM tables becoming bigger and the additional time to identify which rows are associated with which mission. Approach 2 is on average faster than Approaches 1 and 3 in all cases, and this becomes more pronounced as the databases become larger due to Approach 2 not needing to compute which rows are associated with which mission. Approach 3 performs similarly to Approach 1 for tests that do not require the IMU table, and performs orders of magnitude worse for ones that do.

Overall, Approach 2 is the fastest schema for the SDM Query Test. Approach 3 is the slowest, and in the case of queries that require the IMU table, at least by a factor of four. When the queries are relatively simple, like with the Time of Day Test, this becomes even more pronounced.

#### 3.5.2.1 Metadata Query Test Results Summary

Figure 18 shows the results of the Sensor Quality Test. The figures showing the results of the Terrain Test, Maneuver Test, and Weather Test are available here [67]. All Metadata Query tests, with the exception of the Sensor Quality Test, took place in under 200ms for both databases. This is an indication that these database designs will scale effectively even when 1000 independent data logs are loaded.

These tests are not meant to distinguish between the database approaches, as each database had identical schema for this data. However, due to the randomized nature of the entered data, we expected that there should be some difference in performance between the databases of the same size. This difference is displayed in Figure 18.

The Sensor Quality test showed a spike in performance from 100 to 1000 missions, going from 125ms at 100 missions to 13s at 1000 missions for Approach 2. There are two likely reasons for this. The first is that is that there are 18 randomly generated numbers that are checked against the intrinsic Inertial Measurement Unit (IMU) data to verify if a given IMU is to be returned as part of the solution set. The second is that the query performs a JOIN with the sensorTypes View and the appropriate intrinsic IMU data. This will also take additional time as the database becomes larger.

Overall, the Metadata Query Test results demonstrate that the database schema perform all queries, with one exception, in less than half a second. The Sensor Quality Test takes about about 15 seconds in the worst case.

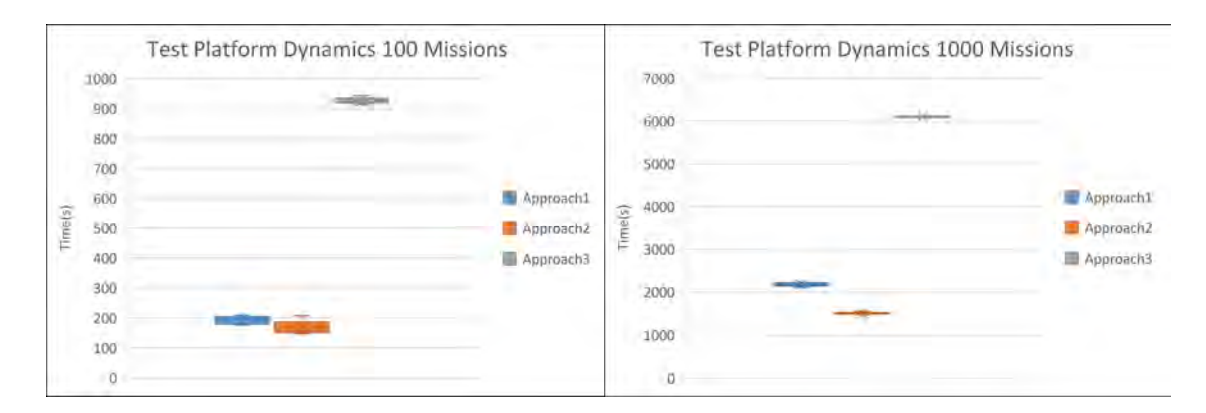

Figure 13. Platform Dynamics Test: Queries the IMU data type to check for High (4 g's) Medium (Between 4 and 2 g's) or Low (Less than 2 g's) dynamics. Each test was performed 11 times for each approach and database

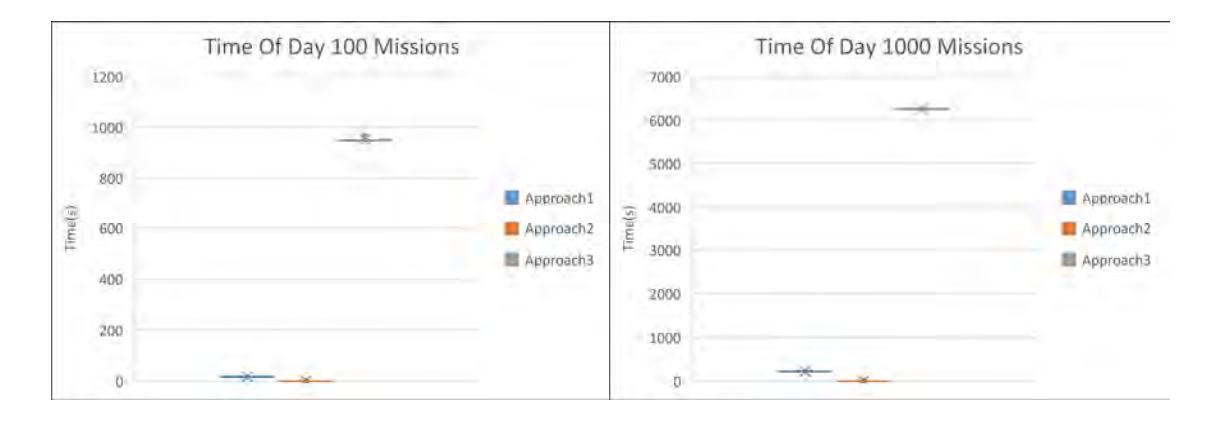

Figure 14. Time Of Day Test: Queries the IMU data type to check for if the data log began in the morning, or ended in the afternoon, Eastern Standard Time. Each test was performed 11 times for each approach and database

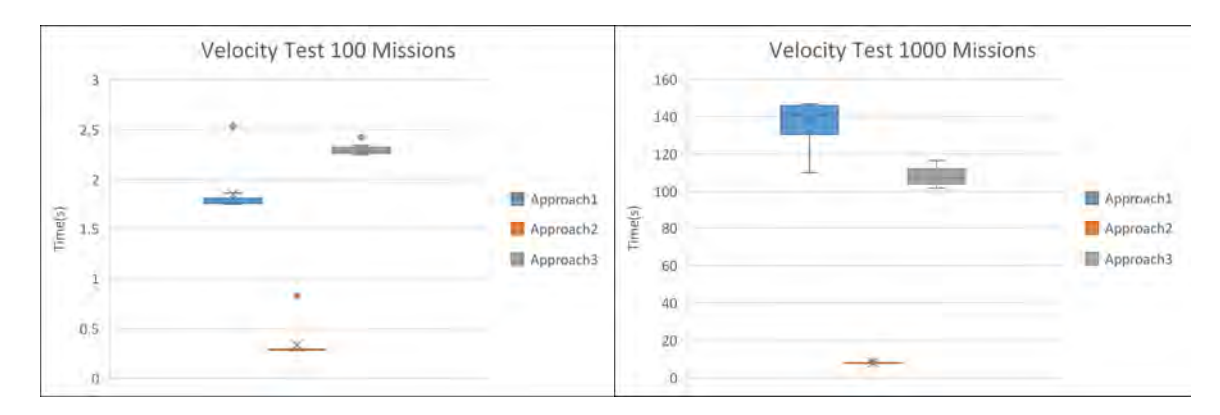

Figure 15. Velocity Test: Queries the PositionVelocityAttitude table to see if a data log exceeded 5m/s in any direction. Each test was performed 11 times for each approach and database

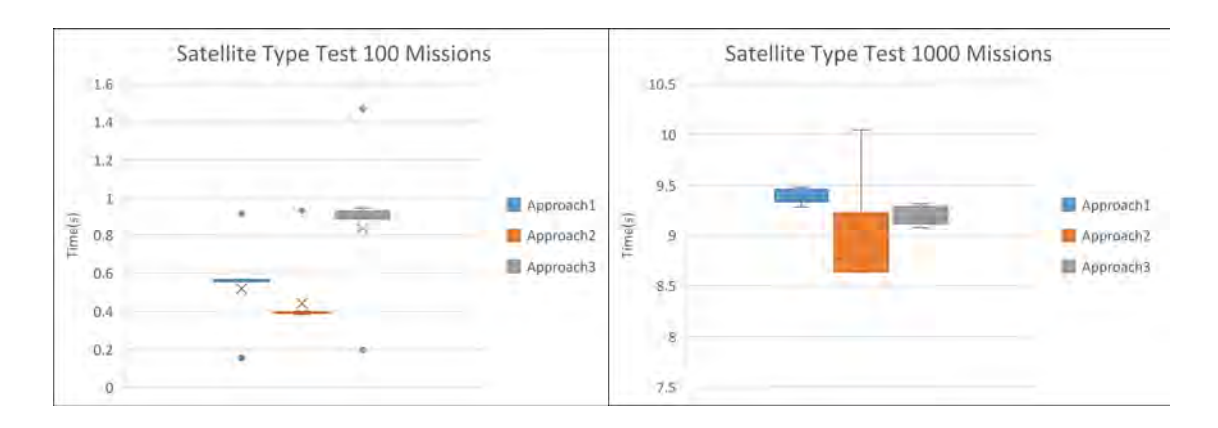

Figure 16. Satellite Type Test: Queries the GNSS table to see if a randomly chosen satellite constellation provided a measurement for that data log. Each test was performed 11 times for each approach and database

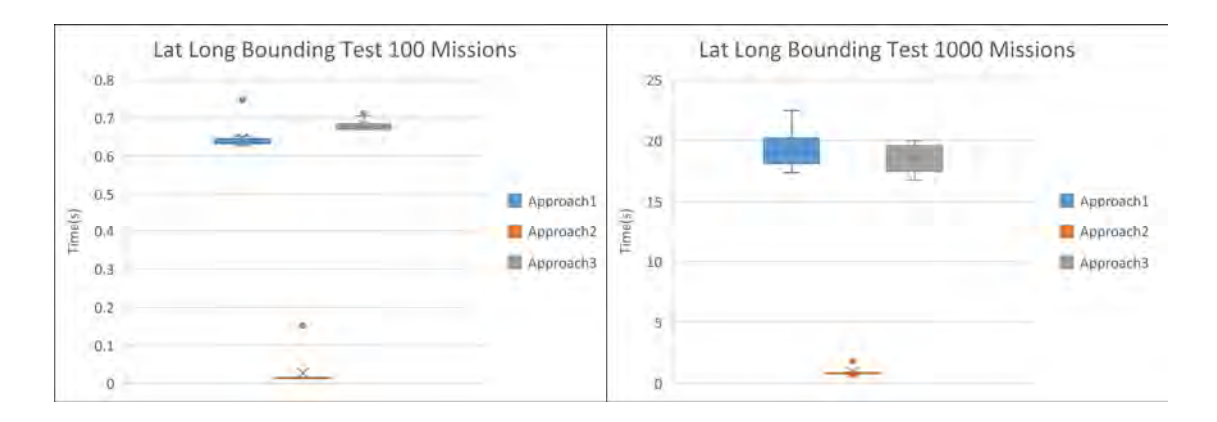

Figure 17. Latitude Longitude Bounding Test: Checks the GeodeticPosition 3D table to see if any measurement in the data log took place within a certain Latitude and Longitude. Each test was performed 11 times for each approach and database

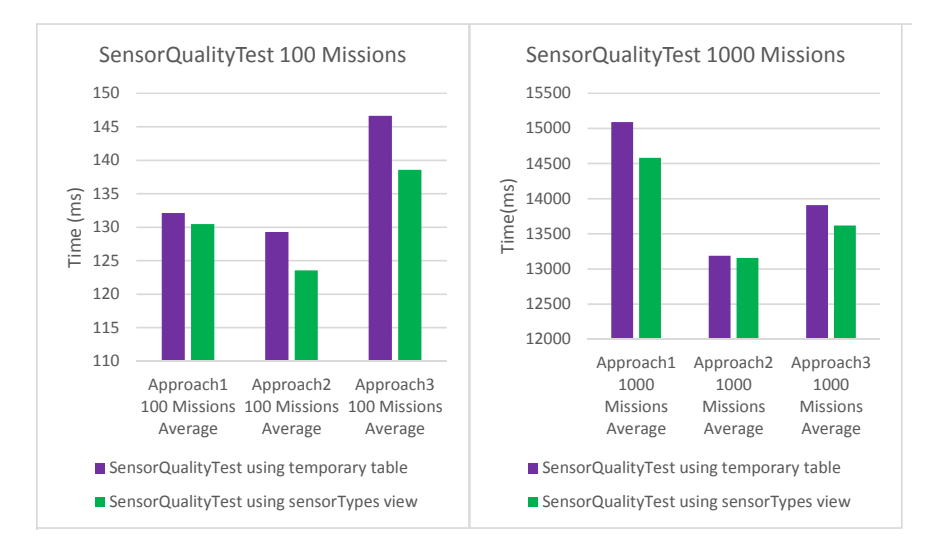

Figure 18. Sensor Quality Test Results: Runs queries which identify which data logs which used a IMU sensor have specified intrinsic values. Each test was performed 11 times for each approach and database

## 3.6 Conclusion

We propose three relational database schemas to store standardized navigation data in the SDM format, along with their associated metadata. Approach 1 places all sensor data of a specific type into a single table. Approach 2 places sensor data of a specific type into different tables for each data log. Approach 3 is the same as Approach 1, except that it includes the original file for download and does not include tables for the IMU or OpticalCameraImage data types. In the case that these tables are necessary for queries, they are downloaded and parsed. Two databases are used to test each schema, one with 100 data logs and one with 1000 data logs, for a total of six databases. In all cases, the three design approaches under consideration returned correct answers for the known class of queries proposed by the ANT center faculty.

Approach 2 performs slightly better than Approach 1 when downloading the original log file or a subset. With the exception of two test cases, Approach 3 has the fastest download speed, often by a factor of 10. There is no discernible difference in speed between the 100 and 1000 mission database for Approach 2 and Approach 3. While Approach 3 has the best performance for download a file, Approach 1 and 2 have acceptable performances, with Approach 2 being faster than Approach 1 by a few seconds across most test cases.

There are differences in performance for the tests where the SDM sensor data tables are queried. When the IMU table is queried, both Approaches 1 and 2 outperform Approach 3. Approach 3 completes this test for 1000 missions in an hour and forty minutes, whereas Approaches 2 and 1 complete it in about 25 minutes and 36 minutes, respectively. Approach 2 outperforms Approaches 1 and 3 for all other SDM tests, with Approach 3 performing about as well as Approach 1 for the data tests where they share the same schema.

The tests for the non-SDM database tables (Metadata Query Test) demonstrate that the proposed schema scales well from 100 data logs to 1000 data logs, completing all but one query in under half a second even for the larger databases, and that various databases containing randomized data perform similarly well using the same underlying schema.

These results demonstrate that Approach 2 has the best performance overall for databases with 100 and 1000 SDM data logs. With Approach 1, some of the SDM tables become very large at 1000 data logs, such as the IMU table which exceeds 400 million rows. Even though Approach 1 uses indexes, it still loses minutes when these large tables need to be queried for each data log. Approach 3 has the best performance when downloading files in most cases, but Approaches 1 and 2 still have acceptable times that are under a minute for medium and small files. Approach 3, due to the need to download and parse all files when the data type is unavailable, performed 100's or 1000's of times slow in those cases. This performance is prohibitively poor for Approach 3.

We therefore recommend Approach 2 as the database schema moving forward.

Its schema scales, and will make implementation on a distributed database easier due to the ability to place different tables on different nodes. Users will be able to choose which subset of missions to run queries against, and will be able to identify the missions of interest for their specific research interests. Splitting tables will not be necessary, as would eventually be the case with Approach 1. If space allowed, it may be advantageous to make the original data logs available for download directly from the database. In this scenario, the performance for Approach 2 and Approach 3 would be captured in a single database schema.

The next step is implement the database with real data logs and tester-recorded metadata. This includes designing the distributed aspect of the database, and getting it live on a cloud server to help with research.

### 3.7 Database Population

This section was removed from the paper entitled "Relational Database for PNT Data" due to space restrictions. It presents the methodology used for populating the test databases.

### 3.7.1 Log File Ordering

The six databases are populated with SDM data from six LCM files. Files one through five are parsed and read into the databases repeatedly and consecutively, and File six is uploaded in place of File one once every 250 missions. The breakdown of these files for each database is shown in Table 9.

Table 10 shows the respective size of each file, and the total number of LCM events per file. File 6 is the only file to include OpticalCameraImage messages, which is the reason that it is many orders of magnitude larger than the other files. Due to space restrictions, File 6 is repeated less often in the databases.

| File                        | Insertion Order | Per 100 | Per 1000   |
|-----------------------------|-----------------|---------|------------|
|                             | $%5 = 0$        | 19      | 196        |
| $\mathcal{D}_{\mathcal{L}}$ | $%5 = 1$        | 20      | 200        |
| 3                           | $%5 = 2$        | 20      | <b>200</b> |
|                             | $\%5 = 3$       | 20      | <b>200</b> |
| .5                          | $%5 = 4$        | 20      | <b>200</b> |
|                             | $\%250 = 0$     |         |            |

Table 9. Database File Breakdown

|                |           | <b>Total Messages:</b> | 75,684,832   | 754,704,568   |
|----------------|-----------|------------------------|--------------|---------------|
| 6              | 32,764.69 | 599,952                | 599,952      | 2,399,808     |
| $\overline{5}$ | 229.928   | 827,900                | 16,558,000   | 165,580,000   |
| $\overline{4}$ | 256.001   | 1,022,437              | 20,448,740   | 204,487,400   |
| 3              | 256.002   | 1,050,467              | 21,009,340   | 210,093,400   |
| 2              | 170.336   | 622,913                | 12,458,260   | 124,582,600   |
| $\mathbf{1}$   | 62.816    | 242,660                | 4,610,540    | 47,561,360    |
|                | (Mb)      | LCM Messages           | Database:100 | Database:1000 |
| File           | File Size | Total Number           | Messages per | Messages per  |

Table 10. High Level Message Breakdown

Table 11 shows the number of messages for each data type that were recorded in each database. For the database with 1000 missions, Approach 1 has 426,795,808 rows in the imu table, whereas Approach 2 has 1000 individual tables named imu<sub>-1</sub>, imu<sub>-2</sub>, ... imu<sub>-1000</sub>, each with a number of rows corresponding to the specific file used to generated that table. This naming schema applies to all data types.

### 3.7.2 Non-Sensor Metadata Insertion Algorithms

The metadata in the databases can be broken into two large categories, randomized metadata not affiliated with the sensors and randomized metadata affiliated with the sensors. All three approaches shared a common metadata schema. Each sub-type of: terrain, obscuration, precipitation, skyCover, maneuvers, loopClosures, and Waypoints, has a 20% probability of being updated.

|                          | Messages per  | Messages per   |
|--------------------------|---------------|----------------|
| Message Type             | Database: 100 | Database: 1000 |
| altitude                 | 3,992,520     | 39,925,200     |
| geodeticposition3d       | 2,995,123     | 30,026,212     |
| gnss                     | 214,650       | 2,137,200      |
| gpsephemeris             | 139,340       | 1,393,400      |
| imu                      | 42,865,882    | 426,795,808    |
| optical camera image     | 49,160        | 196,640        |
| positionvelocityattitude | 8,013,503     | 79,989,932     |
| speed                    | 3,009,100     | 30,091,000     |
| threeaxismagnetometer    | 7,846,420     | 78,464,200     |
| velocity1d               | 3,992,520     | 39,925,200     |
| velocity3d               | 2,565,343     | 25,747,012     |
| sensorregistrationack    | 1,112         | 11,168         |
| non_SDM_message          | 159           | 1,596          |
| <b>Total</b>             | 75,684,832    | 754,704,568    |

Table 11. SDM Message Breakout By Type

# 3.7.3 insertChannelInformation Function

The insertChannelInformation function is called every time a new channel is identified in an LCM file. The channelInfo table holds a foreign key to the sensorInstallationInfo table, so a new sensor is randomly created and entered into the relevant sensorInstallationInfo table. There is a  $1/3$  probability that a sensor will be generated for a given channel. In the case that a sensor is not created the sensorInstallation id is left null. The list below describes the process that the channelInfo function follows.

- 1. 10% probability that a channel is randomly set as truth data
- 2. perform insertSensorInstallation Function.
- 3. update channelInfo based on missionDescription id, sensorInstallation id, channelName, deviceId, and truth.

### 3.7.4 insertRandomSensorMetadata

The list below walks through the process of populating the sensorMetadata tables and the sensorInstallation table. The sensorInstallationInfo table holds foreign keys to their other relevant sensor tables, meaning that appropriate rows need to either be identified or updated in these other tables so that their keys can be used to identify or update the appropriate row in the sensorInstallationInfo table. Once this update is either complete or not performed due to no sensor model being assigned to this channel, this key or a null value will be returned to the channelInfo table.

- 1. insertRandomSensorModel function
- 2. insertRandomExtrinsicSensorMetadata function
- 3. insertSensorUID function
- 4. insertVehicle function
- 5. Update sensorInstallationInfo table
- 6. return sensorInstallationInfo id

These functions are discussed below. The entered values are intended to be in the appropriate format and orders of magnitude expected of actual recorded missions.

• insertRandomSensorModel: For the purposes of this project, there are eight designated sensor types: BAROMETER, MAGNETOMETER, GNSS, GPS, IMU, IMS, CLOCK, and CAMERA. There is a 1/24 probability that one of these types will be assigned to a given channel (with an 8/24 probability that a channel will be assigned a type at all).

- sensorModelId: Takes input with the format: manufacturer, model, and sensorType, and checks to see if this row already exists in the sensorModelId table. If not, the function then updates the table with the new row.
- insertRandomExtrinsicSensorMetadata: This function randomly creates numbers between 0 and 2 for the leverArm, orientationX, orientationY, and orientationZ matrix columns in the extrinsicSensorConfiguration table.
- insertSensorUID: This function updates the sensoruid column of the sensorSpecific table. The letters XYZ are combined with a random number from 0 to 99999 to update the table. Once this update is complete, the insertSensorIntrinsic table is updated using the new UID as the primary key. If this number already exists, the UID is returned to be included in the sensorInstallationInfo table.
- insertSensorIntrinsic: This function updates the IMU\_Intrinsic table, the clock Intrinsic table, the camera table, and the GPS Intrinsic table. In an actual application, only one of these tables would be updated in association with the specific sensor model and type used to populate the sensorInstallationInfo table (i.e. an IMU would have IMU Intrinsic data).
- insert Vehicle: This function updates the vehicle associated with the specific channel of interest. For the purposes of this experiment, a different vehicle may be assigned to each channel, even though in practice the channels in each LCM log file were each collected by individual vehicles. The vehicle table holds foreign keys to the aircraft and groundVehicle tables. More may be added based on how data is collected. The vehicle table recognizes eight types of vehicles: GROUND VEHICLE, PEDESTRIAN, MISSILE, UAV, SUB, and AIRCRAFT.

### 3.7.5 insertSDMData

The specific details of inserting SDM data into a database vary by the data type. There are thirteen individual functions, one for each SDM data type and two additional for sensorRegistrationAck and for non sdm data. In general, data is read out of each LCM event and then written directly into the database using a prepared statement.

- 1. identify message type
- 2. identify message channel name
- 3. insert new channel information into channelInfo
- 4. insert message data in SDM table

Most of the work around Approach 1 and Approach 2 download test is centered on the GenericFetchEventBundle class. This class is initialized according to the specific SDM data type and the table name. If the database of interest is based on Approach 2, the table name will have the format sdmDataType missionDescription id. For example, if the data type is IMU and the mission id is 737, the table name will be imu 737. The main purpose for the GenericFetchEventBundle class is to provide a convenient wrapper for a series of SQL queries which allow the LCM events of the original log file to be created. This allows them to be written back to a log file, creating the original log file or a subset. Thus the following query is an example for the imu table, the g.delta\_v and g.delta\_theta data types would be replaced with those of the appropriate types for the given table of interest.

```
1 SELECT<br>2 c.c
\begin{array}{lll} 2 & \text{c. channel name,} \\ 3 & \text{g. utime,} \end{array}\begin{array}{ll}\n3 & \text{g.utime,} \\
4 & \text{g.eventN}\n\end{array}4 g. eventNumber,<br>5 c. deviceid,
5 c.deviceid,<br>6 g.timestamp
              6 g . timestamp_arrival_sec ,
```

```
7 g.timestamp_arrival_nsec,<br>8 g.timestamp_valid_sec,
8 g.timestamp_valid_sec,<br>9 g.timestamp_valid_nsec
        9 g . timestamp_valid_nsec ,
10 g. seqnumber,
\begin{array}{lll} 11 & \textrm{g. delta\_v,} \\ 12 & \textrm{g. delta th} \end{array}12 g.delta_theta,<br>13 FROM
    13 FROM
14 " channelInfo " c
15 INNER JOIN
16 imu g
17 ON g. channel_id = c.id
18 WHERE
19 g . id BETWEEN ( next_sdm_id ) AND
\frac{20}{21}next\_sdm_id + bundle\_size - 122 )
23 ;
```
Note that the SENSOR REGISTRATION ACK and NON SDM MESSAGE have different headers from the other SDM data types due to different available information in the original LCM events. For these, the header becomes:

```
1 SELECT<br>2 c.c
\begin{array}{lll} 2 & \text{c. channel name,} \\ 3 & \text{g. utime.} \end{array}g.utime,
4 g . eventNumber
```
and excludes the additional information leading up to the table-specific columns

The GenericFetchEventBundle class is ultimately designed to return bundles of completed events of the appropriate data type. The bundle size is set to 100,000 for all data types except for OpticalCameraImage, which is set to 1 (so as to avoid an OutOfMemoryError Exception). When this class is created as an object, a list of Strings called columnNames is initialized with the appropriate SDM data types according to the table columns of interest. The setEventsBundle Function informs the GenericFetchEventBundle of the missionDescription id and bundle size, passes in the database Connection, and further defines the specific channels and minimum and maximum ids of the table of interest. Table 12 shows a list of attributes of the GenericFetchEventBundle class and Table 13 shows the operations for this class.

| Attribute       | Data Type           | Description                     |
|-----------------|---------------------|---------------------------------|
|                 |                     | The number of events            |
| bundle size     | int                 | returned with one               |
|                 |                     | execution of getEventBundle     |
| next_sdm_id     | int                 | id of next SDM event in table   |
| last_sdm_id     | int                 | id of last SDM event to be      |
|                 |                     | returned in table               |
| eventNumber_min | int                 | The number of the minimum       |
|                 |                     | eventNumber to be called        |
| eventNumber max | int                 | The number of the maximum       |
|                 |                     | eventNumber to be called        |
| approach        | int                 | Approach $1, 2,$ or $3$         |
| tableName       | String              | The table name to be called     |
|                 |                     | The channel_ids affiliated with |
| channel_ids     | List < Integer >    | mission. Used for Approach 1    |
|                 |                     | A reusable portion of SQL       |
| channel_id_in   | String              | Query                           |
|                 | $List <$ String $>$ | A list of column Names          |
| columnNames     |                     | used for SDM specific data      |
|                 |                     | Defines the message type of     |
| message         | sdm_message         | the table to be called          |
|                 |                     | A statement created from the    |
|                 |                     | database connection which       |
| stmt            | Statement           | is closed when the class is     |
|                 |                     | deleted                         |
|                 |                     | A boolean which is true when    |
|                 |                     | the database has additional     |
| nextRowValid    | boolean             | events, and false when there    |
|                 |                     | are no additional events        |
|                 |                     | A reusable portion of SQL       |
| header          | String              | Query                           |
|                 |                     | A reusable portion of SQL       |
| innerjoin       | String              | Query                           |
|                 |                     | A reusable portion of SQL       |
| closer          | String              | Query                           |

Table 12. GenericFetchEventBundle Attribute Table

| Operations             | Return<br>Type                    | Description                                                                                                    |
|------------------------|-----------------------------------|----------------------------------------------------------------------------------------------------|
| setEventsBundle        | void                              | Passes in specific information<br>necessary to use class                                                                                                    |
| trimByMinMax<br>Events | void                              | Used in conjunction with<br>Trim by Altitude, Trim by Velocity<br>and the Trim by Time test<br>functions to trim the ids<br>of the events to be returned                                                                                 |
| getEventsBundle        | List<br>$\langle$ Event $\rangle$ | Returns a list of events for that<br>data type and table.<br>This function demonstrates the<br>main purpose of this class.                                                                                                    |
| writeLogEvent          | Event                             | This function is used internally<br>to discriminate between<br>sdm_message types and construct<br>lcm events. The getEventsBundle<br>class will call this function<br>multiple times in order to<br>construct a list of events to return |
| nextRowValid           | boolean                           | This function returns a boolean<br>which indicates whether this<br>specific object has any additional<br>valid rows                                                                                                    |

Table 13. GenericFetchEventBundle Operations Table

### 3.8 Indexes

This section was removed from the paper entitled "Relational Database for PNT Data" due to space restrictions.

Due to early experimentation showing significant slow downs for queries on the SDM tables for Approaches 1 and 3, indexes are added for each SDM table. These indexes are on the channel id, eventnumber, and the table id. Each are discussed in Table 14. Including these indexes allows for a convenient sequence of SQL queries which allows an automated program to readily identify the beginning and ending ids for a given SDM table which correspond to a specific mission. For Approach 1 and Approach 2, the ids are ever increasing, however the eventNumbers always start at a low number and end at a high number (corresponding to whatever the first and last eventNumbers are for that data type and mission in the original LCM log file).

The results listed in section 4 include these indexes. An example of the SQL DDL

to create one of these indexes for the imu table is as follows:

```
1 CREATE INDEX imu_eventnumber_id
2 ON imu (channel_id, eventnumber, id);
3 ntNumber
```
The following sequence of SQL demonstrates the query series utilized to determine the beginning and ending ids of an SDM table for a specific mission. For Approach 2 the first and last ids of the table and mission of interest are just identified directly,

as they only correspond to that specific mission.

```
1 SELECT DISTINCT
2 ( id )
3 FROM
4 " channelInfo "
5 WHERE
6 missionDescription_id = ? ;
7 SELECT<br>8 min
8 min_max (eventNumber)<br>9 FROM
\begin{array}{cc} 9 & \text{FROM} \\ 10 & " \end{array}" tableName"
11 WHERE<br>12 ch
        channel_id IN
13 (
14 ?,
```

| Column Name | Column Description                         |  |
|-------------|--------------------------------------------|--|
|             | An integer description of a unique         |  |
| id          | row in an sdm table. This integer          |  |
|             | autoincrements as each additional          |  |
|             | row is added                               |  |
| eventNumber | A number which describes message           |  |
|             | order in the original LCM log file         |  |
|             | A number which describes which channel     |  |
|             | an sdm message was transmitted on. This    |  |
| channel_id  | number allows messages to be linked        |  |
|             | back to the original missionDescription_id |  |
|             | The utime when the message was transmitted |  |
| utime       | in microseconds. This number will be used  |  |
|             | to determine timing in queries.            |  |

Table 14. SDM Common Columns Subset

```
\begin{array}{ccc} 15 & \hspace{1.5cm} & \hspace{1.5cm} ? \, , \\ 16 & \hspace{1.5cm} & \hspace{1.5cm} . \end{array}\frac{1}{6}...
\begin{array}{c} 17 \\ 18 \end{array} )
18 )
\frac{19}{20} ;
20 SELECT<br>21 min
                     min\_max (id)
\frac{22}{23} FROM
23 " tableName "
\begin{array}{cc} 24 & \texttt{WHERE} \\ 25 & \texttt{ch} \end{array}channel_id IN
\frac{26}{27} (
\begin{array}{ccc} 27 & & & ? \\ 28 & & & ? \end{array}\begin{array}{ccc} 28 & & ? \\ 29 & & . \end{array}\frac{1}{?}...
 \begin{array}{c} 30 \\ 31 \end{array} )
\frac{31}{32}\overline{AND}\frac{33}{34}eventNumber = ?<br>)
35\,36 ;
```
# 3.9 Removed Metadata Query Test Figures

Figures 19, 20 and 21 were removed from the ION/PLANS paper due to space restrictions.

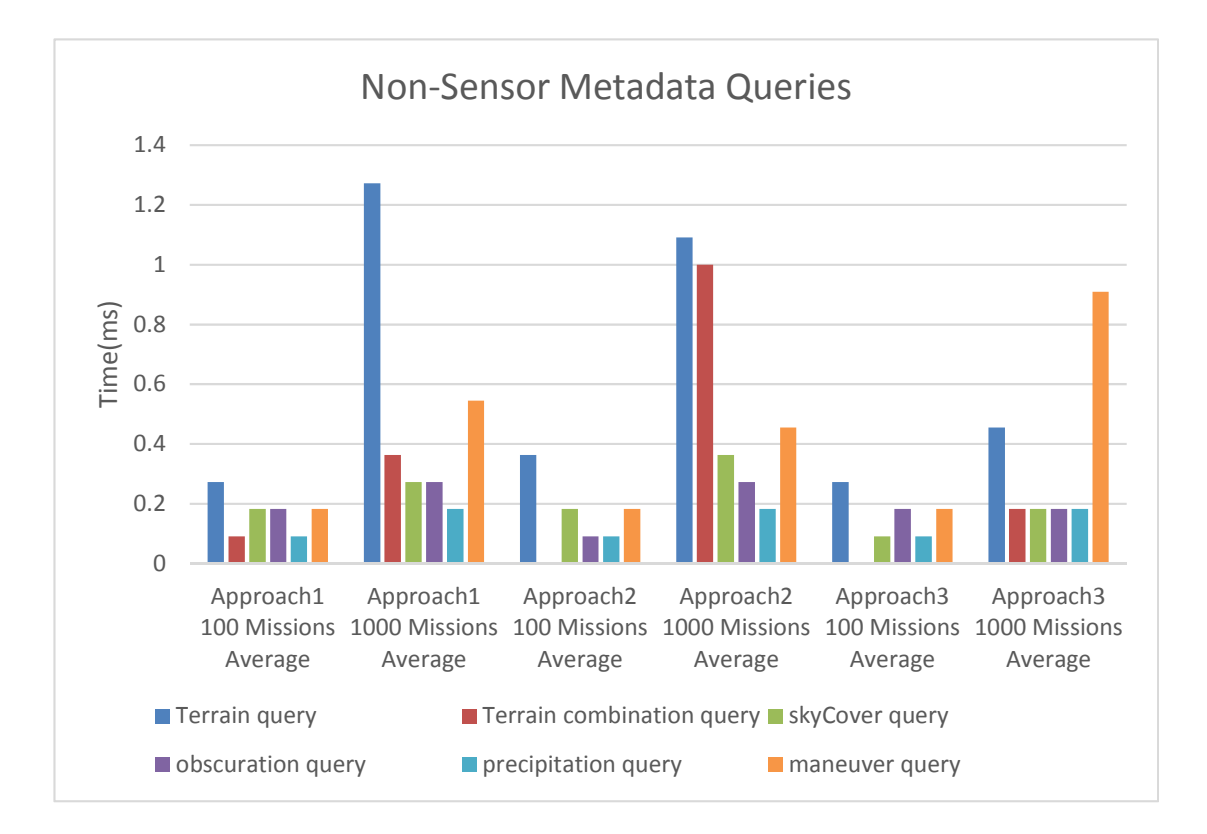

Figure 19. Non-Sensor Metadata Queries Result: Runs queries concerning Weather, Terrain, and Maneuvers. Each test was performed 11 times for each approach and database

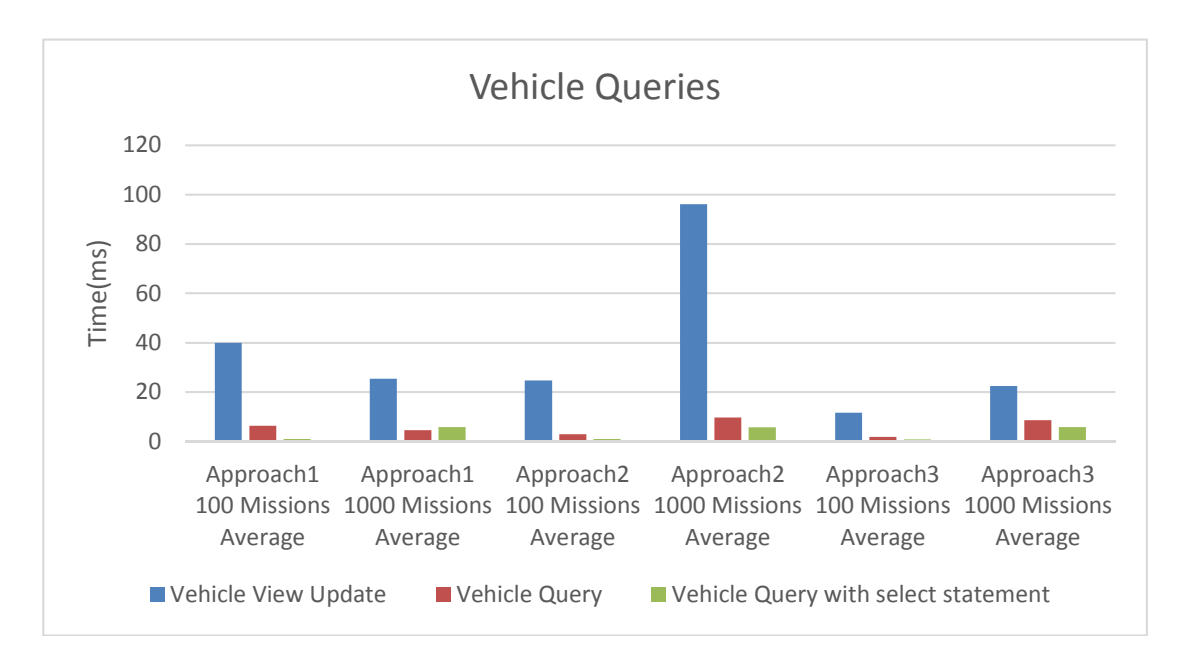

Figure 20. Vehicle Queries Results: Runs various Vehicle related queries. Each test was performed 11 times for each approach and database

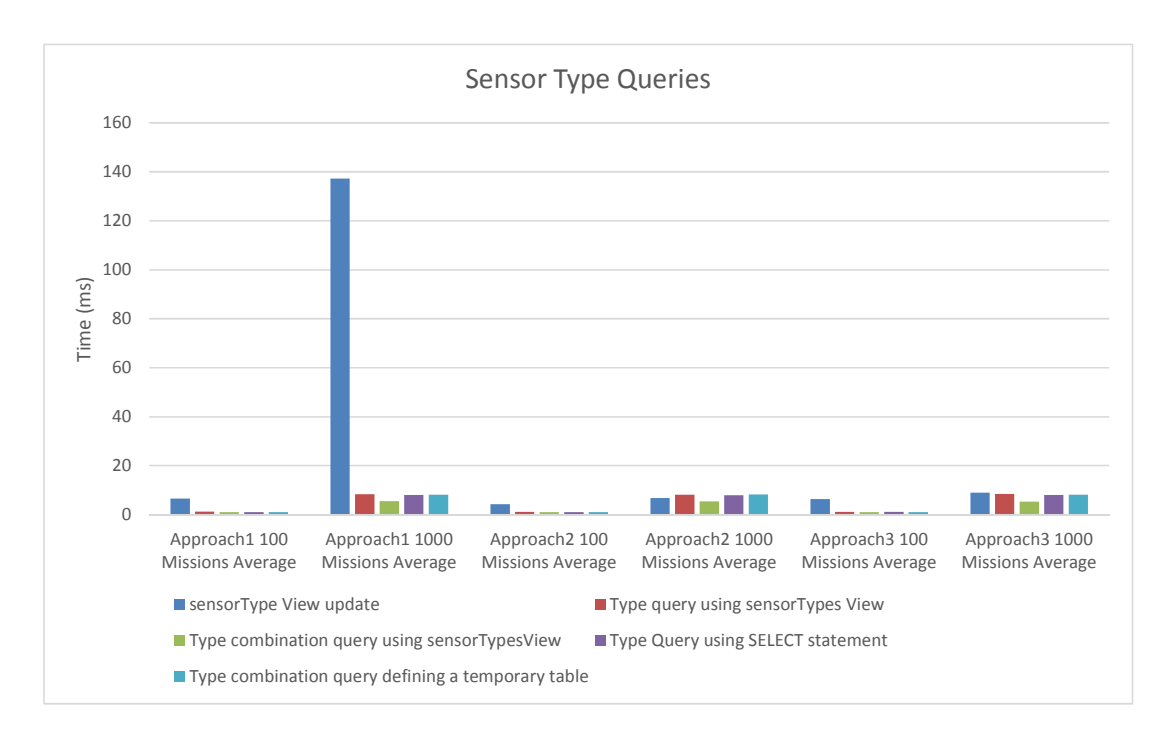

Figure 21. Sensor Type Test Results: Runs various Sensor Type related queries, as well as queries looking for random combinations of two sensor. Each test was performed 11 times for each approach and database

# IV. Experimental Scenarios

### 4.1 Journal Of Evolutionary Computation Paper

This section consists of a paper which will be submitted to the Journal of Evolutionary Computation entitled "Multi-Objective Database Queries in Combined Knapsack and Set Covering Problem Domains." This paper addresses the combined MO KP/SCP and two stochastic algorithms which return solutions to complex queries for the database discussed in Section 3.

Consider a relational database that is designed to organize PNT metadata specifically related to test flights which were conducted by the AFIT. AFIT has approximately 100 data logs (also called missions) which will be stored in this relational database. This database requires a number of queries from parties interested in using this data for research.

Two relevant well-known NP-Complete problems are the 0/1 KP and the 0/1 SCP [76] [77] [78] [79]. The terms 0 and 1 indicate that, given a Problem Domain (PD) of objects, each object is either included in a specific solution (1), or excluded (0). An answer in this PD is one that meets all of the problem constraints, and a global optimum is one that has a better objective function then all other solutions in the search space [80]. The specific details of the KP PD, the SCP PD, and the combined KP/SCP PD is provided in Section 4.4.

Consider the following brief description of the combined MO KP/SCP when converted to a database query: "Return the set of data logs where at least one data log meets n different criteria, and for which at least one each of x category are utilized with the summation of z number totaling no more than c number, and maximizing k." A specific implementation of this query may be: Return the set of data logs where a given set of sensor types and terrain types are represented across the set of returned data logs, and where the number of sensor readings recorded over 1000 meters in altitude across all data logs is maximized, and the total summed time of all data logs does not exceed 2 hours.

To the best knowledge of computer scientists today, problems which are NP-Complete do not have available polynomial time algorithms [78], and for that reason stochastic-algorithms and metaheuristics are used to find approximate answers [80] [81]. This paper proposes a Genetic Algorithm (GA) stochastic population based search algorithm and a Hill Climber (HC) stochastic local search algorithm to return answers to this problem domain. Both are based on a GA developed by Beasley and Chu (1996) [82], and utilize modified code based on work by Cobonkerr(2020) [83].

These algorithms are tested against two relational databases, one with 100 navigation data logs, and one with 1000 data logs. These databases are populated with six files of repeated sensor data in the SDM format, which is discussed in Section 4.3, and randomly entered metadata. They are implemented in Java, and use SQL queries to populate Java data structures, which then run the algorithms and return answers to the NP-Hard combined MO KP/SCP. In application, this Java program functions as part of the User Interface, and would interact with the underlying database on behalf of the researcher. The benefit is that the queries are simple, but allow for more complex results to be returned. The queries in the next section could modified at will. As long as the input to the MO KP/SCP implementations fits the format defined in this paper, it allows for any sub-queries to populate the relevant problem data structures.

The applications of NP-Hard combinatorial problems is well recognized in the literature [80] [84] [85] [86]. Rosendo and Pozo (2010) [87] discuss the application of particle swarm optimization with respect to Database vertical partitioning. Vertical partitioning optimization is critical with regards to speeding up user queries that may be spread across multiple fragments of a database.

A preliminary literature review did not discover other studies with comparable results to those laid out here, nor did it uncover the combination of the KP and SCP. However, Balke and Güntzer (2004) wrote an article which highlighted optimization and constraint concerns for MO queries of databases which are similar to those proposed by this paper. They specify cite real estate queries and web information services as examples of databases where customers may have competing priorities that require optimization [55]. Specific comparative examples of these conflicting examples will come along as this PNT database is used by researchers with varying interests. This paper as it is written describes one possible application of a MO query.

Section 4.2 discusses the background of the relational databases used to test the stochastic algorithms. Section 4.3 discusses the PD of the SCP and the KP, and the combined KP/SCP. Section 4.4 develops the pseudo code for the GA and the HC. Section 4.5 presents the test experiment and section 4.6 provides the experiment results. Section 4.7 is the paper conclusion.

# 4.2 Background and Related Queries

This section covers some specific details of the database design in order to motivate how the SCP and KP can combine to help facilitate database queries. This database is implemented in PostgreSQL, which is an open source, object-relational database system which dates back to 1986 at the University of California at Berkely. This RDBMS supports arrays and documents (such as JSON), is also extensible, in that additional data types, functions, and operators can be added [39].

Three potential PostgreSQL relational database designs are compared to store PNT data [67]. These designs offer identical ways to store sensor metadata and nonsensor metadata, and differing ways to store sensor data which is recorded in the SDM format. A database overview from [67] is shown in Figure 22:

The missionDescription table in the overview above depicts the various missions stored in the database. In other words, a row in the missionDescription table, along with all of the other data related to that row in the children tables, together comprise all of the available information for that mission. The Sensor Metadata table is coupled with the channelInfo table so that specific sensors can be affiliated with channels for a given mission, and the SDM Data tables are comprised of the data collected by those sensors. For the chosen approach, a new table is created for each SDM data type and for each mission. Kauffman et al. (2017, 2020) provide additional background on the data available in Table 15. (Mochocki, 2020) goes into additional detail on the tests which discriminated between these three solutions, and provides rational for the solution chosen to meet AFIT's data storage needs [7] [74].

For each approach, two databases were created, one with 100 missions and one with 1000 missions, in order to help show how these approaches scale as they become larger. The missions are composed of six log files in the LCM format, which are uploaded repeatedly into the databases, along with randomized sensor and non-sensor metadata which are associated with each data log.

In order to populate the data structures discussed later in this article, a series of SQL queries are used in conjunction with the PNT database. The following queries are written for the chosen database design and are discussed here, along with their use in populating data for this algorithm:

```
1 SELECT<br>2 MAX
\begin{array}{cc} 2 & \text{MAX} \\ 3 & \text{FROM} \end{array}FROM
4 missionDescription ;
```
Purpose: Every mission is a column which may be part of a returned solution. This query identifies the number of missions in the database and updates the total number of columns in the problem based on this number 1 SELECT

Table 15. SDM Data Types: Describes the standardized types of sensor data recorded in each data log. A new table is created for each data type and for each data log. The IMU table, for instance, would have 430 Million rows for the 1000 mission database if they were not split between tables

| SDM Data Types           | Description                                            |  |  |
|--------------------------|--------------------------------------------------------|--|--|
|                          | Inertial Measurement Unit (IMU) delta velocity         |  |  |
| IMU                      | and delta rotation measurements from the device's      |  |  |
|                          | three axis accelerometers and three axis gyroscopes.   |  |  |
| Velocity (3D)            | 3-dimensional velocity                                 |  |  |
| Velocity (1D)            | 1-dimensional velocity                                 |  |  |
| Speed                    | Speed as the magnitude of the velocity vector          |  |  |
| Altitude                 | Height above the WGS-84 ellipsoid                      |  |  |
| GeodeticPosition (3D)    | 3D WGS-84 GeodeticPosition                             |  |  |
| ThreeAxisMagnetometer    | Measures magnetic field as a 3-dimensional vector      |  |  |
| PositionVelocityAttitude | Includes position, velocity, rotation, and uncertainty |  |  |
| OpticalCameraImage       | Image from an optical camera                           |  |  |
|                          | Raw measurements from a                                |  |  |
| GNSS                     | Global Navigation Satellite System (GNSS)              |  |  |
|                          | receiver                                               |  |  |
| GPSEphemeris             | Ephemeris describing GPS satellite locations.          |  |  |
| SensorRegistrationAck    | Message to register sensor                             |  |  |
|                          | <b>LCM</b>                                             |  |  |
| non_SDM_Message          | message is not an SDM data type                        |  |  |

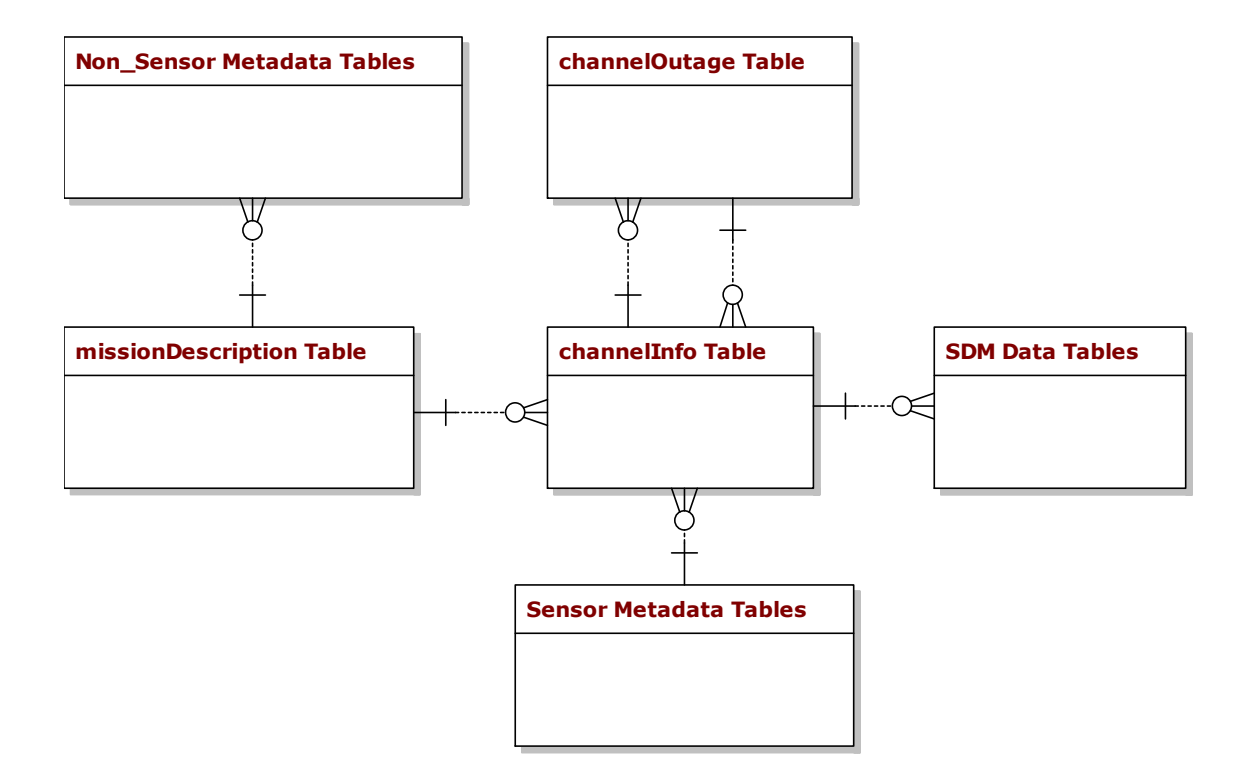

Figure 22. Relational PNT Database Overview: Every row in missionDescription Table is an independent data log in the Scorpion Data Model format which is uploaded in the database. The SDM tables contain all of the navigation data associated with the data logs.

```
2 COUNT (DISTINCT type) AS some_alias<br>3 FROM
\begin{array}{cc} 3 & \text{FROM} \\ 4 & \text{se} \end{array}4 sensorTypes<br>5 UNION
5 UNION<br>6 SELEC
6 SELECT<br>7 COUN
       COUNT (DISTINCT terrain) AS some_alias
8 FROM<br>9 te
       terrain;
```
Purpose: This query determines the number of sensor types and terrain types to be

covered. This returns the number of rows

```
1 SELECT<br>2 miss
         2 missionlength_seconds
\begin{array}{cc} 3 & \texttt{FROM} \\ 4 & \texttt{mi} \end{array}4 missionDescription
5 ORDER BY<br>6 id;
         id;
```
Purpose: This query returns the weight of each column for the combined KP/SCP 1 SELECT

```
2 c.missionDescription_id,<br>3 MAX(e.eventNumber) - MIN
      MAX ( e. eventNumber) - MIN(g. eventNumber)4 AS value
5 FROM geodeticposition3d_? g<br>6 INNER JOIN
6 INNER JOIN<br>7 channelI
7 channelInfo c<br>8 ON c.id = g.c8 ON c.id = g.channel_id<br>9 WHERE g.altitude > 1000
   WHERE g altitude > 100010 AND c . missionDescription_id BETWEEN 1 AND numColumns
11 GROUP BY
12 c . missionDescription_id ;
```
Purpose: This query returns the value of each column for the combined KP/SCP. The GeodeticPosition (3D) data type is chosen to determine the minimum and maximum event numbers because it is a common data type which exists across most missions 2 SELECT<br>3 id,

```
\frac{1}{2}\begin{array}{cc} 3 & \text{id} \, , \\ 4 & \text{two} \end{array}type
5 FROM<br>6 sex
6 sensorTypes<br>7 ORDER BY
7 ORDER BY<br>8 id:
             id;
```
Purpose: This query returns a list of sensor types and their associated mission identifiers. These are the first eight rows to be covered by the KP/SCP

```
\frac{1}{2}2 SELECT<br>3 miss
3 missionDescription_id,<br>4 terrain
4 terrain<br>5 FROM
5 FROM<br>6 te
6 terrain<br>7 ORDER BY
7 ORDER BY<br>8 missio
       8 missionDescription_id ;
```
Purpose: This query returns a list of terrains and their associated mission identifiers. These are the last 5 rows to be covered by the KP/SCP.

These queries take time and have an overhead observable in the testing data. They take approximately 2 seconds to complete for the 100 mission database, and 17 seconds to complete for the 1000 mission database. This will help contextualize the performance of the GA and HC algorithms. The next two sections of this paper discuss the combined KP/SCP PDs, and the GA and HC algorithm.

# 4.3 Problem Domain

In order to define how the problem space of the SCP and KP combine, each one is defined individually. Following this, their combination is addressed.

### 4.3.1 Set Covering Problem

The general SCP entails having a group of sets which are to be covered (defining the universe), and a group of families, each which is composed of a subset of sets, so that a complete covering of the sets is composed of a group of families, the combined sets of which include all of the sets to be covered. According to [88] the SCP is defined as:

Set Covering Problem: Given a set  $R = \{r_1, ..., r_m\}$  and a family  $F = \{S_1, ..., S_N\}$ of sets  $S_j \subset R$  any subfamily  $F' = \{S_{j1}, S_{j2}, ... S_{jk}\}$  of F such that  $\bigcup_{i=1}^k S_{ji} = R$ is called a subset covering of R, and the  $S_{ji}$  are called the covering sets.

According to Caprara et al. (2000) , SCP can be thought of in terms of [76]:

$$
J_i = \{j \in J : a_{ij} = 1\}
$$
  

$$
I_j = \{i \in I : a_{ij} = 1\}
$$

which describes the columns which cover the rows and the rows which are covered by the columns. This concept is applied in code by defining two dimensional array lists in Java.

Typically the SCP is thought of as having costs such that the goal is to Minimize

$$
\sum_{j\in J}c_jx_j
$$

which means that the families chosen to be part of the solution have associated costs which are to be minimized. This minimization is part of the optimization process.

**Solution Space:** The SCP is  $O(2^n)$  [89]. This is due to a full solution having to consider all possible combinations of the available sets.

Problem Class: NP-Complete [78].

The SCP can be framed as a query for the PNT database described in Sections 3.2 and 4.3: Return a subset of data logs that minimize the total summed time of the missions such that all terrain types and sensor types are represented.

## 4.3.2 The Knapsack Problem

In the general form of the KP problem, objects have an associated weight and value which are not (necessarily) related, and bins have a certain weight capacity. An optimal answer returns the set of items that fit in this bin that have the maximum value.

Knapsack Problem: Given a set of *n* items. Each item  $i = 1...n$  has two parameters, a weight  $w_i$  and a value  $v_i$ . Given a knapsack capacity X, find a subset X of items of maximum value that does not exceed the weight restriction. The goal is to

maximize 
$$
\sum_{i \in S} v_i
$$
 such that  $\sum_{i \in S} w_i \le X$  [78].

**Solution Space:** The KP is  $O(2^n)$ . This is due to a full solution having to consider all possible combinations of the available sets [78].

Problem Class: NP-Complete [78].

The KP can be framed as a query for the PNT database described in Sections 3.2 and 3.3: Return a subset of data logs where the total summed time of missions does not exceed X seconds, and where the total number of sensor measurements taken above Y altitude are maximized.

#### 4.3.3 Combined Problem

Find a solution such that both problem domains are satisfied and optimized. SQL queries are used against the PNT database to populate data structures affiliated with the combined KP/SCP. These data structures are used with conjunction with a Population (GA) and Local Search (HC) algorithm to return answers to the queries in the combined KP/SCP problem domains.

English Description: Given a knapsack capacity, a set of rows to be covered, and a set of families which each have some subset of these rows, and also have an associated value and weight. Return a subset of these families which covers all of these rows (combinatorial problem, one type of optimization), and for which the combined weight does not exceed the knapsack capacity (constraint), and which has the maximum possible combined value for the sets (optimization).

The KP/SCP: Given a capacity X, a set  $R = \{r_1, ... r_m\}$ , and a family  $F = \{S_1, ... S_N\}$ of sets  $S_j \subset R$  and associated weights  $F_w = \{w_1, ..., w_N\}$  and values  $F_v = \{v_1, ... v_N\}$ , return a subfamily  $F' = \{S_{j1}, S_{j2}, ... S_{jk}\}\$  of F such that  $\bigcup_{i=1}^k S_{ji} = R$ , which maximizes  $\sum$ i∈F  $v_i$  such that  $\sum$ i∈F  $w_i \leq X$  and for which  $\overline{\sharp}[(S_n)|S_n \subset (F' - S_n)]$ 

The goal in this problem domain is to optimize the combined value

$$
\sum_{i \in F} v_i \tag{2}
$$

and to provide a set covering such that

$$
\cup_{i=1}^k S_{ji} = R
$$

The weight

$$
F_W = \{w_1, \ldots w_N\}
$$

can be thought of in terms of the cost from the original SCP problem, but this is not a perfect corollary. For instance, it does not matter if

$$
\sum_{i \in F} w_i = X
$$

or if the combined weight is arbitrarily lower, so just trying to minimize weight is not necessarily an optimization goal. The goal is to provide a set covering so that value is maximized, while not exceeding the aforementioned constraints. These are competing optimizations, as there may be solutions to the Knapsack Problem which have higher values yet which do not provide a set cover, and there may be smaller set coverings with lower weights which provide less value.

Solution Space: Both of these problems could be solved independently if the relevant parameters from the other problem were ignored. Even so, each is a permutation problem, resulting in them having equivalently sized solution spaces. Therefore this problem has a solution space of  $O(2^n)$ , which is the same as if they were solved independently.

**Problem Class:** The KP/SCP PD can be thought of as a decision problem. For a given answer to a SCP, is it a valid minimal set cover that meets the three combined conditions:

$$
\cup_{i=1}^k S_{ji} = R \tag{3}
$$

$$
\nexists \left[ (S_n) | S_n \subset (F' - S_n) \right] \tag{4}
$$

$$
\sum_{i \in F} w_i \le X \tag{5}
$$

The SCP decision problem reduces to the combined KP/SCP Problem. A proof is available in Mochocki (2020) [67]. This shows that the KP/SCP decision problem is NP-Complete. The KP/SCP problem is likely NP-Hard, as it would be difficult to provide a polynomial time certifier that a given answer is indeed optimal. The next section describes the top down design of algorithms to solve the combined MO KP/SCP. The SQL queries in Section 3.3 are used to populate data structures, which are used with these algorithms to return answers to this PD.

### 4.4 Stochastic Algorithms for the Combined MO KP/SCP

The code for the GA and HC algorithms sections are based on the work by Cobonkerr (2020), which implements the algorithm designed by Chu and Beasley (1997)[83] [90]. Some sections of the code required major rewrites to implement the modified algorithms. The pseudo code is available in the appendix of Mochocki (2020) [67].

### 4.4.1 Genetic Algorithm

Consider the general description of a GA [91]:

- 1. Initialize a population of chromosomes; (Set of Candidates)
- 2. Evaluate each chromosome in the population; (Feasibility)
- 3. Create new chromosomes by mating current chromosomes apply mutation and recombination as the chromosome mate; (Next State Generator)
- 4. Evaluate the new chromosomes (Feasibility) and insert them into the population; (Objective Function)
- 5. If time is up, stop and return the best chromosome; (Solution), if not, goto 3.

Encoding: Utilize a binary encoding  $(0/1)$  for each column to indicate whether or not that specific column is considered as part of a given solution. Each column has an associate weight and value. A specific solution is represented as a genome (equivalent to a chromosome).

Initial Population (Set of Candidates): This is generated at the beginning of the program based on the specific column/row/weight/value parameters. Each member

of the population is checked for feasibility, as detailed below, and to ensure lack of redundancy between answers.

Training Solutions (Next State Generator):

- Use a k-ary tournament selection to select two parents, each is the most fit of its respective tournament (participants are randomly selected). [80]. This approach gives preference to the more fit parent, but does not guarantee that a bit from that parent is selected.
- Perform a crossover between the two parents to produce a child. Consider each bit in parents. If bits match, pass bit to child. If bits do not match: Generate fitness number:  $f_{prob} = \frac{f_{p2}}{f_{p1}+1}$  $\frac{J_{p2}}{f_{p1}+f_{p2}}$ . Generate a random number r with the range  $0 \dots (f_{p1} + f_{p2}).$
- if  $r > f_{prob}$  take the bit from  $p_2$  else  $p_1$ .
- Perform a mutation on the child to produce a new solution. Select a random bit from child and flip
- Check the child for feasibility, perform a modification on the child to make feasible
- Add the child back to the population, replacing a less fit member. Calculate average fitness of population  $p_a = \left(\sum_{i=1}^n v_i\right)^1$  $\frac{1}{n}$ ). Randomly choose a member of population. If  $v_m \leq p_a$  replace, else choose a new member.

Feasibility: The feasibility of the population is checked once generated, and every new possible solution is checked before being returned to the population.

- Per the SCP, the set of rows which are part of the solution need to be checked to confirm that every row is covered.
- The answer needs to be a minimal subset so that there is no column for which every covered row is a subset of the rows covered by all of the other combined columns.
- The combined weight of all columns needs to not exceed the weight restriction.

Mathematically, feasibility is defined as:

- 1.  $\bigcup_{i=1}^{k} S_{ji} = R$
- 2.  $\sharp [(S)|S \subset (F'-S)]$
- 3.  $\sum_{i \in F} w_i \leq X$

In the case a given solution is not feasible, it is fixed or discarded deterministically. Note, it is assumed that Feasibility Condition 2 can only occur if Feasibility Condition 1 is valid. In other words, a solution cannot be a minimal SCP if it is not an SCP.

## Make Feasible: Consider cases in Table 16

Case Descriptions:

- (a) All three conditions are true. This means that the solution is feasible. Return genome.
- (b) Min SCP conditions are satisfied but KP condition is not. Discard this genome.
- (c) Answer is a SCP and satisfies KP, but is not minimal. Identify redundant family of lowest value (if multiple) and delete. Return modified genome.

| $\operatorname{Case}$ | 1                | $\overline{2}$ | 3 |
|-----------------------|------------------|----------------|---|
| $\rm{a}$              | Τ                | Τ              | Τ |
| b                     | Τ                | Τ              | F |
| $\mathbf c$           | Τ                | F              | Т |
| $_{\rm d}$            | Τ                | F              | F |
| е                     | $\boldsymbol{F}$ | Τ              | Т |
| f                     | $\boldsymbol{F}$ | Т              | F |
| g                     | F                | F              | Т |
| h                     | F                | F              | F |

Table 16. Genetic Algorithm Possible Feasibility Conditions

- (d) Answer is a SCP but there are redundant columns and KP weight condition is violated. Identify redundant columns and remove so that weight falls within restriction. If weight still exceeds limit even once all possible columns are removed, discard this genome.
- (e) The solution is not a set cover but the columns proposed so far do not violate weight limits. See if any columns can be added which meet condition 1 without violating the weight restriction. Then check for redundancy with added rows.
- (f) The solution is not a set cover and it busts the weight limits. Discard this genome.
- $(g)$  Condition 2 assumes that condition 1 is valid, so this combination is meaningless.
- (h) Condition 2 assumes that condition 1 is valid, so this combination is meaningless.

Fitness (Objective Function): Assuming that all solutions are feasible, the best answer, also called the most fit, is the one with the highest value.
Convergence:

- 1. Hard time restriction: This value can be set as a problem parameter and sets a limit to for how long the algorithm will continue to hunt for better solutions even while these solutions are actively being found. This time restriction is only checked in between attempts to evolve new solutions, it will not interrupt an evolution attempt.
- 2. Population fitness has not changed in at least 60 iterations. This implies that a more fit solution is relatively difficult to find.

#### 4.4.2 Hill Climber Algorithm

The Hill Climber Algorithm uses the same problem encoding, queries, and generation of the initial solution as the GA. The main difference is that the HC only generates a single solution, and then explores the neighborhood of that solution looking for better answers, terminating when it is completely explored.

Encoding: Use a binary encoding  $(0/1)$  for each column/item to indicate whether or not that specific column is considered as part of a given solution. Each column/item also has an associated weight and value.

Neighborhood: A given subfamily  $F' = \{S_{j1}, S_{J2}, ..., S_{jk}\}$  of F such that  $\bigcup_{i=1}^k S_{ji} = R$ and feasibility constraints are met, subject to all possible Swap combinations  $O(n^2)$ .

Initial Population (Set of Candidates): A single solution  $S_0$  is generated as the initial solution. The generation of this solution matches the process described for the GA.

Next State Generator: Utilize swap operation.  $\forall F(S_1, ..., S_N)$  if  $S_j = "1"$  and  $S_k =$ "0" Swap  $(S_j, S_k)$ . Then check for feasibility

Feasibility: The solution encoding is identical to the GA. Therefore, the constraints and challenges associated with the feasibility of a particular swap operation are the same. The feasibility function returns either the  $\emptyset$  or  $S_{jn}$ .

Selection: If  $F_{t+1} > F_t$ , Make  $S_{t+1}$  the new current state, else, discard  $S_{t+1}$  and generate a new next solution per Next State Generator

Solution: Terminate either when:  $t = T$ , i.e. a defined amount of time has elapsed or entire neighborhood has been explored and no better solution returned.

Fitness (i.e. Objective Function): Assuming that all solutions are feasible, the best answer (i.e. most fit) is the one with the highest value.

#### 4.4.3 GA and HC Algorithm Expected Performance

Section 4.4 laid out the background for the GA and the HC pseudo code. The key difference between them is that the GA uses a population based approach, k-ary tournament selection, a fitness-based crossover, mutation, and returns the genome to the population based on a fitness comparison with the genome to be replaced. The GA does not run the risk of getting stuck in a single neighborhood, even though the fittest answers may trend towards a local maximum, and not reach the absolute maximum which may be somewhere else in the solution space, especially if the crossover and mutation operators alone are not able to get any of the genomes in the population there.

The Hill Climber explores a specific neighborhood, which is defined as the swap of all bits for a randomly generated started genome. The make feasible function of the GA is used only for the generation of the initial solution, any non-feasible solutions for the HC are discarded, even if they might potentially lead to more fit answers. Functionally, the HC uses much of the structure of the GA.

Based on their design, we expect that the GA will in general produce more fit answers to the combined MO SCP/KP in comparison to the HC. The GA is not restricted to a particular neighborhood, and multiple neighborhoods may be represented in the population. The HC is expected to find its solutions faster than the GA. Once the initial solution is discovered, the HC deterministically searches its neighborhood in polynomial time, whereas the GA stochastically generates the entirety of its initial population before beginning to the genome mutation process.

In Section 4.5, the GA is tested with populations of 10, 25, and 50 genomes for the 100 and 1000 mission databases. The PD search space represented by the two databases used to test these algorithms is critical when comparing how the GA performs between population sizes. As is discussed in the next section, these databases are composed of repeated files and randomized metadata, with values and weights stochastically modified after being queried to add nuance to the search space. Even so, certain combinations of files with high value and low weight are expected to be present in most answers, especially as the weight limits increase, so it is expected that GAs with population sizes of 50 will produce similarly fit solutions as the GAs with a population sizes of 10. In general, for populations that use a binary encoding smaller population sizes are sufficient to find relatively fit answers [92]. For complex search spaces (with multiple local maxima) there is not a direct correlation between population size and the fitness of the returned answers [93].

#### 4.5 Design and Evaluation of Experiments

In general, the goals of the experiments are:

- 1. To validate the functioning of the code and the underlying algorithm implementation
- 2. To demonstrate timeliness of execution and the quality of the answers
- 3. To compare the various implementations
- 4. To learn about algorithm execution, and to help design potential future work

The two databases that the GA and HC algorithm interface with are composed of six separate files which were replicated 100 times and 1000 times. This replication means that there are a predictably finite number of value and weight combinations, which are derived directly from the SDM data. As the sensor and terrain metadata is randomly entered, the Set Covering portion of each mission varies. Table 17 shows the value and weight of the six data logs replicated in the databases:

As is discussed in Section 4.2, the value is the number of recorded events from the GeodeticPosition (3D) table above 1000 meters and the weight is the total number of seconds of the mission. While these are specific units, the result of any query could

| <b>Mission</b> | Value     | Weight |
|----------------|-----------|--------|
| 1              | 418,653   | 4940   |
| $\overline{2}$ | 606,444   | 4743   |
| 3              | 1,036,695 | 4743   |
| 4              | 694,528   | 5229   |
| 5              | 712,219   | 5311   |
| 6              | 231, 187  | 1837   |

Table 17. Missions Value and Weight Based On SQL Queries

replace these in the algorithm depending on what the researcher is attempting to optimize.

In order to prevent the algorithm from converging prematurely due to a lack of potential higher value answers, the value and weight are randomly altered before being added to the problem data structure. The values of the columns are assigned  $\pm$  200,000, and the weights of the columns are assigned  $\pm$  1,000 in comparison to what is shown in Table 17. As this adds an additional element of randomness to algorithms which are already stochastic in nature, the Genetic Algorithm and Hill Climber Algorithm are compared on the basis of trends in performance, and not on individual experiments. Each experiment is repeated 10 times.

In general, each algorithm performs as expected. For a given Weight Limit, the Hill Climber Algorithm tends to return less fit answers in a faster time, and the Genetic Algorithm tends to return more fit answers in a slower time. The population size does not produce much variation in returned value. All testing is done on the laptop shown in Table 18:

Both the Genetic and the Hill Climber Algorithms are tested against Weight Limits of 6,000, 10,000, and 20,000, and against the databases with 100 missions and with 1000 missions. Furthermore, the Genetic Algorithm is tested with populations

| Manufacturer     | Lenovo                               |
|------------------|--------------------------------------|
| Model            | ThinkPad P52 20M9                    |
| Processor        | Intel(R) Core(TM)                    |
|                  | i7-8750H CPU @ 2.20GHz               |
| Installed memory | 40GB                                 |
| System type      | Windows 10 Pro                       |
|                  | 64 Bit Processing System             |
| <b>SSD</b>       | Samsung SSD 970 EVO Plus 2TB         |
| <b>IDE</b>       | Eclipse Version 2019-09 R $(4.13.0)$ |
| <b>RDBMS</b>     | PostgreSQL 11.6                      |

Table 18. Testing Equipment and Software

of 10, 25, and 50 elements. Figure 23 Compares how the GA performed for trials with variations in population and database size.

The population size does not consistently impact the final fitness of the returned solution for a given weight or database size. With a weight limit of 6,000 and a database size of 1,000, the population of 50 slightly outperforms the population size of 25, while with a database size of 1,000 and weight limit of 10,000, the other two population sizes slightly outperform the population size of 50. In general, with the larger database, the variances of the population sizes were more compact and more similar than with the smaller databases.

Figure 24 compares the returned values of the GA against the HC algorithm across ten trials. As expected, the GA overall had a lower variance when compared to the HC and more fit values. The overall fitness of the answers returned by both the HC increased with the larger database, likely because the neighborhoods are larger with more available solutions. The GA also tended to have lower variance and more fit answers with the larger database size. This is likely due to more variety with respect to the higher value files and which sets they are covering.

Figure 25 shows the time and variance of the GA and HC algorithm. The HC finished in under 2 seconds for the 100 mission database and around 17 seconds for the 1000 mission database. Most of this is due to the overhead completing the SQL queries listed in Section 4.2, and not due to performing the HC algorithm. The GA ranged between 18 seconds and just over 100 seconds.

Table 19 shows the average number of solutions found for the HC and GA. As expected, the GA found more solutions than the HC, and both algorithms found more solutions when going from the database with 100 missions to the database with 1000 missions.

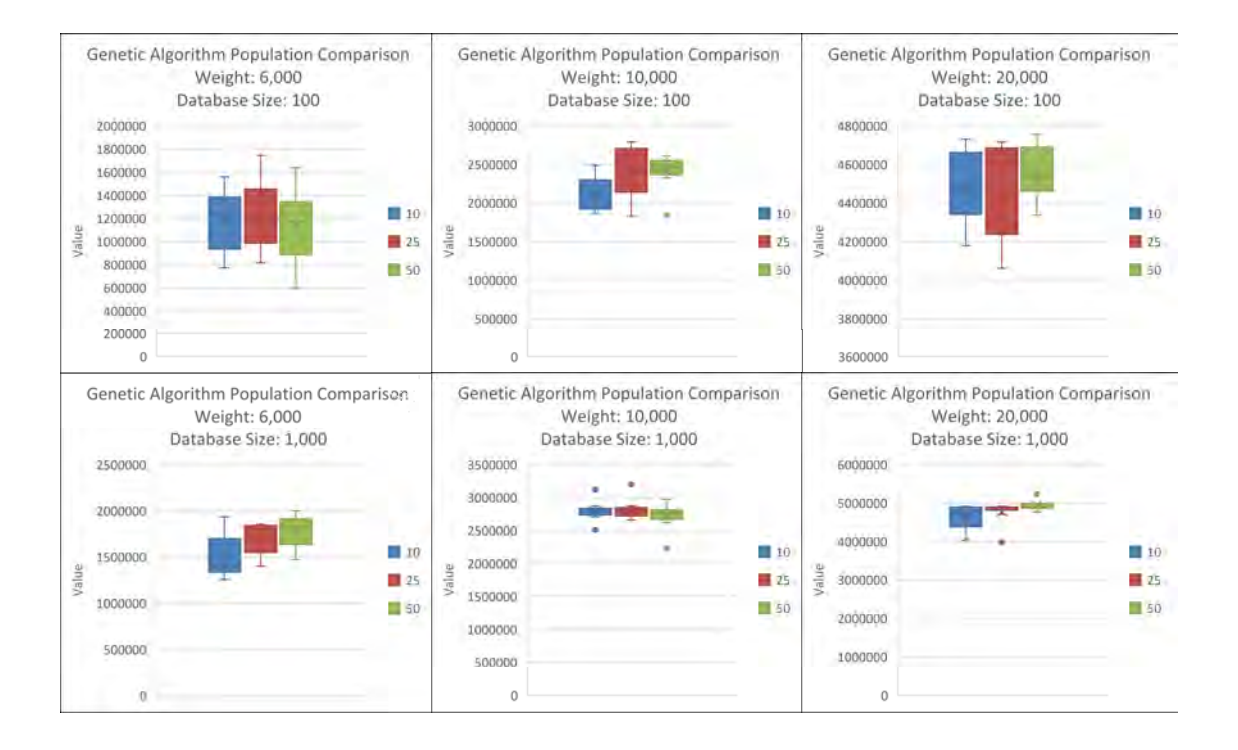

Figure 23. Genetic Algorithm Population Comparison: Compares GA values with populations of 10, 25, and 50 with Databases of sizes 100 and 1,000

#### 4.6 Conclusion

This paper demonstrates two algorithms which successfully return solutions to the additive MO KP/SCP problem query. The Genetic Algorithm GA uses a binary encoding, a k-ary tournament selection, crossover, mutation, and feasibility functions to continuously develop new solutions from a population. New solutions are tested for fitness with respect to the population, and are added back in replacing a less fit member. The algorithm concludes if a certain amount of time has passed or if the most fit member of the population has not changed after 60 iterations of the genetic algorithm. The Hill Climber HC algorithm uses the binary encoding from the GA, and generates a single valid solution. The algorithm then flips every 0 and 1 in its solution (searching the neighborhood), and checks for more fit solutions. The algorithm concludes when all 0s and 1s are flipped.

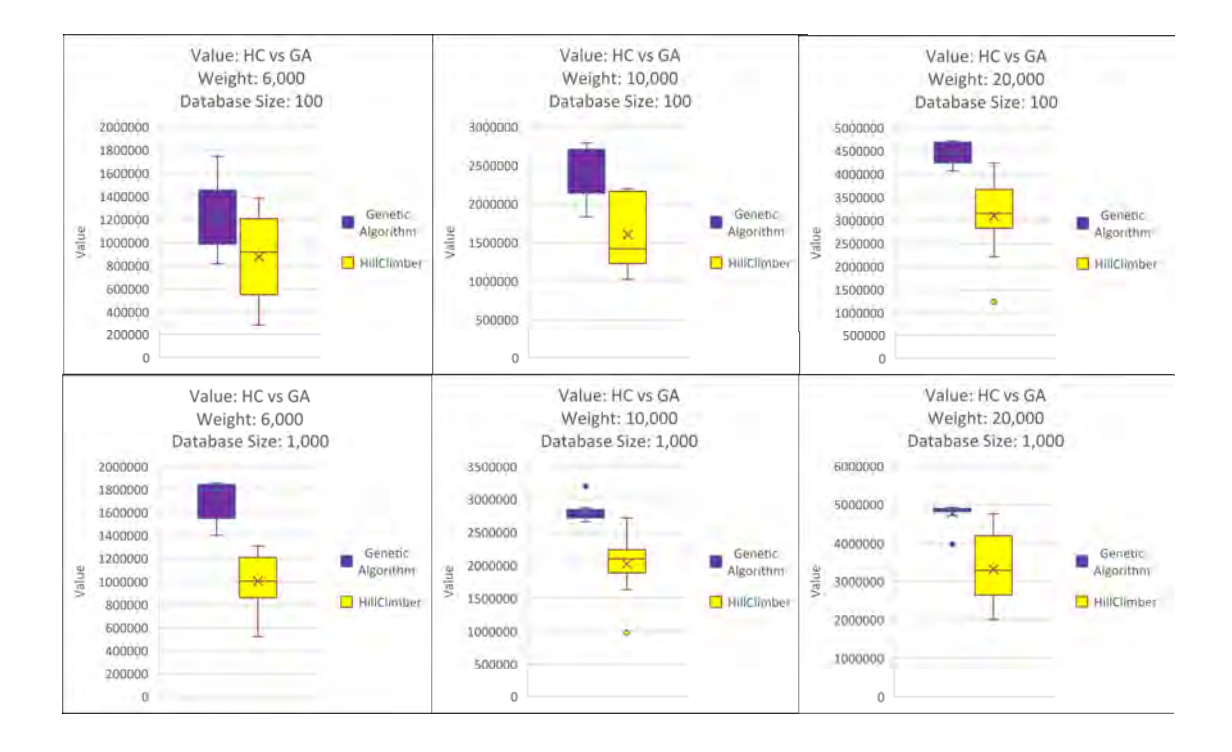

Figure 24. Genetic Algorithm and Hill Climber: Compares GC (Population: 25) Values against HC Values

For the GA, differences in population size did not consistently make a difference in performance. This may be due to the relatively small size of the databases and the repetitive nature of the data. When comparing the GA and HC algorithms, the GA consistently gives answers of higher value, and the HC algorithm consistently returns answers more quickly. This difference is more pronounced with the larger database.

There is significant future work for each algorithm implementation. As the database is implemented and goes live with SDM data and its associated metadata, these algorithms should be tested and compared with these operational data sets. Furthermore, the code should be rewritten to make it more useful friendly. Allowing researchers to write their own queries which could populate the problem data structures, and to choose an arbitrary number of row types, could potentially enhance the database usefulness. Another possibility would be to add additional value categories, and to

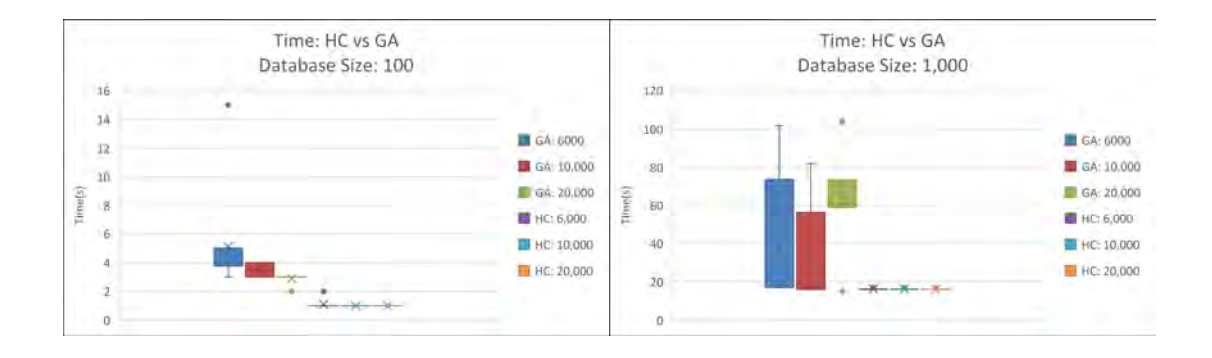

Figure 25. Genetic Algorithm and Hill Climber: Compares GC (Population: 25) Times against HC Times

| Algorithm              | GА    | HC    | GА     | HC.    | GА     | HC     |
|------------------------|-------|-------|--------|--------|--------|--------|
| Weight Limit           | 6,000 | 6,000 | 10,000 | 10,000 | 20,000 | 20,000 |
| Average Number of      |       |       |        |        |        |        |
| Solutions Found:       | 793   | 2     | 11034  | 2      | 72751  |        |
| 100 Mission Database   |       |       |        |        |        |        |
| Average Number of      |       |       |        |        |        |        |
| Solutions Found:       | 4411  | 4     | 91003  |        | 388705 |        |
| 1000 Missions Database |       |       |        |        |        |        |

Table 19. Number of Solutions Found for HC and GA algorithms (Population: 10)

develop a way to prioritize and optimize between them.

Finally, both the HC and the GA should be kept available, as some filter researchers may prefer solutions which are more fit and are willing to wait for them, and others may desire solutions which are faster and are willing to accept less fitness. The desired solution fitness may vary based on the specific context of a problem, and multiple runs of the GA and HC may be necessary to find data sets that meet specifications. While both algorithms appear to scale well for databases composed of repeated files and randomized metadata, it is impossible to know precisely how they will perform with varied files and non-randomized metadata without testing them in this context. How the HC and GA perform for these more interesting and realistic problems should be researched as they become available, and the algorithms updated as necessary.

## V. Conclusion

This thesis presents three different relational database schemas based on the Scorpion Data Model format [7]. Each approach has common schemas for storing sensor and non-sensor related metadata, and different schemas for storing SDM data. Approach 1 places all SDM data of a given type into a corresponding table. These tables grow indefinitely as additional data is added. This approach limits the number of tables which must be created, but results with queries taking longer as the tables grow larger. Approach 2 places SDM data into a table corresponding to both data type and mission number, which limits their size. This will result in more tables, but helps speed up searches and with distributing the tables between nodes. Approach 3 is a variation of Approach 1, except that tables are not made for the IMU and OpticalCameraImage data types due to their frequency and size, and the original data log is made available for download in the case that these tables were queried. The need to download the original data log for all missions of interest make queries against the IMU and OpticalCameraImage data types take longer, but speeds up downloading the original log file. There are two test databases for each approach, one with 100 missions and one with 1000 missions, for a total of six databases. These numbers are selected based on the number of data logs that AFIT is estimated to have, and to allow room for growth in the future.

The ANT center provided a set of questions which were used to build the SQL queries to test the three approaches. There are three query categories in testing, one where the SDM tables are queried (SDM Query Test), one where the original file or a subset is downloaded (Download Test), and one where non-SDM data is queried (Metadata Query Test). Each test is composed of multiple sub-tests, and each sub-test was run 11 times for each of the six databases.

In all but two cases, Approach 3 outperforms the other two approaches for the

Download Test. Approach 1 and 2 outperform Approach 3 when the subset of the downloaded file is small enough that it is quicker to reconstruct it using queries to populate LCM events and write these events to a file, rather than downloading and parsing the original file. Approaches 1 and 2 perform almost equally well, with Approach 2 outperforming Approach 1 in most cases. This is more pronounced for the larger databases, with Approach 2 typically being between 1 and 2 seconds faster than Approach 1. Overall, Approach 3 has the strongest performance for the Download Test, with both Approaches 1 and 2 having acceptable performances.

For the SDM Query Test, Approach 2 outperforms Approaches 1 and 3 in all cases. For the Platform Dynamics Test, which consults the IMU tables for magnitude of g's experienced during the mission, Approach 2 performs a factor of 4 faster than Approach 3, and an average of 11 minutes faster than Approach 1 for the 1000 mission databases. For the Satellite Type Test, which consults the GNSS table, the three approaches perform equivalently well, with Approach 2 being approximately 200ms faster than the other two approaches. For the other three tests, Approach 2 on average was twice as fast or more than the other approaches. The difference between Approaches 1 and 2 is due to the time it take to query the larger tables. This difference all but disappears for the GNSS table, due to it only having 2 million rows in the 1000 mission database, in comparison to 426 million rows in the IMU table. The difference between Approach 2 and Approach 3 is due to Approach 3 having to download and parse all 1000 log files when the IMU table is consulted. For the SDM Query Test, Approach 3 performs prohibitively badly, and Approach 2 has the best overall performance.

The tests for the non-SDM database tables (Metadata Query Test) demonstrate that the proposed schema scales well from 100 data logs to 1000 data logs, completing all but one query in under half a second even for the larger databases, and that various databases containing randomized data perform similarly well using the same underlying schema.

Once testing showed that Approach 2 had the best overall performance, the two test databases were used with the Hill Climber algorithm and Genetic Algorithm for Multi-Objective queries in the combined KP/SCP Problem Domain. This problem domain allows researchers to use simple queries to return solutions to more complex ones. The examples used with the GA and HC algorithm attempt to maximize the number of recorded events that took place above 1000 meters, include at least one of a set of sensor types and terrain types, and keep the total time of the returned missions below a certain limit. Any queries could be used to replace those listed here and work with the algorithms, as long as their returned answers met the correct formats.

The GA creates a population of 10, 25 or 50 solutions, and then uses stochastic and deterministic processes to crossover and mutate these solutions, and then add them back in to the population if their fitness is improved. The GA terminates if a certain amount of time passes or if 100 iterations pass without a better solution being found. The HC algorithm finds a single solution, and then swaps all 0's and 1's looking for a better solution.

Both of these algorithms returned correct solution sets that met the PD constraints, and were tested 10 times for each permutation and each database. These queries demonstrated that the HC algorithm returned less-optimal solutions more quickly, and the GA algorithm returned more-optimal solutions less quickly. The population size did not make a noticeable difference for the returned value of the GA.

The next step is to implement the Approach 2 schema with AFIT's set of data. The first design decision is to determine the details of the database distribution, load it with real data, and then offer it on a cloud service. Following this, AFIT students should use it to enable their own research, and provide feedback for improvement. The HC and GA should be incorporated as part of the user interface to help students perform queries, and if desired queries are sufficiently complex they could be used to facilitate additional research.

## Appendix A. Full Database Schema

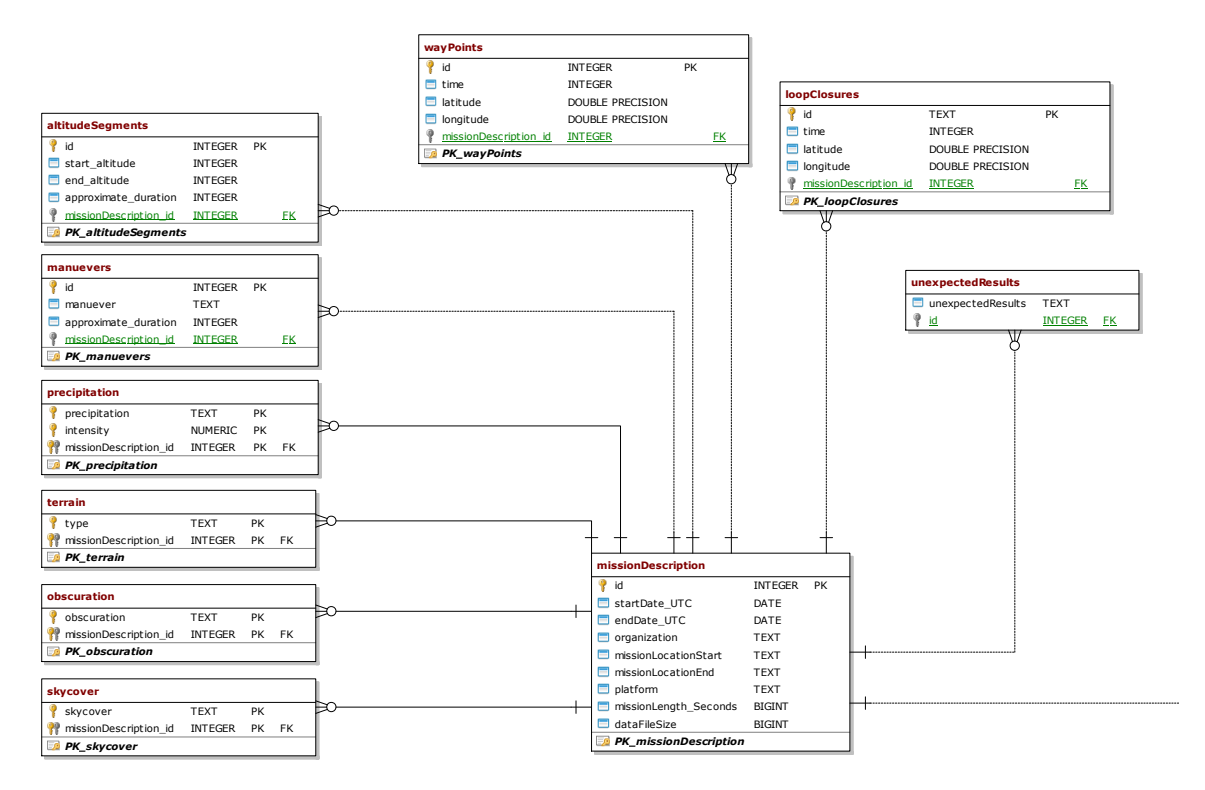

Figure 26. nonSensorMetadata

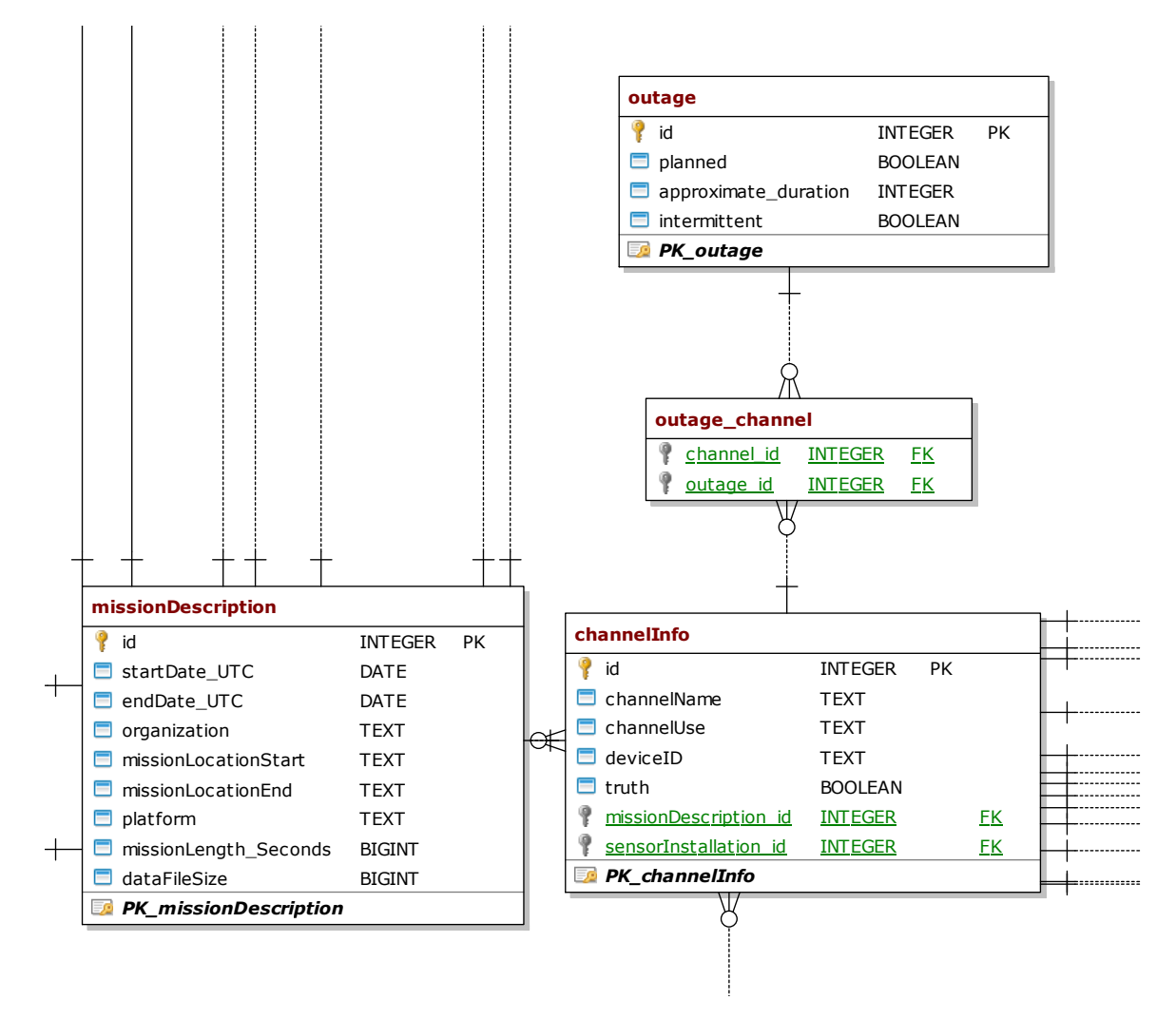

Figure 27. missionDescription and channelInfo

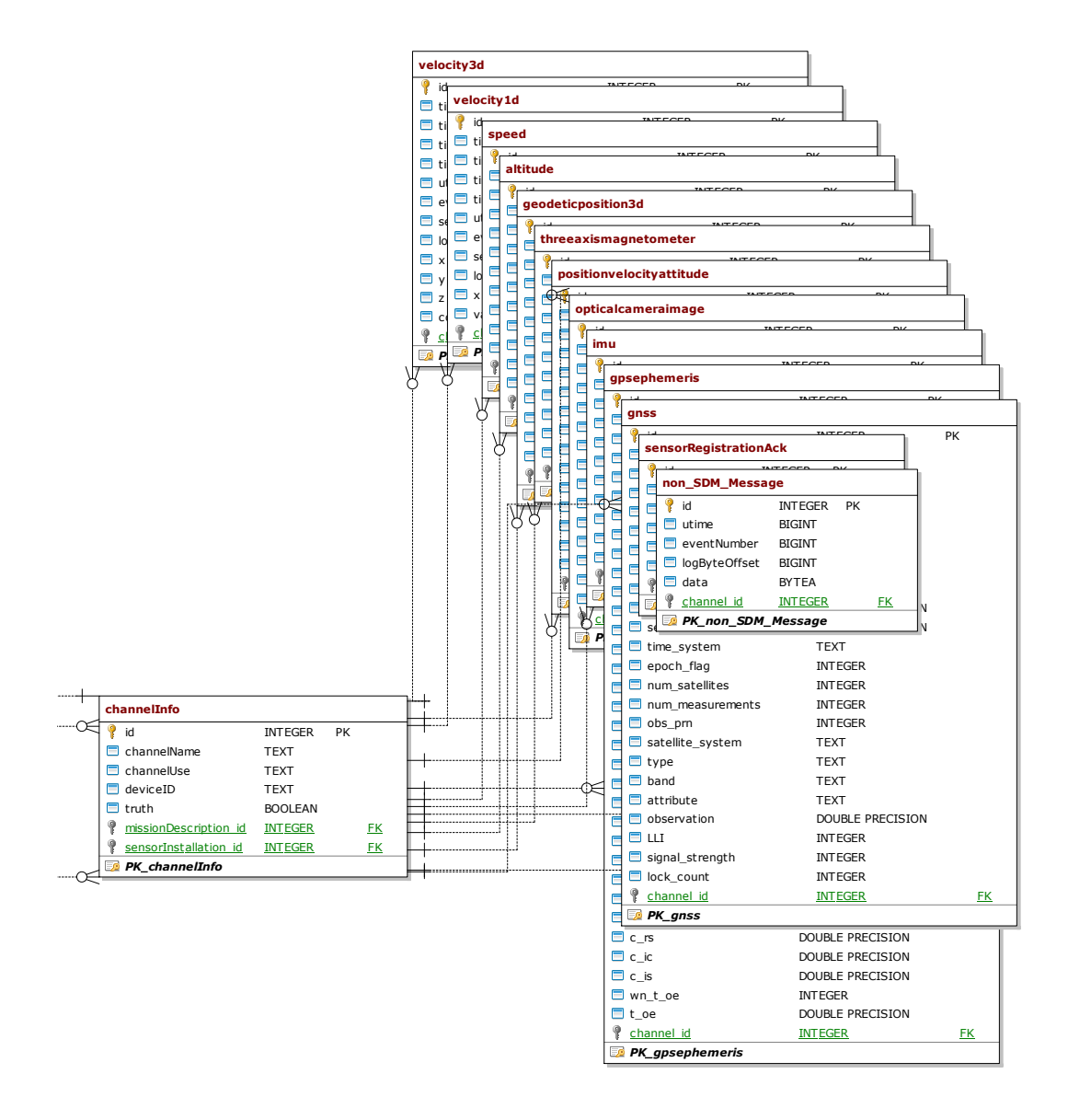

Figure 28. SDM Tables

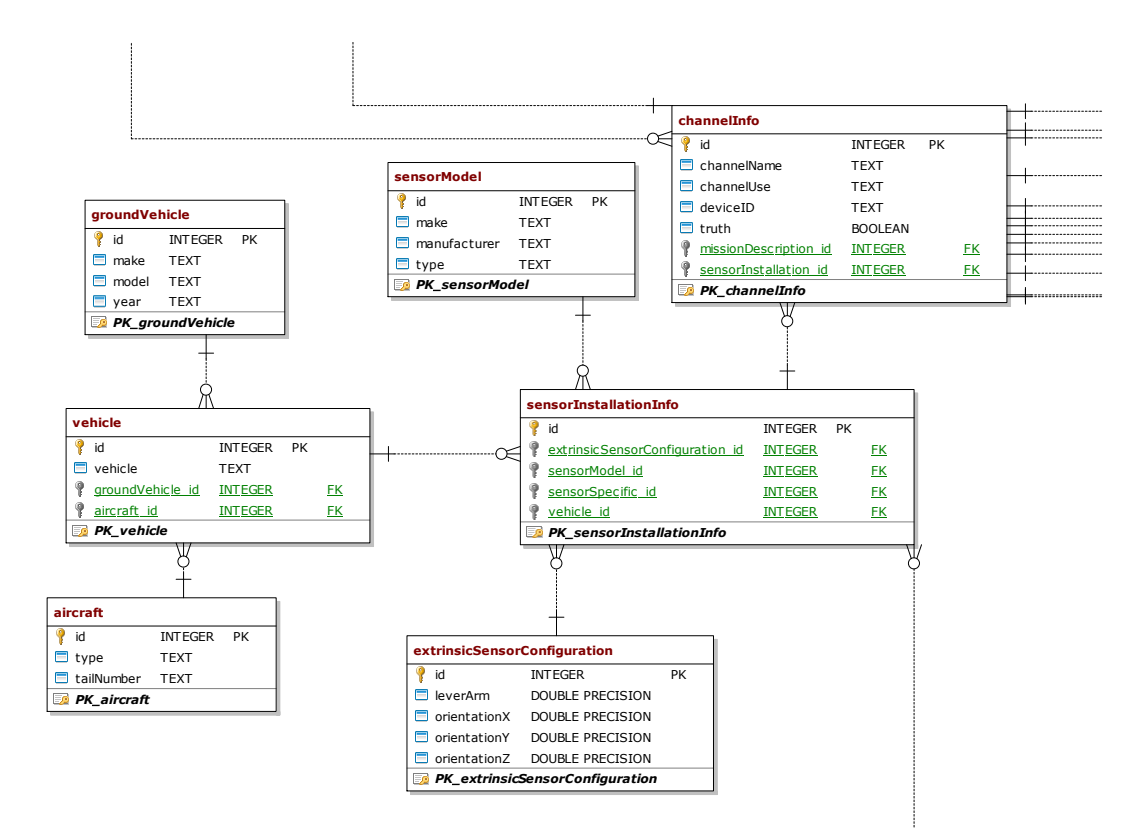

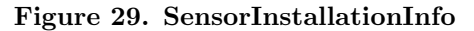

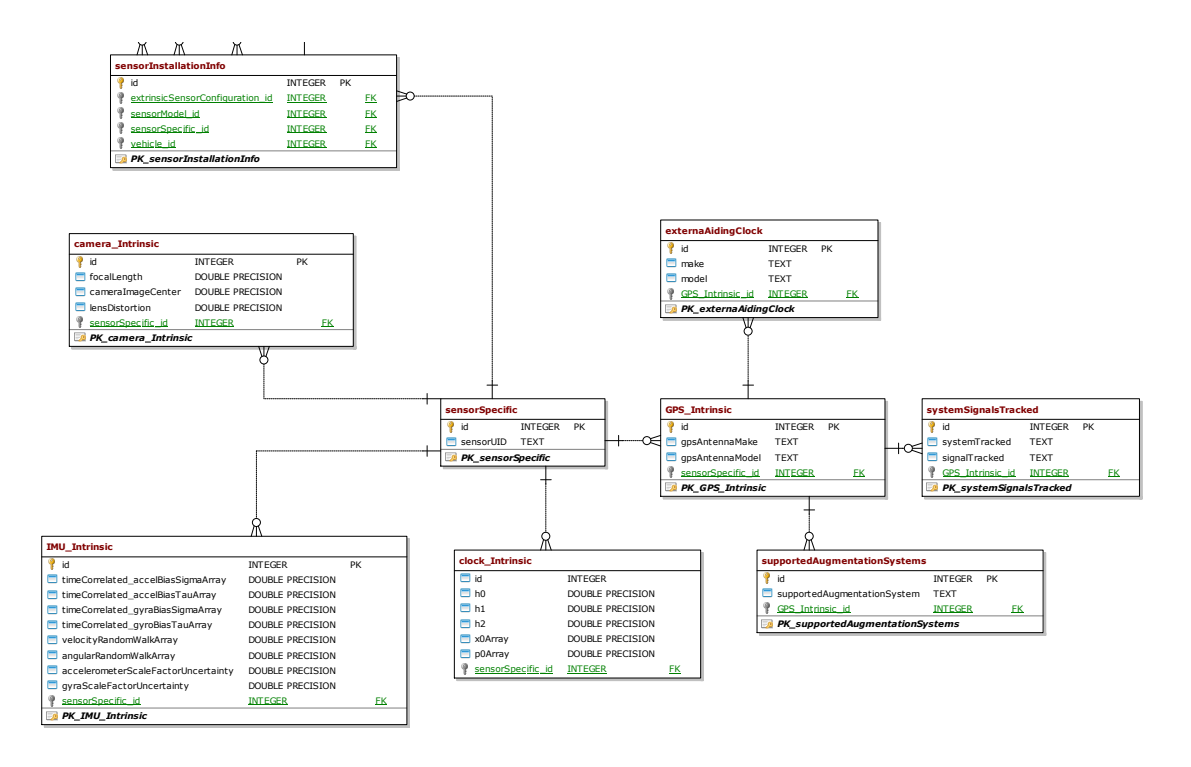

Figure 30. SensorIntrinsic

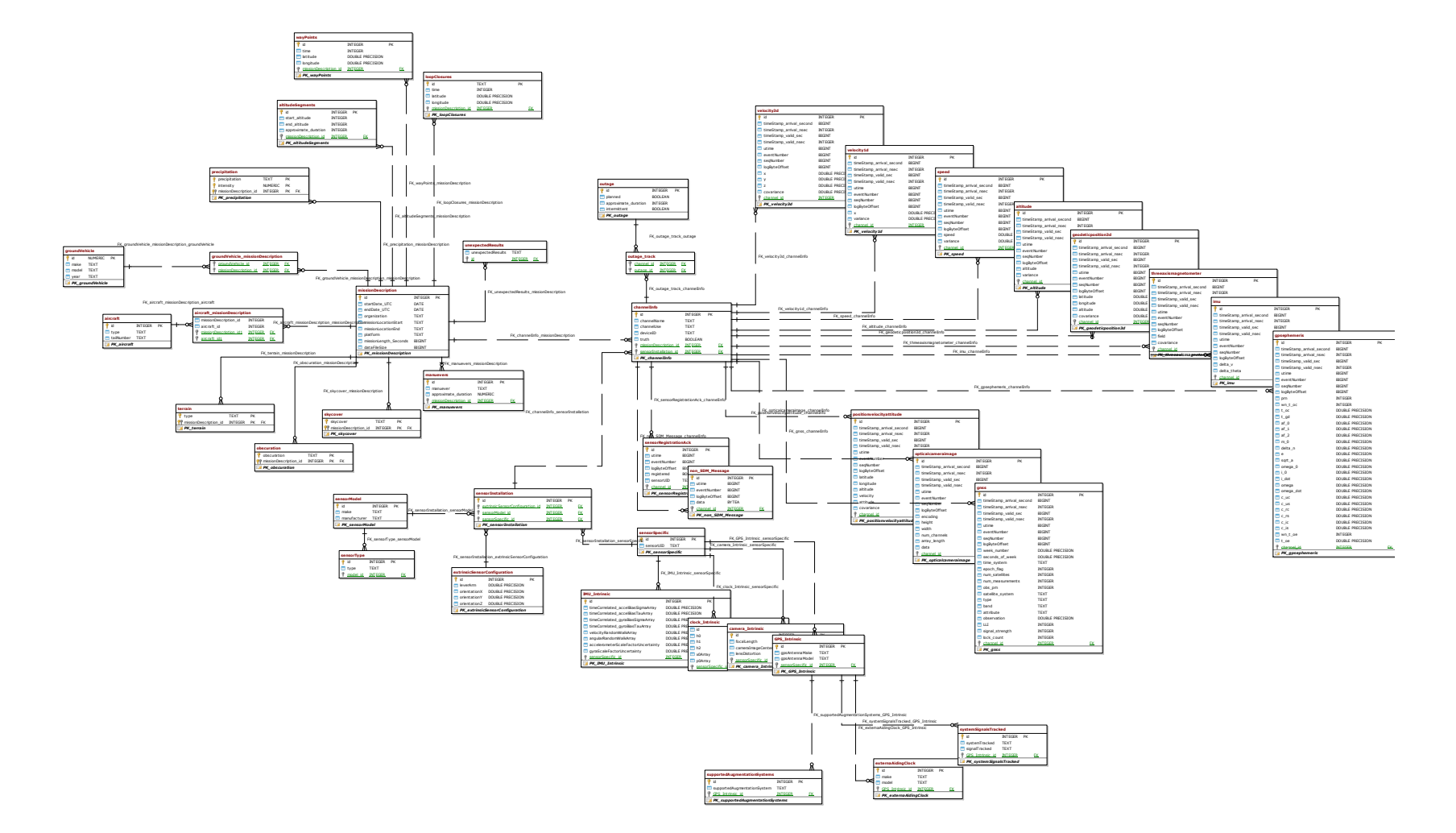

Figure 31. Full Database Schema

## Appendix B. Tester Questionnaire

The Tester Questionnaire is designed for testers to complete immediately after testing in under five minutes. It captures data of interest from the test to be recorded in the relational database described in this thesis. When formatted and printed it fits on a single piece of paper front and back.

Instructions:

1. Please keep answers as short as possible

## 2. Leave answers blank if unknown

Date:

Vehicle Type:

Vehicle Tail Number:

Testers:

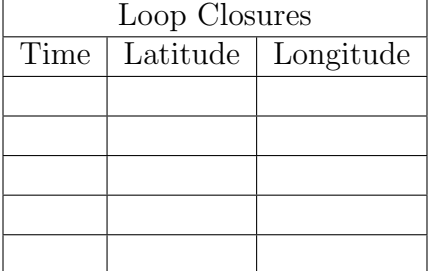

#### Table 20. Recordings for loop closures

#### Table 21. Recordings for Way Points

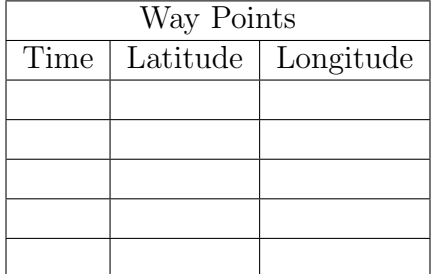

|          | Maneuvers (Figure 8, Figure S, Circle, etc. |
|----------|---------------------------------------------|
| Maneuver | Approximate Duration                        |
|          |                                             |
|          |                                             |
|          |                                             |
|          |                                             |
|          |                                             |

Table 22. Maneuvers

## Table 23. Altitude Segments

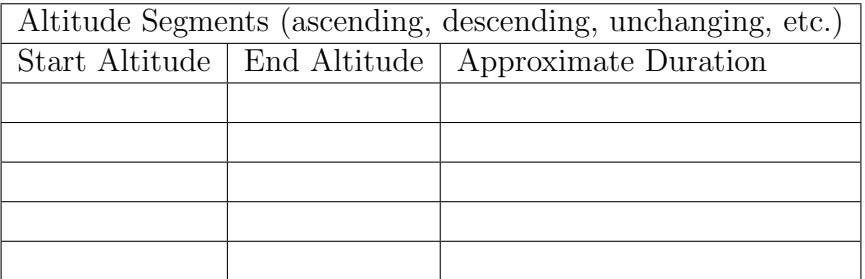

### Table 24. Precipitation

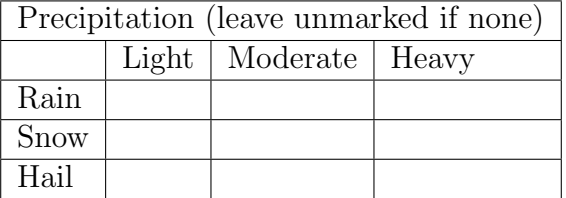

Other conditions (Cloudy, Sunny?):

If you have an EO/IR sensor facing the ground, please fill out obscuration and terrain sections:

Obscuration (Fog, Mist, Smoke, Dust?):

Terrain Type (Hills, Flat, Canopy, Water, Desert?):

<u> 1980 - Johann Barn, amerikansk politiker (</u>

## Table 25. Sensor Outages

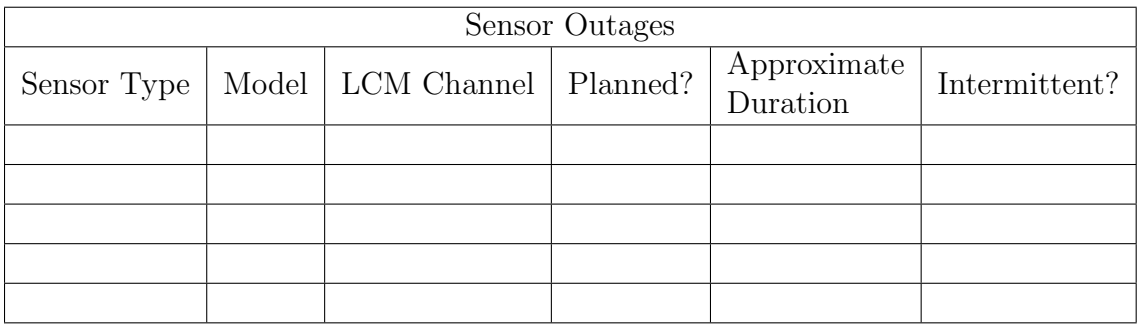

## Table 26. GPS Outages

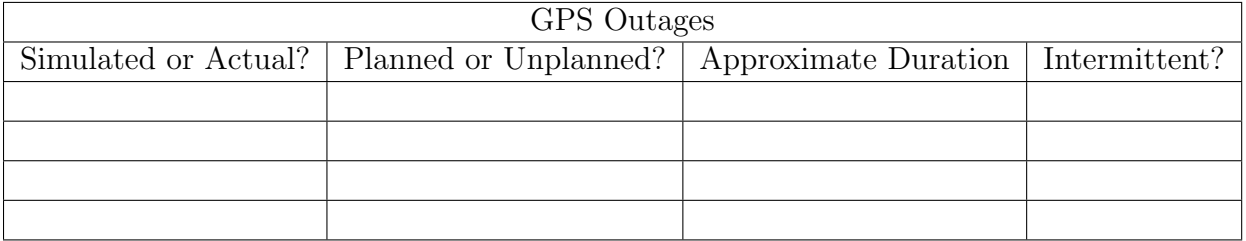

#### Table 27. System Malfunctions and Unexpected Results

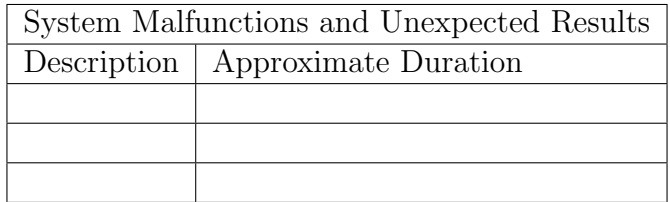

# Appendix C. Database Test Results

Appendix C provides the raw test data associated with the ION/PLANS conference paper.

| Approach1_100missions         |        |                |        |                |         |        |                |        |                  |        |        |
|-------------------------------|--------|----------------|--------|----------------|---------|--------|----------------|--------|------------------|--------|--------|
| Trial                         | 1      | $\overline{2}$ | 3      | $\overline{4}$ | $\bf 5$ | 6      | $\overline{7}$ | 8      | $\boldsymbol{9}$ | 10     | 11     |
| File1 Primary Download        | 7251   | 6696           | 6479   | 6481           | 6899    | 6899   | 6527           | 6550   | 6599             | 6464   | 6657   |
| File1 TrimByAltitude          | 6013   | 5962           | 5923   | 5909           | 6402    | 6921   | 5950           | 6244   | 6251             | 5882   | 5808   |
| File1 trimByVelocity          | 5016   | 5066           | 4925   | 4916           | 5169    | 5038   | 5279           | 5694   | 5099             | 4890   | 4939   |
| File1 trimByTime_cutBeginning | 5240   | 5328           | 5127   | 5173           | 5401    | 5282   | 5288           | 6412   | 5343             | 5082   | 5121   |
| File1 trimByTime_cutEnding    | 921    | 1237           | 899    | 928            | 1192    | 1041   | 2113           | 1025   | 1862             | 874    | 878    |
| File2 Primary Download        | 23076  | 23236          | 22887  | 23070          | 22633   | 23054  | 22551          | 22605  | 24134            | 23059  | 22807  |
| File2 TrimByAltitude          | 22334  | 22289          | 21800  | 22757          | 21937   | 22921  | 21887          | 23026  | 22100            | 21880  | 21879  |
| File2 trimByVelocity          | 21372  | 20843          | 21636  | 21271          | 21398   | 21528  | 20762          | 21045  | 20671            | 21230  | 20705  |
| File2 trimByTime_cutBeginning | 20644  | 20476          | 21492  | 20746          | 20611   | 20388  | 20962          | 20587  | 20878            | 20875  | 21171  |
| File2 trimByTime_cutEnding    | 1208   | 1486           | 1972   | 1220           | 1186    | 1816   | 1220           | 1548   | 1455             | 1295   | 1275   |
| File3 Primary Download        | 54286  | 54305          | 53673  | 53528          | 53182   | 54073  | 53208          | 53219  | 52857            | 52933  | 53810  |
| File3 TrimByAltitude          | 53204  | 52435          | 52433  | 53325          | 52199   | 52576  | 51870          | 52225  | 52912            | 51975  | 53077  |
| File3 trimByVelocity          | 49281  | 47761          | 48206  | 47316          | 47983   | 47669  | 47931          | 47787  | 47816            | 47140  | 48307  |
| File3 trimByTime_cutBeginning | 49653  | 48740          | 48680  | 48368          | 48771   | 48315  | 48545          | 48408  | 48604            | 48252  | 49724  |
| File3 trimByTime_cutEnding    | 2396   | 1508           | 2558   | 2187           | 1590    | 1578   | 1473           | 1937   | 1511             | 1421   | 1715   |
| File4 Primary Download        | 49523  | 49408          | 49091  | 48788          | 48989   | 48985  | 48637          | 49289  | 49067            | 49272  | 49005  |
| File4 TrimByAltitude          | 28839  | 28783          | 27547  | 28628          | 27570   | 27793  | 28629          | 27945  | 28054            | 27914  | 28278  |
| File4 trimByVelocity          | 48712  | 46989          | 46876  | 47082          | 47217   | 47121  | 47012          | 47207  | 48436            | 47939  | 47868  |
| File4 trimByTime_cutBeginning | 45102  | 45775          | 46162  | 45593          | 45700   | 45196  | 44975          | 45812  | 45052            | 45056  | 45287  |
| File4 trimByTime_cutEnding    | 1775   | 1636           | 2288   | 1651           | 1877    | 1562   | 1821           | 1566   | 2390             | 1660   | 1896   |
| File5 Primary Download        | 34061  | 33196          | 32919  | 33302          | 32829   | 32638  | 32929          | 33049  | 33150            | 33237  | 33008  |
| File5 TrimByAltitude          | 28767  | 28763          | 28081  | 29203          | 28137   | 28123  | 28557          | 28168  | 28604            | 27732  | 27860  |
| File5 trimByVelocity          | 29786  | 29390          | 29377  | 29617          | 29847   | 29157  | 30323          | 30535  | 29220            | 29083  | 29075  |
| File5 trimByTime_cutBeginning | 31614  | 31097          | 31304  | 31816          | 31902   | 32292  | 32033          | 32029  | 32160            | 31128  | 31083  |
| File5 trimByTime_cutEnding    | 1877   | 1323           | 1260   | 2229           | 1337    | 1343   | 1502           | 1337   | 1817             | 1275   | 1665   |
| File6 Primary Download        | 885226 | 958023         | 959831 | 967451         | 980076  | 966335 | 929821         | 937865 | 983100           | 960855 | 966798 |
| File6 TrimByAltitude          | 522699 | 533552         | 526741 | 533526         | 525667  | 528368 | 526891         | 523982 | 549154           | 549005 | 555565 |
| File6 trimByVelocity          | 782373 | 799845         | 805984 | 800062         | 791063  | 794739 | 795880         | 803028 | 790207           | 800745 | 817442 |
| File6 trimByTime_cutBeginning | 840805 | 827414         | 872103 | 844905         | 835162  | 826723 | 826971         | 823463 | 818708           | 826610 | 825277 |
| File6 trimByTime_cutEnding    | 41684  | 40876          | 43062  | 43054          | 40712   | 41591  | 41569          | 42890  | 44228            | 43140  | 42077  |

Table 28. Approach1 100 Missions Download Test in Milliseconds

| Approach2 <sub>_100</sub> missions |          |                |        |        |        |        |                |        |        |        |        |
|------------------------------------|----------|----------------|--------|--------|--------|--------|----------------|--------|--------|--------|--------|
| Trial                              | 1        | $\overline{2}$ | 3      | 4      | 5      | 6      | $\overline{7}$ | 8      | 9      | 10     | 11     |
| File1 Primary Download             | 6412     | 6450           | 6411   | 6536   | 6450   | 6440   | 6367           | 6457   | 6402   | 6362   | 6443   |
| File1 TrimByAltitude               | 5834     | 5826           | 5852   | 5812   | 5809   | 5807   | 5845           | 5783   | 5818   | 5835   | 5792   |
| File1 trimByVelocity               | 4815     | 4817           | 4878   | 4885   | 4889   | 4851   | 4853           | 4806   | 4875   | 4853   | 4846   |
| File1 trimByTime_cutBeginning      | 5357     | 5788           | 5502   | 5576   | 5693   | 5279   | 5282           | 5708   | 5247   | 5356   | 5205   |
| File1 trimByTime_cutEnding         | 1232     | 1096           | 2093   | 1488   | 2083   | 1266   | 990            | 1741   | 1514   | 1357   | 1946   |
| File2 Primary Download             | 22387    | 22209          | 22318  | 22391  | 22323  | 22417  | 22463          | 22543  | 22291  | 22257  | 22202  |
| File2 TrimByAltitude               | 21555    | 21757          | 21906  | 21607  | 21626  | 21375  | 21386          | 21404  | 21434  | 21470  | 21323  |
| File2 trimByVelocity               | 20463    | 20506          | 20393  | 20401  | 20291  | 20496  | 20676          | 20544  | 20406  | 20325  | 20466  |
| File2 trimByTime_cutBeginning      | 20479    | 20051          | 20705  | 20720  | 20774  | 21095  | 20603          | 20448  | 21176  | 20494  | 20400  |
| File2 trimByTime_cutEnding         | 1525     | 2317           | 1473   | 1492   | 1381   | 1582   | 2342           | 1291   | 1501   | 1483   | 1320   |
| File3 Primary Download             | 52517    | 53382          | 52946  | 53025  | 52556  | 52781  | 52516          | 52525  | 52588  | 52555  | 53177  |
| File3 TrimByAltitude               | 51670    | 51230          | 53310  | 51333  | 51546  | 51391  | 51401          | 51186  | 51132  | 51463  | 51243  |
| File3 trimByVelocity               | 47051    | 47175          | 47093  | 47082  | 47143  | 46886  | 47019          | 46888  | 47013  | 47044  | 46909  |
| File3 trimByTime_cutBeginning      | 49102    | 48319          | 48061  | 48526  | 48589  | 48330  | 47912          | 47905  | 48406  | 48181  | 47565  |
| File3 trimByTime_cutEnding         | 2786     | 2459           | 1523   | 1825   | 1863   | 1554   | 2262           | 2041   | 1868   | 1760   | 1525   |
| File4 Primary Download             | 48301    | 48449          | 48344  | 49011  | 48333  | 48966  | 48727          | 48667  | 48462  | 48426  | 48143  |
| File4 TrimByAltitude               | 27730    | 27665          | 27687  | 27820  | 27527  | 27575  | 27768          | 27469  | 27287  | 27411  | 27715  |
| File4 trimByVelocity               | 47031    | 46542          | 46721  | 46781  | 47709  | 46800  | 46626          | 48156  | 48076  | 46831  | 47129  |
| File4 trimByTime_cutBeginning      | 44829    | 44918          | 44392  | 44805  | 44716  | 44891  | 44907          | 45219  | 45005  | 44684  | 45247  |
| File4 trimByTime_cutEnding         | $2292\,$ | 1879           | 1644   | 1625   | 1584   | 1943   | 1650           | 2844   | 2284   | 1935   | 1684   |
| File5 Primary Download             | 32914    | 32534          | 32754  | 32849  | 32406  | 32601  | 32792          | 32744  | 33070  | 32730  | 32910  |
| File5 TrimByAltitude               | 27759    | 27680          | 27630  | 27701  | 27438  | 27346  | 27634          | 27534  | 27650  | 27202  | 27789  |
| File5 trimByVelocity               | 29050    | 28943          | 28739  | 29026  | 28784  | 28921  | 29313          | 29158  | 29172  | 28788  | 29017  |
| File5 trimByTime_cutBeginning      | 30701    | 30809          | 31391  | 31060  | 31506  | 30904  | 30719          | 31194  | 30947  | 31590  | 30672  |
| File5 trimByTime_cutEnding         | 1636     | 1372           | 2659   | 1833   | 2551   | 1883   | 1745           | 1734   | 1831   | 2182   | 1389   |
| File6 Primary Download             | 937514   | 946676         | 945481 | 951807 | 949381 | 945337 | 942822         | 958700 | 963268 | 955885 | 954274 |
| File6 TrimByAltitude               | 529335   | 518194         | 517359 | 536222 | 540111 | 543750 | 536315         | 537412 | 542968 | 543102 | 539398 |
| File6 trimByVelocity               | 792029   | 809202         | 774991 | 782501 | 781273 | 788009 | 776597         | 785413 | 781905 | 791396 | 787424 |
| File6 trimByTime_cutBeginning      | 833252   | 847842         | 811126 | 808748 | 814748 | 809813 | 810243         | 815209 | 810383 | 810804 | 819083 |
| File6 trimByTime_cutEnding         | 43267    | 45106          | 44664  | 43813  | 44397  | 43168  | 43089          | 44016  | 44521  | 43806  | 43723  |

Table 29. Approach2 100 Missions Download Test in Milliseconds

| Approach3 <sub>-100</sub> missions |              |                |        |                |                 |        |                |          |        |        |                   |
|------------------------------------|--------------|----------------|--------|----------------|-----------------|--------|----------------|----------|--------|--------|-------------------|
| Trial                              | $\mathbf{1}$ | $\overline{2}$ | 3      | $\overline{4}$ | $5\overline{)}$ | 6      | $\overline{7}$ | 8        | 9      | 10     | 11                |
| File1 Primary Download             | 1436         | 1287           | 1262   | 1266           | 1280            | 1263   | 1262           | 1276     | 1277   | 1271   | 1275              |
| File1 TrimByAltitude               | 1443         | 1464           | 1469   | 1482           | 1460            | 1485   | 1441           | 1492     | 1466   | 1460   | 1458              |
| File1 trimByVelocity               | 1405         | 1448           | 1476   | 1482           | 1469            | 1533   | 1453           | 1461     | 1472   | 1456   | 1582              |
| File1 trimByTime_cutBeginning      | 1363         | 1431           | 1408   | 1410           | 1438            | 1419   | 1413           | 1408     | 1414   | 1406   | 1406              |
| File1 trimByTime_cutEnding         | 1291         | 1287           | 1272   | 1274           | 1253            | 1274   | 1272           | 1317     | 1294   | 1320   | 1269              |
| File2 Primary Download             | 3242         | 3296           | 3257   | 3282           | 3245            | 3243   | 3246           | 3241     | 3269   | 3323   | 3256              |
| File2 TrimByAltitude               | 4101         | 3786           | 4413   | 3795           | 3864            | 3998   | 3875           | 3887     | 4136   | 4217   | 3989              |
| File2 trimByVelocity               | 3793         | 3864           | 3956   | 3993           | 3977            | 3969   | 3942           | 4065     | 3989   | 4000   | 4014              |
| File2 trimByTime_cutBeginning      | 3709         | 3875           | 3835   | 3871           | 3862            | 3826   | 3827           | 3893     | 3839   | 3817   | 3847              |
| File2 trimByTime_cutEnding         | 3286         | 3357           | 3344   | 3419           | 3368            | 3325   | 3332           | 3363     | 3346   | 3316   | 3322              |
| File3 Primary Download             | 4832         | 4846           | 4800   | 4825           | 4821            | 4790   | 4825           | 4813     | 4811   | 4814   | 4809              |
| File3 TrimByAltitude               | 5842         | 5800           | 5779   | 6116           | 6469            | 5778   | 5732           | 5835     | 6479   | 5910   | 5757              |
| File3 trimByVelocity               | 5830         | 5859           | 5916   | 5965           | 5979            | 5873   | 6022           | $5918\,$ | 5965   | 6021   | 5942              |
| File3 trimByTime_cutBeginning      | 5621         | 5782           | 5799   | 5849           | 5770            | 5800   | 5729           | 5743     | 5723   | 5782   | $5735\,$          |
| File3 trimByTime_cutEnding         | 4896         | 5030           | 4969   | 4998           | 5026            | 4943   | 4974           | 4987     | 4984   | 5081   | 4964              |
| File4 Primary Download             | 4882         | 4833           | 4811   | 4903           | 4848            | 4937   | 4898           | 4952     | 4834   | 4897   | 4886              |
| File4 TrimByAltitude               | 5806         | 5944           | 5948   | 5968           | 6011            | 5684   | 5750           | 5642     | 5686   | 5641   | 5874              |
| File4 trimByVelocity               | 6063         | 6087           | 6154   | 6022           | 6026            | 5970   | 6046           | 5983     | 6026   | 5961   | 5974              |
| File4 trimByTime_cutBeginning      | 5660         | 5841           | 5746   | 5796           | 5788            | 5793   | 5794           | 5739     | 5832   | 5763   | 5749              |
| File4 trimByTime_cutEnding         | 4951         | 5157           | 5042   | 5085           | 5085            | 5051   | 5082           | 5062     | 5080   | 5013   | 5035              |
| File5 Primary Download             | 4312         | 4406           | 4305   | 4351           | 4334            | 4316   | 4326           | 4327     | 4310   | 4364   | 4296              |
| File5 TrimByAltitude               | $5006\,$     | 5135           | 5009   | 5102           | 5361            | 5428   | 5330           | 5357     | 5372   | 5107   | $5085\,$          |
| File5 trimByVelocity               | 5119         | 5177           | 5180   | 5292           | 5235            | 5195   | 5252           | 5212     | 5250   | 5216   | 5209              |
| File5 trimByTime_cutBeginning      | 5069         | 5126           | 5134   | 5162           | 5176            | 5146   | 5154           | 5224     | 5137   | 5094   | 5149              |
| File5 trimByTime_cutEnding         | 4369         | 4429           | 4478   | 4490           | 4465            | 4370   | 4434           | 4537     | 4474   | 4345   | $\overline{4452}$ |
| File6 Primary Download             | 557343       | 558547         | 552750 | 556998         | 555479          | 552195 | 554342         | 554592   | 554684 | 557302 | 554697            |
| File6 TrimByAltitude               | 711925       | 722079         | 714926 | 719022         | 715251          | 717668 | 714244         | 716104   | 716267 | 717080 | 719023            |
| File6 trimByVelocity               | 749713       | 754664         | 753218 | 756507         | 755805          | 753602 | 751971         | 754475   | 758313 | 754743 | 755199            |
| File6 trimByTime_cutBeginning      | 762137       | 764899         | 762001 | 765277         | 762012          | 761531 | 761050         | 763898   | 764149 | 764106 | 762222            |
| File6 trimByTime_cutEnding         | 614183       | 612351         | 610746 | 613478         | 613903          | 608618 | 611491         | 610503   | 613230 | 613290 | 613215            |

Table 30. Approach3 100 Missions Download Test in Milliseconds

| Approach1_1000missions        |        |                |        |                |         |        |                |             |        |          |        |
|-------------------------------|--------|----------------|--------|----------------|---------|--------|----------------|-------------|--------|----------|--------|
| Trial                         | 1      | $\overline{2}$ | 3      | $\overline{4}$ | $\bf 5$ | 6      | $\overline{7}$ | 8           | 9      | 10       | 11     |
| File1 Primary Download        | 8203   | 7739           | 7545   | 7338           | 7471    | 7401   | 7342           | 7210        | 7415   | 8304     | 7719   |
| File1 TrimByAltitude          | 7029   | 7261           | 6671   | 6898           | 7173    | 7542   | 7064           | 6682        | 6936   | 7059     | 7215   |
| File1 trimByVelocity          | 6118   | 6117           | 6495   | 7015           | 7612    | 6021   | 6069           | 6261        | 6078   | 6479     | 6109   |
| File1 trimByTime_cutBeginning | 6675   | 7219           | 6741   | 6671           | 6456    | 6243   | 7043           | 6485        | 6538   | 7220     | 6491   |
| File1 trimByTime_cutEnding    | 1913   | 2047           | 3293   | 2089           | 1965    | 2173   | 2129           | 2365        | 2050   | 2269     | 1992   |
| File2 Primary Download        | 23872  | 23637          | 24065  | 23184          | 23213   | 24234  | 23527          | 23511       | 23713  | 24567    | 24104  |
| File2 TrimByAltitude          | 23486  | 22938          | 23471  | 24031          | 23369   | 22595  | 22588          | 23206       | 23645  | 23640    | 24068  |
| File2 trimByVelocity          | 22595  | 22415          | 21928  | 22963          | 22172   | 23040  | 22141          | 22084       | 22229  | 21888    | 23437  |
| File2 trimByTime_cutBeginning | 21664  | 21791          | 23036  | 21583          | 22883   | 21928  | 21660          | 21785       | 22208  | 21568    | 21649  |
| File2 trimByTime_cutEnding    | 2364   | 2814           | 2395   | 1887           | 2960    | 2669   | 2880           | 2184        | 2662   | $2552\,$ | 2226   |
| File3 Primary Download        | 54692  | 53972          | 53941  | 53778          | 54294   | 53090  | 53433          | 54277       | 54617  | 53926    | 54248  |
| File3 TrimByAltitude          | 53090  | 52786          | 53305  | 53487          | 53823   | 53202  | 53602          | 53248       | 53652  | 54571    | 53600  |
| File3 trimByVelocity          | 48844  | 49736          | 49886  | 49174          | 48842   | 48873  | 49005          | 48906       | 50065  | 49123    | 49145  |
| File3 trimByTime_cutBeginning | 49844  | 49680          | 49576  | 50162          | 49785   | 49903  | 49726          | 49415       | 50353  | 49750    | 50378  |
| File3 trimByTime_cutEnding    | 2602   | 2611           | 3653   | 2745           | 2768    | 3170   | 2821           | 3185        | 2829   | 2736     | 2670   |
| File4 Primary Download        | 50101  | 49660          | 49449  | 51121          | 49377   | 49424  | 49887          | 49602       | 50712  | 49440    | 49302  |
| File4 TrimByAltitude          | 30616  | 28922          | 29766  | 28764          | 29664   | 28625  | 29167          | $\bf 29352$ | 29543  | 28671    | 29576  |
| File4 trimByVelocity          | 49308  | 48505          | 48756  | 48147          | 48030   | 48231  | 48938          | 50144       | 48839  | 48501    | 48689  |
| File4 trimByTime_cutBeginning | 46351  | 46522          | 48795  | 46117          | 48069   | 46253  | 46531          | 47748       | 47144  | 46244    | 46840  |
| File4 trimByTime_cutEnding    | 3127   | 2982           | 3014   | 3384           | 2579    | 2439   | 2630           | 3235        | 3470   | 3093     | 2394   |
| File5 Primary Download        | 34674  | 33585          | 34853  | 34533          | 33614   | 33812  | 34860          | 34368       | 34534  | 33909    | 34501  |
| File5 TrimByAltitude          | 29178  | 29398          | 30206  | 29360          | 29455   | 28663  | 29530          | 28927       | 29393  | 28795    | 29905  |
| File5 trimByVelocity          | 30629  | 32456          | 30931  | 30569          | 31306   | 30184  | 31044          | 30218       | 30564  | 30278    | 31681  |
| File5 trimByTime_cutBeginning | 32443  | 33229          | 32467  | 32954          | 34190   | 32368  | 33431          | 33188       | 32618  | 32530    | 32593  |
| File5 trimByTime_cutEnding    | 3052   | 2279           | 2644   | 2274           | 2630    | 2635   | 2221           | 3278        | 3042   | 2615     | 2481   |
| File6 Primary Download        | 955836 | 950462         | 955211 | 943122         | 951358  | 947089 | 968926         | 958714      | 964837 | 955520   | 957770 |
| File6 TrimByAltitude          | 540698 | 548014         | 551136 | 549914         | 548565  | 543242 | 553859         | 551339      | 550874 | 547900   | 546223 |
| File6 trimByVelocity          | 815060 | 815919         | 819587 | 823458         | 814353  | 812884 | 820942         | 818868      | 819733 | 826711   | 817730 |
| File6 trimByTime_cutBeginning | 842195 | 866693         | 849751 | 846574         | 848027  | 850153 | 856063         | 847475      | 842059 | 851290   | 858601 |
| File6 trimByTime_cutEnding    | 44368  | 45062          | 44402  | 45092          | 45305   | 44612  | 45375          | 44451       | 44888  | 45012    | 44116  |

Table 31. Approach1 1000 Missions Download Test in Milliseconds

| Approach2 <sub>-1000</sub> missions |              |        |        |                |                |          |                |        |        |          |                   |
|-------------------------------------|--------------|--------|--------|----------------|----------------|----------|----------------|--------|--------|----------|-------------------|
| Trial                               | $\mathbf{1}$ | 2      | 3      | $\overline{4}$ | $\overline{5}$ | 6        | $\overline{7}$ | 8      | 9      | 10       | 11                |
| File1 Primary Download              | 7010         | 6509   | 6448   | 6518           | 6517           | 6448     | 6633           | 6477   | 6473   | 6527     | 6479              |
| File1 TrimByAltitude                | 5850         | 5862   | 5864   | 5796           | 5846           | 5846     | 5930           | 5900   | 5842   | 5874     | 5865              |
| File1 trimByVelocity                | 4887         | 4898   | 4816   | 4850           | 4833           | 4886     | 4950           | 4852   | 4859   | 4873     | 4868              |
| File1 trimByTime_cutBeginning       | 5703         | 5683   | 5809   | 5340           | 5361           | 5474     | 5278           | 5605   | 5372   | $5525\,$ | 5407              |
| File1 trimByTime_cutEnding          | 2148         | 1337   | 1297   | 1026           | 1244           | 1111     | 2346           | 1587   | 1069   | 1429     | 1432              |
| File2 Primary Download              | 22810        | 22736  | 22513  | 22689          | 22385          | 22536    | 22507          | 22543  | 23208  | 22735    | 22408             |
| File2 TrimByAltitude                | 21441        | 21556  | 21751  | 21609          | 21634          | 21562    | 21624          | 21114  | 21589  | 21470    | 21555             |
| File2 trimByVelocity                | 20549        | 20576  | 20524  | 20697          | 20465          | 20394    | 20614          | 20504  | 20594  | 20602    | 20649             |
| File2 trimByTime_cutBeginning       | 20786        | 22105  | 20608  | 20426          | 20308          | 20584    | 21343          | 21257  | 20911  | 21512    | 21619             |
| File2 trimByTime_cutEnding          | 1231         | 1469   | 1592   | 1243           | 1810           | 1390     | 1813           | 1623   | 1917   | 1425     | 1660              |
| File3 Primary Download              | 53101        | 53110  | 53219  | 52899          | 52653          | 52809    | 52641          | 52781  | 52581  | 52784    | 52756             |
| File3 TrimByAltitude                | 51253        | 51687  | 51867  | 51748          | 51144          | 51660    | 51577          | 51608  | 51235  | 51628    | 51303             |
| File3 trimByVelocity                | 46997        | 46900  | 46884  | 47216          | 47363          | 47589    | 47202          | 47619  | 46921  | 47103    | 47470             |
| File3 trimByTime_cutBeginning       | 48316        | 47980  | 49432  | 47973          | 47942          | 48316    | 48255          | 49210  | 48724  | 48509    | 49384             |
| File3 trimByTime_cutEnding          | 2551         | 1597   | 1611   | 1669           | 1907           | 1954     | 1787           | 2027   | 1890   | 1841     | $\overline{2041}$ |
| File4 Primary Download              | 48322        | 48233  | 48514  | 47936          | 48542          | 48596    | 48798          | 48215  | 48577  | 48495    | 48020             |
| File4 TrimByAltitude                | 27729        | 28136  | 27652  | 27587          | 27713          | 27533    | 27693          | 27201  | 27426  | 27493    | 27558             |
| File4 trimByVelocity                | 46816        | 46806  | 47360  | 46998          | 47236          | 47140    | 46994          | 46869  | 47115  | 47281    | 47110             |
| File4 trimByTime_cutBeginning       | 45556        | 44412  | 44915  | 44993          | 44991          | 44818    | 45217          | 44922  | 44617  | 44974    | 44758             |
| File4 trimByTime_cutEnding          | 2530         | 2318   | 2362   | 1879           | 2391           | $2075\,$ | 1675           | 1937   | 2281   | 1717     | 1655              |
| File5 Primary Download              | 32813        | 33042  | 32612  | 32500          | 32582          | 32840    | 32816          | 32873  | 32871  | 32395    | 32511             |
| File5 TrimByAltitude                | 27689        | 27572  | 27536  | 27441          | 27762          | 27830    | 28802          | 27739  | 27802  | 27565    | 27606             |
| File5 trimByVelocity                | 29205        | 28913  | 28904  | 28732          | 28642          | 29081    | 29183          | 28995  | 29093  | 28821    | 28804             |
| File5 trimByTime_cutBeginning       | 30594        | 31351  | 31793  | 30931          | 30510          | 31175    | 30773          | 31353  | 31511  | 31451    | 30948             |
| File5 trimByTime_cutEnding          | 1348         | 1751   | 1378   | 2693           | 1568           | 2005     | 2247           | 2034   | 2365   | 2159     | 1367              |
| File6 Primary Download              | 940253       | 947083 | 947466 | 963360         | 967268         | 945172   | 955504         | 957794 | 948114 | 950145   | 957650            |
| File6 TrimByAltitude                | 548446       | 551369 | 544816 | 554685         | 542897         | 548294   | 549436         | 549880 | 545917 | 553087   | 549236            |
| File6 trimByVelocity                | 810270       | 818876 | 825100 | 817508         | 815628         | 816905   | 820049         | 816418 | 821459 | 810337   | 809665            |
| File6 trimByTime_cutBeginning       | 846116       | 842375 | 852431 | 845981         | 852031         | 847880   | 845182         | 843237 | 847360 | 843714   | 847935            |
| File6 trimByTime_cutEnding          | 44144        | 44868  | 44561  | 44555          | 44062          | 44524    | 45112          | 43359  | 45287  | 44216    | 44715             |

Table 32. Approach2 1000 Missions Download Test in Milliseconds

| Approach3 <sub>-1000</sub> missions |        |                |        |                |                |        |                |        |        |        |        |
|-------------------------------------|--------|----------------|--------|----------------|----------------|--------|----------------|--------|--------|--------|--------|
| Trial                               | 1      | $\overline{2}$ | 3      | $\overline{4}$ | $\overline{5}$ | 6      | $\overline{7}$ | 8      | 9      | 10     | 11     |
| File1 Primary Download              | 1337   | 1273           | 1413   | 1404           | 1401           | 1380   | 1281           | 1439   | 1293   | 1275   | 1269   |
| File1 TrimByAltitude                | 1545   | 1513           | 1506   | 1515           | 1469           | 1505   | 1459           | 1515   | 1462   | 1497   | 1480   |
| File1 trimByVelocity                | 1674   | 1496           | 1528   | 1541           | 1502           | 1508   | 1493           | 1572   | 1489   | 1520   | 1486   |
| File1 trimByTime_cutBeginning       | 1398   | 1426           | 1419   | 1447           | 1432           | 1517   | 1415           | 1457   | 1427   | 1428   | 1467   |
| File1 trimByTime_cutEnding          | 1269   | 1285           | 1290   | 1360           | 1306           | 1286   | 1285           | 1354   | 1330   | 1284   | 1267   |
| File2 Primary Download              | 3860   | 3293           | 3268   | 3966           | 3892           | 3310   | 3961           | 3453   | 3957   | 3852   | 3252   |
| File2 TrimByAltitude                | 3913   | 3924           | 3933   | 3813           | 3969           | 3820   | 3930           | 4000   | 3847   | 3954   | 3823   |
| File2 trimByVelocity                | 3891   | 4031           | 4006   | 4027           | 4008           | 4042   | 4037           | 4103   | 4079   | 4005   | 4041   |
| File2 trimByTime_cutBeginning       | 3801   | 3921           | 3895   | 3939           | 3938           | 3884   | 3896           | 4043   | 3896   | 3897   | 3869   |
| File2 trimByTime_cutEnding          | 3301   | 3401           | 3377   | 3392           | 3382           | 3356   | 3378           | 3493   | 3380   | 3333   | 3369   |
| File3 Primary Download              | 5216   | 4883           | 4817   | 4869           | 4885           | 4834   | 4821           | 5379   | 5187   | 4846   | 5193   |
| File3 TrimByAltitude                | 6032   | 5771           | 5761   | 5795           | 5763           | 5745   | 5760           | 6376   | 6147   | 5747   | 6147   |
| File3 trimByVelocity                | 6200   | 6065           | 5989   | 6029           | 6030           | 6015   | 6045           | 6528   | 6367   | 5991   | 6370   |
| File3 trimByTime_cutBeginning       | 6078   | 5858           | 5843   | 5843           | 5847           | 5807   | 5763           | 6445   | 6086   | 5825   | 6048   |
| File3 trimByTime_cutEnding          | 5442   | 5095           | 5089   | 5065           | 5122           | 5035   | 5083           | 5514   | 5555   | 5064   | 5499   |
| File4 Primary Download              | 4889   | 5001           | 4941   | 4961           | 4984           | 4966   | 5317           | 5489   | 5312   | 5314   | 4964   |
| File4 TrimByAltitude                | 5462   | 5608           | 5577   | 5599           | 5616           | 5615   | 5911           | 6201   | 5944   | 5905   | 5579   |
| File4 trimByVelocity                | 5943   | 6081           | 6055   | 6095           | 6072           | 6019   | 6361           | 6582   | 6398   | 6379   | 6060   |
| File4 trimByTime_cutBeginning       | 5727   | 5829           | 5801   | 5831           | 5847           | 5793   | 6073           | 6224   | 6101   | 6082   | 5791   |
| File4 trimByTime_cutEnding          | 4974   | 5115           | 5089   | 5079           | 5123           | 5080   | 5362           | 5588   | 5490   | 5424   | 5045   |
| File5 Primary Download              | 4317   | 4725           | 4706   | 4672           | 4388           | 4356   | 4337           | 4402   | 4387   | 4748   | 4678   |
| File5 TrimByAltitude                | 4974   | 5453           | 5446   | 5408           | 5086           | 5086   | 5076           | 5149   | 5102   | 5458   | 5490   |
| File5 trimByVelocity                | 5143   | 5655           | 5644   | 5599           | 5314           | 5259   | 5258           | 5373   | 5287   | 5627   | 5652   |
| File5 trimByTime_cutBeginning       | 5115   | 5444           | 5359   | 5466           | 5187           | 5232   | 5214           | 5344   | 5165   | 5411   | 5467   |
| File5 trimByTime_cutEnding          | 4394   | 4733           | 4713   | 4872           | 4376           | 4421   | 4500           | 4558   | 4366   | 4727   | 4735   |
| File6 Primary Download              | 561818 | 559917         | 558891 | 564451         | 559044         | 558695 | 558890         | 562641 | 559027 | 556841 | 559821 |
| File6 TrimByAltitude                | 731920 | 730663         | 727610 | 727424         | 728492         | 728559 | 725682         | 727552 | 725281 | 724773 | 727244 |
| File6 trimByVelocity                | 768512 | 769403         | 765052 | 766587         | 763907         | 767130 | 763222         | 765305 | 766346 | 764353 | 767640 |
| File6 trimByTime_cutBeginning       | 771440 | 772340         | 769359 | 768401         | 770870         | 770476 | 773847         | 773614 | 772600 | 774492 | 777021 |
| File6 trimByTime_cutEnding          | 616533 | 614722         | 615246 | 615000         | 615728         | 614667 | 616442         | 614073 | 615601 | 612358 | 616040 |

Table 33. Approach3 1000 Missions Download Test in Milliseconds

| Approach1_100missions              |              |                |        |                |                |        |                |        |        |        |        |
|------------------------------------|--------------|----------------|--------|----------------|----------------|--------|----------------|--------|--------|--------|--------|
| Data Test                          | $\mathbf{1}$ | $\overline{2}$ | 3      | $\overline{4}$ | $\overline{5}$ | 6      | $\overline{7}$ | 8      | 9      | 10     | 11     |
| velocity test                      | 2536         | 1863           | 1811   | 1812           | 1766           | 1764   | 1766           | 1760   | 1753   | 1761   | 1772   |
| latLongBounding Test               | 747          | 652            | 645    | 632            | 635            | 630    | 633            | 636    | 634    | 634    | 626    |
| testPlatformDynamics               | 178652       | 176205         | 180053 | 196104         | 203520         | 194478 | 205279         | 194847 | 209737 | 185722 | 200264 |
| timeOfDay                          | 16630        | 19310          | 18819  | 16154          | 15006          | 14640  | 18403          | 17508  | 17158  | 17143  | 15448  |
| satelliteType                      | 916          | 154            | 157    | 557            | 556            | 563    | 555            | 556    | 566    | 565    | 555    |
|                                    |              |                |        |                |                |        |                |        |        |        |        |
| Approach2 <sub>-100</sub> missions |              |                |        |                |                |        |                |        |        |        |        |
| Data Test                          | $\mathbf 1$  | $\overline{2}$ | 3      | $\overline{4}$ | $\overline{5}$ | 6      | $\overline{7}$ | 8      | 9      | 10     | 11     |
| velocity test                      | 824          | 296            | 284    | 284            | 281            | 281    | 293            | 286    | 290    | 286    | 286    |
| latLongBounding Test               | 151          | 15             | 14     | 14             | 14             | 13     | 14             | 15     | 13     | 15     | 13     |
| testPlatformDynamics               | 164975       | 158363         | 147161 | 180177         | 207023         | 186084 | 148071         | 191408 | 184771 | 150931 | 156426 |
| timeOfDay                          | 381          | 43             | 38     | 38             | 34             | 39     | 33             | 39     | 35     | 40     | 33     |
| satelliteType                      | 932          | 390            | 392    | 387            | 383            | 395    | 390            | 395    | 394    | 394    | 400    |
|                                    |              |                |        |                |                |        |                |        |        |        |        |
| Approach3 <sub>-100</sub> missions |              |                |        |                |                |        |                |        |        |        |        |
| Data Test                          | $\mathbf{1}$ | $\overline{2}$ | 3      | $\overline{4}$ | $\overline{5}$ | 6      | $\overline{7}$ | 8      | 9      | 10     | 11     |
| velocity test                      | 2424         | 2291           | 2343   | 2253           | 2286           | 2321   | 2277           | 2278   | 2285   | 2246   | 2262   |
| latLongBounding Test               | 705          | 675            | 712    | 673            | 670            | 683    | 676            | 669    | 672    | 684    | 669    |
| testPlatformDynamics               | 936987       | 912878         | 925321 | 916060         | 919380         | 943424 | 920056         | 919861 | 923213 | 934552 | 918725 |
| timeOfDay                          | 967436       | 974936         | 945189 | 946264         | 949603         | 949480 | 949760         | 950070 | 947507 | 948262 | 947275 |
| satelliteType                      | 922          | 946            | 904    | 915            | 930            | 907    | 199            | 890    | 906    | 196    | 1469   |

Table 34. Approaches 1,2,3 SDM Data Test 100 Missions in Milliseconds

| Approach1_1000missions |         |         |         |         |         |         |         |         |         |         |         |
|------------------------|---------|---------|---------|---------|---------|---------|---------|---------|---------|---------|---------|
| Data Test              |         |         | 3       |         |         |         |         |         |         | 10      |         |
| velocity test          | 110001  | 129120  | 146723  | 141105  | 142176  | 140631  | 145876  | 137654  | 146436  | 142488  | 130459  |
| latLongBounding Test   | 22468   | 17373   | 20192   | 17634   | 19053   | 18613   | 19640   | 18947   | 19805   | 20307   | 18140   |
| testPlatform Dynamics  | 2104957 | 2142552 | 2224422 | 2197395 | 2214467 | 2175068 | 2215909 | 2203566 | 2176183 | 2129028 | 2138310 |
| timeOfDay              | 227280  | 211323  | 221173  | 226943  | 215222  | 231791  | 238245  | 219019  | 226476  | 225422  | 217044  |
| satelliteType          | 9443    | 9307    | 9360    | 9349    | 9394    | 9355    | 9479    | 9459    | 9468    | 9338    | 9285    |
|                        |         |         |         |         |         |         |         |         |         |         |         |

Table 35. Approaches 1,2,3 SDM Data Test 1000 Missions in Milliseconds

Approach2 1000missions

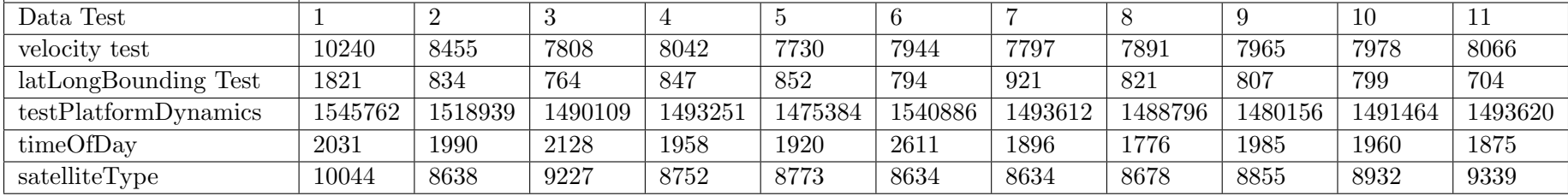

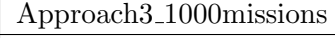

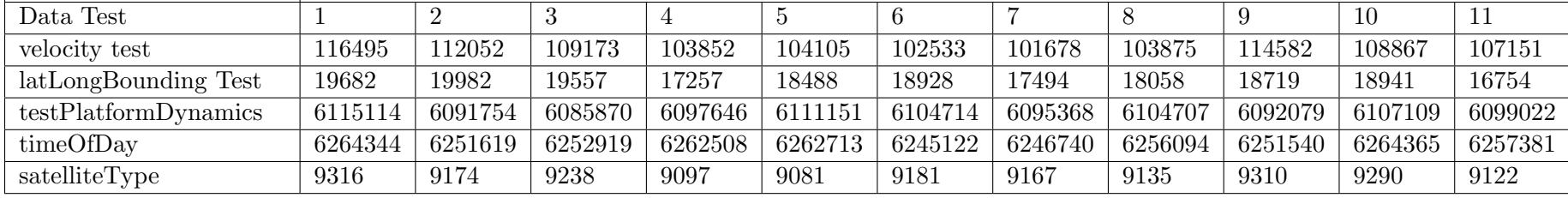

| Approach1_100missions                    |                |                |                |                |                |                 |                |                |                |                |                  |
|------------------------------------------|----------------|----------------|----------------|----------------|----------------|-----------------|----------------|----------------|----------------|----------------|------------------|
| Trial                                    | $\mathbf{1}$   | $\overline{2}$ | 3              | $\overline{4}$ | $\overline{5}$ | $6\phantom{.}6$ | $\overline{7}$ | 8              | 9              | 10             | 11               |
| Vehicle View Update                      | 126            | 3              | 3              | $\overline{2}$ | 293            | $\overline{2}$  | $\overline{2}$ | $\overline{2}$ | $\overline{2}$ | $\overline{2}$ | $\overline{2}$   |
| Vehicle query                            | 62             | $\mathbf{1}$   | $\mathbf{1}$   | $\mathbf{1}$   | 1              | $\mathbf{1}$    | $\mathbf{1}$   | $\overline{0}$ | $\mathbf{1}$   | $\mathbf{1}$   | $\mathbf{1}$     |
| sensorType View update                   | 7              | 3              | 3              | 11             | 10             | 12              | $\overline{4}$ | $\overline{2}$ | 3              | 13             | $\overline{4}$   |
| Type query using sensorTypes View        | $\overline{2}$ | $\mathbf{1}$   | $\mathbf{1}$   | $\mathbf{1}$   | $\mathbf 1$    | $\mathbf{1}$    | 3              | $\mathbf{1}$   | $\mathbf{1}$   | $\mathbf{1}$   | $\mathbf{1}$     |
| Type combination query using sensorTypes | $\mathbf{1}$   | $\mathbf{1}$   | $\mathbf{1}$   | $\mathbf{1}$   | $\mathbf{1}$   | $\mathbf{1}$    | $\mathbf{1}$   | $\mathbf{1}$   | $\mathbf{1}$   | $\mathbf{1}$   | $\mathbf{1}$     |
| View                                     |                |                |                |                |                |                 |                |                |                |                |                  |
| Terrain query                            | 3              | $\overline{0}$ | $\overline{0}$ | $\overline{0}$ | $\overline{0}$ | $\overline{0}$  | $\overline{0}$ | $\overline{0}$ | $\overline{0}$ | $\overline{0}$ | $\boldsymbol{0}$ |
| skyCover query                           | $\overline{2}$ | $\theta$       | $\overline{0}$ | $\overline{0}$ | $\overline{0}$ | $\overline{0}$  | $\overline{0}$ | $\overline{0}$ | $\overline{0}$ | $\overline{0}$ | $\overline{0}$   |
| obscuration query                        | $\overline{2}$ | $\overline{0}$ | $\overline{0}$ | $\overline{0}$ | $\overline{0}$ | $\overline{0}$  | $\overline{0}$ | $\overline{0}$ | $\overline{0}$ | $\overline{0}$ | $\overline{0}$   |
| precipitation query                      | $\mathbf{1}$   | $\overline{0}$ | $\overline{0}$ | $\overline{0}$ | $\overline{0}$ | $\overline{0}$  | $\overline{0}$ | $\overline{0}$ | $\overline{0}$ | $\overline{0}$ | $\overline{0}$   |
| SensorQualityTest using temporary table  | 142            | 130            | 131            | 131            | 131            | 135             | 133            | 132            | 132            | 128            | 128              |
| maneuver query                           | $\overline{2}$ | $\theta$       | $\overline{0}$ | $\theta$       | $\theta$       | $\overline{0}$  | $\overline{0}$ | $\theta$       | $\overline{0}$ | $\overline{0}$ | $\overline{0}$   |
| Type query using SELECT statement        | $\mathbf{1}$   | $\mathbf{1}$   | $\mathbf{1}$   | $\mathbf{1}$   | $\mathbf{1}$   | $\mathbf{1}$    | $\mathbf{1}$   | $\mathbf{1}$   | $\mathbf{1}$   | $\mathbf{1}$   | $\mathbf{1}$     |
| Type combination query defining a        | $\mathbf{1}$   | $\mathbf{1}$   | $\mathbf{1}$   | $\mathbf{1}$   | $\mathbf{1}$   | $\mathbf{1}$    | $\mathbf{1}$   | $\mathbf{1}$   | $\mathbf{1}$   | $\mathbf{1}$   | $\mathbf{1}$     |
| temporary table                          |                |                |                |                |                |                 |                |                |                |                |                  |
| Vehicle query with select statement      | $\mathbf 1$    | $\mathbf{1}$   | $\mathbf{1}$   | $\mathbf{1}$   | $\mathbf{1}$   | $\overline{2}$  | $\mathbf{1}$   | $\mathbf{1}$   | $\mathbf{1}$   | $\mathbf{1}$   | $\mathbf{1}$     |
| SensorQualityTest using sensorTypes View | 137            | 128            | 128            | 126            | 136            | 135             | 133            | 131            | 130            | 126            | 125              |
| Terrain combination query                | $\overline{0}$ | $\theta$       | $\overline{0}$ | $\theta$       | $\theta$       | 1               | $\overline{0}$ | $\overline{0}$ | $\overline{0}$ | $\theta$       | $\overline{0}$   |
|                                          |                |                |                |                |                |                 |                |                |                |                |                  |

Table 36. Approach1 100 Missions Metadata Queries in Milliseconds

| Approach2_100missions                     |                |                |                |                |                |                 |                |                |                |                |                  |
|-------------------------------------------|----------------|----------------|----------------|----------------|----------------|-----------------|----------------|----------------|----------------|----------------|------------------|
| Trial                                     | 1              | $\overline{2}$ | 3              | $\overline{4}$ | $\overline{5}$ | $6\phantom{.}6$ | $\overline{7}$ | 8              | 9              | 10             | 11               |
| Vehicle View Update                       | 119            | 4              | $\overline{2}$ | $\overline{2}$ | 2              | 132             | $\overline{2}$ | 3              | $\overline{2}$ | $\overline{2}$ | $\overline{2}$   |
| Vehicle query                             | 23             | 1              | $\mathbf{1}$   | $\mathbf{1}$   | $\mathbf{1}$   | $\mathbf{1}$    | 1              | $\mathbf{1}$   | $\mathbf{1}$   | 1              | $\overline{0}$   |
| sensorType View update                    | 7              | $\overline{4}$ | 3              | 3              | 3              | 12              | 3              | 3              | 3              | 3              | 3                |
| Type query using sensor Types View        | $\overline{2}$ | $\mathbf{1}$   | $\mathbf{1}$   | $\mathbf{1}$   | $\mathbf{1}$   | $\mathbf{1}$    | $\mathbf{1}$   | $\mathbf{1}$   | $\mathbf{1}$   | $\mathbf{1}$   | $\mathbf{1}$     |
| Type combination query using sensor Types | $1\,$          | $\mathbf{1}$   | $\mathbf{1}$   | $\mathbf{1}$   | $\mathbf{1}$   | $\mathbf{1}$    | $\mathbf{1}$   | $1\,$          | $\mathbf{1}$   | $\mathbf{1}$   | $\mathbf{1}$     |
| View                                      |                |                |                |                |                |                 |                |                |                |                |                  |
| Terrain query                             | $\overline{4}$ | $\theta$       | $\theta$       | $\overline{0}$ | $\overline{0}$ | $\overline{0}$  | $\theta$       | $\theta$       | $\overline{0}$ | $\overline{0}$ | $\boldsymbol{0}$ |
| skyCover query                            | $\overline{2}$ | $\overline{0}$ | $\overline{0}$ | $\theta$       | $\overline{0}$ | $\overline{0}$  | $\overline{0}$ | $\overline{0}$ | $\overline{0}$ | $\overline{0}$ | $\overline{0}$   |
| obscuration query                         | $\mathbf{1}$   | $\overline{0}$ | $\overline{0}$ | $\overline{0}$ | $\overline{0}$ | $\overline{0}$  | $\overline{0}$ | $\overline{0}$ | $\overline{0}$ | $\overline{0}$ | $\overline{0}$   |
| precipitation query                       | $\mathbf{1}$   | $\overline{0}$ | $\overline{0}$ | $\overline{0}$ | $\overline{0}$ | $\overline{0}$  | $\overline{0}$ | $\overline{0}$ | $\overline{0}$ | $\overline{0}$ | $\overline{0}$   |
| SensorQualityTest using temporary table   | 136            | 125            | 126            | 129            | 139            | 129             | 126            | 138            | 126            | 124            | 124              |
| maneuver query                            | $\overline{2}$ | $\theta$       | $\theta$       | $\theta$       | $\theta$       | $\overline{0}$  | $\theta$       | $\overline{0}$ | $\overline{0}$ | $\overline{0}$ | $\overline{0}$   |
| Type query using SELECT statement         | $\mathbf{1}$   | $\mathbf{1}$   | $\mathbf{1}$   | $\mathbf{1}$   | $\mathbf{1}$   | $\mathbf{1}$    | $\mathbf{1}$   | $\mathbf{1}$   | $\mathbf{1}$   | $\mathbf{1}$   | $\mathbf{1}$     |
| Type combination query defining a         | $\mathbf{1}$   | $\mathbf{1}$   | $\mathbf{1}$   | $\mathbf{1}$   | $\mathbf{1}$   | 1               | $1\,$          | $\mathbf{1}$   | $\mathbf{1}$   | $\mathbf{1}$   | $\mathbf{1}$     |
| temporary table                           |                |                |                |                |                |                 |                |                |                |                |                  |
| Vehicle query with select statement       | $\mathbf{1}$   | $\mathbf{1}$   | $\mathbf{1}$   | $\mathbf{1}$   | $\mathbf{1}$   | $\mathbf{1}$    | $\mathbf{1}$   | $\mathbf{1}$   | $\mathbf{1}$   | $\mathbf{1}$   | $\mathbf{1}$     |
| SensorQualityTest using sensorTypes View  | 130            | 125            | 122            | 123            | 123            | 124             | 123            | 123            | 123            | 122            | 121              |
| Terrain combination query                 | $\overline{0}$ | $\theta$       | $\theta$       | $\theta$       | $\overline{0}$ | $\theta$        | $\theta$       | $\Omega$       | $\Omega$       | $\theta$       | $\overline{0}$   |
|                                           |                |                |                |                |                |                 |                |                |                |                |                  |

Table 37. Approach2 100 Missions Metadata Queries in Milliseconds

| Approach3 <sub>-100</sub> missions                |                |                |                |                |                |                |                |                |                |                |                |
|---------------------------------------------------|----------------|----------------|----------------|----------------|----------------|----------------|----------------|----------------|----------------|----------------|----------------|
| Trial                                             | 1              | $\overline{2}$ | 3              | 4              | $\overline{5}$ | 6              | $\overline{7}$ | 8              | 9              | 10             | 11             |
| Vehicle View Update                               | 42             | $\overline{2}$ | $\overline{2}$ | $\overline{2}$ | $\overline{2}$ | 34             | 27             | $\overline{2}$ | 11             | $\overline{2}$ | $\overline{2}$ |
| Vehicle query                                     | 14             | 1              | 1              | 1              | $\overline{0}$ | $\overline{0}$ | 1              | $\overline{0}$ | 1              | $\overline{0}$ | 1              |
| sensorType View update                            | $5\,$          | 3              | 12             | $\overline{5}$ | $\overline{2}$ | 27             | 3              | $\overline{4}$ | 4              | $\overline{2}$ | 3              |
| Type query using sensor Types View                | $\overline{2}$ | $\mathbf{1}$   | $\mathbf{1}$   | $\mathbf{1}$   | $\mathbf{1}$   | $\mathbf{1}$   | $\mathbf{1}$   | $\mathbf{1}$   | $\mathbf{1}$   | $\mathbf{1}$   | $\mathbf{1}$   |
| Type combination query using sensor Types<br>View | $\mathbf{1}$   | $\mathbf{1}$   | $\mathbf{1}$   | $\mathbf{1}$   | $\mathbf{1}$   | $\mathbf{1}$   | $\mathbf{1}$   | $\mathbf{1}$   | $\mathbf{1}$   | $\mathbf{1}$   | $\mathbf{1}$   |
| Terrain query                                     | 3              | $\Omega$       | $\Omega$       | $\Omega$       | $\theta$       | $\theta$       | $\theta$       | $\overline{0}$ | $\overline{0}$ | $\theta$       | $\theta$       |
| skyCover query                                    | 1              | $\theta$       | $\theta$       | $\overline{0}$ | $\theta$       | $\overline{0}$ | $\overline{0}$ | $\overline{0}$ | $\overline{0}$ | $\theta$       | $\theta$       |
| obscuration query                                 | $\overline{2}$ | $\overline{0}$ | $\overline{0}$ | $\overline{0}$ | $\overline{0}$ | $\overline{0}$ | $\overline{0}$ | $\overline{0}$ | $\overline{0}$ | $\overline{0}$ | $\overline{0}$ |
| precipitation query                               | $\mathbf{1}$   | $\overline{0}$ | $\overline{0}$ | $\overline{0}$ | $\theta$       | $\theta$       | $\theta$       | $\overline{0}$ | $\overline{0}$ | $\overline{0}$ | $\overline{0}$ |
| SensorQualityTest using temporary table           | 149            | 155            | 145            | 141            | 142            | 145            | 142            | 144            | 155            | 156            | 139            |
| maneuver query                                    | $\overline{2}$ | $\theta$       | $\overline{0}$ | $\theta$       | $\overline{0}$ | $\overline{0}$ | $\overline{0}$ | $\overline{0}$ | $\overline{0}$ | $\theta$       | $\theta$       |
| Type query using SELECT statement                 | $\mathbf 1$    | $\overline{2}$ | $\mathbf{1}$   | $\mathbf{1}$   | $\mathbf{1}$   | $\mathbf{1}$   | $\mathbf{1}$   | $\mathbf{1}$   | $\mathbf 1$    | $\mathbf{1}$   | $\mathbf{1}$   |
| Type combination query defining a                 | $\mathbf{1}$   | $\mathbf{1}$   | $\mathbf{1}$   | $\mathbf{1}$   | $\mathbf{1}$   | $\mathbf{1}$   | $\mathbf{1}$   | $\mathbf{1}$   | 1              | $\mathbf{1}$   | 1              |
| temporary table                                   |                |                |                |                |                |                |                |                |                |                |                |
| Vehicle query with select statement               | $\mathbf 1$    | $\mathbf{1}$   | $\mathbf{1}$   | $\mathbf{1}$   | $\mathbf{1}$   | $\mathbf{1}$   | $\mathbf{1}$   | $\mathbf{1}$   | $\mathbf{1}$   | $\mathbf{1}$   | $\theta$       |
| SensorQualityTest using sensorTypes View          | 137            | 136            | 138            | 140            | 139            | 140            | 142            | 140            | 140            | 136            | 136            |
| Terrain combination query                         | $\overline{0}$ | $\theta$       | $\theta$       | $\overline{0}$ | $\overline{0}$ | $\theta$       | $\overline{0}$ | $\theta$       | $\overline{0}$ | $\overline{0}$ | $\overline{0}$ |

Table 38. Approach3 100 Missions Metadata Queries in Milliseconds

| Approach1_1000missions                    |                 |                |                |                 |                 |                |          |                |                |                |                |
|-------------------------------------------|-----------------|----------------|----------------|-----------------|-----------------|----------------|----------|----------------|----------------|----------------|----------------|
| Trial                                     |                 | $\overline{2}$ | 3              | 4               | $5\overline{)}$ | 6              | 7        | 8              | 9              | 10             | 11             |
| Vehicle View Update                       | 41              | $\overline{2}$ | $\overline{2}$ | 46              | 3               | $\overline{2}$ | 14       | 4              | $\overline{2}$ | 161            | $\overline{2}$ |
| Vehicle query                             | 21              | 3              | 3              | 3               | 3               | 3              | 3        | 3              | 3              | 3              | 3              |
| sensorType View update                    | 8               | 5              | $\overline{5}$ | 326             | 1127            | $\overline{7}$ | 9        | 5              | 5              | $\overline{5}$ | 7              |
| Type query using sensorTypes View         | 10              | 8              | 8              | 9               | 8               | 8              | 8        | 8              | 8              | 8              | 8              |
| Type combination query using sensor Types | $6\phantom{.}6$ | 5              | 6              | $6\phantom{.}6$ | $\bf 5$         | 6              | 6        | $\overline{5}$ | $\overline{5}$ | 5              | 5              |
| View                                      |                 |                |                |                 |                 |                |          |                |                |                |                |
| Terrain query                             | $\overline{4}$  | 1              |                | 1               | 1               |                |          |                | 1              |                |                |
| skyCover query                            | 3               | $\Omega$       | $\Omega$       | $\Omega$        | $\theta$        | $\Omega$       | $\Omega$ | $\theta$       | $\overline{0}$ | $\Omega$       | $\Omega$       |
| obscuration query                         | 3               | $\Omega$       | $\Omega$       | $\Omega$        | $\overline{0}$  | $\theta$       | $\Omega$ | $\Omega$       | $\overline{0}$ | $\Omega$       | $\overline{0}$ |
| precipitation query                       | $\overline{2}$  | $\Omega$       | $\Omega$       | $\overline{0}$  | $\Omega$        | $\Omega$       | $\Omega$ | $\Omega$       | $\Omega$       | $\Omega$       | $\overline{0}$ |
| SensorQualityTest using temporary table   | 14972           | 14746          | 14893          | 15171           | 14912           | 15255          | 15322    | 15218          | 15601          | 15012          | 14878          |
| maneuver query                            | 6               | $\Omega$       | $\theta$       | $\Omega$        | $\Omega$        | $\theta$       | $\Omega$ | $\Omega$       | $\theta$       | $\Omega$       | $\Omega$       |
| Type query using SELECT statement         | $8\,$           | 8              | 8              | 8               | 8               | 8              | 8        | 8              | 8              | 8              | 8              |
| Type combination query defining a         | 8               | 8              | 8              | 8               | 8               | 8              | 9        | 8              | 8              | 8              | 8              |
| temporary table                           |                 |                |                |                 |                 |                |          |                |                |                |                |
| Vehicle query with select statement       | 6               | 6              | 6              | 6               | 5               | 6              | 6        | 6              | 6              | 6              | 6              |
| SensorQualityTest using sensorTypes View  | 14470           | 14414          | 14604          | 14462           | 15018           | 14723          | 14858    | 14499          | 14400          | 14400          | 14519          |
| Terrain combination query                 | 4               | $\Omega$       | $\Omega$       | $\Omega$        | $\Omega$        | $\Omega$       | $\Omega$ | $\Omega$       | $\theta$       | $\Omega$       | 0              |

Table 39. Approach1 1000 Missions Metadata Queries in Milliseconds

| Approach2 <sub>-1000</sub> missions                  |                |                |                |          |                 |                |          |          |                |                |          |
|------------------------------------------------------|----------------|----------------|----------------|----------|-----------------|----------------|----------|----------|----------------|----------------|----------|
| Trial                                                |                | $\overline{2}$ | 3              | 4        | $5\overline{)}$ | 6              |          | 8        | 9              | 10             | 11       |
| Vehicle View Update                                  | 107            | $\overline{2}$ | $\overline{2}$ | 3        | $\overline{2}$  | 3              | 15       | 4        | $\overline{4}$ | $\overline{4}$ | 911      |
| Vehicle query                                        | 76             | 3              | 3              | 4        | 3               | 3              | 3        | 3        | 3              | 3              | 3        |
| sensorType View update                               | 13             | 5              | 15             | 5        | $\overline{5}$  | 6              | 5        | 5        | $\overline{5}$ | $\overline{5}$ | 5        |
| Type query using sensor Types View                   | 9              | 8              | 8              | 9        | 8               | 8              | 8        | 8        | 8              | 8              | 7        |
| Type combination query using sensorTypes<br>View     | 6              | 6              | $\overline{5}$ | 6        | $\overline{5}$  | $\overline{5}$ | 6        | 5        | 5              | 5              | 5        |
| Terrain query                                        | $\overline{7}$ | $\Omega$       | $\theta$       |          | 1               |                | $\Omega$ | $\theta$ | $\Omega$       |                |          |
| skyCover query                                       | $\overline{4}$ | $\Omega$       | $\theta$       | $\Omega$ | $\overline{0}$  | $\Omega$       | $\theta$ | $\theta$ | $\theta$       | $\Omega$       | $\Omega$ |
| obscuration query                                    | 3              | $\Omega$       | $\overline{0}$ | $\Omega$ | $\overline{0}$  | $\Omega$       | $\Omega$ | $\theta$ | $\overline{0}$ | $\Omega$       | $\Omega$ |
| precipitation query                                  | $\overline{2}$ | $\Omega$       | $\theta$       | $\theta$ | $\overline{0}$  | $\Omega$       | $\theta$ | $\theta$ | $\Omega$       | $\theta$       | $\Omega$ |
| SensorQualityTest using temporary table              | 13215          | 13147          | 13081          | 13278    | 13059           | 13081          | 13736    | 13205    | 13051          | 13085          | 13127    |
| maneuver query                                       | $\overline{5}$ | $\Omega$       | $\Omega$       | $\Omega$ | $\theta$        | $\Omega$       | $\Omega$ | $\Omega$ | $\Omega$       | $\Omega$       | $\Omega$ |
| Type query using SELECT statement                    | 8              | 8              | 7              | 8        | 8               | 8              | 8        | 8        | 8              | 8              | 8        |
| Type combination query defining a<br>temporary table | 8              | 8              | 8              | 9        | 8               | 8              | 8        | 8        | 8              | 9              | 8        |
| Vehicle query with select statement                  | 6              | 6              | 6              | 6        | $\overline{5}$  | 5              | 6        | 6        | $\overline{5}$ | 6              | 6        |
| SensorQualityTest using sensorTypes View             | 12868          | 13857          | 13979          | 12824    | 12852           | 13460          | 13098    | 12892    | 12866          | 13069          | 12946    |
| Terrain combination query                            | 11             |                | $\theta$       |          | $\Omega$        | $\Omega$       | $\Omega$ | $\theta$ | $\theta$       | $\Omega$       | 0        |

Table 40. Approach2 1000 Missions Metadata Queries in Milliseconds
| Approach3 <sub>-1000</sub> missions                  |                |                |                 |                |                |          |                |                |                 |                |                |
|------------------------------------------------------|----------------|----------------|-----------------|----------------|----------------|----------|----------------|----------------|-----------------|----------------|----------------|
| Trial                                                | $\mathbf{1}$   | $\overline{2}$ | 3               | 4              | $\overline{5}$ | 6        | $\overline{7}$ | 8              | 9               | 10             | 11             |
| Vehicle View Update                                  | 68             | 3              | $\overline{2}$  | $\overline{2}$ | 3              | 157      | $\overline{2}$ | 4              | $\overline{2}$  | $\overline{2}$ | $\overline{2}$ |
| Vehicle query                                        | 65             | 3              | 3               | 3              | 3              | 3        | 3              | 3              | 3               | 3              | 3              |
| sensorType View update                               | 19             | $\mathbf{5}$   | $\overline{5}$  | $\mathbf{5}$   | $\overline{5}$ | 6        | $\overline{5}$ | 5              | 33              | 5              | 5              |
| Type query using sensor Types View                   | 9              | 8              | 8               | 8              | 8              | 9        | 8              | 9              | 9               | 8              | 8              |
| Type combination query using sensor Types<br>View    | $\overline{5}$ | $\overline{5}$ | $6\phantom{.}6$ | $\overline{5}$ | $\overline{5}$ | 6        | 5              | $\overline{5}$ | $6\phantom{.}6$ | 5              | 5              |
| Terrain query                                        | 3              | $\Omega$       | $\overline{0}$  | $\Omega$       | $\overline{0}$ |          | $\Omega$       | $\Omega$       |                 | $\Omega$       | $\overline{0}$ |
| skyCover query                                       | $\mathbf{2}$   | $\Omega$       | $\theta$        | $\Omega$       | $\overline{0}$ | $\Omega$ | $\Omega$       | $\Omega$       | $\theta$        | $\Omega$       | $\overline{0}$ |
| obscuration query                                    | $\overline{2}$ | $\Omega$       | $\theta$        |                | $\overline{0}$ | $\Omega$ | $\theta$       | $\theta$       | $\theta$        | $\Omega$       | $\Omega$       |
| precipitation query                                  | $\overline{2}$ | $\Omega$       | $\theta$        | $\Omega$       | $\overline{0}$ | $\Omega$ | $\Omega$       | $\Omega$       | $\overline{0}$  | $\Omega$       | $\Omega$       |
| SensorQualityTest using temporary table              | 13829          | 13758          | 13747           | 13733          | 13954          | 14251    | 13965          | 14549          | 13708           | 13772          | 13704          |
| maneuver query                                       | 10             | $\Omega$       | $\Omega$        | $\Omega$       | $\overline{0}$ | $\Omega$ | $\Omega$       | $\theta$       | $\theta$        | $\Omega$       | $\Omega$       |
| Type query using SELECT statement                    | 8              | 8              | 8               | 8              | 8              | 8        | 8              | 8              | 8               | 8              | 8              |
| Type combination query defining a<br>temporary table | 8              | 8              | 8               | 9              | 8              | 8        | 8              | 8              | 8               | 8              | 8              |
| Vehicle query with select statement                  | 6              | 6              | 6               | 6              | 6              | 5        | 6              | 6              | 6               | 6              | $\overline{5}$ |
| SensorQualityTest using sensorTypes View             | 13567          | 13548          | 13576           | 13557          | 13590          | 13472    | 13541          | 13579          | 14227           | 13550          | 13573          |
| Terrain combination query                            | $\overline{2}$ |                | $\theta$        |                | $\Omega$       | $\Omega$ | $\Omega$       | $\Omega$       | 0               | $\Omega$       | $\Omega$       |

Table 41. Approach3 1000 Missions Metadata Queries in Milliseconds

## Appendix D. KP/SCP GA Results

Appendix D provides the raw test data associated with the KP/SCP Genetic and Hill Climber Algorithms.

|                                                                                                    | Database Size                               | 100              | 100                       | 100             | 100                       | 100                       | 100                       | 100                       | 100                                                                                                    | 100                       |
|----------------------------------------------------------------------------------------------------|---------------------------------------------|------------------|---------------------------|-----------------|---------------------------|---------------------------|---------------------------|---------------------------|----------------------------------------------------------------------------------------------------|---------------------------|
|                                                                                                    | Weight                                      | 6000             | 6000                      | 6000            | 10000                     | 10000                     | 10000                     | 20000                     |                                                                                                    | 20000                     |
|                                                                                                    | Population                                  | $\overline{10}$  | $\overline{25}$           | $\overline{50}$ | $\overline{10}$           | $\overline{25}$           | $\overline{50}$           | $\overline{10}$           |                                                                                                    | $\overline{50}$           |
|                                                                                                    | $Query$ Times $(s)$                         | $\mathbf{1}$     | $\mathbf{1}$              | $\mathbf{1}$    | $\overline{1}$            | $\mathbf{1}$              | $\mathbf{1}$              | $\mathbf{1}$              | $\mathbf{1}$                                                                                                    | $\mathbf{1}$              |
|                                                                                                    | <b>High Value</b>                           | 956005           | 817515                    | 1550018         | 2100740                   | 1920942                   | 2527973                   | 4729692                   | 4061681                                                                                                    | 4511575                   |
|                                                                                                    | Total # Solutions Found                     | $\overline{90}$  | $\overline{33}$           | $\overline{52}$ | 1123                      | 24562                     | 21292                     | 57242                     | 56356                                                                                                    | 72945                     |
| Trial 1<br>$\operatorname{Trial}$ 2<br>Trial 3<br>Trial 4<br>Trial 5<br>Trial 6<br>Trial 7<br>Trial 8<br>Trial 9<br>Trial $10$ | Total Time (s)                              | $\overline{4}$   | $\overline{4}$            | $6\overline{6}$ | $\overline{\overline{3}}$ | $\overline{\overline{3}}$ | $\overline{5}$            | $\overline{\mathbf{3}}$   | $\overline{3}$                                                                                                    | $\overline{\mathbf{3}}$   |
|                                                                                                    | Query Times (s)                             | $\mathbf{1}$     | $\mathbf{1}$              | $\mathbf{1}$    | $\overline{1}$            | $\overline{1}$            | $\mathbf{1}$              | $\overline{1}$            | $\mathbf{1}$                                                                                                    | $\overline{1}$            |
|                                                                                                    | <b>High Value</b>                           | 772209           | 1309627                   | 822646          | 2290239                   | 2744832                   | 2379700                   | 4240545                   | 4715164                                                                                                    | 4678303                   |
|                                                                                                    | Total $#$ Solutions Found                   | 794              | 36                        | 60              | 1581                      | 40376                     | 18417                     | 36354                     | 75909                                                                                                    | 72807                     |
|                                                                                                    | Total Time(s)                               | $\overline{4}$   | $\overline{4}$            | $\overline{4}$  | $\overline{3}$            | $\overline{4}$            | $\overline{5}$            | $\overline{2}$            | 20000<br>$\overline{25}$<br>$\overline{3}$<br>$\mathbf{1}$<br>4238890<br>65622<br>$\overline{3}$<br>$\mathbf{1}$<br>4225231<br>30524<br>$\overline{2}$<br>$\mathbf{1}$<br>4488439<br>76548<br>$\overline{\overline{3}}$<br>$\mathbf{1}$<br>4316923<br>85650<br>$\overline{\overline{3}}$<br>$\mathbf{1}$<br>4710421<br>75672<br>$\overline{3}$<br>$\overline{1}$<br>4427751<br>67200<br>$\overline{\overline{3}}$<br>$\mathbf{1}$<br>4676728<br>58742<br>$\overline{\overline{3}}$<br>$\mathbf{1}$<br>4500857<br>66326<br>$\overline{3}$ | $\overline{3}$            |
|                                                                                                    | Query Times (s)                             | $\mathbf{1}$     | $\mathbf{1}$              | $\mathbf{1}$    | $\mathbf{1}$              | $\mathbf{1}$              | $\mathbf{1}$              | $\mathbf{1}$              |                                                                                                    | $\overline{1}$            |
|                                                                                                    | <b>High Value</b>                           | 1354229          | 1242903                   | 1636310         | 1912613                   | 2692832                   | 2599731                   | 4392349                   |                                                                                                    | 4716433                   |
|                                                                                                    | Total # Solutions Found                     | 1625             | 299                       | 68              | 25785                     | 15836                     | 5198                      | 88817                     |                                                                                                    | 69407                     |
|                                                                                                    | Total Time (s)                              | $\overline{5}$   | $\overline{\overline{3}}$ | $\overline{10}$ | $\overline{3}$            | $\overline{4}$            | $\overline{4}$            | $\overline{3}$            |                                                                                                    | $\overline{\overline{3}}$ |
|                                                                                                    | Query Times (s)                             | $\mathbf{1}$     | $\mathbf{1}$              | $\mathbf{1}$    | $\mathbf{1}$              | $\mathbf{1}$              | $\mathbf{1}$              | $\mathbf{1}$              |                                                                                                    | $\mathbf{1}$              |
|                                                                                                    | <b>High Value</b>                           | 1081510          | 1017604                   | 1158841         | 1936078                   | 2402159                   | 2608313                   | 4658891                   |                                                                                                    | 4755117                   |
|                                                                                                    | Total $#$ Solutions Found                   | 2095             | $\overline{25}$           | $\overline{68}$ | 2315                      | 6154                      | 12252                     | 73690                     |                                                                                                    | 63645                     |
|                                                                                                    | Total Time (s)                              | $\overline{4}$   | $\overline{15}$           | 7               | $\overline{10}$           | $\overline{\overline{3}}$ | $\overline{\overline{3}}$ | $\overline{\overline{3}}$ |                                                                                                    | $\overline{3}$            |
|                                                                                                    | Query Times (s)                             | $\mathbf{1}$     | $\mathbf{1}$              | $\mathbf{1}$    | $\mathbf{1}$              | $\mathbf{1}$              | $\mathbf{1}$              | $\mathbf{1}$              |                                                                                                    | $\mathbf{1}$              |
|                                                                                                    | <b>High Value</b>                           | 1470576          | 1077449                   | 594993          | 1925262                   | 1831532                   | 2502679                   | 4178501                   |                                                                                                    | 4479200                   |
|                                                                                                    | $\overline{\text{Total}\#}$ Solutions Found | $\overline{54}$  | $\overline{37}$           | $\overline{50}$ | 16205                     | 24733                     | 6791                      | 65413                     |                                                                                                    | 51315                     |
|                                                                                                    | Total Time (s)                              | $\overline{3}$   | $\overline{3}$            | $\overline{8}$  | $\overline{4}$            | $\overline{4}$            | $\overline{\mathbf{3}}$   | $\overline{2}$            |                                                                                                    | $\overline{3}$            |
|                                                                                                    | Query Times (s)                             | $\mathbf{1}$     | $\mathbf{1}$              | $\mathbf{1}$    | $\mathbf{1}$              | $\mathbf{1}$              | $\mathbf{1}$              | $\mathbf{1}$              |                                                                                                    | $\mathbf{1}$              |
|                                                                                                    | <b>High Value</b>                           | 1557442          | 888586                    | 1116481         | 2482974                   | 2588883                   | 1840408                   | 4635833                   |                                                                                                    | 4431443                   |
|                                                                                                    | Total # Solutions Found                     | $\overline{12}$  | $\overline{36}$           | $\overline{63}$ | 5564                      | 3684                      | 33765                     | 97612                     |                                                                                                    | 59380                     |
|                                                                                                    | Total Time (s)                              | $\overline{11}$  | $\overline{4}$            | $6\overline{6}$ | $\overline{3}$            | $\overline{3}$            | 4                         | $\overline{3}$            |                                                                                                    | $\overline{\overline{3}}$ |
|                                                                                                    | Query Times (s)                             | $\mathbf{1}$     | $\mathbf{1}$              | $\mathbf{1}$    | $\mathbf{1}$              | $\mathbf{1}$              | $\mathbf{1}$              | $\mathbf{1}$              |                                                                                                    | $\mathbf{1}$              |
|                                                                                                    | <b>High Value</b>                           | 1188001          | 1173926                   | 1174679         | 1867831                   | 2210820                   | 2459377                   | 4429288                   |                                                                                                    | 4472417                   |
|                                                                                                    | Total # Solutions Found                     | 1360             | $\overline{31}$           | 54              | 3055                      | 33013                     | 18156                     | 87068                     |                                                                                                    | 66572                     |
|                                                                                                    | Total Time $(s)$                            | $\overline{4}$   | $\overline{5}$            | $\overline{4}$  | $\overline{7}$            | $\overline{4}$            | $\overline{4}$            | 3                         |                                                                                                    | $\overline{\mathbf{3}}$   |
|                                                                                                    | Query Times $(s)$                           | $\mathbf{1}$     | $\overline{1}$            | $\mathbf{1}$    | $\mathbf{1}$              | $\mathbf{1}$              | $\mathbf{1}$              | $\overline{1}$            |                                                                                                    | $\overline{1}$            |
|                                                                                                    | <b>High Value</b>                           | 1297874          | 1743462                   | 909097          | 2199366                   | 2284828                   | 2322725                   | 4372641                   |                                                                                                    | 4335357                   |
|                                                                                                    | Total # Solutions Found                     | $\overline{155}$ | 47                        | 61              | 19692                     | 18654                     | 28044                     | 75919                     |                                                                                                    | 73176                     |
|                                                                                                    | Total Time (s)                              | $\overline{2}$   | $\overline{4}$            | $\overline{5}$  | $\overline{\overline{3}}$ | $\overline{\overline{3}}$ | $\overline{4}$            | $\overline{\overline{3}}$ |                                                                                                    | $\overline{\overline{3}}$ |
|                                                                                                    | Query Times (s)                             | $\mathbf{1}$     | $\mathbf{1}$              | $\mathbf{1}$    | $\mathbf{1}$              | $\mathbf{1}$              | $\mathbf{1}$              | $\mathbf{1}$              |                                                                                                    | $\mathbf{1}$              |
|                                                                                                    | <b>High Value</b>                           | 1310773          | 1435684                   | 1186052         | 2191914                   | 2418029                   | 2466837                   | 4667241                   |                                                                                                    | 4561610                   |
|                                                                                                    | Total $#$ Solutions Found                   | 1732             | 35                        | 64              | 23756                     | 19785                     | 13132                     | 51535                     |                                                                                                    | 64689                     |
|                                                                                                    | Total Time (s)                              | $\overline{5}$   | $\overline{5}$            | $\overline{5}$  | $\overline{4}$            | $\overline{4}$            | $\overline{4}$            | $\overline{2}$            |                                                                                                    | $\overline{\overline{3}}$ |
|                                                                                                    | Query Times (s)                             | $\mathbf{1}$     | $\overline{1}$            | $\mathbf{1}$    | $\mathbf{1}$              | $\mathbf{1}$              | $\mathbf{1}$              | $\mathbf{1}$              |                                                                                                    | $\mathbf{1}$              |
|                                                                                                    | <b>High Value</b>                           | 870228           | 1504014                   | 1271538         | 2316823                   | 2789346                   | 2438774                   | 4511834                   |                                                                                                    | 4596302                   |
|                                                                                                    | Total # Solutions Found                     | $\overline{10}$  | 638                       | 66              | 11259                     | 2708                      | 16588                     | 93857                     |                                                                                                    | 54870                     |
|                                                                                                    | Total Time (s)                              | $\overline{10}$  | $\overline{4}$            | $\overline{6}$  | $\overline{3}$            | $\overline{3}$            | $\overline{4}$            | $\overline{3}$            |                                                                                                    | $\overline{3}$            |

Table 42. Genetic Algorithm 100 Missions Results

|                                                     | Database Size                               | 1000            | 1000             | 1000            | 1000            | 1000            | 1000            | 1000             | 1000                                                                                                    | 1000            |
|-----------------------------------------------------|---------------------------------------------|-----------------|------------------|-----------------|-----------------|-----------------|-----------------|------------------|----------------------------------------------------------------------------------------------------|-----------------|
|                                                     | Weight                                      | 6000            | 6000             | 6000            | 10000           | 10000           | 10000           | 20000            |                                                                                                    | 20000           |
|                                                     | Population                                  | $\overline{10}$ | $\overline{25}$  | $\overline{50}$ | $\overline{10}$ | $\overline{25}$ | $\overline{50}$ | $\overline{10}$  |                                                                                                    | $\overline{50}$ |
|                                                     | Query Times (s)                             | $\overline{17}$ | <b>16</b>        | <b>16</b>       | <b>16</b>       | 16              | $\overline{15}$ | $\overline{15}$  |                                                                                                    | $\overline{15}$ |
|                                                     | High Value                                  | 1824382         | 1551112          | 1990971         | 2869563         | 2818750         | 2615439         | 4033536          |                                                                                                    | 4891902         |
|                                                     | $\overline{\text{Total}\#}$ Solutions Found | 1926            | 14188            | 45133           | 108144          | 66480           | 3583            | 89               |                                                                                                    | 425375          |
| Trial 1<br>Trial 2<br>Trial 3<br>Trial 4<br>Trial 5 | Total Time (s)                              | $\overline{22}$ | $\overline{72}$  | 81              | 63              | 56              | $\overline{17}$ | $\overline{15}$  | 59                                                                                                    | 61              |
|                                                     | Query Times (s)                             | $\overline{15}$ | $\overline{15}$  | $\overline{16}$ | 16              | $\overline{15}$ | $\overline{15}$ | $\overline{15}$  | $\overline{15}$                                                                                                    | $\overline{15}$ |
|                                                     | <b>High Value</b>                           | 1654887         | 1778683          | 1856345         | 2767677         | 2735280         | 2735422         | 4455408          | 4877707                                                                                                    | 4875485         |
|                                                     | Total # Solutions Found                     | 5080            | 751              | 25160           | 149892          | 1092            | 2121            | $\overline{106}$ | 20000<br>$\overline{25}$<br>$\overline{15}$<br>4704251<br>749017<br>357232<br>$\overline{63}$<br>$\overline{15}$<br>4878532<br>385607<br>$\overline{62}$<br>15<br>4840780<br>1698758<br>104<br>$\overline{15}$<br>4911892<br>347674<br>$\overline{59}$<br>$\overline{15}$<br>3974590<br>$\overline{82}$<br>$\overline{15}$<br>15<br>4860122<br>422839<br>60<br>15<br>4899658<br>380481<br>63<br>15<br>4891970<br>664947<br>104<br>15<br>4851477<br>301897<br>59 | 343676          |
|                                                     | Total Time (s)                              | $\overline{25}$ | $\overline{17}$  | $\overline{82}$ | $\overline{63}$ | $\overline{17}$ | $\overline{17}$ | $\overline{15}$  |                                                                                                    | 61              |
|                                                     | Query Times (s)                             | <sup>15</sup>   | 15               | 16              | <b>16</b>       | 16              | 15              | 15               |                                                                                                    | $\overline{15}$ |
|                                                     | <b>High Value</b>                           | 1378533         | 1839203          | 1473415         | 2796623         | 2675304         | 2684612         | 4912851          |                                                                                                    | 4872604         |
|                                                     | $\overline{\text{Total}\#}$ Solutions Found | 4487            | 41764            | 521             | 34570           | 3728            | 2124            | 311030           |                                                                                                    | 241497          |
|                                                     | Total Time (s)                              | $\overline{26}$ | 79               | $\overline{19}$ | 64              | $\overline{17}$ | $\overline{16}$ | $\overline{62}$  |                                                                                                    | $\overline{59}$ |
|                                                     | Query Times (s)                             | 16              | 15               | 16              | 16              | 19              | 15              | 15               |                                                                                                    | 15              |
|                                                     | <b>High Value</b>                           | 1256481         | 1694443          | 1880444         | 2742370         | 3195731         | 2229854         | 4774508          |                                                                                                    | 4879704         |
|                                                     | Total $#$ Solutions Found                   | 3563            | 1197             | 869             | 63651           | 91036           | $\overline{87}$ | 307241           |                                                                                                    | 495149          |
|                                                     | Total Time (s)                              | $\overline{38}$ | $\overline{17}$  | $\overline{20}$ | $\overline{62}$ | $\overline{82}$ | $\overline{16}$ | $\overline{62}$  |                                                                                                    | 107             |
|                                                     | Query Times $(s)$                           | $\overline{16}$ | $\overline{15}$  | $\overline{16}$ | 16              | $\overline{16}$ | 15              | $\overline{15}$  |                                                                                                    | 15              |
|                                                     | <b>High Value</b>                           | 1935222         | 1536342          | 1692546         | 2506393         | 2836878         | 2812476         | 4852791          |                                                                                                    | 4765623         |
|                                                     | Total # Solutions Found                     | 4326            | 938              | 668             | 69              | 61565           | 2615            | 355270           |                                                                                                    | 468523          |
|                                                     | Total Time (s)                              | $\overline{22}$ | $\overline{17}$  | $\overline{20}$ | $\overline{16}$ | $\overline{55}$ | $\overline{16}$ | $\overline{62}$  |                                                                                                    | 60              |
|                                                     | Query Times $(s)$                           | <sup>18</sup>   | 15               | $\overline{16}$ | $\overline{16}$ | 16              | 15              | $\overline{15}$  |                                                                                                    | 15              |
| Trial 6                                             | <b>High Value</b>                           | 1393765         | 1814725          | 1882978         | 2823372         | 2656556         | 2798542         | 4895407          |                                                                                                    | 4884083         |
|                                                     | Total # Solutions Found                     | 4097            | 529              | 1071            | 146472          | 2971            | 142758          | 388211           |                                                                                                    | 321472          |
|                                                     | Total Time (s)                              | $\overline{24}$ | $\overline{17}$  | 19              | 64              | $\overline{17}$ | 79              | $\overline{63}$  |                                                                                                    | $\overline{60}$ |
|                                                     | Query Times $(s)$                           | <b>16</b>       | 15               | 16              | 15              | 16              | 15              | 15               |                                                                                                    | 15              |
| Trial 7                                             | <b>High Value</b>                           | 1341025         | 1854657          | 1813020         | 2770434         | 2785024         | 2775594         | 4416206          |                                                                                                    | 4893845         |
|                                                     | Total # Solutions Found                     | 7297            | 466              | 988             | 184816          | 173751          | 2126            | 114              |                                                                                                    | 223403          |
|                                                     | Total Time (s)                              | $\overline{32}$ | $\overline{17}$  | $\overline{18}$ | 42              | $\overline{57}$ | $\overline{16}$ | $\overline{15}$  |                                                                                                    | $\overline{59}$ |
|                                                     | Query Times (s)                             | <sup>16</sup>   | 15               | <b>16</b>       | 16              | 15              | 15              | 15               |                                                                                                    | 15              |
| Trial 8                                             | <b>High Value</b>                           | 1437048         | 1847669          | 2000198         | 3116437         | 2815843         | 2732844         | 4785043          |                                                                                                    | 5251788         |
|                                                     | Total $#$ Solutions Found                   | 3804            | 26564            | 729             | 86080           | 2905            | 3837            | 553117           |                                                                                                    | 297063          |
|                                                     | Total Time (s)                              | 155             | $\overline{102}$ | $\overline{19}$ | $\overline{63}$ | $\overline{16}$ | $\overline{16}$ | 60               |                                                                                                    | 60              |
|                                                     | Query Times (s)                             | $\overline{16}$ | <sup>16</sup>    | 16              | $\overline{16}$ | $\overline{15}$ | $\overline{15}$ | 15               |                                                                                                    | 15              |
| Trial 9                                             | High Value                                  | 1410037         | 1398820          | 1547180         | 2705815         | 2780848         | 2971723         | 4272059          |                                                                                                    | 4855794         |
|                                                     | Total $#$ Solutions Found                   | 4266            | $\overline{36}$  | 1043            | 69965           | 3249            | 2398            | 97               |                                                                                                    | 347124          |
|                                                     | Total Time (s)                              | 196             | $\overline{17}$  | 19              | 60              | $\overline{16}$ | 16              | $\overline{15}$  |                                                                                                    | 60              |
|                                                     | Query Times $(s)$                           | <sup>16</sup>   | 30               | <b>16</b>       | $\overline{16}$ | 15              | 15              | 15               |                                                                                                    | 15              |
| Trial $10\,$                                        | <b>High Value</b>                           | 1321880         | 1822874          | 1664516         | 2806521         | 2872001         | 2811913         | 4889882          |                                                                                                    | 5224653         |
|                                                     | Total # Solutions Found                     | 5262            | 774              | 693             | 66366           | 2548            | 2513            | 1971770          |                                                                                                    | 339324          |
|                                                     | Total Time (s)                              | <b>196</b>      | $\overline{32}$  | $\overline{19}$ | $\overline{59}$ | $\overline{16}$ | $\overline{16}$ | 109              |                                                                                                    | 62              |

Table 43. Genetic Algorithm 1000 Missions Results

|          | Database Size                     | 100            | 100              | 100             | 1000            | 1000            | 1000            |
|----------|-----------------------------------|----------------|------------------|-----------------|-----------------|-----------------|-----------------|
|          | Weight                            | 6000           | 10000            | 20000           | 6000            | 10000           | 20000           |
|          | Query Times (s)                   | $\mathbf{1}$   | $\mathbf{1}$     | $\mathbf{1}$    | 18              | 16              | 16              |
| Trial 1  | <b>High Value</b>                 | 309817         | 1420066          | 4236426         | 521123          | 974609          | 2461836         |
|          | Total $#$ Solutions Found         | $\overline{2}$ | $\overline{4}$   | 8               | $\mathbf{1}$    | $\overline{4}$  | 8               |
|          | $\overline{\text{Total Time}}(s)$ | $\overline{2}$ | $\overline{1}$   | $\mathbf{1}$    | $\overline{18}$ | $\overline{17}$ | $\overline{16}$ |
|          | Query Times (s)                   | $\mathbf{1}$   | $\mathbf{1}$     | $\mathbf{1}$    | 16              | 16              | 16              |
| Trial 2  | <b>High Value</b>                 | 1381472        | 1265121          | 1238870         | 1190342         | 2069674         | 3460606         |
|          | Total $#$ Solutions Found         | $\overline{4}$ | $\overline{2}$   | $\mathbf{1}$    | 3               | $\overline{4}$  | 6               |
|          | Total Time (s)                    | $\overline{1}$ | $\overline{1}$   | $\mathbf{1}$    | $\overline{16}$ | $\overline{16}$ | 17              |
|          | Query Times (s)                   | $\mathbf{1}$   | $\mathbf{1}$     | $\mathbf{1}$    | 16              | 16              | 16              |
| Trial 3  | <b>High Value</b>                 | 1147166        | 1021666          | 3035028         | 1306170         | 2153661         | 4746294         |
|          | Total $#$ Solutions Found         | $\overline{2}$ | $\overline{2}$   | 3               | 3               | $\mathbf{1}$    | 11              |
|          | Total Time (s)                    | $\mathbf{1}$   | $\overline{1}$   | $\mathbf{1}$    | $\overline{16}$ | 17              | $\overline{16}$ |
|          | Query Times (s)                   | $\mathbf{1}$   | $\mathbf{1}$     | $\mathbf{1}$    | 16              | 16              | 16              |
|          | <b>High Value</b>                 | 628935         | 2159280          | 3879872         | 1051911         | 2164604         | 4268168         |
| Trial 4  | Total $#$ Solutions Found         | $\mathbf{1}$   | $\overline{2}$   | $\overline{2}$  | $\overline{8}$  | $\overline{3}$  | 13              |
|          | Total Time (s)                    | $\mathbf{1}$   | $\overline{1}$   | $\mathbf{1}$    | $\overline{16}$ | 16              | 16              |
|          | Query Times (s)                   | $\mathbf{1}$   | $\mathbf{1}$     | $\mathbf{1}$    | 16              | 16              | 16              |
|          | <b>High Value</b>                 | 1005519        | 2198260          | 3238765         | 898947          | 2125600         | 3124768         |
| Trial 5  | Total $#$ Solutions Found         | $\overline{4}$ | $\overline{2}$   | $\overline{4}$  | $\overline{7}$  | 8               | 6               |
|          | Total Time (s)                    | $\mathbf{1}$   | $\mathbf{1}$     | $\mathbf{1}$    | 17              | $\overline{16}$ | 16              |
|          | Query Times (s)                   | $\mathbf{1}$   | $\mathbf{1}$     | $\mathbf{1}$    | 16              | 16              | 16              |
| Trial 6  | <b>High Value</b>                 | 286475         | 1415617          | 3591181         | 815342          | 2716075         | 2004085         |
|          | Total $#$ Solutions Found         | $\overline{2}$ | $\overline{2}$   | $\overline{7}$  | $\overline{7}$  | $\overline{4}$  | $\overline{3}$  |
|          | Total Time (s)                    | $\mathbf{1}$   | $\mathbf{1}$     | $\mathbf{1}$    | 16              | 16              | 16              |
|          | Query Times (s)                   | 1              | $\mathbf{1}$     | $\mathbf{1}$    | 16              | 16              | 15              |
| Trial 7  | High Value                        | 1046692        | 1115558          | 2210963         | 873491          | 2441861         | 3528764         |
|          | Total $#$ Solutions Found         | $\overline{1}$ | $\overline{2}$   | $\overline{2}$  | $\overline{3}$  | $\overline{3}$  | 8               |
|          | Total Time (s)                    | $\mathbf{1}$   | $\overline{1}$   | $\mathbf{1}$    | 16              | 16              | 16              |
|          | Query Times (s)                   | $\mathbf{1}$   | $\mathbf{1}$     | $\mathbf{1}$    | 16              | 16              | 15              |
| Trial 8  | <b>High Value</b>                 | 1372693        | 1363302          | 3044141         | 957555          | 1976702         | 2721342         |
|          | Total $#$ Solutions Found         | $\overline{2}$ | $\mathbf{1}$     | $\overline{3}$  | $\overline{4}$  | $\overline{7}$  | 6               |
|          | Total Time (s)                    | 1              | $\mathbf{1}$     | $\mathbf{1}$    | 16              | 16              | 16              |
| Trial 9  | Query Times (s)                   | $\mathbf{1}$   | $\mathbf{1}$     | $\mathbf{1}$    | 16              | 16              | 16              |
|          | <b>High Value</b>                 | 828801         | 2175846          | 3044422         | 1181700         | 1627541         | 4165800         |
|          | Total $#$ Solutions Found         | 3              | $\overline{4}$   | $5\overline{)}$ | $\overline{5}$  | $\overline{3}$  | 6               |
|          | Total Time (s)                    | $\mathbf{1}$   | $\mathbf{1}$     | $\mathbf{1}$    | 16              | 16              | 16              |
|          | Query Times (s)                   | $\mathbf{1}$   | $\overline{1}$   | $\mathbf{1}$    | $\overline{16}$ | $\overline{16}$ | 16              |
| Trial 10 | <b>High Value</b>                 | 759819         | 1887990          | 3360566         | 1254653         | 1971049         | 2707224         |
|          | Total $#$ Solutions Found         | $\overline{2}$ | $\boldsymbol{2}$ | $\overline{5}$  | $\mathbf{1}$    | $\overline{7}$  | 6               |
|          | Total Time (s)                    | $\mathbf{1}$   | $\overline{1}$   | $\mathbf{1}$    | $\overline{16}$ | 16              | $\overline{16}$ |

Table 44. HillClimber 100/1000 Missions Results

## Appendix E. SQL Queries

```
1 -- SQL Queries
 2 -- Updated By: Capt Sean Mochocki
 3
 4 -- ----- ----------- -----------------------------------------
 5 -- SQL queries in support of PNT database testing
 6 -- ----- ----------- -----------------------------------------
   -- The following sql queries are used in conjunction with the
      functions in the download test.
 8<sub>9</sub>
   9 -- In the case of Approach 1, the following SQL statement is
       used to determine which channels are affiliated with the
       mission of interest. These channels are then used to
       determine the starting and ending ids of the rows in the
       sdm table for that mission .
10
11 SELECT DISTINCT
12 ( id )
13 FROM
14 " channelInfo "
\begin{array}{cc}\n 15 & \text{WHERE} \\
 16 & \text{mi}\n \end{array}missionDescription_id = ? ;
17
18 -- The following SQL statements are used for Approach 1 and
        Approach 3 for the trimByAltitude function :
19
20 SELECT<br>21 MIN
21 MIN(eventNumber),<br>22 MAX(eventNumber)
       MAX (eventNumber)
\begin{array}{cc} 23 & \text{FROM} \\ 24 & \text{g} \end{array}geodeticposition3d
\frac{25}{26} WHERE
       channel_id IN
\frac{27}{28} (
       channelList<br>)
\frac{29}{30}30 AND
\begin{array}{c} 31 \\ 32 \end{array}altitude > ?<br>)
33 )
34 ;
35
36 -- The following SQL statement is used for Approach 2 for the
       trimByAltitude function
37
38 SELECT<br>39 MIN
39 MIN(eventNumber),<br>40 MAX(eventNumber)
       MAX (eventNumber)
41 FROM
42 geodeticposition3d_ ?
\begin{array}{cc} 43 & \text{WHERE} \\ 44 & \text{a1} \end{array}altitude > ? ;
45
46 -- The following - SQL statement is used for Approach 1 and
        Approach 3 for the trimByVelocity function :
47
```

```
48 SELECT<br>49 MIN
         MIN(g.eventNumber)
50 FROM<br>51 p
51 positionvelocityattitude g<br>52 INNER JOIN
52 INNER JOIN<br>53 "channe
53 " channel Info" c<br>54 0N c.id = g.cha
54 ON c.id = g.channel_id<br>55 WHERE
    WHERE
56 channel_id IN
57 (
         channelList<br>)
\begin{array}{c} 59 \\ 60 \end{array}AND
\begin{array}{cc} 61 & \quad (6) \\ 62 & \quad \end{array}62 velocity [1] > ?<br>63 OR velocity [2]63 OR velocity [2] > ?<br>64 OR velocity [3] > ?OR velocity [3] > ?65 )
66 ;
67
68 -- The following SQL statement is used for Approach 2 for the
         trimByVelocity function :
69
 70 SELECT<br>71 MIN
         MIN(eventNumber)
72 FROM
73 positionvelocityattitude_ ?
    WHERE
\frac{75}{76}76 velocity [1] > ?<br>77 OR velocity [2]
 77 OR velocity [2] > ?
         OR velocity [3] > ?79 )
 80 ;
 81
82 -- The following SQL statements is used for Approach 1 to
         determine what the minimum imu utime is for a user -
         specified mission .
 83
 84 SELECT<br>85 MIN
         MIN(g. utime)86 FROM<br>87 ii
87 imug<br>88 INNER
88 INNER JOIN<br>89 channel
89 channelInfo c<br>90 ON c.id = g.c90 ON c.id = g.channel_id<br>91 WHERE
91 WHERE<br>92 ch
         channel_id IN
\begin{array}{c} 93 \\ 94 \end{array} (
             channelList
 95 )
 96 ;
97
98 -- The following SQL statement is used for Approach 1 to
         determine the pivoting eventNumber for the trimByTime
         functions
99
100 SELECT
```
101 MIN (g.eventNumber)  $\begin{array}{cc}\n 102 & \text{FROM} \\
 103 & \text{ii}\n \end{array}$ 103 imug<br>104 INNER 104 INNER JOIN<br>105 channel  $105$  channelInfo c<br> $106$  ON c.id = g.c  $0N$  c.id =  $g$ . channel\_id 107 WHERE<br>108 ch channel\_id IN  $\frac{109}{110}$  ( channelList<br>)  $\frac{111}{112}$ AND  $g.$ utime  $>=$  $\frac{113}{114}$  ( minEventNumber + time<br>) 115 ) 116 ; 117 118 -- The following SQL statements is used for Approach 2 to determine what the minimum imu utime is for a user specified mission . 119 120 SELECT<br>121 MIN  $MIN$  (utime)  $\begin{array}{cc} 122 & \text{FROM} \\ 123 & \text{i} \end{array}$ imu\_ ? 124 125 -- The following SQL statement is used for Approach 2 to determine the pivoting eventNumber for the trimByTime functions 126 127 SELECT<br>128 MIN MIN (g. eventNumber) 129 FROM<br>130 i imu\_ ?  $\begin{array}{cc} 131 & \text{WHERE} \\ 132 & \text{ut} \end{array}$  $utime$  >=  $\begin{array}{c} 133 \\ 134 \end{array}$  ( minEventNumber + time<br>) 135 ) 136 ; 137 138 --In the case of Approach 3, the same event numbers are identified as for Approaches 1 and 2 by identifying the utime of the first imu event and then finding the event number of the imu event which is at least a user specified later utime . 139 140 -- The following sequence of SQL demonstrates the query series utilized to determine the beginning and ending ids of an SDM table for a specific mission . For Approach 2 the first and last ids of the table and mission of interest are just identified directly , as they only correspond to that specific mission . 141 142 SELECT DISTINCT 143 ( id ) 144 FROM 145 " channelInfo "

```
146 WHERE<br>147 mi
             misisionDescription_id = ?;
148 SELECT<br>149 min
             min_max ( eventNumber )
\begin{array}{cc} 150 & \text{FROM} \\ 151 & \end{array}151 "tableName"<br>152 WHERE
152 WHERE<br>153 ch
             channel_id IN
\begin{array}{cc} 154 \\ 155 \end{array} (
                   \begin{array}{c} 7, \\ 7, \end{array}\frac{156}{157}\frac{1}{7}...
\frac{158}{159} )
159 )
\begin{matrix} 160 \\ 161 \end{matrix} ;
161 SELECT<br>162 min
             min\_max (id)
163 FROM
164 " tableName "
\frac{165}{166} WHERE
             channel_id IN
\begin{array}{cc} 167 & \phantom{00} \phantom{00} & 168 \end{array}\begin{array}{c} ? \\ ? \\ ? \end{array}\frac{169}{170}\frac{1}{2}...
\frac{171}{172} )
\frac{172}{173}\overline{AND}\begin{array}{c} 174 \\ 175 \end{array}eventNumber = ?<br>)
176 )
177 ;
178
179 -- The following statement is the SQL statement which generates
               the result set with the necessary information to recreate
             the original imu LCM Event
180 SELECT<br>181 c.c
181 c. channelname,<br>182 g. utime,
182 g.utime,<br>183 g.eventN
183 g. eventNumber,<br>184 c. deviceid,
184 c.deviceid,<br>185 g.timestamp
185 g.timestamp_arrival_sec,<br>186 g.timestamp arrival nsec
186 g.timestamp_arrival_nsec,<br>187 g.timestamp valid sec.
187 g.timestamp_valid_sec,<br>188 g.timestamp valid nsec
188 g.timestamp_valid_nsec,<br>189 g.seqnumber.
189 g. seqnumber,<br>190 g. delta_v,
190 g.delta_v,<br>191 g.delta_th
191 g.delta_theta,<br>192 FROM
192 FROM<br>193 "
             " channel Info" c
194 INNER JOIN<br>195 imug
\begin{array}{ccc} 195 & \text{inu g} \\ 196 & \text{ON g.} \end{array}196 ON g. channel_id = c.id<br>197 WHERE
197 WHERE<br>198 g.
             g.id BETWEEN (next_sdm_id) AND<br>(
\frac{199}{200}next\_sdm_id + bundle\_size - 1201 )
```

```
202 ;
203
204 -- metaData Tests
205 -- The following SQL statements are used with conjunction with
         the vehicleTestViewUpdate function .
206
207 DROP VIEW IF EXISTS vehicleClass ;
208 CREATE VIEW vehicleClass AS
209 SELECT DISTINCT<br>210 m.id.
210 m.id.,<br>211 v.veh
         v. vehicle
212 FROM<br>213 "
213 " channelInfo " c
214 INNER JOIN<br>215 "missio
215 "missionDescription" m<br>216 0N m.id = c.missionDes
216 ON m.id = c.missionDescription_id<br>217 INNER JOIN
217 INNER JOIN<br>218 sensorI
218 sensorInstallationInfo s<br>219 0N c.sensorInstallation
219 ON c. sensorInstallation_id = s.id<br>220 INNER JOIN
220 INNER JOIN<br>221 vehicle
221 vehicle v<br>222 ON v.id =
             ON v.id = s. sensorModel_id
223 ORDER BY<br>224 m.id;
         m. id;
225 SELECT<br>226 id
226
227 FROM<br>228 v
         vehicleClass
229 WHERE<br>230 ve
         vehicle = ' randomVehicle';
\begin{array}{c} 231 \ 232 \end{array}-- The following SQL statements are used in conjunction with
         the sensorTypeTestWithView function .
233
234 DROP VIEW IF EXISTS sensorTypes ;
235 CREATE VIEW sensorTypes AS
236 SELECT DISTINCT<br>237 m.id,
237 m.id.<br>238 sm.tv
         sm.type
239 FROM<br>240 "
240 " channelInfo " c
241 INNER JOIN<br>242 "missio
242 "missionDescription" m<br>243 0N m.id = c.missionDes
243 ON m.id = c.missionDescription_id<br>244 INNER JOIN
244 INNER JOIN<br>245 sensorI
245 sensorInstallationInfo s<br>246 0N c.sensorInstallation
246 ON c. sensorInstallation_id = s.id<br>247 INNER JOIN
247 INNER JOIN<br>248 sensorM
248 sensorModel sm
             ON \text{sm.id} = s.sensorModel_id250 ORDER BY<br>251 m.id;
         m.id;
252 SELECT<br>253 id
253254 FROM<br>255 s
         sensorTypes
\frac{256}{257} WHERE
         type = 'randomSensorTypes';
```

```
258
259 SELECT DISTINCT<br>260 a.id
          a.id
\frac{261}{262} from
262 sensorTypes a<br>263 INNER JOIN
263 INNER JOIN<br>264 sensorT
264 sensorTypes b<br>265 ON a.id = b.i
              ON a. id = b. id
266 WHERE<br>267 a.
267 a.type = 'randomType1'<br>268 AND b.type = 'randomTy
          AND \bar{b}. type = 'randomType2';
\frac{269}{270}-- The following SQL statements are used in conjuction with the
           weatherTest function .
271
272 WITH Temporary AS
273 (
274 SELECT DISTINCT<br>275 missionDescr
275 missionDescription_id,<br>276 skycover
276 skycover<br>277 FROM
277 FROM<br>278 "
278 " skyCover"<br>279 0RDER BY
279 ORDER BY<br>280 missi
              280 missionDescription_id
281 )
282 SELECT<br>283 mis
          283 missionDescription_id
284 FROM<br>285 T
          Temporary
286 WHERE<br>287 sk
          skycover = 'randomSkyCover';
288
289 WITH Temporary AS
\frac{290}{291} (
291 SELECT DISTINCT<br>292 missionDescr
292 missionDescription_id,<br>293 obscuration
293 obscuration<br>294 FROM
294 FROM<br>295 "
295 " obscuration"<br>296 0RDER BY
296 ORDER BY<br>297 missi
              297 missionDescription_id
298 )
299 SELECT<br>300 mis
          300 missionDescription_id
301 FROM<br>302 T
          Temporary
303 WHERE<br>304 ob
          obscuration = 'randomObscuration';
305
306 WITH Temporary AS
\frac{307}{308} (
308 SELECT DISTINCT<br>309 missionDescr
309 missionDescription_id,<br>310 precipitation
310 precipitation<br>311 FROM
\frac{311}{312} FROM
312 " precipitation "
313 ORDER BY<br>314 missi
              314 missionDescription_id
```

```
315 )
316 SELECT
317 missionDescription_id
318 FROM<br>319 T
        Temporary
320 WHERE<br>321 pr
        precision = 'randomPrecription';322
\frac{323}{324}-- The following SELECT query uses the sensorTypes view to
        perform the sensorQualityTestWithView . the
        sensorQualityTestWithoutSensorTypesView is similar , except
        that the content of the sensorTypes view is created
        temporarily as part of the query .
325
326 WITH Temporary AS
\frac{327}{328} (
328 SELECT DISTINCT<br>329 m.id,
           m.id,
330 ss . sensorUID ,
331 imu . timeCorrelated_accelBiasSigma ,
332 imu . timeCorrelated_accelBiasTau ,
333 imu.timeCorrelated_gyroBiasSigma,<br>334 imu.timeCorrelated_gyroBiasTau,
334 imu.timeCorrelated_gyroBiasTau,<br>335 imu.velocitvRandomWalk.
335 imu . velocityRandomWalk,<br>336 imu . angularRandomWalk .
336 imu . angularRandomWalk ,
337 imu . accelerometerScaleFactorUncertainty ,
338 imu . gyroScaleFactorUncertainty
339 FROM<br>340 "
           " channel Info" c
341 INNER JOIN<br>342 "missio
342 "missionDescription" m<br>343 0N m.id = c.missionDes
343 ON m.id = c.missionDescription_id<br>344 INNER JOIN
344 INNER JOIN<br>345 "sensor
345 " sensorInstallationInfo" s<br>346 0N c.sensorInstallation id
346 ON c. sensorInstallation_id = s.id<br>347 INNER JOIN
347 INNER JOIN<br>348 "sensor
348 " sensorSpecific " ss
349 ON s . sensorSpecific_id = ss . id
           INNER JOIN
351 " IMU_Intrinsic " imu
352 ON imu . sensorSpecific_id = ss . id
353 INNER JOIN<br>354 sensorT
354 sensorTypes a<br>355 ON a.type = '
355 ON a type = '1MU'<br>356 ORDER BY
356 ORDER BY<br>357 m.id
    \begin{array}{c} \text{m.i.d} \\ \end{array}358 )
359
360 SELECT DISTINCT id FROM Temporary WHERE (
361 timeCorrelated_accelBiasSigma > random
362 AND timeCorrelated_accelBiasTau > random
363 AND timeCorrelated_gyraBiasSigma > random
364 AND timeCorrelated_gyroBiasTau > random
365 AND velocityRandomWalk > random
366 AND angularRandomWalk > random
367 )
368 ORDER BY
```

```
369 id ;
370
371 -- The following query provides the necessary information for
         the maneuver test .
372
373 WITH Temporary AS
374 (
375 SELECT<br>376 mis
         376 missionDescription_id , maneuver , approximate_duration
377 FROM<br>378 m
         maneuvers
379 ORDER BY
380 id)<br>381 SEL
381 SELECT<br>382 mis
382 missionDescription_id
\begin{array}{cc} 383 & \text{FROM} \\ 384 & \text{T} \end{array}384 Temporary<br>385 WHERE
385 WHERE<br>386 ma:
             maneuver = randomManeuver
387 ORDER BY<br>388 id;
             id;
389
390 The following query provides the necessary information for the
          terrainSingleQueryTest
391
392 SELECT DISTINCT<br>393 m.id,
393 m.id,<br>394 t.ter
         t.terrain
395 FROM
396 terrain.t<br>397 INNER JOI
397 INNER JOIN<br>398 "missio
398 "missionDescription" m<br>399 0N m.id = t.missionDes
             ON m.id = t.missionDescription_id
400 ORDER BY<br>401 m.id:
         m. id;
402
403 Data Tests
404
405 -- The following query is used for the testVelocity function
         and is run against the min and max ids for every mission in
          Approach 1 and Approach 3. The query for Approach 2 is the
          same except that the tableName specifies the mission of
         interest and the requirement for minimum and maximum ids is
          not included .
\frac{406}{407}407 SELECT<br>408 EXI
         EXISTS
\frac{409}{410} (
             SELECT
411 1
\begin{array}{ccc} 412 & & & \text{FROM} \\ 413 & & & \text{p} \end{array}413 positionvelocityattitude
             WHERE
\frac{415}{416}\begin{array}{ccccc}\n416 & & & & \text{velocity} & [1] & > ? \\
417 & & & & \text{OR} & \text{velocity} & [2] \\
\end{array}417 OR velocity [2] > ?<br>418 OR velocity [3] > ?
                 OR velocity [3] > ?419 )
```

```
420 AND
\frac{421}{422} (
               id BETWEEN id_min AND id_max
\frac{423}{424} )
424 )
425 ;
426
427 -- The following query is used for the testLatLongBoundingBox
        function and is run against the min and max ids for every
        mission in Approach 1 and Approach 3. Like with
        testVelocity, the Approach 2 query is the same with the
        exception of the tableName and not requiring the min and
       max ids .
428 SELECT<br>429 EXI
       EXISTS<br>(
\frac{430}{431}SELECT
\begin{array}{cc} 432 & 1 \\ 433 & \text{FROM} \end{array}433 FROM
434 geodeticposition3d
435 WHERE
436 (<br>437 ( latitude
437 ( latitude > latLow<br>438 AND lat
438 AND latitude < latHigh)<br>439 AND
                  439 AND
\frac{440}{441} (
441 longitude > longLow
                  442 AND longitude < longHigh
\begin{array}{c} 443 \\ 444 \end{array}444 AND
\frac{445}{446} (
                  id BETWEEN id_min AND id_max
447<br>448 )
448 )
449 )
450 ;
451
452
453 -- The following query is used for testPlatformDynamics
        Approaches 1 and 2, with the difference of not needing to
        identify the beginning and ending ids on Approach 2. For
       Approach 3, the original file is downloaded and then parsed
         line by line identifying imu events , with the program
       recording what the delta velocity is for the prior event so
         that the acceleration can be calculated .
454
455 WITH acceleration AS
456 (
457 SELECT
458 ((imu2.delta_v[1] - imu1.delta_v[1]) / (imu2.utime - imu1.
        utime )) *1000000 AS accel_x ,
\begin{array}{c} 459 \\ 460 \end{array}(imu2. delta_v [2] - imu1. delta_v [2]) / (imu2. utime - imu1. utime)
\frac{461}{462}*1000000 AS accel_y,
463 (
```

```
464 ( imu2 . delta_v [3] - imu1 . delta_v [3]) / ( imu2 . utime - imu1 . utime
        )
465 )
466 *1000000 AS accel_z
467 FROM<br>468 ii
468 imu imu1<br>469 INNER JO
469 INNER JOIN<br>470 imu imu
470 imu imu2<br>471 ON (imu2
471 ON (imu2.id = imu1.id + 1)<br>472 WHERE
        WHERE
\frac{473}{474} (
            imu1.channel_id IN channel_id<br>)
\frac{475}{476}476 AND
\frac{477}{478} (
            imu2.channel_id IN channel_id<br>)
\frac{479}{480}480 ORDER BY<br>481 imu1.
            imu1.id
482 )
483 SELECT<br>484 EXI
        EXISTS<br>(
\frac{485}{486}SELECT<br>1
487<br>488
488 FROM<br>489 a
489 acceleration<br>490 WHERE
490 WHERE<br>491 AB
491 ABS ( sqrt ( POWER ( accel_x , 2) + POWER ( accel_y , 2) +
                    POWER ( accel_z , 2) ) - 9.81) BETWEEN (2*9.81) AND
\frac{492}{493} (
                4*9.81\frac{494}{495} )
495 )
496 ;
497
498 -- The testTimeOfDay follows the previously discussed process
        for identifying the first and last ids for the mission of
        interest in the imu table , and then identifies the utime
        for those two rows . For Approach 3, the file is downloaded
        and the utime for the first and last imu events is read .
        The SQL for this query is below:
499
500 SELECT<br>501 uti:
        utime
502 FROM<br>503 ii
        imu
504 WHERE
505 id = imu_min
506 AND eventNumber = eventNumber_min ;
507 SELECT<br>508 uti
        utime
509 FROM<br>510 i
        imu
511 WHERE<br>512 id
512 id = imu_max<br>513 AND eventNum
        AND eventNumber = eventNumber_max;
514
```
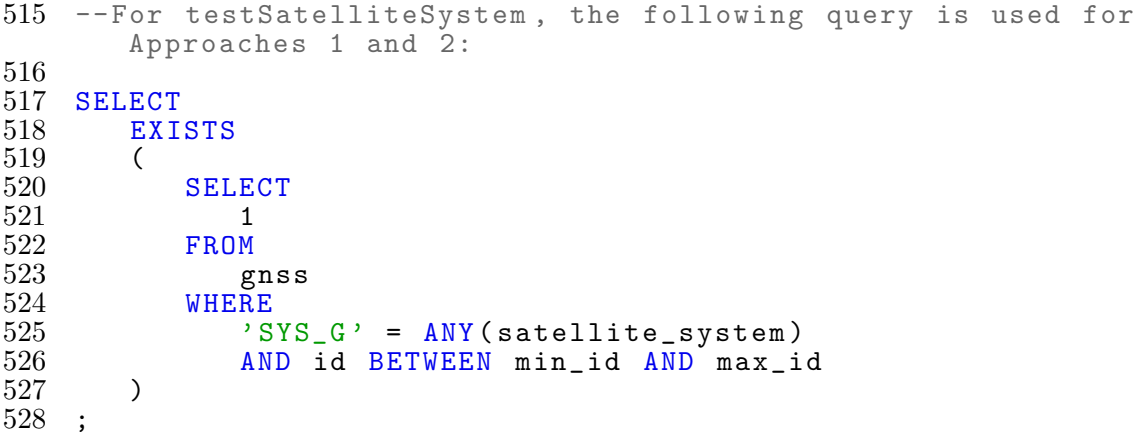

## Appendix F. SQL Database and Index Scripts

```
1 -- SQL Database Creation Scripts<br>2 -- Updated By: Capt Sean Mochock
   -- Updated By: Capt Sean Mochocki
 3
 4 -- Database script used in the creation of Approach1 Database
 5 CREATE TABLE IF NOT EXISTS " missionDescription " ( id SERIAL
       PRIMARY KEY , startDate_UTC DATE , endDate_UTC DATE ,
       organization TEXT , missionLocationSTART TEXT ,
       missionLocationEnd TEXT , missionLength_Seconds BIGINT ,
       dataFileSize BIGINT, fileName Text);
 6 DO $$
 7 BEGIN<br>8 CR
       CREATE TYPE vehicle_type AS ENUM ('PLANE', 'GROUND_VEHICLE'
           , ' PEDESTRIAN ', ' MISSILE ', ' UAV ', ' SUB ') ;
9 EXCEPTION
10 WHEN
11 duplicate_object
\begin{matrix} 12 & \text{THEN} \\ 13 & \text{n} \end{matrix}null;14 END
15 $$ ;
16 CREATE TABLE IF NOT EXISTS " aircraft " ( id SERIAL PRIMARY KEY ,
       aircraftType TEXT, tailNumber TEXT);
17 CREATE TABLE IF NOT EXISTS " groundVehicle " ( id SERIAL PRIMARY
       KEY, make TEXT, model TEXT, year INTEGER);
18 CREATE TABLE IF NOT EXISTS vehicle ( id SERIAL PRIMARY KEY ,
       vehicle vehicle_type , groundVehicle_id INTEGER REFERENCES "
       groundVehicle" (id), aircraft_id INTEGER REFERENCES "
       aircraft" (id);
19 DO $$
\begin{array}{cc} 20 & \text{BEGIN} \\ 21 & \text{CR} \end{array}CREATE TYPE sensor_type AS ENUM ('BAROMETER', 'MAGNETOMETER
          ', 'GPS', 'IMS', 'CLOCK', 'CAMERA', 'IMU', 'GNSS');
22 EXCEPTION
\frac{23}{24} WHEN
       duplicate_object
\begin{array}{cc} 25 & \text{THEN} \\ 26 & \text{n} \end{array}null;\begin{array}{cc} 27 & \text{END} \\ 28 & \text{ss} \end{array}\frac{28}{29} $$ ;
   29 CREATE TABLE IF NOT EXISTS " sensorModel " ( id SERIAL PRIMARY
       KEY , model TEXT , manufacturer TEXT , type sensor_type ,
       UNIQUE ( model , manufacturer , type ) );
30 CREATE TABLE IF NOT EXISTS " extrinsicSensorConfiguration " ( id
       SERIAL PRIMARY KEY , leverArm DOUBLE PRECISION [3] ,
       orientationX DOUBLE PRECISION [3] , orientationY DOUBLE
       PRECISION [3] , orientationZ DOUBLE PRECISION [3]) ;
31 CREATE TABLE IF NOT EXISTS " sensorSpecific " ( id SERIAL PRIMARY
        KEY, sensorUID TEXT);
32 CREATE TABLE IF NOT EXISTS " GPS_Intrinsic " ( id SERIAL PRIMARY
       KEY , gps_antenna_make TEXT , gps_antenna_model TEXT ,
       sensorSpecific_id INTEGER REFERENCES "sensorSpecific" (id))
       ;
33 CREATE TABLE IF NOT EXISTS " externalAidingClock " ( id SERIAL
       PRIMARY KEY , make TEXT , model TEXT , GPS_Intrinsic_id
```
INTEGER REFERENCES " GPS\_Intrinsic " ( id )) ;

- 34 CREATE TABLE IF NOT EXISTS " system\_signals\_Tracked " ( id SERIAL PRIMARY KEY, systemTracked TEXT, signalTracked TEXT, GPS\_Intrinsic\_id INTEGER REFERENCES " GPS\_Intrinsic " ( id )) ;
- 35 CREATE TABLE IF NOT EXISTS " supportedAugmentationSystems " ( id SERIAL PRIMARY KEY , supportedAugmentationSystem TEXT , GPS\_Intrinsic\_id INTEGER REFERENCES " GPS\_Intrinsic " ( id )) ;
- 36 CREATE TABLE IF NOT EXISTS " IMU\_Intrinsic " ( id SERIAL PRIMARY KEY , timeCorrelated\_accelBiasSigma DOUBLE PRECISION [3] , timeCorrelated\_accelBiasTau DOUBLE PRECISION [3] , timeCorrelated\_gyroBiasSigma DOUBLE PRECISION [3] , timeCorrelated\_gyroBiasTau DOUBLE PRECISION [3] , velocityRandomWalk DOUBLE PRECISION [3] , angularRandomWalk DOUBLE PRECISION [3] , accelerometerScaleFactorUncertainty DOUBLE PRECISION , gyroScaleFactorUncertainty DOUBLE PRECISION , sensorSpecific\_id INTEGER REFERENCES " sensorSpecific" (id));
- 37 CREATE TABLE IF NOT EXISTS " clock\_Intrinsic " ( id SERIAL PRIMARY KEY, hO DOUBLE PRECISION, h1 DOUBLE PRECISION, h2 DOUBLE PRECISION , x0Array DOUBLE PRECISION [] , p0Array DOUBLE PRECISION [] , sensorSpecific\_id INTEGER REFERENCES " sensorSpecific" (id));
- 38 CREATE TABLE IF NOT EXISTS " camera " ( id SERIAL PRIMARY KEY , focalLength DOUBLE PRECISION , cameraImageCenter DOUBLE PRECISION [3][3], lensDistortion DOUBLE PRECISION [5], sensorSpecific\_id INTEGER REFERENCES " sensorSpecific " ( id ))
- ; 39 CREATE TABLE IF NOT EXISTS " sensorInstallationInfo " ( id SERIAL PRIMARY KEY , sensorModel\_id INTEGER REFERENCES " sensorModel" (id), sensorSpecific\_id INTEGER REFERENCES " sensorSpecific" (id), extrinsicSensorConfiguration\_id INTEGER REFERENCES " extrinsicSensorConfiguration " ( id ) , vehicle\_id INTEGER REFERENCES "vehicle" (id));
- 40 CREATE TABLE IF NOT EXISTS " channelInfo " ( id SERIAL PRIMARY KEY , channelName TEXT , channelUse TEXT , deviceID TEXT , truth BOOLEAN , missionDescription\_id INTEGER REFERENCES " missionDescription " ( id ) , sensorInstallation\_id INTEGER REFERENCES "sensorInstallationInfo" (id), UNIQUE (id, missionDescription\_id ) ) ;
- 41 CREATE TABLE IF NOT EXISTS " outage " ( id SERIAL PRIMARY KEY , planned BOOLEAN , approximate\_duration INT , intermittent BOOLEAN , missionDescription\_id INTEGER REFERENCES " missionDescription " ( id ) , UNIQUE ( id , missionDescription\_id  $)$  ):
- 42 CREATE TABLE IF NOT EXISTS " outage\_channel " ( channel\_id INTEGER REFERENCES " channelInfo " ( id ) , outage\_id INTEGER REFERENCES outage (id), missionDescription\_id INTEGER REFERENCES "missionDescription" (id), FOREIGN KEY ( outage\_id , missionDescription\_id ) REFERENCES outage ( id , missionDescription\_id ) ) ;
- 43 CREATE TABLE IF NOT EXISTS " velocity3d " ( id SERIAL PRIMARY KEY , timeStamp\_arrival\_sec BIGINT , timeStamp\_arrival\_nsec INT , timeStamp\_valid\_sec BIGINT , timeStamp\_valid\_nsec INT , utime BIGINT, eventNumber BIGINT, seqNumber BIGINT, logByteOffset BIGINT , x DOUBLE PRECISION , y DOUBLE PRECISION , z DOUBLE PRECISION , covariance DOUBLE PRECISION [3][3], channel\_id INTEGER REFERENCES " channel Info" (id)); 44 CREATE TABLE IF NOT EXISTS " velocity1d " ( id SERIAL PRIMARY KEY , timeStamp\_arrival\_sec BIGINT , timeStamp\_arrival\_nsec INT ,

timeStamp\_valid\_sec BIGINT , timeStamp\_valid\_nsec INT , utime BIGINT , eventNumber BIGINT , seqNumber BIGINT , logByteOffset BIGINT , x DOUBLE PRECISION , variance DOUBLE PRECISION , channel\_id INTEGER REFERENCES " channelInfo " ( id ) ) ; 45 CREATE TABLE IF NOT EXISTS " speed " ( id SERIAL PRIMARY KEY , timeStamp\_arrival\_sec BIGINT , timeStamp\_arrival\_nsec INT , timeStamp\_valid\_sec BIGINT , timeStamp\_valid\_nsec INT , utime BIGINT , eventNumber BIGINT , seqNumber BIGINT , logByteOffset BIGINT , speed DOUBLE PRECISION , variance DOUBLE PRECISION , channel\_id INTEGER REFERENCES " channelInfo" (id)); 46 CREATE TABLE IF NOT EXISTS " altitude " ( id SERIAL PRIMARY KEY , timeStamp\_arrival\_sec BIGINT , timeStamp\_arrival\_nsec INT , timeStamp\_valid\_sec BIGINT , timeStamp\_valid\_nsec INT , utime BIGINT , eventNumber BIGINT , seqNumber BIGINT , logByteOffset BIGINT , altitude DOUBLE PRECISION , variance DOUBLE PRECISION , channel\_id INTEGER REFERENCES "  $channelInfo" (id)$ ; 47 CREATE TABLE IF NOT EXISTS "geodeticposition3d" (id SERIAL PRIMARY KEY, timeStamp\_arrival\_sec BIGINT, timeStamp\_arrival\_nsec INT , timeStamp\_valid\_sec BIGINT , timeStamp\_valid\_nsec INT , utime BIGINT , eventNumber BIGINT , seqNumber BIGINT , logByteOffset BIGINT , latitude DOUBLE PRECISION , longitude DOUBLE PRECISION , altitude DOUBLE PRECISION , covariance DOUBLE PRECISION [3][3] , channel\_id INTEGER REFERENCES " channelInfo " ( id )) ; 48 CREATE TABLE IF NOT EXISTS " threeaxismagnetometer " ( id SERIAL PRIMARY KEY , timeStamp\_arrival\_sec BIGINT , timeStamp\_arrival\_nsec INT , timeStamp\_valid\_sec BIGINT , timeStamp\_valid\_nsec INT , utime BIGINT , eventNumber BIGINT , seqNumber BIGINT , logByteOffset BIGINT , field DOUBLE PRECISION [3] , covariance DOUBLE PRECISION [3][3] , channel\_id INTEGER REFERENCES " channelInfo" (id)); 49 CREATE TABLE IF NOT EXISTS " positionvelocityattitude " ( id SERIAL PRIMARY KEY , timeStamp\_arrival\_sec BIGINT , timeStamp\_arrival\_nsec INT , timeStamp\_valid\_sec BIGINT , timeStamp\_valid\_nsec INT , utime BIGINT , eventNumber BIGINT , seqNumber BIGINT , logByteOffset BIGINT , latitude DOUBLE PRECISION , longitude DOUBLE PRECISION , altitude DOUBLE velocity DOUBLE PRECISION [3], attitude DOUBLE PRECISION [3], covariance DOUBLE PRECISION [9][9], channel\_id INTEGER REFERENCES " channelInfo" (id)); 50 DO \$\$  $51$  BEGIN<br> $52$  CR 52 CREATE TYPE encoding AS ENUM (' RAW\_GRAY8 ', ' RAW\_RGB8 ', ' RAW\_BGR8', 'RAW\_RGBA8', 'JPG', 'PNG'); 53 EXCEPTION 54 WHEN 55 duplicate\_object 56 THEN null; 58 END  $\begin{array}{cc} 59 & \$\$ \\ 60 & \text{CRE} \end{array}$ 60 CREATE TABLE IF NOT EXISTS " opticalcameraimage " ( id SERIAL PRIMARY KEY, timeStamp\_arrival\_sec BIGINT, timeStamp\_arrival\_nsec INT , timeStamp\_valid\_sec BIGINT , timeStamp\_valid\_nsec INT , utime BIGINT , eventNumber BIGINT ,

```
seqNumber BIGINT, logByteOffset BIGINT, encoding encoding,
         height INT, width INT, num_channels INT, array_length INT,
         data BYTEA, channel_id INTEGER REFERENCES "channelInfo" (
        id ) ) ;
61 CREATE TABLE IF NOT EXISTS " imu " ( id SERIAL PRIMARY KEY ,
        timeStamp_arrival_sec BIGINT , timeStamp_arrival_nsec INT ,
        timeStamp_valid_sec BIGINT , timeStamp_valid_nsec INT , utime
         BIGINT , eventNumber BIGINT , seqNumber BIGINT ,
        logByteOffset BIGINT , delta_v DOUBLE PRECISION [3] ,
        delta_theta DOUBLE PRECISION [3] , channel_id INTEGER
        REFERENCES " channelInfo" (id));
62 DO $$
63 BEGIN<br>64 CR
 64 CREATE TYPE satellite_system AS ENUM ('SYS_G', 'SYS_R', '
            SYS_E ', ' SYS_J ', ' SYS_C ', ' SYS_I ', ' SYS_S ', ' SYS_M ', '
           SYS_0');
65 EXCEPTION
66 WHEN<br>67 d
        duplicate_object
68 THEN<br>69 n
        null;70 END
71 $$ ;
72 DO $$
73 BEGIN<br>74 CR
        CREATE TYPE type AS ENUM ('OBS_C', 'OBS_L', 'OBS_D', 'OBS_S
           ', '\overline{OBS\_I'};
75 EXCEPTION
76 WHEN<br>77 d
        duplicate_object
78 THEN<br>79 n
        null;80 END
81 $$ ;
82 DO $$
\begin{array}{cc} 83 & \text{BEGIN} \\ 84 & \text{CR} \end{array}CREATE TYPE band AS ENUM ('BAND1', 'BAND2', 'BAND5', 'BAND6
           ', 'BAND7', 'BAND8', 'BAND9', 'BAND0');
85 EXCEPTION
86 WHEN<br>87 d
        duplicate_object
88 THEN
        null ;
90 END
91 $$ ;
92 DO $$
93 BEGIN<br>94 CR
 94 CREATE TYPE attribute AS ENUM ('SIG_P', 'SIG_C', 'SIG_D', '
            SIG_Y', 'SIG_M', 'SIG_N', 'SIG_M', 'SIG_A', 'SIG_B', 'SIG_I', '
            \texttt{SIG_Q'}, \texttt{'SIG_S'}, \texttt{'SIG_L'}, \texttt{'SIG_X'}, \texttt{'SIG_W'}, \texttt{'SIG_Z'}, \texttt{'}SIG_BLANK');
95 EXCEPTION
96 WHEN<br>97 d
        duplicate_object
98 THEN<br>99 n
       null;
100 END
101 $$ ;
```

```
102 DO $$
\begin{array}{cc}\n 103 & \text{BEGIN} \\
 104 & \text{CR}\n \end{array}CREATE TYPE time_system AS ENUM ('TIME_GLO', 'TIME_GPS', '
           TIME_GAL', 'TIME_BDT');
105 EXCEPTION
\frac{106}{107} WHEN
       duplicate_object
108 THEN
109 null ;
110 END
111 $$ ;
112 CREATE TABLE IF NOT EXISTS " gnss " ( id SERIAL PRIMARY KEY ,
       timeStamp_arrival_sec BIGINT , timeStamp_arrival_nsec INT ,
       timeStamp_valid_sec BIGINT , timeStamp_valid_nsec INT , utime
         BIGINT , eventNumber BIGINT , seqNumber BIGINT ,
       logByteOffset BIGINT , -- week_number INTEGER ,
       seconds_of_week DOUBLE PRECISION , time_system TEXT ,
113 week_number INTEGER , seconds_of_week DOUBLE PRECISION ,
       time_system time_system , epoch_flag INTEGER , num_satellites
        INTEGER , num_measurements INTEGER , obs_prn INT [] ,
       satellite_system satellite_system [] , type type [] , band
       band [] , attribute attribute [] , observation DOUBLE
       PRECISION [], LLI INT [], signal_strength INT [],
       lock_count INT [] , channel_id INTEGER REFERENCES "
       channelInfo" (id));
114 CREATE TABLE IF NOT EXISTS " gpsephemeris " ( id SERIAL PRIMARY
       KEY , timeStamp_arrival_sec BIGINT , timeStamp_arrival_nsec
       INT , timeStamp_valid_sec BIGINT , timeStamp_valid_nsec INT ,
       utime BIGINT , eventNumber BIGINT , seqNumber BIGINT ,
       logByteOffset BIGINT , prn INTEGER , wn_t_oc INTEGER , t_oc
       DOUBLE PRECISION , t_gd DOUBLE PRECISION , af_0 DOUBLE
       PRECISION , af_1 DOUBLE PRECISION , af_2 DOUBLE PRECISION ,
       m_0 DOUBLE PRECISION , delta_n DOUBLE PRECISION , e DOUBLE
       PRECISION , sqrt_a DOUBLE PRECISION , omega_0 DOUBLE
       PRECISION , i_0 DOUBLE PRECISION , i_dot DOUBLE PRECISION ,
       omega DOUBLE PRECISION , omega_dot DOUBLE PRECISION , c_uc
       DOUBLE PRECISION , c_us DOUBLE PRECISION , c_rc DOUBLE
       PRECISION , c_rs DOUBLE PRECISION , c_ic DOUBLE PRECISION ,
       c_is DOUBLE PRECISION , wn_t_oe INTEGER , t_oe DOUBLE
       PRECISION, channel_id INTEGER REFERENCES "channelInfo" (id)
       ) ;
115 CREATE TABLE IF NOT EXISTS " sensorRegistrationAck " ( id SERIAL
       PRIMARY KEY, utime BIGINT, eventNumber BIGINT,
       logByteOffset BIGINT , registered boolean , sensorUID TEXT ,
       channel_id INTEGER REFERENCES " channelInfo" (id));
116 CREATE TABLE IF NOT EXISTS " non_SDM_Message " ( id SERIAL
       PRIMARY KEY, utime BIGINT, eventNumber BIGINT,
       logByteOffset BIGINT , data bytea , channel_id INTEGER
       REFERENCES "channelInfo" (id));
117 DO $$
118 BEGIN
119 CREATE TYPE precipitation_type AS ENUM ('RAIN', 'SNOW', '
          SLEET', '\overline{HAIL'};
120 EXCEPTION
\begin{array}{cc} 121 & \text{WHEN} \\ 122 & \text{d} \end{array}duplicate_object
123 THEN<br>124 n
       null;
```

```
125 END
126 $$ ;
127 DO $$
\frac{128}{129} BEGIN
         CREATE TYPE intensity AS ENUM ('LIGHT', 'MODERATE', 'HIGH')
             ;
130 EXCEPTION
\begin{array}{cc} 131 & \text{WHERE} \\ 132 & \text{d} \end{array}duplicate_object
133 THEN<br>134 n
        null;135 END
136 $$ ;
137 CREATE TABLE IF NOT EXISTS " precipitation " ( precipitation
         precipitation_type , intensity intensity ,
         missionDescription_id INTEGER REFERENCES "
        missionDescription" (id), PRIMARY KEY (precipitation,
        intensity , missionDescription_id )) ;
138 DO $$
\begin{array}{cc}\n 139 & \text{BEGIN} \\
 140 & \text{CR}\n \end{array}CREATE TYPE obscuration_type AS ENUM ('FOG', 'MIST', 'SMOKE
            ', ' DUST ') ;
141 EXCEPTION
\begin{array}{cc} 142 & \text{WHEN} \\ 143 & \text{d} \end{array}duplicate_object
144 THEN<br>145 n
        null;146 END
147 $$ ;
148 CREATE TABLE IF NOT EXISTS " obscuration " ( obscuration
        obscuration_type , missionDescription_id INTEGER REFERENCES
        "missionDescription" (id), PRIMARY KEY (obscuration,
        missionDescription_id ) ) ;
149 DO $$
\frac{150}{151} BEGIN
         CREATE TYPE terrain_type AS ENUM ('DESERT', 'FOREST', '
            URBAN', 'MOUNTAINS', 'WATER');
152 EXCEPTION
\begin{array}{cc} 153 & \text{WHEN} \\ 154 & \text{d} \end{array}duplicate_object
155 THEN
156 null ;
157 END
158 $$ ;<br>159 CREA
    CREATE TABLE iF NOT EXISTS " terrain" ( terrain terrain_type,
        missionDescription_id INTEGER REFERENCES "
        missionDescription"(id), PRIMARY KEY (terrain,
        missionDescription_id ) ) ;
160 DO $$
161 BEGIN
162 CREATE TYPE skyCover AS ENUM (' CLOUDY ', ' MOSTLY_CLOUDY ', '
            PARTLY_SUNNY', 'MOSTLY_SUNNY', 'SUNNY');
163 EXCEPTION
\frac{164}{165} WHEN
        duplicate_object
\frac{166}{167} THEN
        null;168 END
```

```
169 $$ ;
170 CREATE TABLE IF NOT EXISTS " skyCover" (skyCover skycover,
       missionDescription_id INTEGER REFERENCES "
       missionDescription"(id), PRIMARY KEY (skyCover,
       missionDescription_id ) ) ;
171 DO $$
\frac{172}{173} BEGIN
       CREATE TYPE maneuver AS ENUM ('FIGURE_EIGHT', 'FIGURE_S', '
          CIRCLE', 'ELLIPSE', 'SPIRAL', 'INVERSION');
174 EXCEPTION
\frac{175}{176} WHEN
       duplicate_object
177 THEN<br>178 n
       null:179 END
180 $$ ;
181 CREATE TABLE IF NOT EXISTS "maneuvers" (id SERIAL PRIMARY KEY,
        maneuver maneuver , approximate_duration INTEGER ,
       missionDescription_id INTEGER REFERENCES "
       missionDescription"(id));
182 CREATE TABLE IF NOT EXISTS " loopClosures " ( id SERIAL PRIMARY
       KEY , time TIME , latitude DOUBLE PRECISION , longitude DOUBLE
        PRECISION , missionDescription_id INTEGER REFERENCES "
       missionDescription" (id));
183 CREATE TABLE IF NOT EXISTS " wayPoints " ( id SERIAL PRIMARY KEY ,
        time TIME , latitude DOUBLE PRECISION , longitude DOUBLE
       PRECISION , missionDescription_id INTEGER REFERENCES "
       missionDescription" (id));
184 CREATE TABLE IF NOT EXISTS " altitudeSegments " ( id SERIAL
       PRIMARY KEY , start_altitude INTEGER , end_altitude INTEGER ,
       approximate_duration INTEGER , missionDescription_id INTEGER
        REFERENCES " missionDescription " ( id )) ;
185 CREATE TABLE IF NOT EXISTS " unexpectedResults " ( id SERIAL
       PRIMARY KEY, unexpectedResults TEXT);
186
187 -- Database script used in the creation of Approach2 Database
188 CREATE TABLE IF NOT EXISTS " missionDescription " ( id SERIAL
       PRIMARY KEY , startDate_UTC DATE , endDate_UTC DATE ,
       organization TEXT , missionLocationSTART TEXT ,
       missionLocationEnd TEXT , missionLength_Seconds BIGINT ,
       dataFileSize BIGINT, fileName Text);
189 DO $$
\frac{190}{191} BEGIN
       CREATE TYPE vehicle_type AS ENUM ('PLANE', 'GROUND_VEHICLE'
            , ' PEDESTRIAN ', ' MISSILE ', ' UAV ', ' SUB ');
192 EXCEPTION
193 WHEN<br>194 d
       duplicate_object
195 THEN<br>196 n
       null;197 END<br>198 $$
198 $$<br>199 CRE
   CREATE TABLE IF NOT EXISTS "aircraft" (id SERIAL PRIMARY KEY,
       aircraftType TEXT, tailNumber TEXT);
200 CREATE TABLE IF NOT EXISTS " groundVehicle " ( id SERIAL PRIMARY
       KEY, make TEXT, model TEXT, year INTEGER);
201 CREATE TABLE IF NOT EXISTS vehicle ( id SERIAL PRIMARY KEY ,
       vehicle vehicle_type , groundVehicle_id INTEGER REFERENCES "
```

```
150
```
groundVehicle" (id), aircraft\_id INTEGER REFERENCES "  $aircraft" (id)$  ; 202 DO \$\$  $203$  BEGIN<br> $204$  CR CREATE TYPE sensor\_type AS ENUM ('BAROMETER', 'MAGNETOMETER ', ' GPS ', ' IMS ', ' CLOCK ', ' CAMERA ', ' IMU ', ' GNSS ') ; 205 EXCEPTION  $\frac{206}{207}$  WHEN duplicate\_object  $\frac{208}{209}$  THEN  $null;$ 210 END 211 \$\$ ; 212 CREATE TABLE IF NOT EXISTS " sensorModel " ( id SERIAL PRIMARY KEY , model TEXT , manufacturer TEXT , type sensor\_type , UNIQUE (model, manufacturer, type)); 213 CREATE TABLE IF NOT EXISTS " extrinsicSensorConfiguration " ( id SERIAL PRIMARY KEY , leverArm DOUBLE PRECISION [3] , orientationX DOUBLE PRECISION [3] , orientationY DOUBLE PRECISION [3] , orientationZ DOUBLE PRECISION [3]) ; 214 CREATE TABLE IF NOT EXISTS " sensorSpecific " ( id SERIAL PRIMARY KEY, sensorUID TEXT); 215 CREATE TABLE IF NOT EXISTS " GPS\_Intrinsic " ( id SERIAL PRIMARY KEY , gps\_antenna\_make TEXT , gps\_antenna\_model TEXT , sensorSpecific\_id INTEGER REFERENCES " sensorSpecific " ( id )) ; 216 CREATE TABLE IF NOT EXISTS " externalAidingClock " ( id SERIAL PRIMARY KEY, make TEXT, model TEXT, GPS\_Intrinsic\_id INTEGER REFERENCES " GPS\_Intrinsic " ( id )) ; 217 CREATE TABLE IF NOT EXISTS " system\_signals\_Tracked " ( id SERIAL PRIMARY KEY , systemTracked TEXT , signalTracked TEXT , GPS\_Intrinsic\_id INTEGER REFERENCES " GPS\_Intrinsic " ( id )) ; 218 CREATE TABLE IF NOT EXISTS " supportedAugmentationSystems " ( id SERIAL PRIMARY KEY , supportedAugmentationSystem TEXT , GPS\_Intrinsic\_id INTEGER REFERENCES " GPS\_Intrinsic " ( id )) ; 219 CREATE TABLE IF NOT EXISTS " IMU\_Intrinsic " ( id SERIAL PRIMARY KEY , timeCorrelated\_accelBiasSigma DOUBLE PRECISION [3] , timeCorrelated\_accelBiasTau DOUBLE PRECISION [3] , timeCorrelated\_gyroBiasSigma DOUBLE PRECISION [3] , timeCorrelated\_gyroBiasTau DOUBLE PRECISION [3] , velocityRandomWalk DOUBLE PRECISION [3] , angularRandomWalk DOUBLE PRECISION [3] , accelerometerScaleFactorUncertainty DOUBLE PRECISION , gyroScaleFactorUncertainty DOUBLE PRECISION , sensorSpecific\_id INTEGER REFERENCES " sensorSpecific" (id)); 220 CREATE TABLE IF NOT EXISTS " clock\_Intrinsic " ( id SERIAL PRIMARY KEY , h0 DOUBLE PRECISION , h1 DOUBLE PRECISION , h2 DOUBLE PRECISION , x0Array DOUBLE PRECISION [] , p0Array DOUBLE PRECISION [] , sensorSpecific\_id INTEGER REFERENCES " sensorSpecific" (id)); 221 CREATE TABLE IF NOT EXISTS "camera" (id SERIAL PRIMARY KEY, focalLength DOUBLE PRECISION , cameraImageCenter DOUBLE PRECISION [3][3], lensDistortion DOUBLE PRECISION [5], sensorSpecific\_id INTEGER REFERENCES " sensorSpecific " ( id )) ; 222 CREATE TABLE IF NOT EXISTS " sensorInstallationInfo " ( id SERIAL PRIMARY KEY, sensorModel\_id INTEGER REFERENCES "

sensorModel" (id), sensorSpecific\_id INTEGER REFERENCES "

sensorSpecific" (id), extrinsicSensorConfiguration\_id INTEGER REFERENCES " extrinsicSensorConfiguration " ( id ) , vehicle\_id INTEGER REFERENCES "vehicle" (id));

- 223 CREATE TABLE IF NOT EXISTS " channelInfo " ( id SERIAL PRIMARY KEY , channelName TEXT , channelUse TEXT , deviceID TEXT , truth BOOLEAN , missionDescription\_id INTEGER REFERENCES " missionDescription " ( id ) , sensorInstallation\_id INTEGER REFERENCES "sensorInstallationInfo" (id), UNIQUE (id, missionDescription\_id ) ) ;
- 224 CREATE TABLE IF NOT EXISTS " outage " ( id SERIAL PRIMARY KEY , planned BOOLEAN , approximate\_duration INT , intermittent BOOLEAN , missionDescription\_id INTEGER REFERENCES " missionDescription " ( id ) , UNIQUE ( id , missionDescription\_id ) );
- 225 CREATE TABLE IF NOT EXISTS " outage\_channel " ( channel\_id INTEGER REFERENCES " channelInfo " ( id ) , outage\_id INTEGER REFERENCES outage (id), missionDescription\_id INTEGER REFERENCES "missionDescription" (id), FOREIGN KEY ( outage\_id , missionDescription\_id ) REFERENCES outage ( id , missionDescription\_id ) ) ;
- 226 CREATE TABLE IF NOT EXISTS "velocity3d\_\*" (id SERIAL PRIMARY KEY , timeStamp\_arrival\_sec BIGINT , timeStamp\_arrival\_nsec INT , timeStamp\_valid\_sec BIGINT , timeStamp\_valid\_nsec INT , utime BIGINT , eventNumber BIGINT , seqNumber BIGINT , logByteOffset BIGINT , x DOUBLE PRECISION , y DOUBLE PRECISION , z DOUBLE PRECISION , covariance DOUBLE PRECISION [3][3], channel\_id INTEGER REFERENCES " channel Info" (id));
- 227 CREATE TABLE IF NOT EXISTS "velocity1d\_\*" (id SERIAL PRIMARY KEY , timeStamp\_arrival\_sec BIGINT , timeStamp\_arrival\_nsec INT , timeStamp\_valid\_sec BIGINT , timeStamp\_valid\_nsec INT , utime BIGINT , eventNumber BIGINT , seqNumber BIGINT , logByteOffset BIGINT , x DOUBLE PRECISION , variance DOUBLE PRECISION , channel\_id INTEGER REFERENCES " channelInfo " ( id ) ) ;
- 228 CREATE TABLE IF NOT EXISTS "speed\_\*" (id SERIAL PRIMARY KEY, timeStamp\_arrival\_sec BIGINT , timeStamp\_arrival\_nsec INT , timeStamp\_valid\_sec BIGINT , timeStamp\_valid\_nsec INT , utime BIGINT , eventNumber BIGINT , seqNumber BIGINT , logByteOffset BIGINT , speed DOUBLE PRECISION , variance DOUBLE PRECISION , channel\_id INTEGER REFERENCES "  $channelInfo" (id)$ ;
- 229 CREATE TABLE IF NOT EXISTS "altitude\_\*" (id SERIAL PRIMARY KEY , timeStamp\_arrival\_sec BIGINT , timeStamp\_arrival\_nsec INT , timeStamp\_valid\_sec BIGINT , timeStamp\_valid\_nsec INT , utime BIGINT , eventNumber BIGINT , seqNumber BIGINT , logByteOffset BIGINT , altitude DOUBLE PRECISION , variance DOUBLE PRECISION , channel\_id INTEGER REFERENCES " channelInfo" (id));
- 230 CREATE TABLE IF NOT EXISTS "geodeticposition3d\_\*" (id SERIAL PRIMARY KEY , timeStamp\_arrival\_sec BIGINT , timeStamp\_arrival\_nsec INT , timeStamp\_valid\_sec BIGINT , timeStamp\_valid\_nsec INT , utime BIGINT , eventNumber BIGINT , seqNumber BIGINT , logByteOffset BIGINT , latitude DOUBLE PRECISION , longitude DOUBLE PRECISION , altitude DOUBLE PRECISION , covariance DOUBLE PRECISION [3][3] , channel\_id INTEGER REFERENCES " channelInfo " ( id )) ;
- 231 CREATE TABLE IF NOT EXISTS " threeaxismagnetometer\_ \*" ( id SERIAL PRIMARY KEY , timeStamp\_arrival\_sec BIGINT ,

```
timeStamp_arrival_nsec INT , timeStamp_valid_sec BIGINT ,
       timeStamp_valid_nsec INT , utime BIGINT , eventNumber BIGINT ,
        seqNumber BIGINT , logByteOffset BIGINT , field DOUBLE
       PRECISION [3], covariance DOUBLE PRECISION [3][3],
       channel_id INTEGER REFERENCES " channelInfo" (id));
232 CREATE TABLE IF NOT EXISTS "positionvelocityattitude_*" (id
       SERIAL PRIMARY KEY , timeStamp_arrival_sec BIGINT ,
       timeStamp_arrival_nsec INT , timeStamp_valid_sec BIGINT ,
       timeStamp_valid_nsec INT , utime BIGINT , eventNumber BIGINT ,
        seqNumber BIGINT , logByteOffset BIGINT , latitude DOUBLE
       PRECISION , longitude DOUBLE PRECISION , altitude DOUBLE
       PRECISION , velocity DOUBLE PRECISION [3] , attitude DOUBLE
       PRECISION [3] , covariance DOUBLE PRECISION [9][9] ,
       channel_id INTEGER REFERENCES " channelInfo" (id));
233 DO $$
\frac{234}{235} BEGIN
       CREATE TYPE encoding AS ENUM ('RAW_GRAY8', 'RAW_RGB8', '
          RAW_BGR8', 'RAW_RGBA8', 'JPG', 'PNG');
236 EXCEPTION
237 WHEN<br>238 d
       duplicate_object
\frac{239}{240} THEN
       null;241 END
242 $$ ;
243 CREATE TABLE IF NOT EXISTS "opticalcameraimage_*" (id SERIAL
       PRIMARY KEY , timeStamp_arrival_sec BIGINT ,
       timeStamp_arrival_nsec INT , timeStamp_valid_sec BIGINT ,
       timeStamp_valid_nsec INT, utime BIGINT, eventNumber BIGINT,
         seqNumber BIGINT , logByteOffset BIGINT , encoding encoding ,
         height INT , width INT , num_channels INT , array_length INT ,
         data BYTEA , channel_id INTEGER REFERENCES " channelInfo " (
       id )) ;
244 CREATE TABLE IF NOT EXISTS " imu_ *" ( id SERIAL PRIMARY KEY ,
       timeStamp_arrival_sec BIGINT , timeStamp_arrival_nsec INT ,
       timeStamp_valid_sec BIGINT , timeStamp_valid_nsec INT , utime
        BIGINT , eventNumber BIGINT , seqNumber BIGINT ,
       logByteOffset BIGINT , delta_v DOUBLE PRECISION [3] ,
       delta_theta DOUBLE PRECISION [3] , channel_id INTEGER
       REFERENCES "channelInfo" (id));
245 DO $$
\frac{246}{247} BEGIN
       CREATE TYPE satellite_system AS ENUM ('SYS_G', 'SYS_R', '
          SYS_E ', ' SYS_J ', ' SYS_C ', ' SYS_I ', ' SYS_S ', ' SYS_M ', '
          SYS_0');
248 EXCEPTION
\frac{249}{250} WHEN
       duplicate_object
\frac{251}{252} THEN
       null;
253 END
254 $$ ;
255 DO $$
\frac{256}{257} BEGIN
       CREATE TYPE type AS ENUM (' OBS_C', ' OBS_L', ' OBS_D', ' OBS_S
          ', ' 0BS_I' );
258 EXCEPTION
259 WHEN
```

```
260 duplicate_object
\frac{261}{262} THEN
        null;
263 END
264 $$ ;
265 DO $$
\frac{266}{267} BEGIN
        CREATE TYPE band AS ENUM ('BAND1', 'BAND2', 'BAND5', 'BAND6
           ', 'BAND7', 'BAND8', 'BAND9', 'BAND0');
268 EXCEPTION
\frac{269}{270} WHEN
        duplicate_object
\frac{271}{272} THEN
        null:273 END
274 $$ ;
275 DO $$
\frac{276}{277} BEGIN
        CREATE TYPE attribute AS ENUM ('SIG_P', 'SIG_C'', 'SIG_D'',
           SIG_Y', 'SIG_M', 'SIG_N', 'SIG_M', 'SIG_A', 'SIG_B', 'SIG_I', '
           \texttt{SIG_Q'}, \texttt{'SIG_S'}, \texttt{'SIG_L'}, \texttt{'SIG_X'}, \texttt{'SIG_W'}, \texttt{'SIG_Z'}, \texttt{'}SIG_BLANK');
278 EXCEPTION
\frac{279}{280} WHEN
        duplicate_object
\frac{281}{282} THEN
        null;283 END
284 $$ ;
285 DO $$
\frac{286}{287} BEGIN<br>\frac{CR}{CR}CREATE TYPE time_system AS ENUM ('TIME_GLO', 'TIME_GPS', '
           TIME_GAL ', ' TIME_BDT ') ;
288 EXCEPTION
\frac{289}{290} WHEN
        duplicate_object
\frac{291}{292} THEN
        null;293 END
294 $$ ;
295 CREATE TABLE IF NOT EXISTS "gnss_*" (id SERIAL PRIMARY KEY,
        timeStamp_arrival_sec BIGINT , timeStamp_arrival_nsec INT ,
        timeStamp_valid_sec BIGINT , timeStamp_valid_nsec INT , utime
         BIGINT , eventNumber BIGINT , seqNumber BIGINT ,
        logByteOffset BIGINT , -- week_number INTEGER ,
        seconds_of_week DOUBLE PRECISION , time_system TEXT ,
296 week_number INTEGER , seconds_of_week DOUBLE PRECISION ,
        time_system time_system , epoch_flag INTEGER , num_satellites
         INTEGER , num_measurements INTEGER , obs_prn INT [] ,
        satellite_system satellite_system [] , type type [] , band
        band [] , attribute attribute [] , observation DOUBLE
        PRECISION [], LLI INT [], signal_strength INT [],
        lock_count INT [], channel_id INTEGER REFERENCES
        channelInfo" (id));
297 CREATE TABLE IF NOT EXISTS " gpsephemeris_ *" ( id SERIAL PRIMARY
        KEY , timeStamp_arrival_sec BIGINT , timeStamp_arrival_nsec
        INT , timeStamp_valid_sec BIGINT , timeStamp_valid_nsec INT ,
        utime BIGINT , eventNumber BIGINT , seqNumber BIGINT ,
```
logByteOffset BIGINT , prn INTEGER , wn\_t\_oc INTEGER , t\_oc DOUBLE PRECISION , t\_gd DOUBLE PRECISION , af\_0 DOUBLE PRECISION , af\_1 DOUBLE PRECISION , af\_2 DOUBLE PRECISION , m\_0 DOUBLE PRECISION , delta\_n DOUBLE PRECISION , e DOUBLE PRECISION , sqrt\_a DOUBLE PRECISION , omega\_0 DOUBLE PRECISION, i\_O DOUBLE PRECISION, i\_dot DOUBLE PRECISION, omega DOUBLE PRECISION , omega\_dot DOUBLE PRECISION , c\_uc DOUBLE PRECISION , c\_us DOUBLE PRECISION , c\_rc DOUBLE PRECISION , c\_rs DOUBLE PRECISION , c\_ic DOUBLE PRECISION , c\_is DOUBLE PRECISION , wn\_t\_oe INTEGER , t\_oe DOUBLE PRECISION , channel\_id INTEGER REFERENCES " channelInfo " ( id ) ) ; 298 CREATE TABLE IF NOT EXISTS " sensorRegistrationAck\_ \*" ( id SERIAL PRIMARY KEY, utime BIGINT, eventNumber BIGINT logByteOffset BIGINT , registered boolean , sensorUID TEXT , channel\_id INTEGER REFERENCES " channelInfo " ( id )) ; 299 CREATE TABLE IF NOT EXISTS " non\_SDM\_Message\_ \*" ( id SERIAL PRIMARY KEY, utime BIGINT, eventNumber BIGINT, logByteOffset BIGINT , data bytea , channel\_id INTEGER REFERENCES "channelInfo" (id)); 300 DO \$\$  $301$  BEGIN<br> $302$  CR CREATE TYPE precipitation\_type AS ENUM ('RAIN', 'SNOW', '  $SLEET'$ , ' $HAIL'$ ; 303 EXCEPTION 304 WHEN<br>305 d duplicate\_object 306 THEN<br>307 n  $null;$ 308 END 309 \$\$ ; 310 DO \$\$  $\frac{311}{312}$  BEGIN<br> $\frac{312}{312}$ CREATE TYPE intensity AS ENUM ('LIGHT', 'MODERATE', 'HIGH') ; 313 EXCEPTION  $314$  WHEN<br> $315$  d duplicate\_object  $316$  THEN<br> $317$  n  $null;$ 318 END 319 \$\$ ; 320 CREATE TABLE IF NOT EXISTS " precipitation " ( precipitation precipitation\_type , intensity intensity , missionDescription\_id INTEGER REFERENCES " missionDescription" (id), PRIMARY KEY (precipitation, intensity, missionDescription\_id)); 321 DO \$\$  $322$  BEGIN<br> $323$  CR CREATE TYPE obscuration\_type AS ENUM ('FOG', 'MIST', 'SMOKE  $'$ , ' $DUST$ '); 324 EXCEPTION  $\frac{325}{326}$  WHEN duplicate\_object 327 THEN<br>328 n null; 329 END 330 \$\$ ;

```
331 CREATE TABLE IF NOT EXISTS " obscuration " ( obscuration
       obscuration_type , missionDescription_id INTEGER REFERENCES
       "missionDescription" (id), PRIMARY KEY (obscuration,
       missionDescription_id ) ) ;
332 DO $$
333 BEGIN<br>334 CR
       CREATE TYPE terrain_type AS ENUM ('DESERT', 'FOREST', '
          URBAN', 'MOUNTAINS', 'WATER');
335 EXCEPTION
336 WHEN<br>337 d
       duplicate_object
338 THEN<br>339 n
       null;
340 END
341 $$ ;
342 CREATE TABLE iF NOT EXISTS " terrain " ( terrain terrain_type ,
       missionDescription_id INTEGER REFERENCES "
       missionDescription"(id), PRIMARY KEY (terrain,
       missionDescription_id ) ) ;
343 DO $$
344 BEGIN<br>345 CR
       CREATE TYPE skyCover AS ENUM ('CLOUDY', 'MOSTLY_CLOUDY', '
          PARTLY_SUNNY', 'MOSTLY_SUNNY', 'SUNNY');
346 EXCEPTION
347 WHEN<br>348 d
       duplicate_object
349 THEN<br>350 n
       null;
351 END
352 $$ ;
353 CREATE TABLE IF NOT EXISTS " skyCover " ( skyCover skycover ,
       missionDescription_id INTEGER REFERENCES "
       missionDescription "( id ) , PRIMARY KEY ( skyCover ,
       missionDescription_id ) ) ;
354 DO $$
\frac{355}{356} BEGIN
       CREATE TYPE maneuver AS ENUM ('FIGURE_EIGHT', 'FIGURE_S', '
          CIRCLE', 'ELLIPSE', 'SPIRAL', 'INVERSION');
357 EXCEPTION
358 WHEN<br>359 d
       duplicate_object
360 THEN<br>361 n
       null:362 END
363 $$ ;
364 CREATE TABLE IF NOT EXISTS " maneuvers " ( id SERIAL PRIMARY KEY ,
        maneuver maneuver , approximate_duration INTEGER ,
       missionDescription_id INTEGER REFERENCES "
       missionDescription "( id )) ;
365 CREATE TABLE IF NOT EXISTS " loopClosures " ( id SERIAL PRIMARY
       KEY , time TIME , latitude DOUBLE PRECISION , longitude DOUBLE
        PRECISION, missionDescription_id INTEGER REFERENCES
       missionDescription" (id));
366 CREATE TABLE IF NOT EXISTS " wayPoints " ( id SERIAL PRIMARY KEY ,
        time TIME, latitude DOUBLE PRECISION, longitude DOUBLE
       PRECISION , missionDescription_id INTEGER REFERENCES "
       missionDescription" (id));
367 CREATE TABLE IF NOT EXISTS " altitudeSegments " ( id SERIAL
```

```
PRIMARY KEY , start_altitude INTEGER , end_altitude INTEGER ,
       approximate_duration INTEGER , missionDescription_id INTEGER
        REFERENCES "missionDescription" (id));
368 CREATE TABLE IF NOT EXISTS " unexpectedResults " ( id SERIAL
       PRIMARY KEY, unexpectedResults TEXT);
369
370 -- Database script used in the creation of Approach3 Database
371 CREATE TABLE IF NOT EXISTS " missionDescription " ( id SERIAL
       PRIMARY KEY , startDate_UTC DATE , endDate_UTC DATE ,
       organization TEXT , missionLocationSTART TEXT ,
       missionLocationEnd TEXT , missionLength_Seconds BIGINT ,
       dataFileSize BIGINT, fileName Text, logFile oid);
372 DO $$
373 BEGIN<br>374 CR
       CREATE TYPE vehicle_type AS ENUM ('PLANE', 'GROUND_VEHICLE'
           , ' PEDESTRIAN ', ' MISSILE ', ' UAV ', ' SUB ') ;
375 EXCEPTION
376 WHEN<br>377 d
       duplicate_object
378 THEN<br>379 n
       null;380 END
381 $$ ;
382 CREATE TABLE IF NOT EXISTS " aircraft " ( id SERIAL PRIMARY KEY ,
       aircraftType TEXT, tailNumber TEXT);
383 CREATE TABLE IF NOT EXISTS " groundVehicle " ( id SERIAL PRIMARY
       KEY, make TEXT, model TEXT, year INTEGER);
384 CREATE TABLE IF NOT EXISTS vehicle ( id SERIAL PRIMARY KEY ,
       vehicle vehicle_type , groundVehicle_id INTEGER REFERENCES "
       groundVehicle " ( id ) , aircraft_id INTEGER REFERENCES "
       aircraft" (id);
385 DO $$
386 BEGIN<br>387 CR
387 CREATE TYPE sensor_type AS ENUM (' BAROMETER ', ' MAGNETOMETER
          ', 'GPS', 'IMS', 'CLOCK', 'CAMERA', 'IMU', 'GNSS');
388 EXCEPTION
389 WHEN<br>390 d
       duplicate_object
391 THEN<br>392 n
       null;393 END
394 $$ ;
395 CREATE TABLE IF NOT EXISTS " sensorModel " ( id SERIAL PRIMARY
       KEY , model TEXT , manufacturer TEXT , type sensor_type ,
       UNIQUE (model, manufacturer, type));
396 CREATE TABLE IF NOT EXISTS " extrinsicSensorConfiguration " ( id
       SERIAL PRIMARY KEY, leverArm DOUBLE PRECISION [3]
       orientationX DOUBLE PRECISION [3] , orientationY DOUBLE
       PRECISION [3] , orientationZ DOUBLE PRECISION [3]) ;
397 CREATE TABLE IF NOT EXISTS " sensorSpecific " ( id SERIAL PRIMARY
        KEY, sensorUID TEXT);
398 CREATE TABLE IF NOT EXISTS " GPS_Intrinsic " ( id SERIAL PRIMARY
       KEY , gps_antenna_make TEXT , gps_antenna_model TEXT ,
       sensorSpecific_id INTEGER REFERENCES " sensorSpecific " ( id ))
       ;
399 CREATE TABLE IF NOT EXISTS " externalAidingClock " ( id SERIAL
       PRIMARY KEY, make TEXT, model TEXT, GPS_Intrinsic_id
       INTEGER REFERENCES " GPS_Intrinsic " ( id )) ;
```

```
157
```
400 CREATE TABLE IF NOT EXISTS " system\_signals\_Tracked " ( id SERIAL PRIMARY KEY, systemTracked TEXT, signalTracked TEXT, GPS\_Intrinsic\_id INTEGER REFERENCES " GPS\_Intrinsic " ( id )) ;

- 401 CREATE TABLE IF NOT EXISTS " supportedAugmentationSystems " ( id SERIAL PRIMARY KEY , supportedAugmentationSystem TEXT , GPS\_Intrinsic\_id INTEGER REFERENCES " GPS\_Intrinsic " ( id )) ;
- 402 CREATE TABLE IF NOT EXISTS " IMU\_Intrinsic " ( id SERIAL PRIMARY KEY , timeCorrelated\_accelBiasSigma DOUBLE PRECISION [3] , timeCorrelated\_accelBiasTau DOUBLE PRECISION [3] , timeCorrelated\_gyroBiasSigma DOUBLE PRECISION [3] , timeCorrelated\_gyroBiasTau DOUBLE PRECISION [3] , velocityRandomWalk DOUBLE PRECISION [3] , angularRandomWalk DOUBLE PRECISION [3] , accelerometerScaleFactorUncertainty DOUBLE PRECISION , gyroScaleFactorUncertainty DOUBLE PRECISION , sensorSpecific\_id INTEGER REFERENCES " sensorSpecific" (id));
- 403 CREATE TABLE IF NOT EXISTS " clock\_Intrinsic " ( id SERIAL PRIMARY KEY, hO DOUBLE PRECISION, h1 DOUBLE PRECISION, h2 DOUBLE PRECISION , x0Array DOUBLE PRECISION [] , p0Array DOUBLE PRECISION [] , sensorSpecific\_id INTEGER REFERENCES " sensorSpecific" (id));
- 404 CREATE TABLE IF NOT EXISTS " camera " ( id SERIAL PRIMARY KEY , focalLength DOUBLE PRECISION , cameraImageCenter DOUBLE PRECISION [3][3], lensDistortion DOUBLE PRECISION [5], sensorSpecific\_id INTEGER REFERENCES " sensorSpecific " ( id ))
- ; 405 CREATE TABLE IF NOT EXISTS " sensorInstallationInfo " ( id SERIAL PRIMARY KEY , sensorModel\_id INTEGER REFERENCES " sensorModel" (id), sensorSpecific\_id INTEGER REFERENCES " sensorSpecific" (id), extrinsicSensorConfiguration\_id INTEGER REFERENCES " extrinsicSensorConfiguration " ( id ) , vehicle\_id INTEGER REFERENCES "vehicle" (id));
- 406 CREATE TABLE IF NOT EXISTS " channelInfo " ( id SERIAL PRIMARY KEY , channelName TEXT , channelUse TEXT , deviceID TEXT , truth BOOLEAN , missionDescription\_id INTEGER REFERENCES " missionDescription " ( id ) , sensorInstallation\_id INTEGER REFERENCES "sensorInstallationInfo" (id), UNIQUE (id, missionDescription\_id ) ) ;
- 407 CREATE TABLE IF NOT EXISTS " outage " ( id SERIAL PRIMARY KEY , planned BOOLEAN , approximate\_duration INT , intermittent BOOLEAN , missionDescription\_id INTEGER REFERENCES " missionDescription " ( id ) , UNIQUE ( id , missionDescription\_id  $)$  ):
- 408 CREATE TABLE IF NOT EXISTS " outage\_channel " ( channel\_id INTEGER REFERENCES " channelInfo " ( id ) , outage\_id INTEGER REFERENCES outage (id), missionDescription\_id INTEGER REFERENCES "missionDescription" (id), FOREIGN KEY ( outage\_id , missionDescription\_id ) REFERENCES outage ( id , missionDescription\_id ) ) ;
- 409 CREATE TABLE IF NOT EXISTS " velocity3d " ( id SERIAL PRIMARY KEY , timeStamp\_arrival\_sec BIGINT , timeStamp\_arrival\_nsec INT , timeStamp\_valid\_sec BIGINT , timeStamp\_valid\_nsec INT , utime BIGINT, eventNumber BIGINT, seqNumber BIGINT, logByteOffset BIGINT , x DOUBLE PRECISION , y DOUBLE PRECISION , z DOUBLE PRECISION , covariance DOUBLE PRECISION [3][3], channel\_id INTEGER REFERENCES "channelInfo" (id)); 410 CREATE TABLE IF NOT EXISTS "velocity1d" (id SERIAL PRIMARY KEY , timeStamp\_arrival\_sec BIGINT , timeStamp\_arrival\_nsec INT ,

timeStamp\_valid\_sec BIGINT , timeStamp\_valid\_nsec INT , utime BIGINT , eventNumber BIGINT , seqNumber BIGINT , logByteOffset BIGINT , x DOUBLE PRECISION , variance DOUBLE PRECISION , channel\_id INTEGER REFERENCES " channelInfo " ( id ) ) ;

- 411 CREATE TABLE IF NOT EXISTS " speed " ( id SERIAL PRIMARY KEY , timeStamp\_arrival\_sec BIGINT , timeStamp\_arrival\_nsec INT , timeStamp\_valid\_sec BIGINT , timeStamp\_valid\_nsec INT , utime BIGINT , eventNumber BIGINT , seqNumber BIGINT , logByteOffset BIGINT , speed DOUBLE PRECISION , variance DOUBLE PRECISION , channel\_id INTEGER REFERENCES " channelInfo" (id));
- 412 CREATE TABLE IF NOT EXISTS " altitude " ( id SERIAL PRIMARY KEY , timeStamp\_arrival\_sec BIGINT , timeStamp\_arrival\_nsec INT , timeStamp\_valid\_sec BIGINT , timeStamp\_valid\_nsec INT , utime BIGINT , eventNumber BIGINT , seqNumber BIGINT , logByteOffset BIGINT , altitude DOUBLE PRECISION , variance DOUBLE PRECISION , channel\_id INTEGER REFERENCES "  $channelInfo" (id)$ ;
- 413 CREATE TABLE IF NOT EXISTS " geodeticposition3d " ( id SERIAL PRIMARY KEY, timeStamp\_arrival\_sec BIGINT, timeStamp\_arrival\_nsec INT , timeStamp\_valid\_sec BIGINT , timeStamp\_valid\_nsec INT , utime BIGINT , eventNumber BIGINT , seqNumber BIGINT , logByteOffset BIGINT , latitude DOUBLE PRECISION , longitude DOUBLE PRECISION , altitude DOUBLE PRECISION , covariance DOUBLE PRECISION [3][3] , channel\_id INTEGER REFERENCES " channelInfo " ( id )) ;
- 414 CREATE TABLE IF NOT EXISTS " threeaxismagnetometer " ( id SERIAL PRIMARY KEY , timeStamp\_arrival\_sec BIGINT , timeStamp\_arrival\_nsec INT , timeStamp\_valid\_sec BIGINT , timeStamp\_valid\_nsec INT , utime BIGINT , eventNumber BIGINT , seqNumber BIGINT , logByteOffset BIGINT , field DOUBLE PRECISION [3] , covariance DOUBLE PRECISION [3][3] , channel\_id INTEGER REFERENCES " channelInfo" (id));
- 415 CREATE TABLE IF NOT EXISTS " positionvelocityattitude " ( id SERIAL PRIMARY KEY , timeStamp\_arrival\_sec BIGINT , timeStamp\_arrival\_nsec INT , timeStamp\_valid\_sec BIGINT , timeStamp\_valid\_nsec INT , utime BIGINT , eventNumber BIGINT , seqNumber BIGINT , logByteOffset BIGINT , latitude DOUBLE PRECISION , longitude DOUBLE PRECISION , altitude DOUBLE PRECISION, velocity DOUBLE PRECISION [3], attitude DOUBLE PRECISION [3], covariance DOUBLE PRECISION [9][9], channel\_id INTEGER REFERENCES " channelInfo" (id));

416 DO \$\$  $417$  BEGIN<br> $418$  CR CREATE TYPE encoding AS ENUM ('RAW\_GRAY8', 'RAW\_RGB8', ' RAW\_BGR8', 'RAW\_RGBA8', 'JPG', 'PNG'); 419 EXCEPTION  $\begin{array}{cc} 420 & \text{WHEN} \\ 421 & \text{d} \end{array}$ duplicate\_object  $\begin{array}{cc} 422 & \text{THEN} \\ 423 & \text{n} \end{array}$  $null;$ 424 END 425 \$\$ ; 426 DO \$\$  $427$  BEGIN<br> $428$  CR CREATE TYPE satellite\_system AS ENUM ('SYS\_G', 'SYS\_R',  $SYS_E'$ , ' $SYS_J'$ , ' $SYS_C'$ , ' $SYS_I'$ , ' $SYS_S'$ , ' $SYS_M'$ , '

```
SYS_0');
429 EXCEPTION
430 WHEN
431 duplicate_object
\begin{array}{cc} 432 & \text{THEN} \\ 433 & \text{n} \end{array}null;
434 END
435 $$ ;
436 DO $$
437 BEGIN<br>438 CR
         CREATE TYPE type AS ENUM ('OBS_C', 'OBS_L', 'OBS_D', 'OBS_S
           \cdots, ' \overline{OBS\_I'};
439 EXCEPTION
440 WHEN<br>441 d
         duplicate_object
442 THEN<br>443 n
         null;
444 END
445 $$ ;
446 DO $$
447 BEGIN<br>448 CR
         CREATE TYPE band AS ENUM ('BAND1', 'BAND2', 'BAND5', 'BAND6
             ', 'BAND7', 'BAND8', 'BAND9', 'BAND0');
449 EXCEPTION
450 WHEN<br>451 d
         duplicate_object
\begin{array}{cc} 452 & \text{THEN} \\ 453 & \text{n} \end{array}null;454 END
455 $$ ;
456 DO $$
\begin{array}{cc} 457 & \text{BEGIN} \\ 458 & \text{CR} \end{array}458 CREATE TYPE attribute AS ENUM ('SIG_P', 'SIG_C', 'SIG_D', '
              SIG_Y', 'SIG_M', 'SIG_N', 'SIG_M', 'SIG_A', 'SIG_B', 'SIG_I', '
              \texttt{SIG_Q'}, \texttt{'SIG_S'}, \texttt{'SIG_L'}, \texttt{'SIG_X'}, \texttt{'SIG_W'}, \texttt{'SIG_Z'}, \texttt{'}SIG_BLANK');
459 EXCEPTION
460 WHEN<br>461 d
         duplicate_object
462 THEN<br>463 n
         null;
464 END
465 $$ ;
466 DO $$
\frac{467}{468} BEGIN<br>468 CR
         CREATE TYPE time_system AS ENUM ('TIME_GLO', 'TIME_GPS', '
             TIME_GAL', 'TIME_BDT');
469 EXCEPTION
470 WHEN<br>471 d
         duplicate_object
472 THEN<br>473 n
         null;474 END<br>475 $$
\frac{475}{476} $$
    CREATE TABLE IF NOT EXISTS "gnss" (id SERIAL PRIMARY KEY,
         timeStamp_arrival_sec BIGINT , timeStamp_arrival_nsec INT ,
         timeStamp_valid_sec BIGINT , timeStamp_valid_nsec INT , utime
          BIGINT , eventNumber BIGINT , seqNumber BIGINT ,
```
logByteOffset BIGINT , -- week\_number INTEGER ,

seconds\_of\_week DOUBLE PRECISION , time\_system TEXT ,

- 477 week\_number INTEGER , seconds\_of\_week DOUBLE PRECISION , time\_system time\_system , epoch\_flag INTEGER , num\_satellites INTEGER , num\_measurements INTEGER , obs\_prn INT [] , satellite\_system satellite\_system [] , type type [] , band band [] , attribute attribute [] , observation DOUBLE PRECISION [], LLI INT [], signal\_strength INT [], lock\_count INT [] , channel\_id INTEGER REFERENCES " channelInfo" (id));
- 478 CREATE TABLE IF NOT EXISTS " gpsephemeris " ( id SERIAL PRIMARY KEY , timeStamp\_arrival\_sec BIGINT , timeStamp\_arrival\_nsec INT , timeStamp\_valid\_sec BIGINT , timeStamp\_valid\_nsec INT , utime BIGINT , eventNumber BIGINT , seqNumber BIGINT , logByteOffset BIGINT , prn INTEGER , wn\_t\_oc INTEGER , t\_oc DOUBLE PRECISION , t\_gd DOUBLE PRECISION , af\_0 DOUBLE PRECISION , af\_1 DOUBLE PRECISION , af\_2 DOUBLE PRECISION , m\_0 DOUBLE PRECISION , delta\_n DOUBLE PRECISION , e DOUBLE PRECISION , sqrt\_a DOUBLE PRECISION , omega\_0 DOUBLE PRECISION , i\_0 DOUBLE PRECISION , i\_dot DOUBLE PRECISION , omega DOUBLE PRECISION , omega\_dot DOUBLE PRECISION , c\_uc DOUBLE PRECISION , c\_us DOUBLE PRECISION , c\_rc DOUBLE PRECISION , c\_rs DOUBLE PRECISION , c\_ic DOUBLE PRECISION , c\_is DOUBLE PRECISION , wn\_t\_oe INTEGER , t\_oe DOUBLE PRECISION, channel\_id INTEGER REFERENCES "channelInfo" (id) ) ; 479 CREATE TABLE IF NOT EXISTS " sensorRegistrationAck " ( id SERIAL
- PRIMARY KEY, utime BIGINT, eventNumber BIGINT, logByteOffset BIGINT , registered boolean , sensorUID TEXT , channel\_id INTEGER REFERENCES " channelInfo" (id)); 480 CREATE TABLE IF NOT EXISTS " non\_SDM\_Message " ( id SERIAL
- PRIMARY KEY , utime BIGINT , eventNumber BIGINT , logByteOffset BIGINT , data bytea , channel\_id INTEGER REFERENCES "channelInfo" (id)); 481 DO \$\$
- $\frac{482}{483}$  BEGIN<br>483 CR CREATE TYPE precipitation\_type AS ENUM ('RAIN', 'SNOW', '  $SLEET'$ , ' $HAIL'$ ); 484 EXCEPTION

```
485 WHEN
486 duplicate_object
```

```
487 THEN<br>488 n
            null;
```

```
489 END
490 $$ ;
```

```
491 DO $$
492 BEGIN<br>493 CR
        CREATE TYPE intensity AS ENUM ('LIGHT', 'MODERATE', 'HIGH')
           ;
494 EXCEPTION
```

```
\frac{495}{496} WHEN
          duplicate_object
```

```
497 THEN<br>498 n
           null;
```

```
499 END
```

```
500 $$ ;
501 CREATE TABLE IF NOT EXISTS " precipitation " ( precipitation
       precipitation_type , intensity intensity ,
```

```
missionDescription_id INTEGER REFERENCES "
       missionDescription" (id), PRIMARY KEY (precipitation,
       intensity, missionDescription_id));
502 DO $$
503 BEGIN<br>504 CR
       CREATE TYPE obscuration_type AS ENUM ('FOG', 'MIST', 'SMOKE
           ', 'DUST');
505 EXCEPTION
506 WHEN<br>507 d
       duplicate_object
508 THEN<br>509 n
       null;
510 END
511 $$ ;
512 CREATE TABLE IF NOT EXISTS " obscuration " ( obscuration
       obscuration_type , missionDescription_id INTEGER REFERENCES
       "missionDescription" (id), PRIMARY KEY (obscuration,
       missionDescription_id ) ) ;
513 DO $$
514 BEGIN
515 CREATE TYPE terrain_type AS ENUM ('DESERT', 'FOREST', '
           URBAN', 'MOUNTAINS', 'WATER');
516 EXCEPTION
517 WHEN<br>518 d
       duplicate_object
519 THEN<br>520 n
       null;521 END
522 $$ ;
523 CREATE TABLE iF NOT EXISTS "terrain" (terrain terrain_type,
        missionDescription_id INTEGER REFERENCES "
        missionDescription "( id ) , PRIMARY KEY ( terrain ,
       missionDescription_id ) ) ;
524 DO $$
525 BEGIN<br>526 CR
       526 CREATE TYPE skyCover AS ENUM (' CLOUDY ', ' MOSTLY_CLOUDY ', '
           PARTLY_SUNNY', 'MOSTLY_SUNNY', 'SUNNY');
527 EXCEPTION
528 WHEN<br>529 d
       duplicate_object
530 THEN
531 null ;
532 END
533 $$ ;
534 CREATE TABLE IF NOT EXISTS " skyCover" (skyCover skycover,
       missionDescription_id INTEGER REFERENCES "
       missionDescription "( id ) , PRIMARY KEY ( skyCover ,
       missionDescription_id ) ) ;
535 DO $$
536 BEGIN
537 CREATE TYPE maneuver AS ENUM ('FIGURE_EIGHT', 'FIGURE_S', '
           CIRCLE', 'ELLIPSE', 'SPIRAL', 'INVERSION');
538 EXCEPTION
539 WHEN<br>540 d
       duplicate_object
541 THEN<br>542 n
       null;
543 END
```
 \$\$ ; CREATE TABLE IF NOT EXISTS " maneuvers " ( id SERIAL PRIMARY KEY , maneuver maneuver , approximate\_duration INTEGER , missionDescription\_id INTEGER REFERENCES " missionDescription "( id )) ; CREATE TABLE IF NOT EXISTS " loopClosures " ( id SERIAL PRIMARY KEY , time TIME , latitude DOUBLE PRECISION , longitude DOUBLE PRECISION , missionDescription\_id INTEGER REFERENCES " missionDescription" (id)); CREATE TABLE IF NOT EXISTS " wayPoints " ( id SERIAL PRIMARY KEY , time TIME , latitude DOUBLE PRECISION , longitude DOUBLE PRECISION , missionDescription\_id INTEGER REFERENCES " missionDescription" (id)); CREATE TABLE IF NOT EXISTS " altitudeSegments " ( id SERIAL PRIMARY KEY, start\_altitude INTEGER, end\_altitude INTEGER, approximate\_duration INTEGER , missionDescription\_id INTEGER REFERENCES "missionDescription" (id)); CREATE TABLE IF NOT EXISTS " unexpectedResults " ( id SERIAL PRIMARY KEY, unexpectedResults TEXT); -- Index Creation Script For Approach 1 CREATE INDEX imu\_eventnumber\_id ON imu (channel\_id, eventnumber, id); CREATE INDEX altitude\_eventnumber\_id 555 ON altitude (channel\_id, eventnumber, id); CREATE INDEX velocity3d\_eventnumber\_id 557 ON velocity3d (channel\_id, eventnumber, id); CREATE INDEX geodeticposition3d\_eventnumber\_id 559 ON geodeticposition3d (channel\_id, eventnumber, id); CREATE INDEX positionvelocityattitude\_eventnumber\_id ON positionvelocityattitude ( channel\_id , eventnumber , id ); CREATE INDEX speed\_eventnumber\_id 563 ON speed (channel\_id, eventnumber, id); CREATE INDEX velocity1d\_eventnumber\_id 565 ON velocity1d (channel\_id, eventnumber, id); CREATE INDEX threeaxismagnetometer\_eventnumber\_id ON threeaxismagnetometer ( channel\_id , eventnumber , id ) ; CREATE INDEX gnss\_eventnumber\_id 569 ON gnss (channel\_id, eventnumber, id); CREATE INDEX gpsephemeris\_eventnumber\_id ON gpsephemeris ( channel\_id , eventnumber , id ) ; CREATE INDEX opticalcameraimage\_eventnumber\_id 573 ON opticalcameraimage (channel\_id, eventnumber, id); -- Index Creation Script For Approach 3 CREATE INDEX altitude\_eventnumber\_id 577 ON altitude (channel\_id, eventnumber, id); CREATE INDEX velocity3d\_eventnumber\_id 579 ON velocity3d (channel\_id, eventnumber, id); CREATE INDEX geodeticposition3d\_eventnumber\_id ON geodeticposition3d ( channel\_id , eventnumber , id ) ; CREATE INDEX positionvelocityattitude\_eventnumber\_id ON positionvelocityattitude ( channel\_id , eventnumber , id ); CREATE INDEX speed\_eventnumber\_id ON speed (channel\_id, eventnumber, id); CREATE INDEX velocity1d\_eventnumber\_id 587 ON velocity1d (channel\_id, eventnumber, id); CREATE INDEX threeaxismagnetometer\_eventnumber\_id
- 589 ON threeaxismagnetometer (channel\_id, eventnumber, id);
- 590 CREATE INDEX gnss\_eventnumber\_id
- 591 ON gnss (channel\_id, eventnumber, id);
- 592 CREATE INDEX gpsephemeris\_eventnumber\_id
- 593 ON gpsephemeris (channel\_id, eventnumber, id);
- 594 CREATE INDEX opticalcameraimage\_eventnumber\_id
- 595 ON opticalcameraimage (channel\_id, eventnumber, id);

## Appendix G. Genetic Algorithm Pseudo Code

Name: MO KP/SCP GA [82] [91] [83]

- Initialization Step 1:
	- 1. Read in user inputs including: population size (int), max running time (int), tournament size (int), maximum weight (int).
	- 2. Generate representative data structure for KP/SCP, incorporating columns, rows, weights, and values.
	- 3. Run SQL queries against database and populate data structures.
	- 4. Generate GA object and give it the KP/SCP problem object data structure, population size, running time, and tournament size.
	- 5. Generate Initial Population randomly. (Set of candidates).
	- 6. Implement Steps 4 and 5 (check initial population for feasibility and either fix or discard).
- Run Genetic Algorithm Step 2: (next state generator)
	- 1. Choose two parents at random from population by performing two k-ary tournament selections (next state generator)
	- 2. Fitness-Based Crossover [82] two parents to create child. Any bits that the parents have in common will be replicated in the child. Generate fitness number:  $f_{prob} = \frac{f_{p2}}{f_{p1}+g}$  $\frac{J_{p2}}{f_{p1}+f_{p2}}$ . Generate a random number r with the range: 0... $(f_{p1} + fp2)$ . If  $r > f_{prob}$  take the bit from  $p_2$  else  $p_1$ .
	- 3. Perform mutation on child by flipping a random bit.
	- 4. Check child to ensure feasible solution, modify or discard if necessary (feasibility)
- 5. Check child against current population to ensure uniqueness. If unique, carry on to Step 5. If not, rerun Step2.
- Check Feasibility Step 3: (feasibility)
	- 1. Confirm that the solution is a Set Cover  $\cup_{i=1}^k S_{ji} = R$ .
	- 2. Confirm that the solution is a minimal Set Cover  $\sharp [(S)|S \subset (F'-S)]$ .
	- 3. Sum the total weight of the solution and confirm that  $\sum_{i\in F} w_i \leq X$ .
	- 4. Go to Step 4.
- Make Feasible Step 4: (next state generator)
	- (a) If all three conditions are true, return solution.
	- (b) If 1 and 2 are true, but 3 is not, discard solution.
	- (c) If 1 and 3 are true, but 2 is not, identify family of redundant genes,  $F'_R$ and remove one:  $f_R \in F'_R$  Recheck Step 2.
	- (d) If 1 is true, but 2 and 3 are not. Identify redundant columns  $F'_R$  and remove in order to drop weight of solution. Rerun Step 2 once complete.
	- (e) If 1 is false, but 3 is true. Look for columns to add  $f'$  so that 1 is satisfied, then rerun Step 2.
	- (f) If 1 and 3 are false, Discard.
	- (g) If 1 and 2 are both false, but 3 is true, invalid configuration.
	- (h) If 1 and 2 are both false, and 3 is false, invalid configuration.
- Add the child to current population Step 5:
	- 1. Calculate the average fitness of population  $p_a = (\sum_{i=1}^n v_i \frac{1}{n})$  $\frac{1}{n}$
	- 2. Randomly choose members of population (Selection)
- 3. If member's fitness is worse than the average, replace member with new solution, else, repeat from Step 5.2. If  $v_m \leq p_a$ , replace, else choose a new member. (objective)
- Check for Convergence Step 6: (Solution function, heuristic functions)
	- 1. Check against the total elapsed time  $t<sub>T</sub>$ . If the elapsed time is greater than the specific parameter, terminate and return best solution.
	- 2. Check for convergence. If the fitness of the best solution has not changed in the last X iterations, terminate and return best solution (heuristic and solution).
	- 3. If neither conditions hold, repeat Step 2, rerun algorithm

## Appendix H. Hill Climber Pseudo Code

Name: MO KP/SCP HC Algorithm [82] [91] [83]

- Initialization Step 1
	- 1. Read in user inputs including: max running time (int), maximum weight (int)
	- 2. Generate representative data structure for KP/SCP, incorporating columns, rows, weights, and values.
	- 3. Run SQL queries against database and populate data structures.
	- 4. Generate problem object and give it the KP/SCP data structure, running time.
	- 5. Generate initial solution randomly. (Set of candidates).
	- 6. Implement Step 3 (check initial solution for feasibility and either fix or discard. If discard, create new solution)
- Run HC Algorithm Step 2 (next state generator)
	- 1. (Loop) Run swap method on next valid pair in neighborhood (0 and 1). Swap  $(S_j, S_j) \forall (S_1, \dots S_N)$ . Check  $S_{t+1}$  for feasibility Step 3.
- Check Feasibility Step 3 (feasibility)
	- 1. Confirm that the solution is a Set Cover.  $\bigcup_{i=1}^{k} S_{ji} = R$ ,
	- 2. Confirm that the solution is a minimal Set Cover  $\mathcal{A}[(S)|S \subset (F'-S)]$
	- 3. Sum the total weight of the solution and confirm that  $\sum_{i\in F} w_i \leq X$ .
	- 4. If parts 1,2 and 3 are true return solution, else, discard
- Check fitness of  $S_{t+1}$  Step 4 (objective function).

1. If  $F_{t+1} > F_t$  set  $S_{t+1}$  as new solution, if not, discard  $S_{t+1}$ 

- Check for Termination Step 5: (solution function, heuristic functions)
	- 1. Check against total elapsed time  $t_T$ . If the elapsed time is greater than T, terminate and return best solution
	- 2. Check for neighborhood exploration. If all variations have been considered  $\forall F(S_1, ..., S_N)$  if  $S_j = "1"$  and  $S_k = "0"$  then terminate.
	- 3. If neither conditions hold, repeat Step 2, rerun algorithm

## Appendix I. Proof that KP/SCP Decision Problem is NP-Complete

The KP/SCP: Given a capacity X, a set  $R = \{r_1, ... r_m\}$ , and a family  $F = \{S_1, ... S_N\}$ of sets  $S_j \subset R$  and associated weights  $F_w = \{w_1, ..., w_N\}$  and values  $F_v = \{v_1, ... v_N\}$ , return a subfamily  $F' = \{S_{j1}, S_{j2}, ... S_{jk}\}\$  of F such that  $\bigcup_{i=1}^k S_{ji} = R$ , which maximizes  $\sum$ i∈F  $v_i$  such that  $\sum$ i∈F  $w_i \leq X$  and for which  $\sharp [(S_n)|S_n \subset (F' - S_n)]$ 

The goal in this problem domain is to optimize the combined value

$$
\sum_{i \in F} v_i
$$

and to provide a set covering such that

$$
\cup_{i=1}^k S_{ji} = R
$$

The weight

$$
F_W = \{w_1, \dots w_N\}
$$

can be thought of in terms of the cost from the original SCP problem, but this is not a perfect corollary. For instance, it does not matter if

$$
\sum_{i\in F} w_i = X
$$

or if the combined weight is arbitrarily lower, so just trying to minimize weight is not necessarily an optimization goal. The goal is to provide a set covering so that value is maximized, while not exceeding the aforementioned constraints. These are competing optimizations, as there may be solutions to the Knapsack Problem which have higher values yet which do not provide a set cover, and there may be smaller set coverings with lower weights which provide less value.

Solution Space: Both of these problems could be solved independently if the relevant parameters from the other problem were ignored. Even so, each is a permutation problem, resulting in them having equivalently sized solution spaces. Therefore this problem has a solution space of  $O(2^n)$ , which is the same as if they were solved independently.

**Problem Class:** The KP/SCP PD can be thought of as a decision problem. For a given answer to a SCP, is it a valid minimal set cover that meets the three combined conditions:

Demonstrate that a decision problem has a polynomial time certifier: Proving that the three constraints are met can be done in polynomial time:

- 1. Iterate through all columns and add their covered rows to a list. Check this list against a list of required rows to confirm that they match
- 2. For each column, confirm that the rows which are contributed by that column are not covered by the current solution minus that column.
- 3. Sum the weight of all of the items/columns and confirm that this is less than the weight limit.

If the PD is framed as a decision problem, confirm that a given answer has a value of at least Y.

Iterate through all items/columns and sum their values. If the summation is  $\geq$  Y and meets the above constraints, it is a valid answer.

The above polynomial time certifier demonstrates that the KP/SCP decision problem is NP-Complete (the full problem domain is likely NP-Hard, as it likely cannot be proven that the given value of a solution is the "best" available value of the PD in polynomial time.)

Perform a reduction from the SCP to the KP/SCP to demonstrate that the KP/SCP decision problem is NP-Complete.

Consider a given SCP input domain. Does there exist a solution to the SCP such that the cost is at most C?

Transform the SCP to the KP/SCP:

- 1. Set C to X, the maximum allowed weight
- 2. Set c of each column to x, the weight of each column
- 3. Set values v to 1. This means that the answer, though minimal from a SCP, will not necessarily be the minimum SCP.
- 4. Consult the KP/SCP oracle. It will either return a family of sets that are less than or equal to C, or will not return an answer at all.

This demonstrates that the SCP decision problem reduces to the KP/SCP. This shows that the KP/SCP decision problem is NP-Complete. As discussed above, the KP/SCP problem is likely NP-Hard, as it would be difficult to provide a polynomial time certifier that a given answer is indeed optimal.

## Bibliography

- 1. N. Khan, I. Yaqoob, I. A. T. Hashem, Z. Inayat, M. Ali, W. Kamaleldin, M. Alam, M. Shiraz, and A. Gani, "Big data: survey, technologies, opportunities, and challenges," The Scientific World Journal, vol. 2014, 2014.
- 2. "Extracting business value from the 4 v's of big data," https://www. ibmbigdatahub.com/infographic/extracting-business-value-4-vs-big-data, 2018.
- 3. C. Costa and M. Y. Santos, "Big data: state-of-the-art concepts, techniques, technologies, modeling approaches and research challenges," IAENG International Journal of Computer Science, vol. 43, no. 3, pp. 285–301, 2017.
- 4. N. Hurst, "Nathan hurst's blog: thoughts on software, technology, and startups," http://blog.nahurst.com/visual-guide-to-nosql-systems, 2010.
- 5. P. Mathur, "Olap vs oltp," http://olapsoftware.com/blog/olap-vs-oltp, 2013.
- 6. J. Abdullah, "Investigating interactive visualisation in a cloud computing environment," Ph.D. dissertation, Lincoln University, 2010.
- 7. K. Kauffman, D. Marietta, J. Kresge, M. Veth, R. Patton, J. Gray, J. Raquet, and A. Schofield, "Field demonstration of plug and play navigation system using scorpion and smart sensors/cables," ION Joint Navigation Conference, 2017.
- 8. O. Ben-Kiki, C. Evans, and B. Ingerson, "Yaml ain't markup language (yaml)(tm) version 1.2," https://yaml.org/spec/1.2/spec.html, 2009.
- 9. A. S. Huang, E. Olson, and D. C. Moore, "Lcm: Lightweight communications and marshalling," in IEEE/RSJ International Conference on Intelligent Robots and Systems. IEEE, 2010, pp. 4057–4062.
- 10. A. S. Huang, E. Olson, and D. Moore, "Lightweight communications and marshalling for low latency interprocess communication," Computer Science and Artificial Intelligence Laboratory Technical Report, Massachusetts Institute of Technology, MA, 2009.
- 11. "Lcm log file format," https://lcm-proj.github.io/log file format.html.
- 12. I. Yaqoob, I. A. T. Hashem, A. Gani, S. Mokhtar, E. Ahmed, N. B. Anuar, and A. V. Vasilakos, "Big data: From beginning to future," International Journal of Information Management, vol. 36, no. 6, pp. 1231–1247, 2016.
- 13. U. Kazemi, "A survey of big data: Challenges and specifications," *CiiT Interna*tional Journal of Software Engineering and Technology, vol. 10, no. 5, 2018.
- 14. F. F. Costa, "Big data in biomedicine," Drug discovery today, vol. 19, no. 4, pp. 433–440, 2014.
- 15. M. Chen, S. Mao, and Y. Liu, "Big data: A survey," Mobile networks and applications, vol. 19, no. 2, pp. 171–209, 2014.
- 16. J. Manyika, M. Chui, B. Brown, J. Bughin, R. Dobbs, C. Roxburgh, and A. H. Byers, "Big data: The next frontier for innovation, competition, and productivity," 2011.
- 17. S. Madden, "From databases to big data," IEEE Internet Computing, vol. 16, no. 3, pp. 4–6, 2012.
- 18. J. Anil, "The 5 v's of big data," https://www.ibm.com/blogs/watson-health/ the-5-vs-of-big-data/,  $2016$ .
- 19. K. Krishnan, Data warehousing in the age of big data. Newnes, 2013.
- 20. P. C. Zikopoulos, C. Eaton, D. DeRoos, T. Deutsch, and G. Lapis, Understanding big data: Analytics for enterprise class hadoop and streaming data. Mcgraw-hill New York, 2012.
- 21. A. Gandomi and M. Haider, "Beyond the hype: Big data concepts, methods, and analytics," International Journal of Information Management, vol. 35, no. 2, pp. 137–144, 2015.
- 22. "What is data modeling? conceptual, logical, & physical data models," https: //www.guru99.com/data-modelling-conceptual-logical.html, april 2019.
- 23. D. Anderson, "Data model design and best practices = part 2," https://www. talend.com/resources/data-model-design-best-practices-part-2/, 2019.
- 24. P. J. Sadalage and M. Fowler, NoSQL distilled: a brief guide to the emerging world of polyglot persistence. Pearson Education, 2013.
- 25. C. Li and J. Gu, "An integration approach of hybrid databases based on sql in cloud computing environment," Software: Practice and Experience, vol. 49, no. 3, pp. 401–422, 2019.
- 26. E. F. Codd, "A relational model of data for large shared data banks," Communications of the ACM, vol. 13, no. 6, pp. 377–387, 1970.
- 27. N. Jatana, S. Puri, M. Ahuja, I. Kathuria, and D. Gosain, "A survey and comparison of relational and non-relational database," International Journal of Engineering Research & Technology, vol. 1, no. 6, pp. 1–5, 2012.
- 28. "Database design full course," https://www.calebcurry.com/ freecodecamp-database-design-full-course/, 2018.
- 29. "What does acid mean in database systems," https://database.guide/ what-is-acid-in-databases/, 2016.
- 30. G. Powell, Beginning database design. John Wiley & Sons, 2006.
- 31. C. Churcher, Beginning database design: From novice to professional. Apress, 2012.
- 32. S. Tuteja, "Database normalization, normal forms," https://www.geeksforgeeks. org/database-normalization-normal-forms/.
- 33. "Entity relationship diagram," https://www.smartdraw.com/ entity-relationship-diagram/, 2019.
- 34. "What is entity relationship diagram," https://www.visual-paradigm.com/ guide/data-modeling/what-is-entity-relationship-diagram/, 2019.
- 35. J. Kreibich, Using SQLite. O'Reilly Media, Inc., 2010.
- 36. "Intro to sql: Querying and managing data," https://www.khanacademy.org/ computing/computer-programming/sql, 2019.
- 37. M. Dane, "Sql tutorial full course for beginners," https://www.youtube.com/ watch?v=HXV3zeQKqGY, 2018.
- 38. "Sql tutorial," https://www.w3schools.com/sql/, 2019.
- 39. K. Douglas and S. Douglas, PostgreSQL, Second Edition. Sams, 2015.
- 40. "New to postgresql?" https://www.postgresql.org/about/, 2019.
- 41. A. Moniruzzaman and S. A. Hossain, "Nosql database: New era of databases for big data analytics-classification, characteristics and comparison," arXiv preprint arXiv:1307.0191, 2013.
- 42. E. A. Brewer, "Towards robust distributed systems," in PODC, vol. 7, 2000.
- 43. L. Perkins, E. Redmond, and J. Wilson, Seven databases in seven weeks: a guide to modern databases and the NoSQL movement. Pragmatic Bookshelf, 2018.
- 44. C. Strauch, U.-L. S. Sites, and W. Kriha, "Nosql databases," Lecture Notes, Stuttgart Media University, vol. 20, 2011.
- 45. J. Cook, "Acid vs base for database transactions," https://www.johndcook.com/ blog/2009/07/06/brewer-cap-theorem-base/, 2009.
- 46. R. Kune, P. K. Konugurthi, A. Agarwal, R. R. Chillarige, and R. Buyya, "The anatomy of big data computing," Software: Practice and Experience, vol. 46, no. 1, pp. 79–105, 2016.
- 47. N. Leavitt, "Will nosql databases live up to their promise?" Computer, vol. 43, no. 2, pp. 12–14, 2010.
- 48. Z. Parker, S. Poe, and S. V. Vrbsky, "Comparing nosql mongodb to an sql db," in Proceedings of the 51st ACM Southeast Conference. ACM, 2013, p. 5.
- 49. S. Chaudhuri and U. Dayal, "An overview of data warehousing and olap technology," ACM Sigmod record, vol. 26, no. 1, pp. 65–74, 1997.
- 50. B. Hüsemann, J. Lechtenbörger, and G. Vossen, *Conceptual data warehouse de*sign. Universität Münster. Angewandte Mathematik und Informatik, 2000.
- 51. G. Simsek, "What is new about newsql," https://softwareengineeringdaily.com/ 2019/02/24/what-is-new-about-newsql/, 2019.
- 52. "Oltp vs olap: What's the difference?" https://www.guru99.com/oltp-vs-olap. html, 2019.
- 53. A. Pavlo and M. Aslett, "What's really new with newsql?" ACM Sigmod Record, vol. 45, no. 2, pp. 45–55, 2016.
- 54. M. Aslett, "What we talk about when we talk about newsql," https://blogs.the451group.com/information management/2011/04/06/ what-we-talk-about-when-we-talk-about-newsql/, 2011.
- 55. W.-T. Balke and U. Güntzer, "Multi-objective query processing for database systems," in Proceedings of the Thirtieth international conference on Very large data bases-Volume 30. VLDB Endowment, 2004, pp. 936–947.
- 56. A. Vlachou, C. Doulkeridis, K. Nørvåg, and M. Vazirgiannis, "On efficient top-k query processing in highly distributed environments," in Proceedings of the 2008 ACM SIGMOD international conference on Management of data. ACM, 2008, pp. 753–764.
- 57. S. Chaudhuri and L. Gravano, "Evaluating top-k selection queries," in VLDB, vol. 99, 1999, pp. 397–410.
- 58. E. Tiakas, A. N. Papadopoulos, and Y. Manolopoulos, "Skyline queries: An introduction," in 2015 6th International Conference on Information, Intelligence, Systems and Applications (IISA). IEEE, 2015, pp. 1–6.
- 59. D. Kossmann, F. Ramsak, and S. Rost, "Shooting stars in the sky: An online algorithm for skyline queries," in Proceedings of the 28th international conference on Very Large Data Bases. VLDB Endowment, 2002, pp. 275–286.
- 60. D. Papadias, Y. Tao, G. Fu, and B. Seeger, "An optimal and progressive algorithm for skyline queries," in Proceedings of the 2003 ACM SIGMOD international conference on Management of data. ACM, 2003, pp. 467–478.
- 61. P. Mell and T. Grance, "Effectively and securely using the cloud computing paradigm," NIST, Information Technology Laboratory, vol. 2, no. 8, pp. 304–311, 2009.
- 62. V. Saratchandran, "Cloud service models saas, iaas, paas choose the right one for your business," https://www.fingent.com/blog/ cloud-service-models-saas-iaas-paas-choose-the-right-one-for-your-business, 2018.
- 63. C. Győrödi, R. Győrödi, G. Pecherle, and A. Olah, "A comparative study: Mongodb vs. mysql," in 2015 13th International Conference on Engineering of Modern Electric Systems (EMES). IEEE, 2015, pp. 1–6.
- 64. I. A. T. Hashem, I. Yaqoob, N. B. Anuar, S. Mokhtar, A. Gani, and S. U. Khan, "The rise of "big data" on cloud computing: Review and open research issues," Information systems, vol. 47, pp. 98–115, 2015.
- 65. R. Laigner, M. Kalinowski, S. Lifschitz, R. S. Monteiro, and D. de Oliveira, "A systematic mapping of software engineering approaches to develop big data systems," in 2018 44th Euromicro Conference on Software Engineering and Advanced Applications (SEAA). IEEE, 2018, pp. 446–453.
- 66. D. Manthey, "Resonant girder," https://tinyurl.com/yy589rof, 2019.
- 67. S. Mochocki, K. Kauffman, R. Leishman, and J. Racquet, "Relational database design and multi-objective database queries for position navigation and timing data," Master's thesis, Air Force Institute of Technology, 2950 Hobson Way, Wright-Patterson AFB, OH 45433, 2020.
- 68. "Amazon relational database service," https://aws.amazon.com/rds/, 2019.
- 69. "Amazon documentdb (with mongodb compatability)," https://aws.amazon. com/documentdb/, 2019.
- 70. M.-G. Jung, S.-A. Youn, J. Bae, and Y.-L. Choi, "A study on data input and output performance comparison of mongodb and postgresql in the big data environment," in 8th International Conference on Database Theory and Application (DTA). IEEE, 2015, pp. 14–17.
- 71. A. Makris, K. Tserpes, G. Spiliopoulos, and D. Anagnostopoulos, "Performance evaluation of mongodb and postgresql for spatio-temporal data." in EDBT/ICDT Workshops, 2019.
- 72. J. S. Van der Veen, B. Van der Waaij, and R. J. Meijer, "Sensor data storage performance: Sql or nosql, physical or virtual," in IEEE fifth international conference on cloud computing. IEEE, 2012, pp. 431–438.
- 73. "Object identifier types," https://www.postgresql.org/docs/8.1/datatype-oid. html, 2019.
- 74. K. Kauffman, J. Raquet, D. Marietta, D. Carson, A. Schofield, M. Caporellie, A. Canciani, and R. Leishman, "A modular sensor fusion approach for complementary navigation sensors," ION Joint Navigation Conference, 2020.
- 75. "Class date," https://docs.oracle.com/javase/7/docs/api/java/util/Date.html, 2018.
- 76. A. Caprara, P. Toth, and M. Fischetti, "Algorithms for the set covering problem," Annals of Operations Research, vol. 98, no. 1-4, pp. 353–371, 2000.
- 77. T. A. Feo and M. G. Resende, "A probabilistic heuristic for a computationally difficult set covering problem," Operations research letters, vol. 8, no. 2, pp. 67– 71, 1989.
- 78. J. Kleinberg and E. Tardos, Algorithm design. Pearson Education India, 2006.
- 79. C. Chekuri and S. Khanna, "A polynomial time approximation scheme for the multiple knapsack problem," SIAM Journal on Computing, vol. 35, no. 3, pp. 713–728, 2005.
- 80. E.-G. Talbi, Metaheuristics: from design to implementation. John Wiley & Sons, 2009, vol. 74.
- 81. M. Solar, V. Parada, and R. Urrutia, "A parallel genetic algorithm to solve the set-covering problem," Computers & Operations Research, vol. 29, no. 9, pp. 1221–1235, 2002.
- 82. J. E. Beasley and P. C. Chu, "A genetic algorithm for the set covering problem," European journal of operational research, vol. 94, no. 2, pp. 392–404, 1996.
- 83. J. Cobonkerr, "scp-genetic-algorithm," https://github.com/jamescobonkerr/ scp-genetic-algorithm, 2020.
- 84. S. Arnborg, "Efficient algorithms for combinatorial problems on graphs with bounded, decomposability—a survey," Bit, vol. 25, no. 1, pp. 2–23, 1985.
- 85. A. A. Lazarev and F. Werner, "A graphical realization of the dynamic programming method for solving np-hard combinatorial problems," Computers  $\mathcal{C}$  Mathematics with Applications, vol. 58, no. 4, pp. 619–631, 2009.
- 86. M. S. Krishnamoorthy, "An np-hard problem in bipartite graphs," ACM SIGACT News, vol. 7, no. 1, pp. 26–26, 1975.
- 87. M. Rosendo and A. Pozo, "Applying a discrete particle swarm optimization algorithm to combinatorial problems," in 2010 Eleventh Brazilian Symposium on Neural Networks. IEEE, 2010, pp. 235–240.
- 88. N. Christofides, Graph theory: An algorithmic approach (Computer science and applied mathematics). Academic Press, Inc., 1975.
- 89. G. Lamont, "Scp/spp global depth-first search back-tracking design," Depart of Electrical and Computer Engineering, Air Force Institute of Technology, 2019.
- 90. P. C. Chu and J. E. Beasley, "A genetic algorithm for the generalised assignment problem," Computers & Operations Research, vol. 24, no. 1, pp. 17–23, 1997.
- 91. G. Konjevod, "Solving a set covering problem with genetic algorithms1," Max Planck Society Technical Report MPI-I-94-604, Potsdam, 1994.
- 92. C. R. Reeves, "Using genetic algorithms with small populations." in ICGA, vol. 590, 1993, p. 92.
- 93. A. Piszcz and T. Soule, "Genetic programming: Optimal population sizes for varying complexity problems," in Proceedings of the 8th annual conference on Genetic and evolutionary computation, 2006, pp. 953–954.

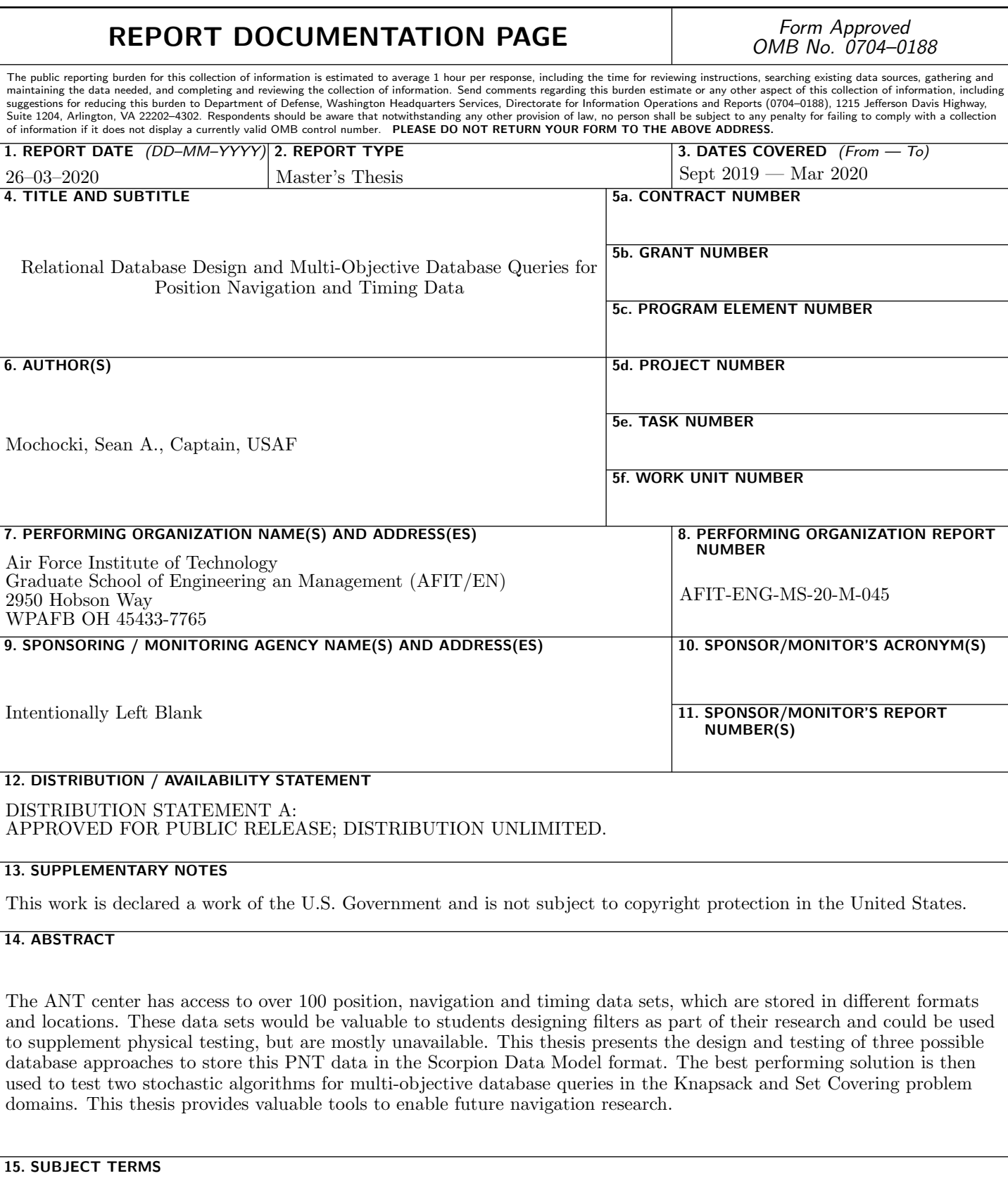

Relational Database, Multi-Objective Database Queries, Structured Query Language, Scorpion Data Model

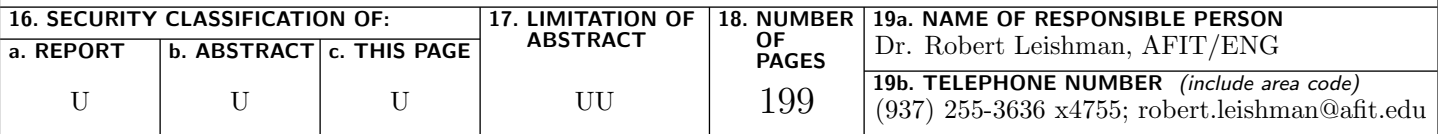